# **[MS-SMDL]:**

# **Semantic Model Definition Language File Format**

#### **Intellectual Property Rights Notice for Open Specifications Documentation**

- **Technical Documentation.** Microsoft publishes Open Specifications documentation for protocols, file formats, languages, standards as well as overviews of the interaction among each of these technologies.
- **Copyrights**. This documentation is covered by Microsoft copyrights. Regardless of any other terms that are contained in the terms of use for the Microsoft website that hosts this documentation, you may make copies of it in order to develop implementations of the technologies described in the Open Specifications and may distribute portions of it in your implementations using these technologies or your documentation as necessary to properly document the implementation. You may also distribute in your implementation, with or without modification, any schema, IDL's, or code samples that are included in the documentation. This permission also applies to any documents that are referenced in the Open Specifications.
- **No Trade Secrets**. Microsoft does not claim any trade secret rights in this documentation.
- **Patents**. Microsoft has patents that may cover your implementations of the technologies described in the Open Specifications. Neither this notice nor Microsoft's delivery of the documentation grants any licenses under those or any other Microsoft patents. However, a given Open Specification may be covered by Microsoft [Open Specification Promise](http://go.microsoft.com/fwlink/?LinkId=214445) or the [Community](http://go.microsoft.com/fwlink/?LinkId=214448)  [Promise.](http://go.microsoft.com/fwlink/?LinkId=214448) If you would prefer a written license, or if the technologies described in the Open Specifications are not covered by the Open Specifications Promise or Community Promise, as applicable, patent licenses are available by contacting *iplg@microsoft.com.*
- **Trademarks**. The names of companies and products contained in this documentation may be covered by trademarks or similar intellectual property rights. This notice does not grant any licenses under those rights. For a list of Microsoft trademarks, visit [www.microsoft.com/trademarks.](http://www.microsoft.com/trademarks)
- **Fictitious Names**. The example companies, organizations, products, domain names, e-mail addresses, logos, people, places, and events depicted in this documentation are fictitious. No association with any real company, organization, product, domain name, email address, logo, person, place, or event is intended or should be inferred.

**Reservation of Rights**. All other rights are reserved, and this notice does not grant any rights other than specifically described above, whether by implication, estoppel, or otherwise.

**Tools**. The Open Specifications do not require the use of Microsoft programming tools or programming environments in order for you to develop an implementation. If you have access to Microsoft programming tools and environments you are free to take advantage of them. Certain Open Specifications are intended for use in conjunction with publicly available standard specifications and network programming art, and assumes that the reader either is familiar with the aforementioned material or has immediate access to it.

# **Revision Summary**

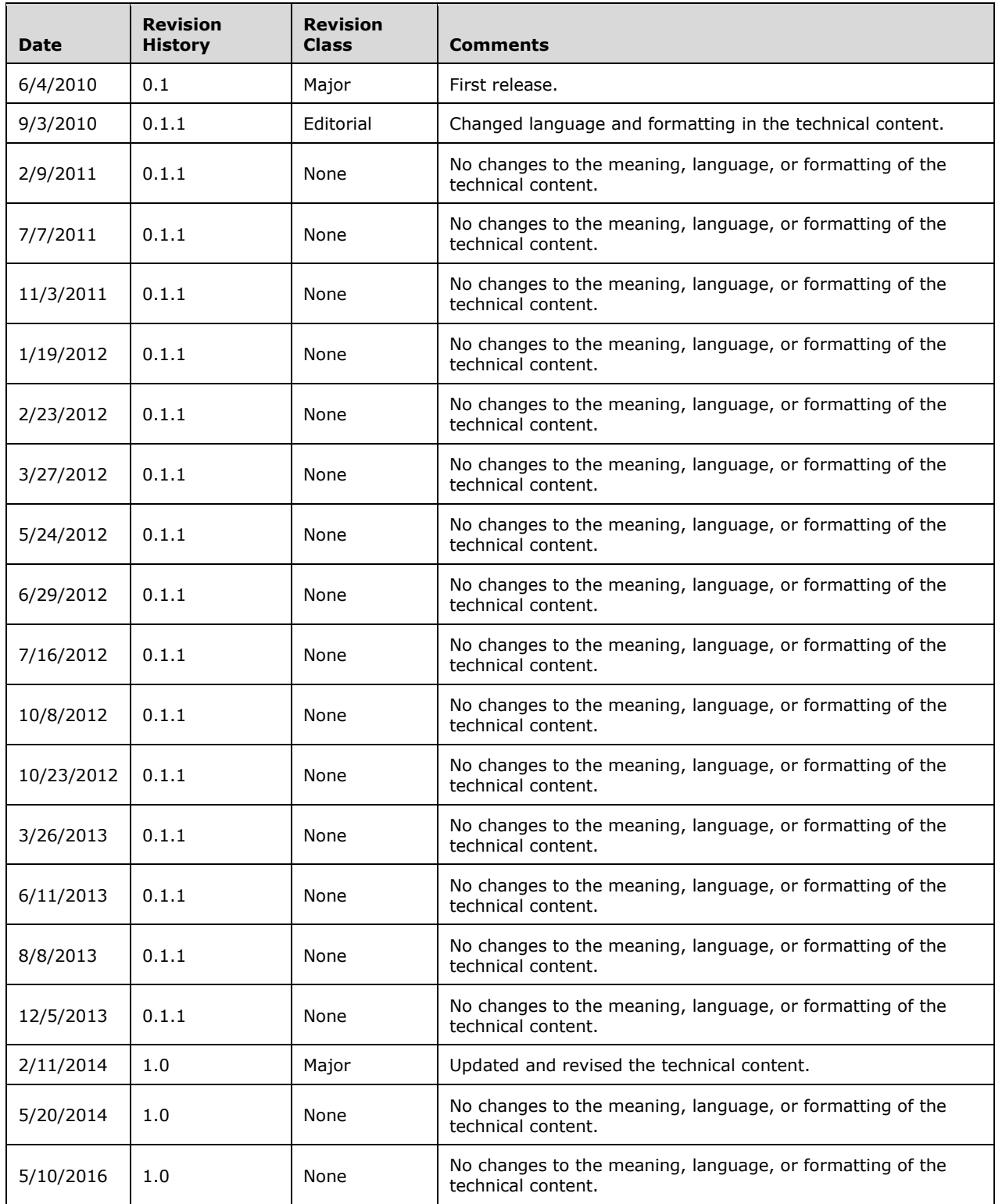

# **Table of Contents**

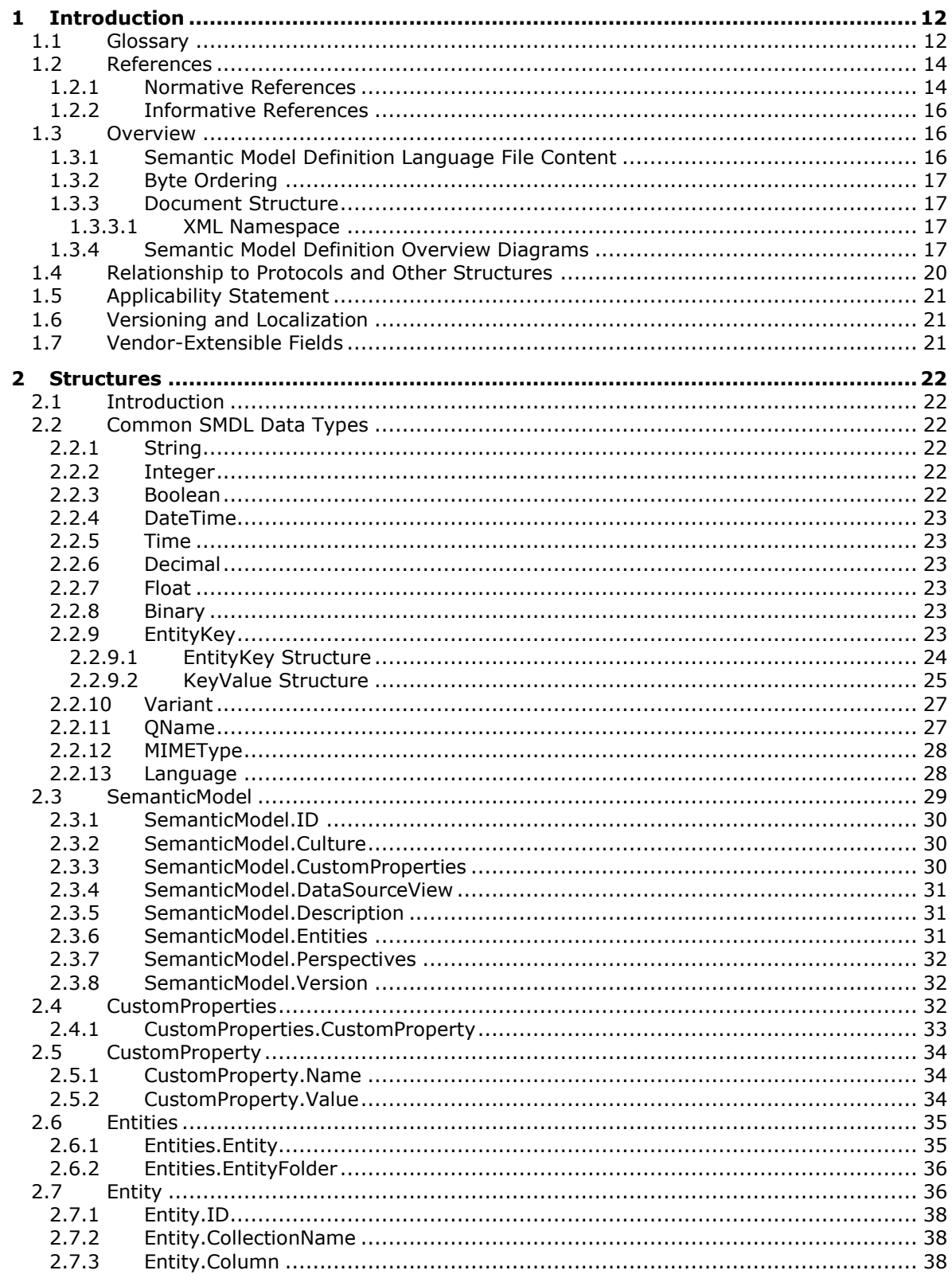

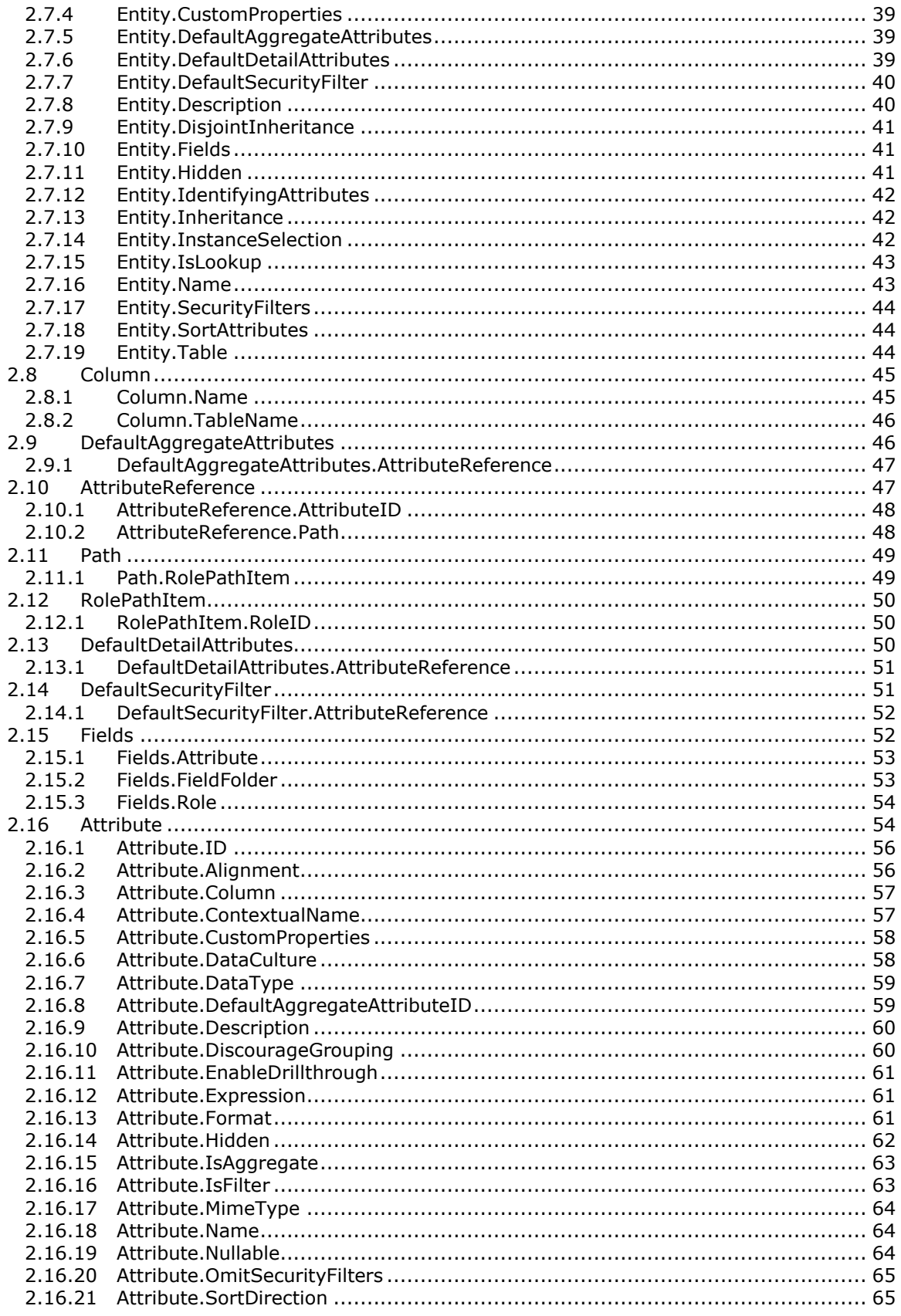

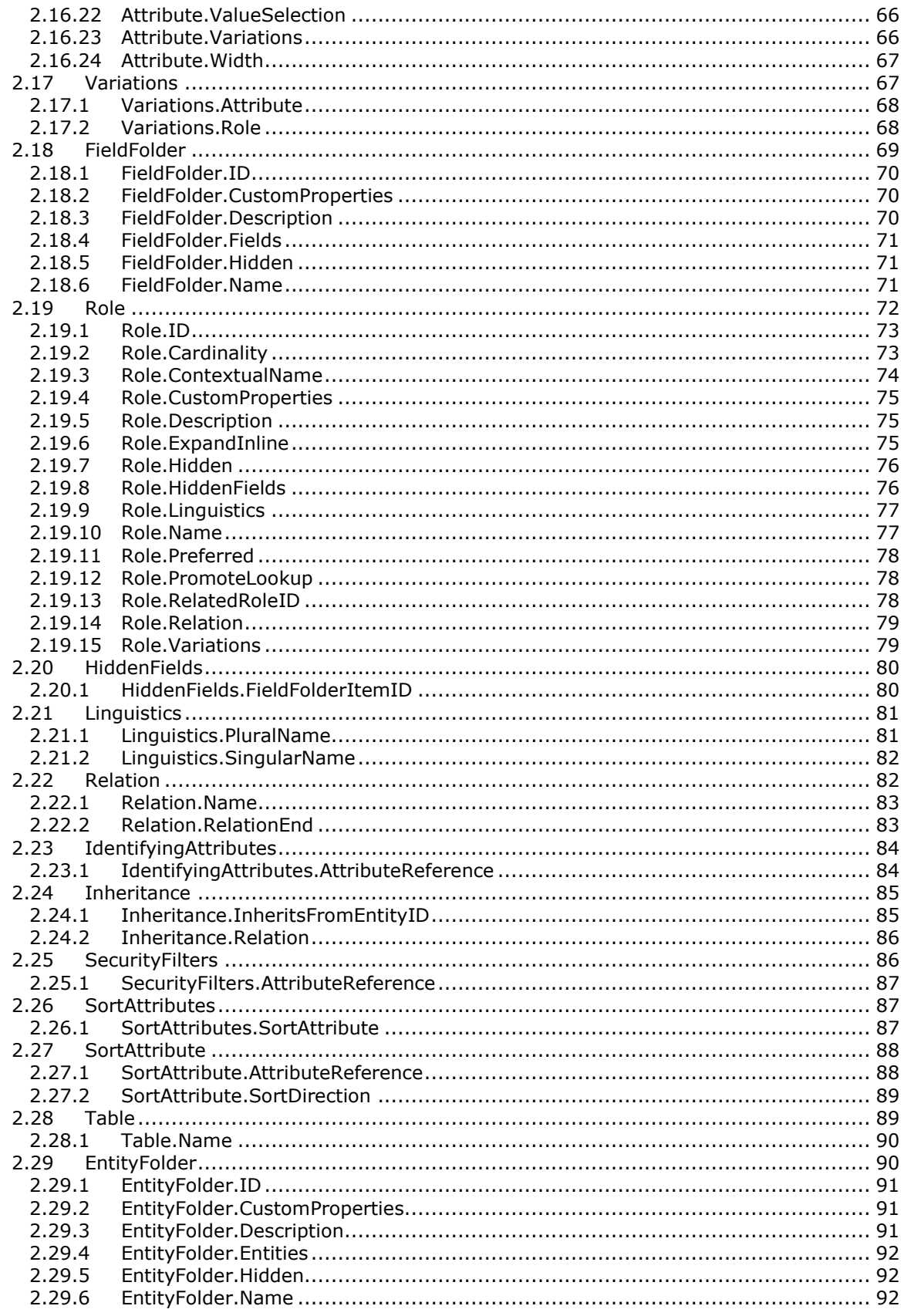

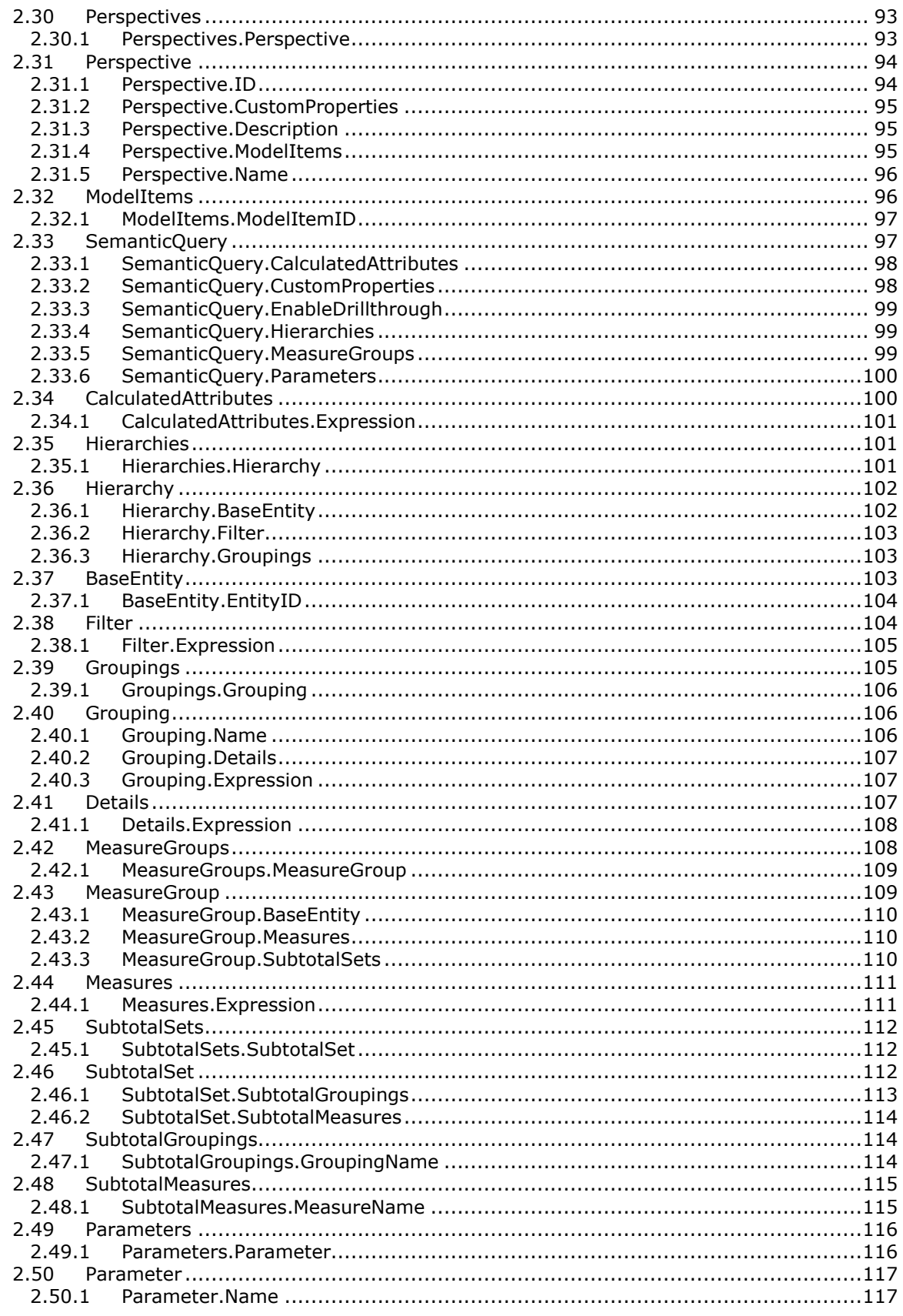

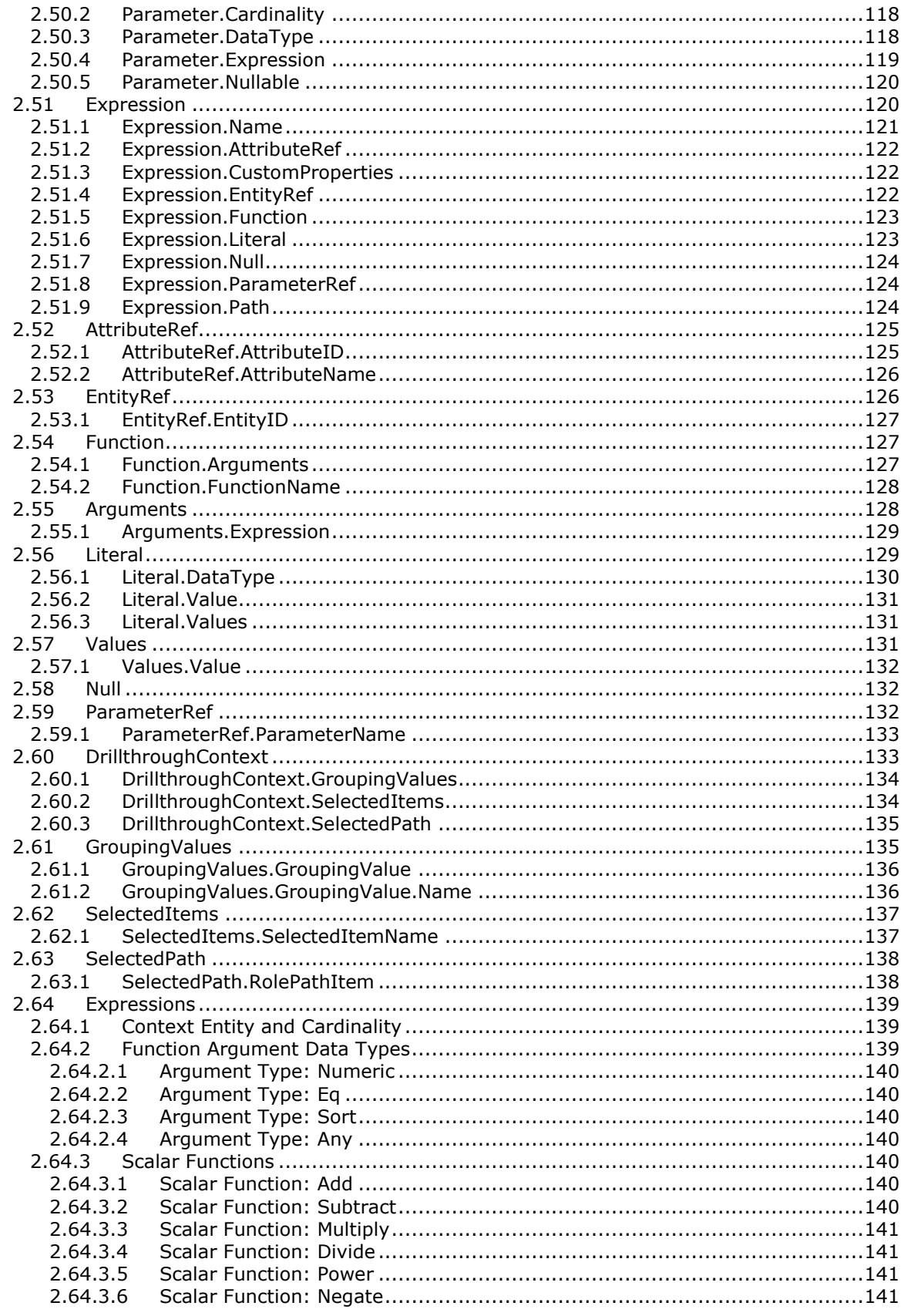

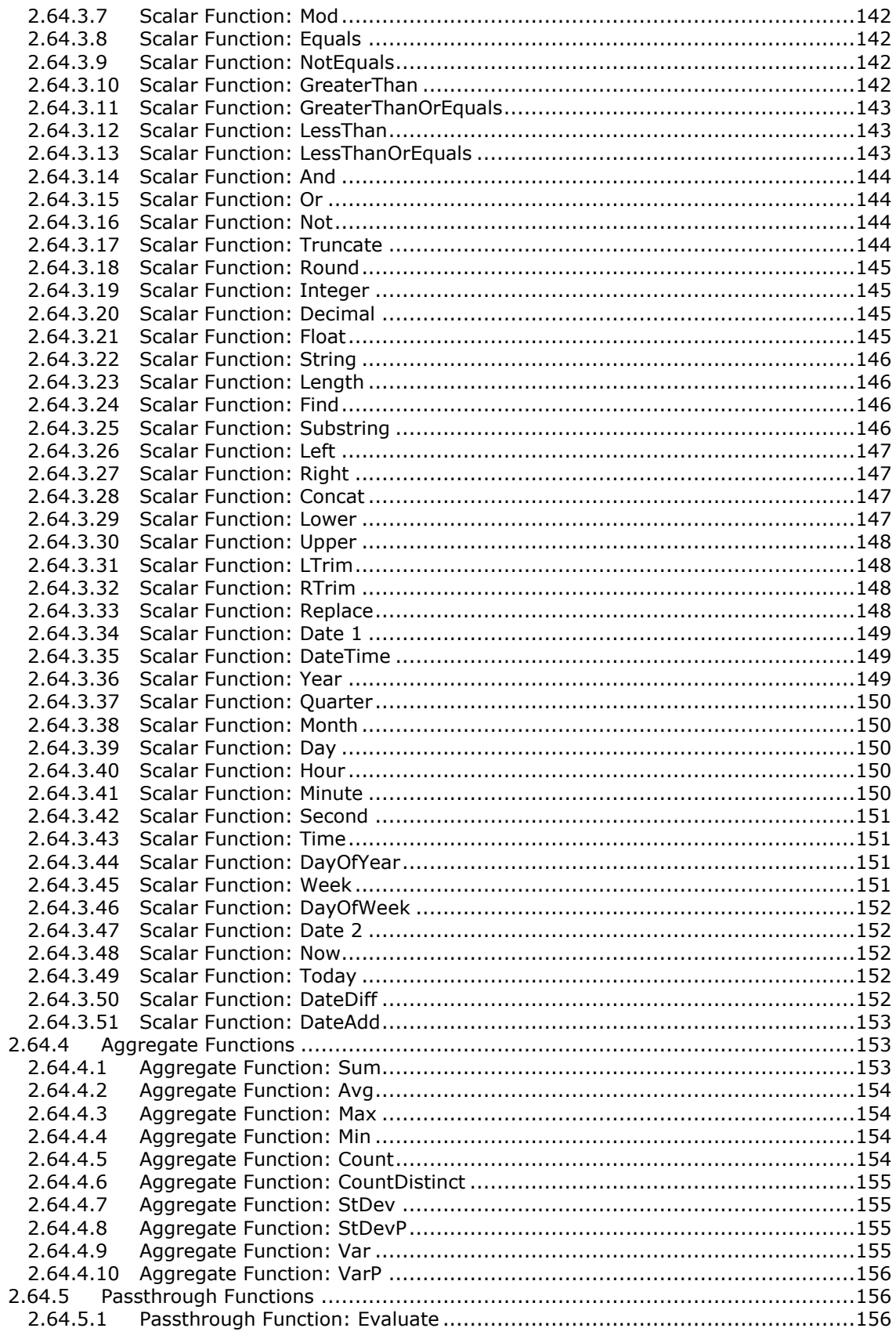

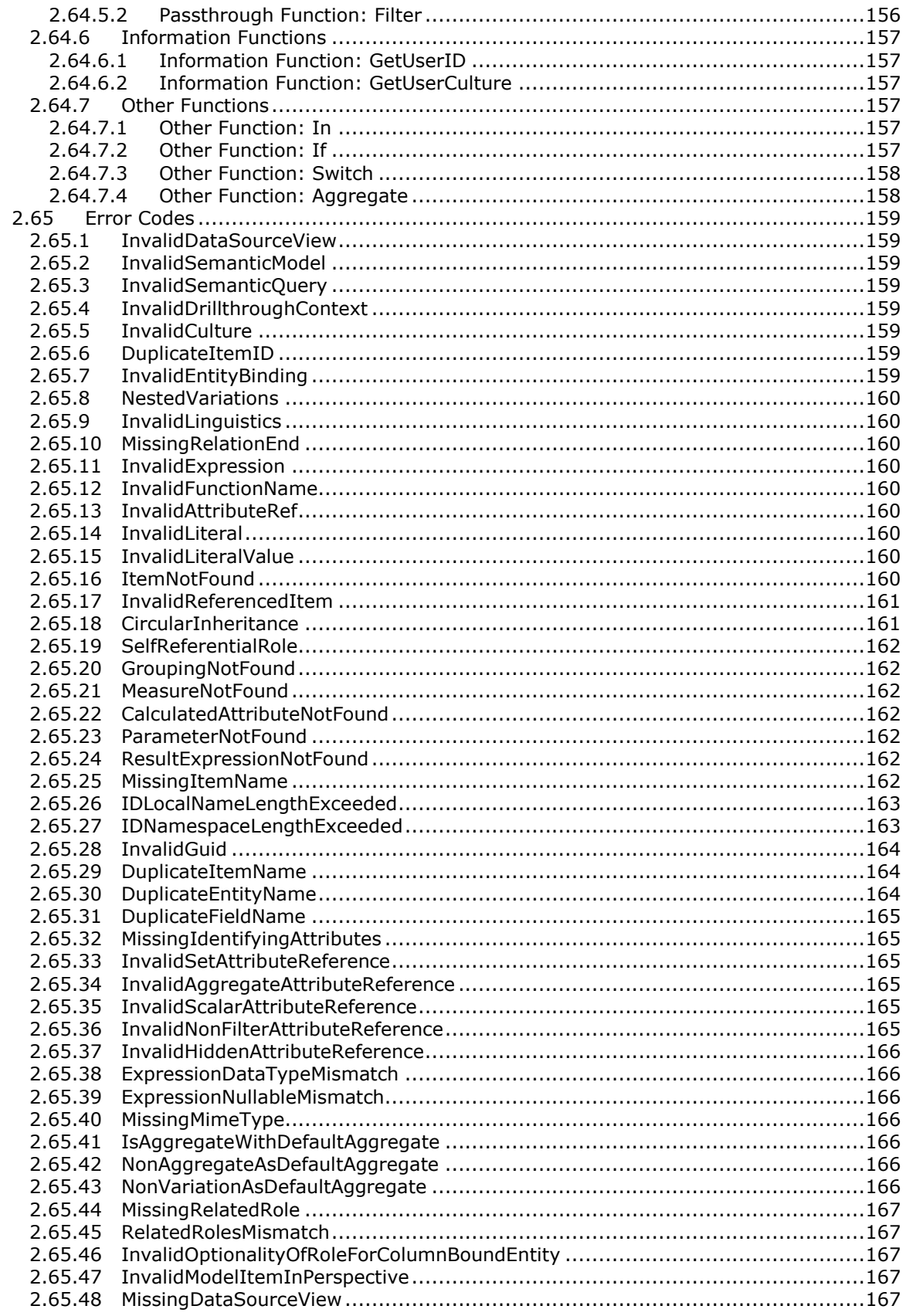

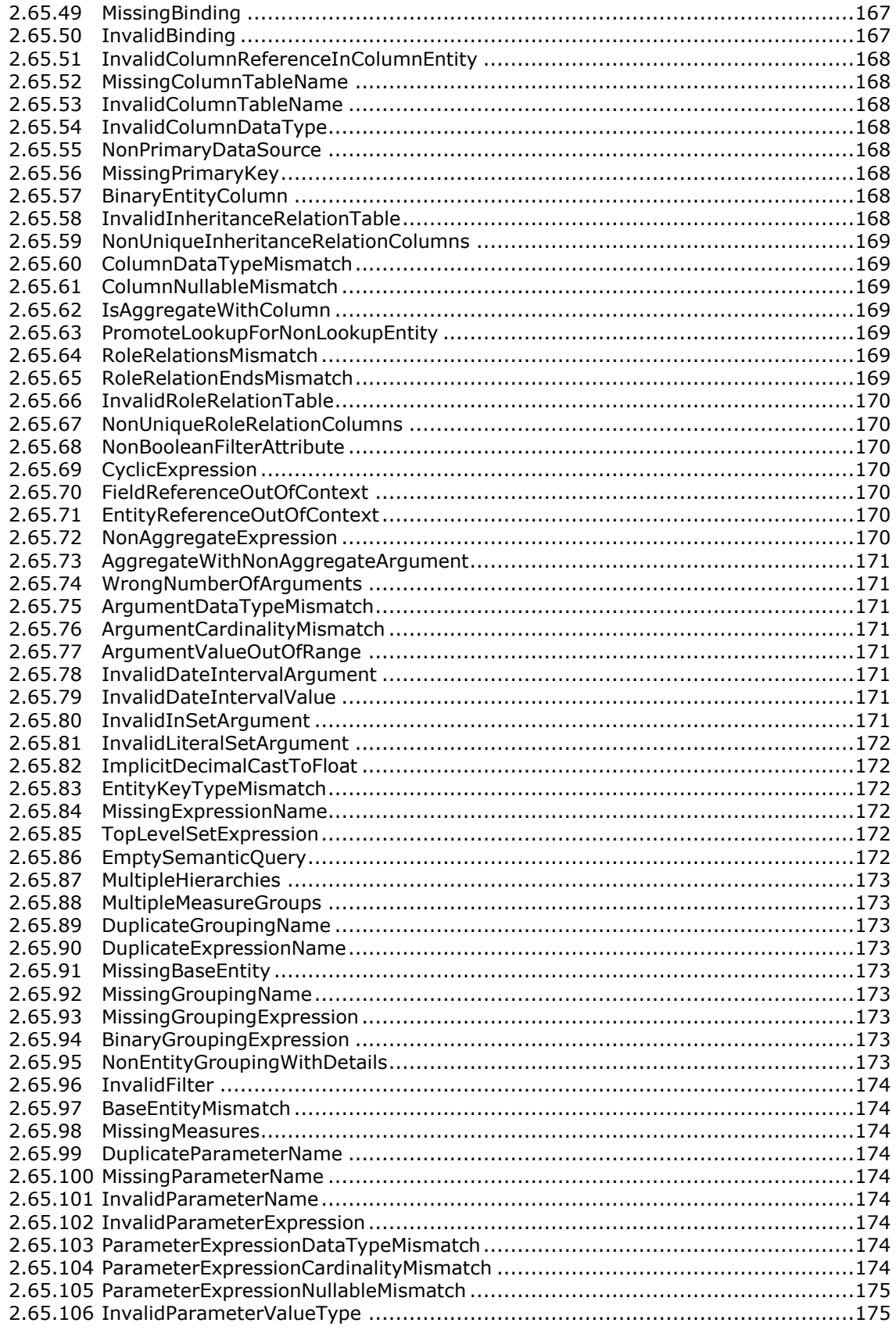

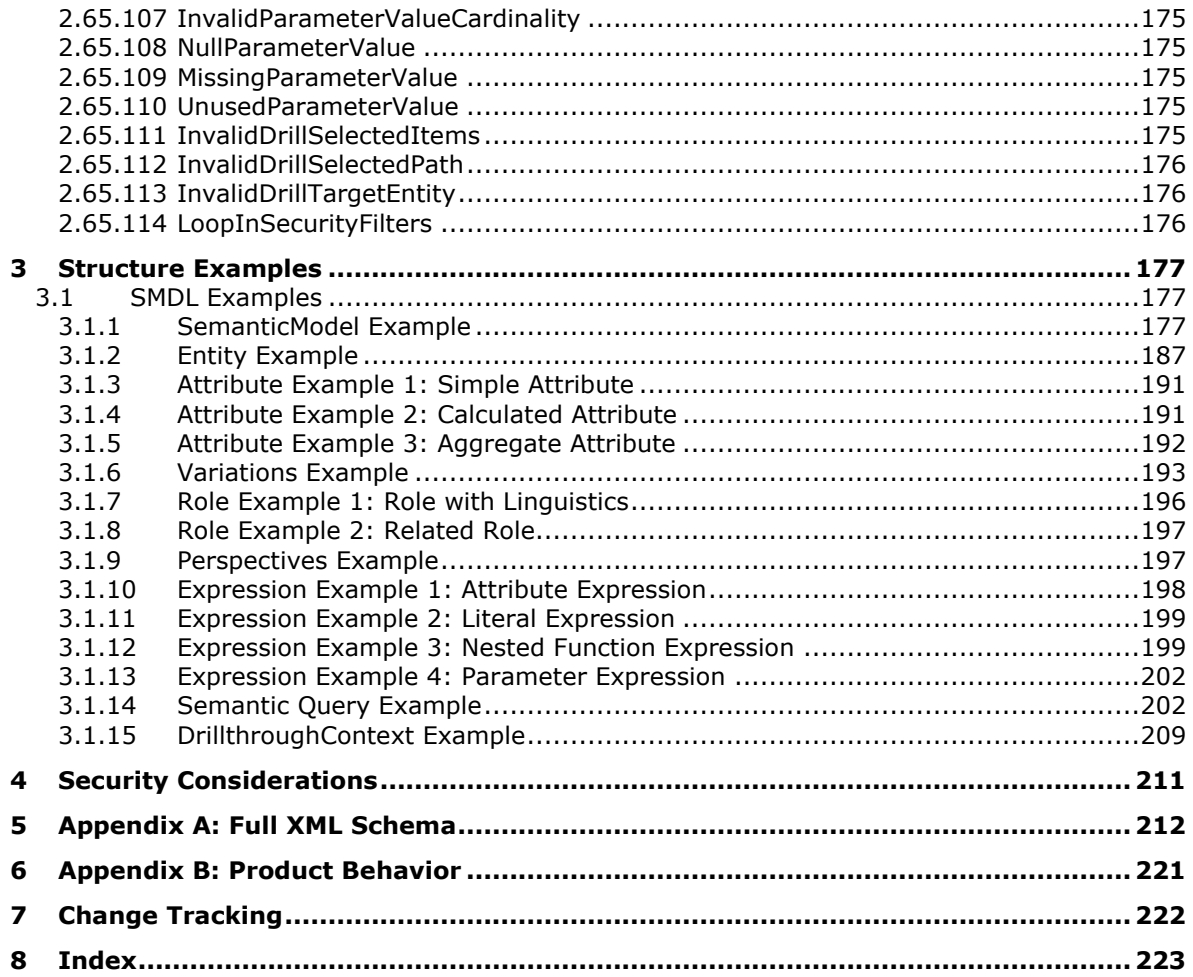

## <span id="page-11-0"></span>**1 Introduction**

The Semantic Model Definition Language (SMDL) file format is the file format for SQL Server SMDL, a file type that is used to represent the metadata for defining a semantic model.

Sections 1.7 and 2 of this specification are normative. All other sections and examples in this specification are informative.

## <span id="page-11-1"></span>**1.1 Glossary**

This document uses the following terms:

- **anchored expression**: An expression or subexpression that is meaningful only in a specific **[entity](#page-12-0)** context. An expression that is not an anchored expression is a floating expression. EntityRef elements are anchored in the entity to which they refer. AttributeRef elements are anchored in the entity that contains the **[attribute](#page-11-2)** to which they refer if the attribute does not have an Attribute.IsAggregate element whose value is true. Function elements are anchored if any of their arguments are anchored, unless the argument takes a set of values and the function returns a scalar value. All other expressions or subexpressions, including Literal elements, Null elements, ParameterRef elements, and AttributeRef elements that refer to aggregate attributes are not anchored. An Expression.Path element that starts with a RolePathItem element anchors an otherwise floating expression. The RolePathItem element is anchored in the entity that contains the **[role](#page-13-2)** that is referenced by the RolePathItem.RoleID child element.
- <span id="page-11-2"></span>**attribute**: A characteristic of some object or entity, typically encoded as a name/value pair.
- <span id="page-11-7"></span>**Augmented Backus-Naur Form (ABNF)**: A modified version of Backus-Naur Form (BNF), commonly used by Internet specifications. ABNF notation balances compactness and simplicity with reasonable representational power. ABNF differs from standard BNF in its definitions and uses of naming rules, repetition, alternatives, order-independence, and value ranges. For more information, see [\[RFC5234\].](http://go.microsoft.com/fwlink/?LinkId=123096)
- <span id="page-11-5"></span>**big-endian**: Multiple-byte values that are byte-ordered with the most significant byte stored in the memory location with the lowest address.
- **common language runtime (CLR)**: The core runtime engine in the Microsoft .NET Framework for executing applications. The common language runtime supplies managed code with services such as cross-language integration, code access security, object lifetime management, and debugging and profiling support.
- **context entity**: The context entity of an expression is a specific **[entity](#page-12-0)** whose context is used to evaluate the expression. For example, within the expression, **[attribute](#page-11-2)** references can only be to attributes that are contained by the context entity or contained by any entity in the same inheritance hierarchy as the context entity.
- **contextual name**: A context-sensitive name for an **[attribute](#page-11-2)** when the **[entity](#page-12-0)** that contains the attribute is reached via a **[role](#page-13-2)**.
- <span id="page-11-6"></span>**culture**: A part of a language identification tagging system, as described in [\[RFC1766\].](http://go.microsoft.com/fwlink/?LinkId=120475) Culture names adhere to the format "<languagecode2>-<country/regioncode2>."
- <span id="page-11-3"></span>**data source**: A physical data source.
- <span id="page-11-4"></span>**data source view (DSV)**: A logical representation of database objects from a given **[data source](#page-11-3)** specified by a schema.
- **drillthrough**: A means in a client application to view a more detailed view of a subset of the data after clicking on a displayed instance of data. The displayed instance of data contains an action

with a drillthrough link, and clicking on the link executes a semantic query that returns more detailed results.

- <span id="page-12-0"></span>**entity**: A single business object about which data can be stored. It is the subject of a table in a relational database.
- **entity folder**: A folder that can contain **[entities](#page-12-0)** and further entity folders.

<span id="page-12-1"></span>**field**: An attribute or role of an **[entity](#page-12-0)**.

- **field folder**: A folder that can contain **[fields](#page-12-1)** and further field folders.
- **filter**: A set of criteria that controls the set of records that is returned as a result set.
- <span id="page-12-2"></span>**globally unique identifier (GUID)**: A term used interchangeably with universally unique identifier (UUID) in Microsoft protocol technical documents (TDs). Interchanging the usage of these terms does not imply or require a specific algorithm or mechanism to generate the value. Specifically, the use of this term does not imply or require that the algorithms described in [\[RFC4122\]](http://go.microsoft.com/fwlink/?LinkId=90460) or [\[C706\]](http://go.microsoft.com/fwlink/?LinkId=89824) must be used for generating the **[GUID](#page-12-2)**. See also universally unique identifier (UUID).
- **inheritance**: An inheritance relation describes how one entity inherits from another. The entity that inherits from another entity is known as the descendent entity, and the other entity is known as the ancestor entity. A direct descendent is called a child entity and a direct ancestor is called a parent entity.
- **inheritance hierarchy**: An inheritance relation gives rise to a natural ordering among **[entity](#page-12-0)** elements known as an inheritance hierarchy. An inheritance hierarchy is a logical tree structure that organizes a collection of entities such that each entity has zero or one parent entity and zero or more child entities. An entity that does not have a parent entity is a root node in the inheritance hierarchy, and an entity that does not have a child entity is a leaf node in the inheritance hierarchy.
- <span id="page-12-4"></span>**little-endian**: Multiple-byte values that are byte-ordered with the least significant byte stored in the memory location with the lowest address.
- <span id="page-12-5"></span>**MIME type**: A method that is used by protocol clients to associate files of a certain type with applications that can open or access files of that type.

<span id="page-12-3"></span>**model**: A semantic model.

- <span id="page-12-9"></span>**model item**: An element that defines an element of the semantic model. The model items are **[entities](#page-12-0)**, entity folders, **[fields](#page-12-1)**, and field folders.
- **non-anchored expression**: An expression that is not an anchored expression.
- **path**: An ordered list of **[roles](#page-13-2)** to follow to reach a specific **[entity](#page-12-0)**.
- **perspective**: A subset of the semantic model to provide to users as a constrained submodel.
- **physical data source**: A collection of information usually stored in a relational database from which data can be queried.
- <span id="page-12-6"></span>**physical model**: The physical model contains a description of the physical database with optional transformations to more closely correspond to the desired semantic model. An abstract physical model is represented by a concrete data source view (DSV) in an SMDL model.
- <span id="page-12-8"></span>**primary key**: A field or set of fields that uniquely identifies each record in a table. A primary key cannot contain a null value.
- <span id="page-12-7"></span>**query**: A semantic query, as defined in [MS-SMDL].
- **relation**: A relation or relationship is an association between a pair of **[tables](#page-13-3)** in a relational database, where one or more columns in one table is associated with one or more columns, which are typically primary keys, in the other table.
- **report definition language (RDL)**: A file type that is used to represent the metadata for defining a report.
- <span id="page-13-2"></span>**role**: An association between a pair of **[entities](#page-12-0)**. One entity is the source or origin of the role and the other entity is the target or destination of the role. The role specifically describes how the target entity is related to the source entity. For each role there is a naturally occurring corresponding role called the related role, where the source entity of the related role is the target entity of the role and the target entity of the related role is the source entity of the role. The association repeats for each subsequent pair of entities, so that the target of one role becomes the source of the next role. In this way, entities in an information model may be associated through chains of roles that extend from one entity to the next throughout the information model.
- <span id="page-13-4"></span>**semantic model**: A user-friendly metadata description of a **[data source](#page-11-3)**. A semantic model is an additional layer of information that maps database **[tables](#page-13-3)** and views into concepts that are meaningful to business users. A semantic model is a collection of **[entities](#page-12-0)**, their **[attributes](#page-11-2)**, and their relationships (**[roles](#page-13-2)**) that reflects the real-world relationships between business functions and processes. An example of this is how a product's entity relates to inventory and sales entities. Entities contain a set of attributes describing the entity, such as product ID, product name, and other product-related items, in addition to a set of roles that describe the relationship of an entity to another entity in the **[model](#page-12-3)**.

**semantic query**: A query that is expressed using expressions and items from a semantic model.

- **static function**: A function that is evaluated by the semantic modeling engine rather than being translated into the target query language. As a result, static functions are evaluated only at the start of query execution rather than being evaluated for each row in the query.
- <span id="page-13-3"></span>**table**: A two-dimensional object in a relational database that stores data in rows and columns.
- **variation**: An **[attribute](#page-11-2)** or **[role](#page-13-2)** that is considered to be a variation of a **[field](#page-12-1)**. For example, the attributes Order Year, Order Month, and Order Day are considered variations of the Order Date attribute.
- **MAY, SHOULD, MUST, SHOULD NOT, MUST NOT:** These terms (in all caps) are used as defined in [\[RFC2119\].](http://go.microsoft.com/fwlink/?LinkId=90317) All statements of optional behavior use either MAY, SHOULD, or SHOULD NOT.

#### <span id="page-13-0"></span>**1.2 References**

Links to a document in the Microsoft Open Specifications library point to the correct section in the most recently published version of the referenced document. However, because individual documents in the library are not updated at the same time, the section numbers in the documents may not match. You can confirm the correct section numbering by checking the [Errata.](http://msdn.microsoft.com/en-us/library/dn781092.aspx)

#### <span id="page-13-1"></span>**1.2.1 Normative References**

We conduct frequent surveys of the normative references to assure their continued availability. If you have any issue with finding a normative reference, please contact [dochelp@microsoft.com.](mailto:dochelp@microsoft.com) We will assist you in finding the relevant information.

[IEEE754] IEEE, "IEEE Standard for Binary Floating-Point Arithmetic", IEEE 754-1985, October 1985, [http://ieeexplore.ieee.org/servlet/opac?punumber=2355](http://go.microsoft.com/fwlink/?LinkId=89903)

[ISO3166-1] ISO, "ISO 3166-1 decoding table", ISO 3166-1, [http://www.iso.org/iso/iso-3166-](http://go.microsoft.com/fwlink/?LinkId=147713) 1 decoding table

[ISO639-2] ISO, "Codes for the representation of names of languages -- Part 2: Alpha-3 code", ISO 639-2:1998, [http://www.iso.org/iso/iso\\_catalogue/catalogue\\_tc/catalogue\\_detail.htm?csnumber=4767](http://go.microsoft.com/fwlink/?LinkId=100294)

**Note** There is a charge to download the specification.

[ISO8601] ISO, "Data elements and interchange formats - Information interchange - Representation of dates and times", ISO 8601:2004, December 2004, [http://www.iso.org/iso/iso\\_catalogue/catalogue\\_tc/catalogue\\_detail.htm?csnumber=40874](http://go.microsoft.com/fwlink/?LinkId=89920)

**Note** There is a charge to download the specification.

[MS-RSWSRE2005] Microsoft Corporation, ["Report Server Web Service for Report Execution:](%5bMS-RSWSRE2005%5d.pdf#Section_96c3352452c14358a23a6921db74211c)  [ReportExecution2005"](%5bMS-RSWSRE2005%5d.pdf#Section_96c3352452c14358a23a6921db74211c).

[MS-RSWSRMNM2005] Microsoft Corporation, ["Report Server Web Service for Report Management](%5bMS-RSWSRMNM2005%5d.pdf#Section_a30e6fc436ad423ab578ba50523f5a77)  [Native Mode: ReportService2005"](%5bMS-RSWSRMNM2005%5d.pdf#Section_a30e6fc436ad423ab578ba50523f5a77).

[MS-RSWSRMSM2006] Microsoft Corporation, ["Report Server Web Service for Report Management](%5bMS-RSWSRMSM2006%5d.pdf#Section_eea1faabab5f4facaecd5c7543a8977c)  [SharePoint Mode: ReportService2006"](%5bMS-RSWSRMSM2006%5d.pdf#Section_eea1faabab5f4facaecd5c7543a8977c).

[MS-SSAS] Microsoft Corporation, ["SQL Server Analysis Services Protocol"](%5bMS-SSAS%5d.pdf#Section_854a72f2d6374be3b60f6a44422e80c9).

[RFC1341] Borenstein, N., and Freed, N., "MIME (Multipurpose Internet Mail Extensions): Mechanisms for Specifying and Describing the Format of Internet Message Bodies", RFC 1341, June 1992, [http://www.rfc-editor.org/rfc/rfc1341.txt](http://go.microsoft.com/fwlink/?LinkId=90277)

[RFC1521] Borenstein, N., and Freed, N., "MIME (Multipurpose Internet Mail Extensions) Part One: Mechanisms for Specifying and Describing the Format of Internet Message Bodies", RFC 1521, September, 1993, [http://www.rfc-editor.org/rfc/rfc1521.txt](http://go.microsoft.com/fwlink/?LinkId=94433)

[RFC2045] Freed, N., and Borenstein, N., "Multipurpose Internet Mail Extensions (MIME) Part One: Format of Internet Message Bodies", RFC 2045, November 1996, [http://www.rfc](http://go.microsoft.com/fwlink/?LinkId=90307)[editor.org/rfc/rfc2045.txt](http://go.microsoft.com/fwlink/?LinkId=90307)

[RFC2046] Freed, N., and Borenstein, N., "Multipurpose Internet Mail Extensions (MIME) Part Two: Media Types", RFC 2046, November 1996, [http://www.rfc-editor.org/rfc/rfc2046.txt](http://go.microsoft.com/fwlink/?LinkId=90308)

[RFC2119] Bradner, S., "Key words for use in RFCs to Indicate Requirement Levels", BCP 14, RFC 2119, March 1997, [http://www.rfc-editor.org/rfc/rfc2119.txt](http://go.microsoft.com/fwlink/?LinkId=90317)

[RFC3548] Josefsson, S., Ed., "The Base16, Base32, and Base64 Data Encodings", RFC 3548, July 2003, [http://www.rfc-editor.org/rfc/rfc3548.txt](http://go.microsoft.com/fwlink/?LinkId=90432)

[RFC4646] Phillips, A., and Davis, M., Eds., "Tags for Identifying Languages", BCP 47, RFC 4646, September 2006, [http://www.rfc-editor.org/rfc/rfc4646.txt](http://go.microsoft.com/fwlink/?LinkId=123591)

[RFC5234] Crocker, D., Ed., and Overell, P., "Augmented BNF for Syntax Specifications: ABNF", STD 68, RFC 5234, January 2008, [http://www.rfc-editor.org/rfc/rfc5234.txt](http://go.microsoft.com/fwlink/?LinkId=123096)

[XML10/5] Bray, T., Paoli, J., Sperberg-McQueen, C.M., et al., Eds., "Extensible Markup Language (XML) 1.0 (Fifth Edition)", W3C Recommendation, November 2008, [http://www.w3.org/TR/2008/REC](http://go.microsoft.com/fwlink/?LinkId=221669)[xml-20081126/](http://go.microsoft.com/fwlink/?LinkId=221669)

[XMLSCHEMA2/2] Biron, P., and Malhotra, A., Eds., "XML Schema Part 2: Datatypes Second Edition", W3C Recommendation, October 2004, [http://www.w3.org/TR/2004/REC-xmlschema-2-20041028/](http://go.microsoft.com/fwlink/?LinkId=90609)

[XMLSCHEMA2] Biron, P.V., Ed. and Malhotra, A., Ed., "XML Schema Part 2: Datatypes", W3C Recommendation, May 2001, [http://www.w3.org/TR/2001/REC-xmlschema-2-20010502/](http://go.microsoft.com/fwlink/?LinkId=90610)

## <span id="page-15-0"></span>**1.2.2 Informative References**

[MSDN-BRM] Microsoft Corporation, "BinaryReader Methods", [http://msdn.microsoft.com/en](http://go.microsoft.com/fwlink/?LinkId=191991)[us/library/system.io.binaryreader\\_methods.aspx](http://go.microsoft.com/fwlink/?LinkId=191991)

[MSDN-BWM] Microsoft Corporation, "BinaryWriter Methods", [http://msdn.microsoft.com/en](http://go.microsoft.com/fwlink/?LinkId=191992)[us/library/system.io.binarywriter\\_methods.aspx](http://go.microsoft.com/fwlink/?LinkId=191992)

[MSDN-DTM] Microsoft Corporation, "DateTime Methods", [http://msdn.microsoft.com/en](http://go.microsoft.com/fwlink/?LinkId=191993)[us/library/system.datetime\\_methods.aspx](http://go.microsoft.com/fwlink/?LinkId=191993)

[MSDN-DTOUTCP] Microsoft Corporation, "DateTimeOffset.UtcDateTime Property", [http://msdn.microsoft.com/en-us/library/system.datetimeoffset.utcdatetime.aspx](http://go.microsoft.com/fwlink/?LinkId=191994)

[MSDN-FDOW] Microsoft Corporation, "DateTimeFormatInfo.FirstDayOfWeek Property", .NET Framework Class Library, [http://msdn.microsoft.com/en](http://go.microsoft.com/fwlink/?LinkId=404277)[us/library/system.globalization.datetimeformatinfo.firstdayofweek\(v=vs.110\).aspx](http://go.microsoft.com/fwlink/?LinkId=404277)

[MSDN-FTYPES] Microsoft Corporation, "Formatting Types", [http://msdn.microsoft.com/en](http://go.microsoft.com/fwlink/?LinkId=191348)[us/library/26etazsy.aspx](http://go.microsoft.com/fwlink/?LinkId=191348)

[MSDN-GTBAM] Microsoft Corporation, "Guid.ToByteArray Method", [http://msdn.microsoft.com/en](http://go.microsoft.com/fwlink/?LinkId=191995)[us/library/system.guid.tobytearray.aspx](http://go.microsoft.com/fwlink/?LinkId=191995)

[MSDN-TSFTM] Microsoft Corporation, "TimeSpan.FromTicks Method", [http://msdn.microsoft.com/en](http://go.microsoft.com/fwlink/?LinkId=191996)[us/library/system.timespan.fromticks.aspx](http://go.microsoft.com/fwlink/?LinkId=191996)

[MSDN-TSTP] Microsoft Corporation, "TimeSpan.Ticks Property", [http://msdn.microsoft.com/en](http://go.microsoft.com/fwlink/?LinkId=191997)[us/library/system.timespan.ticks.aspx](http://go.microsoft.com/fwlink/?LinkId=191997)

[MSFT-RDL200501] Microsoft Corporation, "Report Definition Language (RDL) 2005", [http://schemas.microsoft.com/sqlserver/reporting/2005/01/reportdefinition/](http://go.microsoft.com/fwlink/?LinkId=150285)

[MSFT-RDL200801] Microsoft Corporation, "Report Definition Language (RDL) 2008", [http://schemas.microsoft.com/sqlserver/reporting/2008/01/reportdefinition/](http://go.microsoft.com/fwlink/?LinkId=150487)

[MSFT-RDL201001] Microsoft Corporation, "Report Definition Language (RDL) 2010", [http://schemas.microsoft.com/sqlserver/reporting/2010/01/reportdefinition](http://go.microsoft.com/fwlink/?LinkId=257859)

[MSFT-SMDL200410] Microsoft Corporation, "Semantic Model Definition Language Schema for Version 2004/10", [http://schemas.microsoft.com/sqlserver/2004/10/semanticmodeling/](http://go.microsoft.com/fwlink/?LinkId=185615)

#### <span id="page-15-1"></span>**1.3 Overview**

This document specifies the file format for Semantic Model Definition Language (SMDL), a file type that is used to represent the metadata for defining a **[semantic model](#page-13-4)**. A semantic model definition file is an XML file, as specified in [\[XML10/5\].](http://go.microsoft.com/fwlink/?LinkId=221669)

## <span id="page-15-2"></span>**1.3.1 Semantic Model Definition Language File Content**

The Semantic Model Definition Language consists primarily of the following three kinds of information:

- **Semantic model**: This contains the user's **[model](#page-12-3)** of the data, which is described in terms of objects with which the user would be familiar.
- **Physical model**: This contains a description of the physical database, with optional transformations to more closely correspond to the desired semantic model. Each physical model is a **[data source view \(DSV\)](#page-11-4)**.

 **Mapping**: A mapping describes how the semantic model is represented in a physical model, binding semantic objects to their corresponding physical objects.

An SMDL model contains exactly one semantic model, one physical model, and one mapping.

## <span id="page-16-0"></span>**1.3.2 Byte Ordering**

Some computer architectures order bytes in a binary word from left to right, which is referred to as **[big-endian](#page-11-5)**. This documentation uses big-endian bit diagrams. Other architectures order the bytes in a binary word from right to left, which is referred to as **[little-endian](#page-12-4)**. The underlying structures and fields in this document are little-endian.

Using big-endian and little-endian methods, the number 0x12345678 would be ordered as shown in the following table.

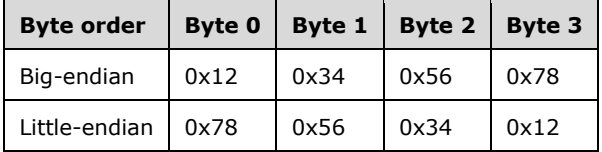

Unless otherwise specified, all data specified in this document are ordered in little-endian format.

## <span id="page-16-1"></span>**1.3.3 Document Structure**

The root element of an SMDL document is the [SemanticModel](#page-28-0) element.

Subelements are order-independent. That is, subelements can appear in any order. This includes items in collection elements unless the collection is explicitly defined as an ordered list.

Unless otherwise specified, a subelement can occur at most one time as a child of its parent element. A collection can have multiple instances of a subelement and this will be explicitly stated.

White space is not trimmed from values in the SMDL document.

All identifiers in SMDL are case-sensitive and match using the invariant **[culture](#page-11-6)**.

#### <span id="page-16-2"></span>**1.3.3.1 XML Namespace**

The namespace URI for SMDL is:

#### **http://schemas.microsoft.com/sqlserver/yyyy/mm/semanticmodeling**

The date component (yyyy/mm) indicates the date of the release of that version of SMDL. The date component is used throughout this document to identify one of the following specific versions of SMDL:

2004/10 [\[MSFT-SMDL200410\]](http://go.microsoft.com/fwlink/?LinkId=185615)

The standard file name extension for SMDL files is .smdl.

The **[MIME type](#page-12-5)** to use for SMDL files is text/xml.

#### <span id="page-16-3"></span>**1.3.4 Semantic Model Definition Overview Diagrams**

This section contains diagrams that illustrate the schema of the 2004/10 (section [5\)](#page-211-0) version of Semantic Model Definition Language.

The first diagram that follows illustrates the overall component model composed of a semantic model with semantic objects and bindings, a **[physical model](#page-12-6)** and a **[data source](#page-11-3)**. The diagrams that follow the following diagram illustrate the semantic objects, the bindings between the semantic objects and the physical model, the expression objects, and the **[query](#page-12-7)** objects.

Note that, for simplicity, certain related types are represented in the diagrams as abstract base types. For example, the abstract base type **Field** does not appear in SMDL. Only concrete derived types, such as **Attribute** and [Role,](#page-71-0) appear in SMDL.

The following abstract base types are shown in the diagrams but do not appear in SMDL: **EntityFolderItem**, **ExpressionNode**, **Field** and **FieldFolderItem**.

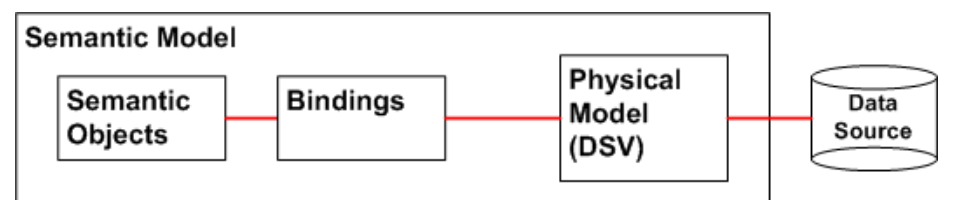

**Figure 1: Model Components**

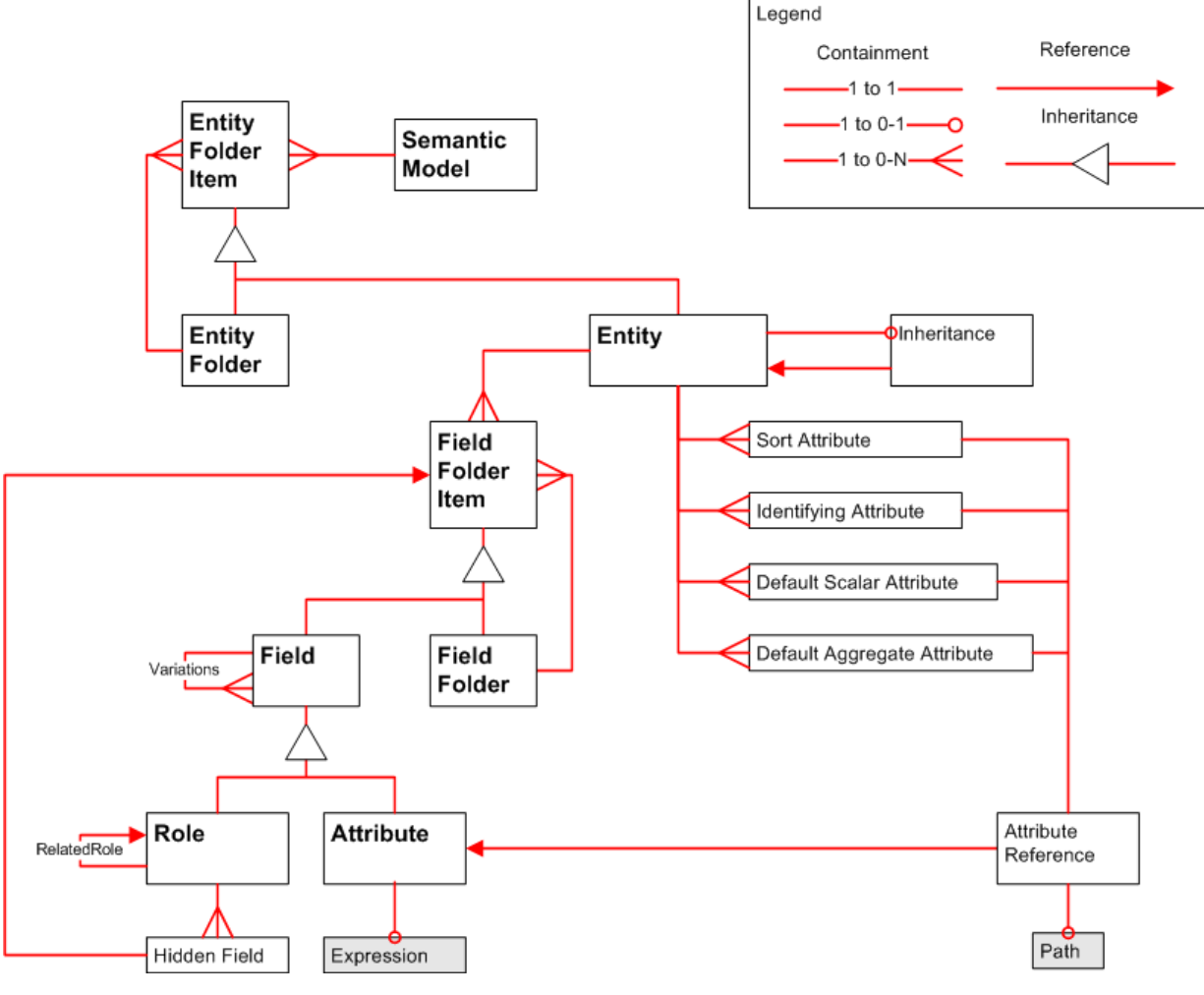

**Figure 2: Semantic Objects**

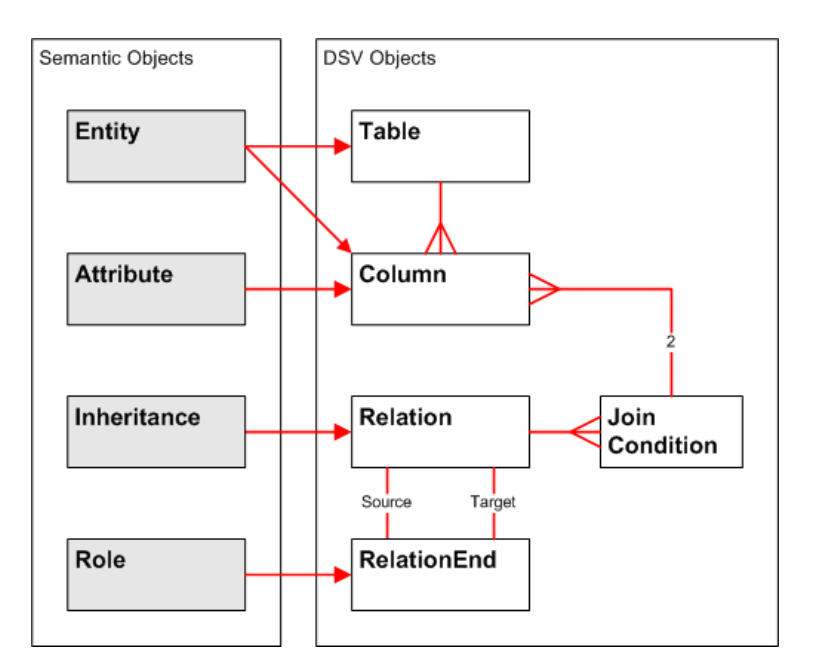

**Figure 3: Bindings**

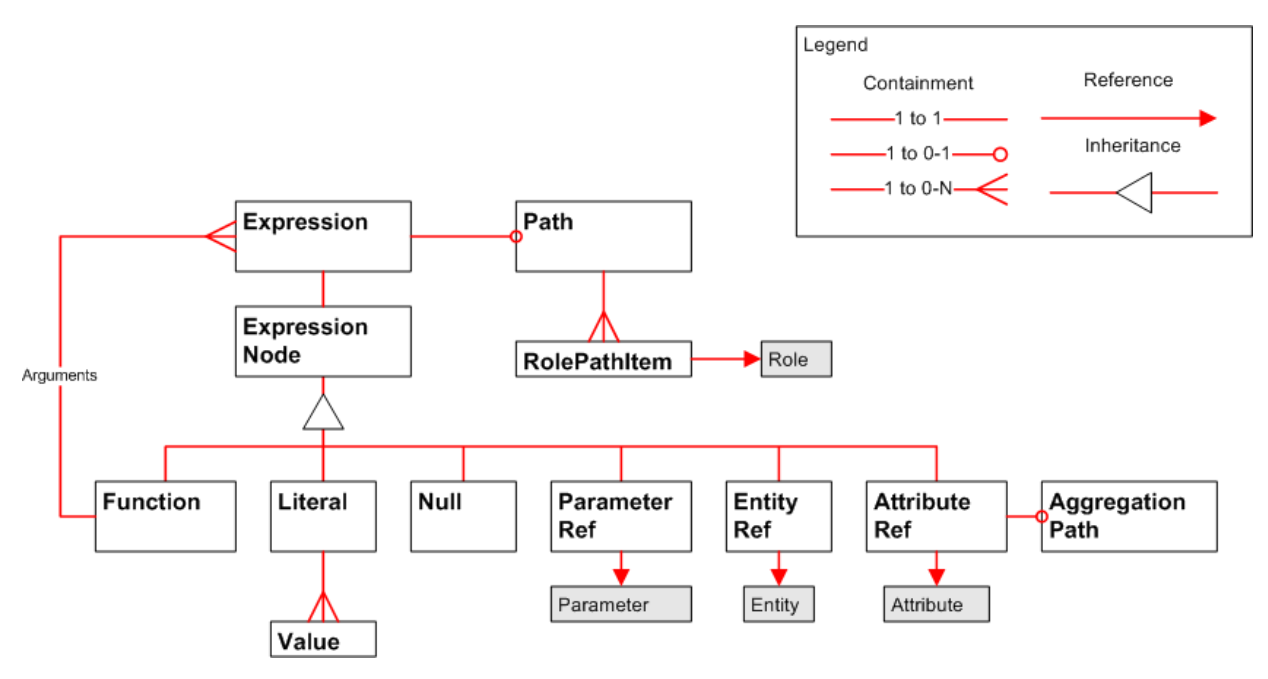

**Figure 4: Expression Objects**

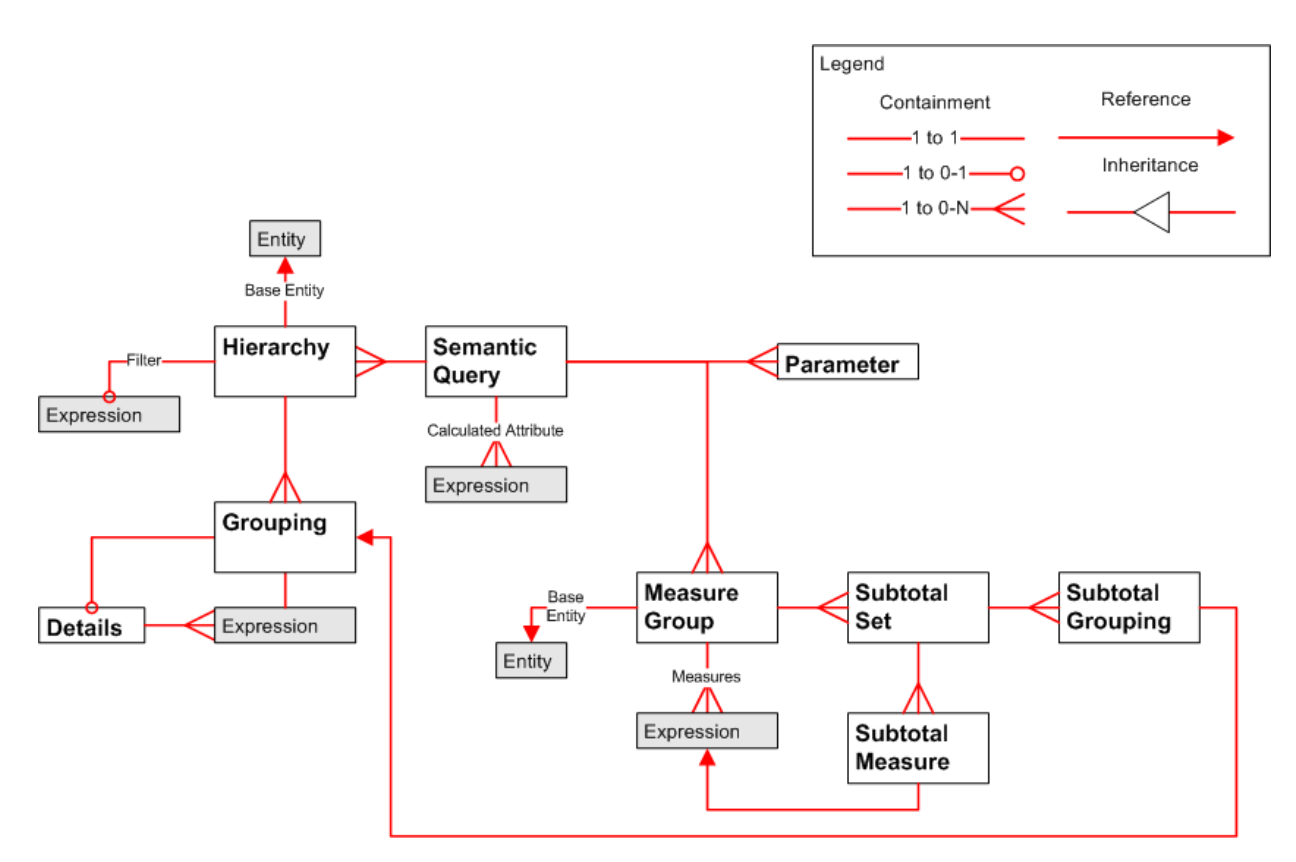

## **Figure 5: Query Objects**

## <span id="page-19-0"></span>**1.4 Relationship to Protocols and Other Structures**

SMDL depends on the following protocols:

SQL Server Analysis Services Protocol [\[MS-SSAS\]:](%5bMS-SSAS%5d.pdf#Section_854a72f2d6374be3b60f6a44422e80c9) Used to specify a DSV that specifies the physical data model for a semantic model.

SMDL is used as a payload in the following protocols:

Report Definition Language Schema for Version 2005/01 [\[MSFT-RDL200501\]:](http://go.microsoft.com/fwlink/?LinkId=150285) Used when defining a report dataset query for a semantic model.

Report Definition Language Schema for Version 2008/01 [\[MSFT-RDL200801\]:](http://go.microsoft.com/fwlink/?LinkId=150487) Used when defining a report dataset query for a semantic model.

Report Definition Language Schema for Version 2010/01 [\[MSFT-RDL201001\]:](http://go.microsoft.com/fwlink/?LinkId=257859) Used when defining a report dataset query for a semantic model.

ReportExecution2005 Web Service Protocol [\[MS-RSWSRE2005\]:](%5bMS-RSWSRE2005%5d.pdf#Section_96c3352452c14358a23a6921db74211c) Used when setting the definition of a report for execution.

ReportService2005 Web Service Protocol [\[MS-RSWSRMNM2005\]:](%5bMS-RSWSRMNM2005%5d.pdf#Section_a30e6fc436ad423ab578ba50523f5a77) Used when setting or retrieving the definition of a report in the report catalog.

ReportService2006 Web Service Protocol [\[MS-RSWSRMSM2006\]:](%5bMS-RSWSRMSM2006%5d.pdf#Section_eea1faabab5f4facaecd5c7543a8977c) Used when setting or retrieving the definition of a report in the report catalog.

## <span id="page-20-0"></span>**1.5 Applicability Statement**

This persistence format is applicable for use as a standalone representation of semantic model metadata and for publishing semantic model metadata from a client to a server.

#### <span id="page-20-1"></span>**1.6 Versioning and Localization**

This document specifies the structures for the following version of SMDL:

• 2004/10 [\[MSFT-SMDL200410\]](http://go.microsoft.com/fwlink/?LinkId=185615)

This version is defined in [Appendix B: Product Behavior](#page-220-0) in this document.

There are no localization-dependent structures in the SMDL file format.

## <span id="page-20-2"></span>**1.7 Vendor-Extensible Fields**

SMDL is not an open schema. Only the [CustomProperties](#page-31-2) element can be used for annotating the model, but entire XML substructures can be used as values in **CustomProperties** elements.

# <span id="page-21-0"></span>**2 Structures**

## <span id="page-21-1"></span>**2.1 Introduction**

As an XML file that conforms to an XML schema, SMDL is comprised of simple and complex elements. SMDL has other structural constraints and restrictions that cannot be expressed fully by an XML schema.

This section specifiies the elements that are defined in the SMDL, describing the meaning, restrictions, and constraints of each element and its value, if applicable; the relationships between the element and others; and the XML schema definition of the element.

The SMDL XML file is a valid XML file, as specified in [\[XML10/5\],](http://go.microsoft.com/fwlink/?LinkId=221669) which conforms to one of the XSD specifications defined in section  $1.3.3.1$ , depending on the SMDL version. This section specifies the structures of an SMDL XML file that conforms to this specification.

Some SMDL elements can be referenced by other SMDL elements. The SMDL elements that can be referenced are either given a name, which is a [String](#page-21-3) with a value such as "Products", or they are given an ID, which is a [QName](#page-26-1) with a value such as "G2e7933c5-4a48-4758-acb0 ce5fe8cab66e". Associating a name or ID with an SMDL element is accomplished by providing the SMDL element a **Name** attribute or child element or an **ID** attribute with an appropriate value.

The other SMDL elements that reference these SMDL elements have a child element with an element name, such as **GroupingName** or **AttributeID** and the value of that child element is the same as the name or ID of the element that it is referencing. When a reference is to an item that has a **Name** child element, that is called a "reference by name". When a reference is to an item that has an **ID** attribute, that is called a "reference by ID".

An [Attribute](#page-53-1) is the only item in SMDL that can have either a reference by ID or a reference by name. The **Attribute** element has both an [Attribute.Name](#page-63-1) child element and an [Attribute.ID](#page-55-0) attribute.

## <span id="page-21-2"></span>**2.2 Common SMDL Data Types**

This section specifies the common data types that are used for the values of elements and **[attributes](#page-11-2)** in SMDL. The SMDL data types are interpreted according to the XML Schema data types as specified in [\[XMLSCHEMA2\]](http://go.microsoft.com/fwlink/?LinkId=90610) and [\[XMLSCHEMA2/2\].](http://go.microsoft.com/fwlink/?LinkId=90609)

## <span id="page-21-3"></span>**2.2.1 String**

If the SMDL format specifies the value of an element or attribute as type **String**, the value MUST be a valid UNICODE string, as specified in [\[XMLSCHEMA2\]](http://go.microsoft.com/fwlink/?LinkId=90610) section 3.2.1 for **xsd:string**.

## <span id="page-21-4"></span>**2.2.2 Integer**

If the SMDL format specifies the value of an element or attribute as type **Integer**, the value MUST be a valid int value, as specified in [\[XMLSCHEMA2\]](http://go.microsoft.com/fwlink/?LinkId=90610) section 3.3.17 for **xsd:int**. A valid int value MUST be greater than -2147483649 and MUST be less than 2147483648.

## <span id="page-21-5"></span>**2.2.3 Boolean**

If the SMDL format specifies the value of an element or attribute as type **Boolean**, the value MUST be a valid Boolean value, as specified in [\[XMLSCHEMA2\]](http://go.microsoft.com/fwlink/?LinkId=90610) section 3.2.2 for **xsd:boolean**.

## <span id="page-22-0"></span>**2.2.4 DateTime**

If the SMDL format specifies the value of an element or attribute as type **DateTime**, it MUST be a valid date and time-of-day value, as specified in [\[ISO8601\]](http://go.microsoft.com/fwlink/?LinkId=89920) and in [\[XMLSCHEMA2\]](http://go.microsoft.com/fwlink/?LinkId=90610) section 3.2.7 for **xsd:dateTime**.

#### <span id="page-22-1"></span>**2.2.5 Time**

If the SMDL format specifies the value of an element or attribute as type **Time**, it MUST be a valid time-of-day value, as specified in [\[ISO8601\]](http://go.microsoft.com/fwlink/?LinkId=89920) and in [\[XMLSCHEMA2\]](http://go.microsoft.com/fwlink/?LinkId=90610) section 3.2.8 for **xsd:time**.

#### <span id="page-22-2"></span>**2.2.6 Decimal**

If the SMDL format specifies the value of an element or attribute as type **Decimal**, the value MUST be a valid decimal value, as specified in [\[XMLSCHEMA2\]](http://go.microsoft.com/fwlink/?LinkId=90610) section 3.2.3 for **xsd:decimal**. A valid decimal value MUST be greater than -79,228,162,514,264,337,593,543,950,335 and MUST be less than 79,228,162,514,264,337,593,543,950,335. The decimal value's fractional part, if present, MUST have 28 or fewer digits, and the unscaled decimal MUST be within the range specified.

#### <span id="page-22-3"></span>**2.2.7 Float**

If the SMDL format specifies the value of an element or attribute as type **Float**, it MUST be a valid IEEE single-precision 32-bit floating point type [\[IEEE754\],](http://go.microsoft.com/fwlink/?LinkId=89903) as specified in [\[XMLSCHEMA2\]](http://go.microsoft.com/fwlink/?LinkId=90610) section 3.2.4 for **xsd:float**.

#### <span id="page-22-4"></span>**2.2.8 Binary**

If the SMDL format specifies the value of an element or attribute as type **Binary**, it MUST be a valid Base64-encoded binary value [\[RFC3548\],](http://go.microsoft.com/fwlink/?LinkId=90432) as specified in [\[XMLSCHEMA2\]](http://go.microsoft.com/fwlink/?LinkId=90610) section 3.2.16 for **xsd:base64Binary**.

#### <span id="page-22-5"></span>**2.2.9 EntityKey**

If the SMDL format specifies the value of an element or attribute as type **EntityKey**, it MUST be a valid Base64-encoded binary value [\[RFC3548\],](http://go.microsoft.com/fwlink/?LinkId=90432) as specified in [\[XMLSCHEMA2\]](http://go.microsoft.com/fwlink/?LinkId=90610) section 3.2.16 for **xsd:base64Binary**. The value MUST uniquely identify an instance of an **[entity](#page-12-0)**.

An **EntityKey** is created from a composite of the key columns for the entity. The first byte contains a set of flags. The low seven flag bits are reserved and MUST be equal to zero. The high bit indicates whether the next set of bytes contains an optional null value bitmask. If the high bit is set to 1, the null value bitmask is present.

The null value bitmask, if present, has one bit per key column, rounded up to full bytes. Each bit set to 1 indicates that the corresponding column (keys ordered as above; high-to-low bits) contains a null.

The first byte and optional null value bitmask are followed by a binary serialization of the key columns of the table to which the entity is bound (or the column to which the entity is bound) in their native types. Key columns are serialized in the order in which they are defined in the **[primary key](#page-12-8)** list in the physical model.

The structure of an **EntityKey** as a binary value is specified by the [EntityKey](#page-23-0) structure and by the [KeyValue](#page-24-0) structure, which specifies the structure of an individual key column. The description of these structures follows.

This document uses **[Augmented Backus-Naur Form \(ABNF\)](#page-11-7)** as specified in [\[RFC5234\]](http://go.microsoft.com/fwlink/?LinkId=123096) to specify the sequence of fields for the **EntityKey** and **KeyValue** structures that follow.

## <span id="page-23-0"></span>**2.2.9.1 EntityKey Structure**

The **EntityKey** structure specifies a collection of key column values corresponding to an instance of an entity.

EntityKey = flags [nullValueBits] \*KeyValue

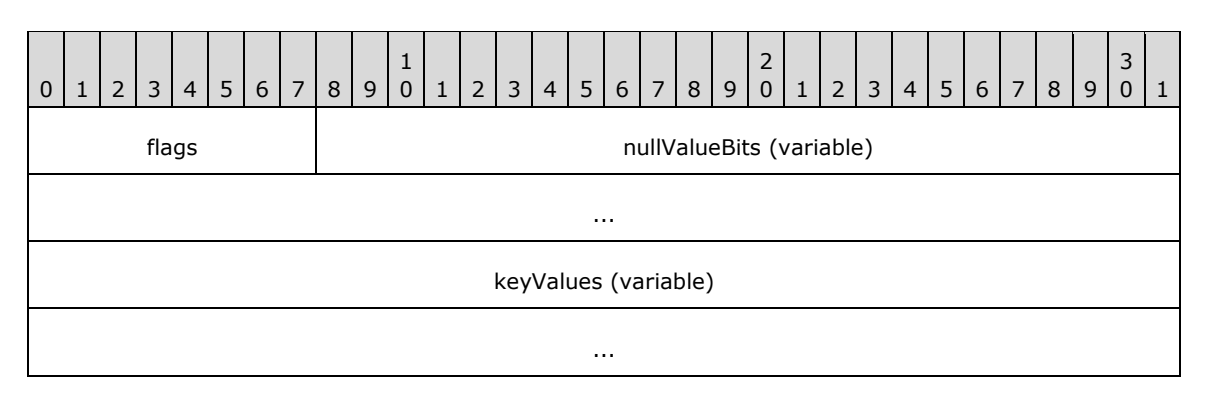

flags (1 byte): A byte field that specifies the structure of the **EntityKey**. This field is a bitmask and is specified by the following bit fields.

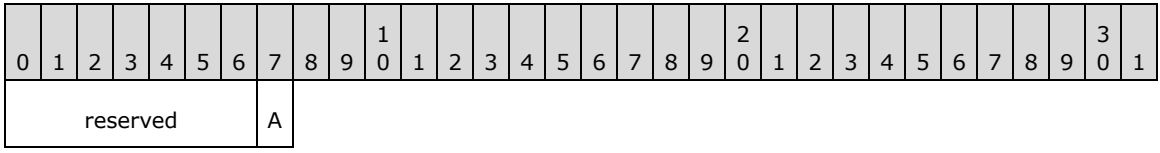

**reserved (7 bits):** The value MUST be zero.

**A (1 bit): IncludeNullValues** - A bit that specifies that the next set of bytes contains a null value bitmask array (**nullValueBits**). **IncludeNullValues** is the most significant bit (MSB) of the **flags** field.

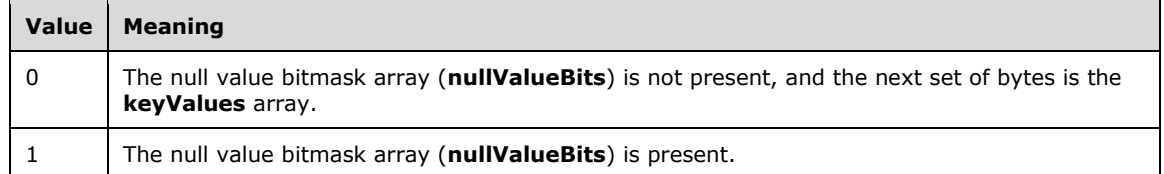

**nullValueBits (variable):** An optional bit array that specifies for each key column whether the value of the key column is NULL. If a bit in this array is set to 1, the value of the corresponding key column is NULL, and the value of the key column is omitted from the key values array (**keyValues**). If a bit in this array is set to 0, then the value of the corresponding key column is included in the key values array (**keyValues**).

The **nullValueBits** bit array is not present if **IncludeNullValues** is set to 0. If the number of key columns is not a multiple of 8, padding is placed in the least significant bits (LSB) of the last byte. These padding bits are not used and may contain any value.

The size of the **nullValueBits** field, in bytes, is calculated using the following formula:

size of **nullValueBits** in bytes =  $1 + \text{floor}(n / 8)$ , where *n* is the number of key columns for the entity.

The padding of this field, in bits, is calculated using the following formula:

padding = size of **nullValueBits** in bits – *n*, where *n* is the number of key columns for the entity.

The position of each bit in the array corresponds to the position of each key column in the key column collection, arranged as follows:

- The most significant bit of the first byte corresponds to the first key column in the collection. The next most significant bit corresponds to the next key column in the collection. This pattern continues for each byte in the sequence.
- Any padding is placed in the least significant bits of the last byte.

The following tables demonstrate this order.

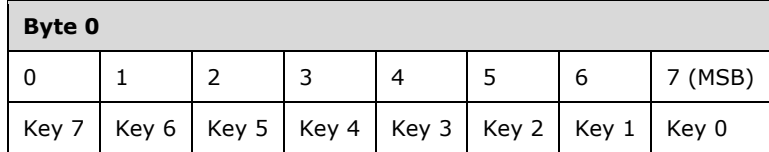

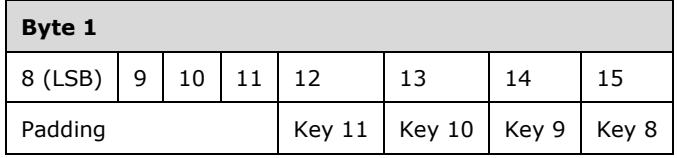

**keyValues (variable):** An array of [KeyValue](#page-24-0) structures that specifies the values of the key columns. If **IncludeNullValues** is set to 0, the number of values in this array MUST equal the total number of key columns. If **IncludeNullValues** is set to 1, the number of values in this array MUST equal the number of 0 values in the **nullValueBits** bit array, excluding any padding.

#### <span id="page-24-0"></span>**2.2.9.2 KeyValue Structure**

The **KeyValue** structure specifies the value of a key column.

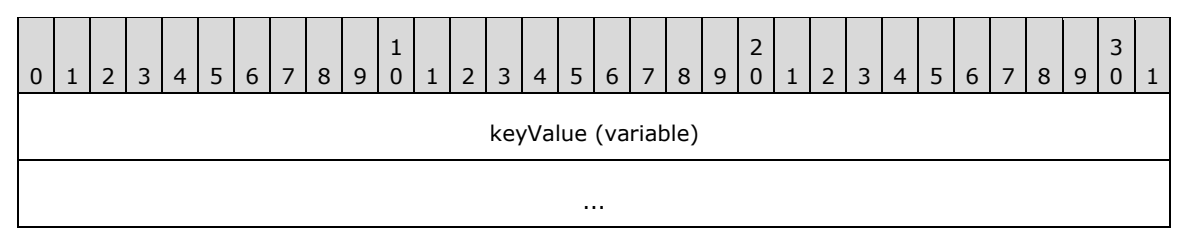

**keyValue (variable):** A binary value that represents the value of a key column. The type of the binary value MUST be one of the types in the following table and is determined by the data type of the corresponding key column. For each type, the following table describes the size in bytes of the value and the method used to deserialize the binary value.

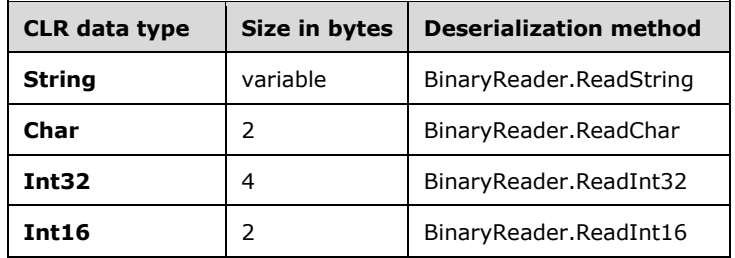

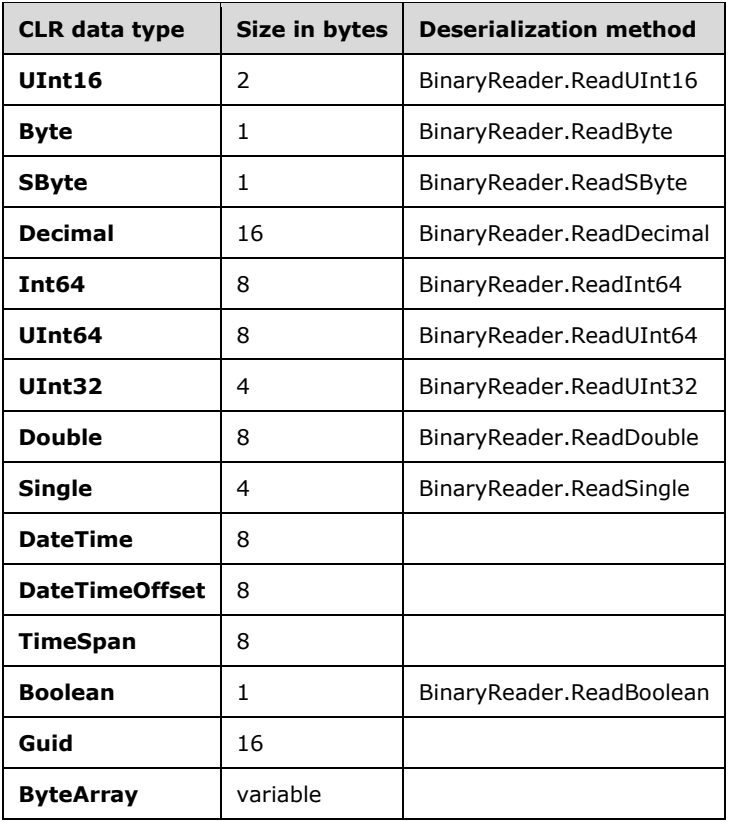

Key column values are deserialized from a stream by applying a **BinaryReader** [\[MSDN-BRM\]](http://go.microsoft.com/fwlink/?LinkId=191991) method as specified in the preceding table according to the type of the value. The five exceptions to this rule are key column values that have one of the following types: **DateTime**, **DateTimeOffset**, **TimeSpan**, **Guid**, and **ByteArray**.

Key column values that have the **DateTime** or **DateTimeOffset** type are deserialized by first applying the **BinaryReader.ReadInt64** [MSDN-BRM] method and then applying the **DateTime.FromBinary** [\[MSDN-DTM\]](http://go.microsoft.com/fwlink/?LinkId=191993) method.

Key column values that have the **TimeSpan** type are deserialized by first applying the **BinaryReader.ReadInt64** [MSDN-BRM] method and then applying the **TimeSpan.FromTicks** [\[MSDN-TSFTM\]](http://go.microsoft.com/fwlink/?LinkId=191996) method.

Key column values that have the **Guid** type are deserialized by first calling the **BinaryReader.ReadBytes(16)** [MSDN-BRM] method and then creating a new **[globally unique](#page-12-2)  [identifier \(GUID\)](#page-12-2)** with the result of the method call.

Key column values that have the **ByteArray** type are deserialized by first deserializing the *length* of the byte array by using the **BinaryReader.ReadInt32** [MSDN-BRM] method and then deserializing the bytes by using the **BinaryReader.ReadBytes(***length***)** [MSDN-BRM] method.

Binary serialization of key column values to a stream is performed by applying the **BinaryWriter.Write** [\[MSDN-BWM\]](http://go.microsoft.com/fwlink/?LinkId=191992) method to the key column value whose type is specified in the preceding table. The five exceptions to this rule are values that have one of the following types: **DateTime**, **DateTimeOffset**, **TimeSpan**, **Guid**, and **ByteArray**.

**DateTime** is serialized by first applying the **DateTime.ToBinary** [MSDN-DTM] method followed by **BinaryWriter.Write** [MSDN-BWM].

**DateTimeOffset** is serialized by first applying the DateTimeOffset.UtcDateTime [\[MSDN-](http://go.microsoft.com/fwlink/?LinkId=191994)[DTOUTCP\]](http://go.microsoft.com/fwlink/?LinkId=191994) and **DateTime.ToBinary** [MSDN-DTM] methods followed by **BinaryWriter.Write** [MSDN-BWM].

**TimeSpan** is serialized by first applying the **TimeSpan.Ticks** [\[MSDN-TSTP\]](http://go.microsoft.com/fwlink/?LinkId=191997) method followed by **BinaryWriter.Write** [MSDN-BWM].

**Guid** is serialized by first applying the Guid.ToByteArray [\[MSDN-GTBAM\]](http://go.microsoft.com/fwlink/?LinkId=191995) method followed by BinaryWriter.Write [MSDN-BWM].

**ByteArray** is serialized by first serializing the Int32 length of the byte array by using BinaryWriter.Write [MSDN-BWM] and then serializing the byte array by using BinaryWriter.Write [MSDN-BWM].

#### <span id="page-26-0"></span>**2.2.10 Variant**

If the SMDL format specifies the value of an element as type **Variant**, the value of the element MUST be a valid simple XML type value, as specified in [\[XMLSCHEMA2\]](http://go.microsoft.com/fwlink/?LinkId=90610) section 2.5.2 for **xsd:anySimpleType**.

If the SMDL data type **Variant** is referenced by the [CustomProperty.Value](#page-33-2) element, the data type of the **Variant** is specified by the value of the **xsi:type** attribute on the **CustomProperty.Value** element.

If the SMDL data type **Variant** is referenced by the [Literal.Value](#page-130-0) or [Values.Value](#page-131-0) elements, and if the value of the related [Literal.DataType](#page-129-0) element is not "EntityKey", the data type of the **Variant** is specified by the value of the **Literal.DataType** element. If the value of the **Literal.DataType** element is "EntityKey", the value of the element is not a **Variant**.

The **Variant** data type is referenced by the following elements.

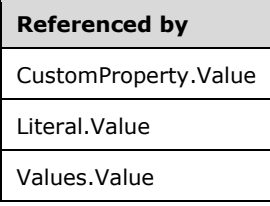

## <span id="page-26-1"></span>**2.2.11 QName**

If the SMDL format specifies the value of an element or attribute as type **QName**, the value MUST be a valid XML qualified name value, as specified in [\[XMLSCHEMA2\]](http://go.microsoft.com/fwlink/?LinkId=90610) section 3.2.18 for **xsd:QName**. A further restriction on such XML qualified names is specified below.

An XML qualified name consists of a prefix string specifying a namespace, followed by a colon and then followed by a string specifying the local part of the qualified name. The prefix followed by a colon is optional, but the local part of the qualified name MUST be specified.

If the namespace for the qualified name is the SMDL namespace defined in section  $1.3.3.1$ , the local part of the qualified name MUST be a GUID that has a "G" prepended. For example, the string "G81aad0b6-be6e-4ef1-a412-de56263e3bc5" is a **QName**. Such an XML qualified name uniquely identifies an object globally.

The **QName** data type is referenced by the following elements and attributes.

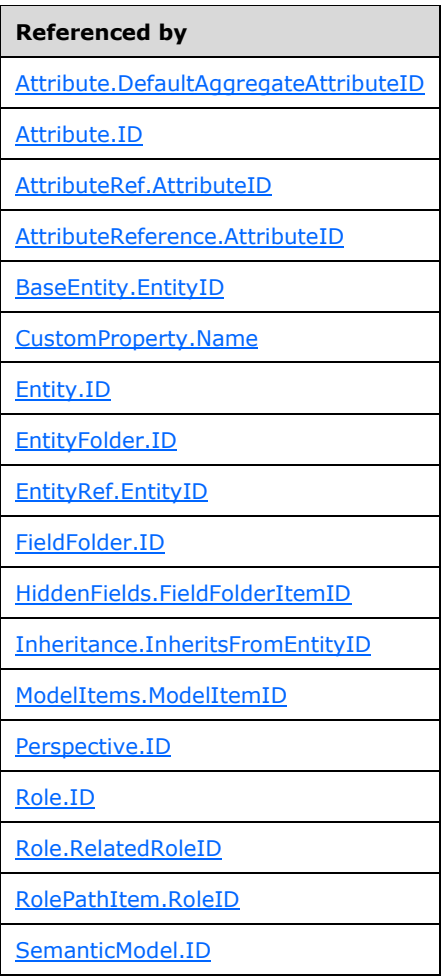

## <span id="page-27-0"></span>**2.2.12 MIMEType**

If the SMDL format specifies the value of an element or attribute as type **MIMEType**, the value MUST be a valid [String](#page-21-3) [\(\[XMLSCHEMA2\]](http://go.microsoft.com/fwlink/?LinkId=90610) section 3.2.1) value that SHOULD be a valid MIME [\[RFC1341\]](http://go.microsoft.com/fwlink/?LinkId=90277) [\[RFC1521\]](http://go.microsoft.com/fwlink/?LinkId=94433) [\[RFC2045\]](http://go.microsoft.com/fwlink/?LinkId=90307) [\[RFC2046\]](http://go.microsoft.com/fwlink/?LinkId=90308) type[.<1>](#page-220-1)

The **MIMEType** data type is referenced by the following element.

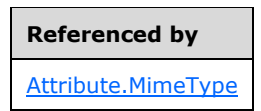

## <span id="page-27-1"></span>**2.2.13 Language**

If the SMDL format specifies the value of an element or attribute as type **Language**, the value MUST be a valid language value [\[RFC4646\],](http://go.microsoft.com/fwlink/?LinkId=123591) as specified in [\[XMLSCHEMA2\]](http://go.microsoft.com/fwlink/?LinkId=90610) section 3.3.3 for **xsd:language**.

The language code is a combination of the following:

- A two-letter lowercase culture code that is associated with a language, as specified in [\[ISO639-2\].](http://go.microsoft.com/fwlink/?LinkId=100294)
- A two-letter uppercase subculture code that is associated with a country or region, as specified in [\[ISO3166-1\].](http://go.microsoft.com/fwlink/?LinkId=147713)

For example, the string "en-US" is a **Language**.

The **Language** data type is referenced by the following elements.

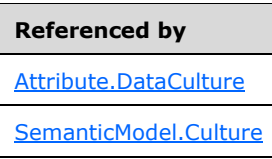

## <span id="page-28-0"></span>**2.3 SemanticModel**

The **SemanticModel** element specifies all of the entities, attributes, and **[roles](#page-13-2)** of a semantic model. This element is the top-level root node structure of the semantic model of data.

The following are the attributes and child elements of the **SemanticModel** element.

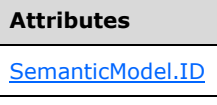

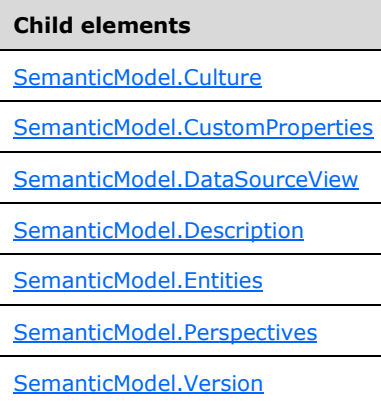

The following is the XML Schema definition of the **SemanticModel** element.

```
<xsd:element name="SemanticModel">
   <xsd:complexType>
     <xsd:all>
       <xsd:element name="Description" type="xsd:string" minOccurs="0" />
 <xsd:element name="Version" type="xsd:string" minOccurs="0" />
 <xsd:element name="Culture" type="xsd:language" minOccurs="0" />
       <xsd:element name="Entities" type="EntitiesType" minOccurs="0" />
       <xsd:element name="Perspectives" type="PerspectivesType" minOccurs="0" />
       <xsd:element name="CustomProperties" type="CustomPropertiesType" 
                    minOccurs="0" />
       <xsd:element ref="dsv:DataSourceView" minOccurs="0" />
    \langle xsd:all\rangle <xsd:attribute name="ID" type="xsd:QName" use="required" />
```

```
 </xsd:complexType>
  <xsd:unique name="ID">
    <xsd:selector xpath=".|.//*" />
     <xsd:field xpath="@ID" />
  </xsd:unique>
</xsd:element>
```
## <span id="page-29-0"></span>**2.3.1 SemanticModel.ID**

The **SemanticModel.ID** attribute specifies an immutable GUID of the semantic model.

The **SemanticModel.ID** attribute MUST be specified. The value of this attribute MUST be a [QName](#page-26-1) that is globally unique for all the objects in the semantic model.

The following is the parent element of the **SemanticModel.ID** attribute.

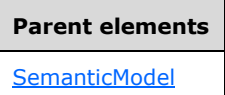

The following is the XML Schema definition of the **SemanticModel.ID** attribute.

```
<xsd:attribute name="ID" type="xsd:QName" use="required" />
```
## <span id="page-29-1"></span>**2.3.2 SemanticModel.Culture**

The **SemanticModel.Culture** element specifies the primary language or culture used for the name properties in the semantic model.

The **SemanticModel.Culture** element is optional. If the **SemanticModel.Culture** element is present, its value MUST be a [Language](#page-27-1) that is a valid language code string. If the **SemanticModel.Culture** element is not present, its value is interpreted as the value of the culture of the server.

The following is the parent element of the **SemanticModel.Culture** element.

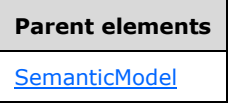

The following is the XML Schema definition of the **SemanticModel.Culture** element.

<xsd:element name="Culture" type="xsd:language" minOccurs="0" />

#### <span id="page-29-2"></span>**2.3.3 SemanticModel.CustomProperties**

The **SemanticModel.CustomProperties** element specifies a collection of custom properties for the semantic model.

The **SemanticModel.CustomProperties** element is optional. This element is of type [CustomProperties.](#page-31-2) If the **SemanticModel.CustomProperties** element is not present, its value is interpreted as NULL.

The following is the parent element of the **SemanticModel.CustomProperties** element.

**Parent elements [SemanticModel](#page-28-0)** 

The following is the XML Schema definition of the **SemanticModel.CustomProperties** element.

<xsd:element name="CustomProperties" type="CustomPropertiesType" minOccurs="0" />

## <span id="page-30-0"></span>**2.3.4 SemanticModel.DataSourceView**

The **SemanticModel.DataSourceView** element specifies the DSV that specifies the physical model physical model.

The **SemanticModel.DataSourceView** element is optional. If this element is not present, its value is interpreted as NULL.

The **SemanticModel.DataSourceView** element is of type **DataSourceView**. The **DataSourceView** element type is defined external to SMDL and is not described in this document; the **DataSourceView** element type is specified in section 2.2.4.2.2.7 of [\[MS-SSAS\].](%5bMS-SSAS%5d.pdf#Section_854a72f2d6374be3b60f6a44422e80c9)

The following is the parent element of the **SemanticModel.DataSourceView** element.

## **Parent elements** [SemanticModel](#page-28-0)

The following is the XML Schema definition of the **SemanticModel.DataSourceView** element.

<xsd:element ref="dsv:DataSourceView" minOccurs="0" />

## <span id="page-30-1"></span>**2.3.5 SemanticModel.Description**

The **SemanticModel.Description** element specifies a textual description of a semantic model.

The **SemanticModel.Description** element is optional. If this element is present, its value MUST be a [String.](#page-21-3) If the **SemanticModel.Description** element is not present, its value is interpreted as NULL.

The following is the parent element of the **SemanticModel.Description** element.

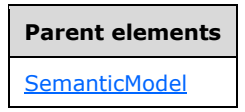

The following is the XML Schema definition of the **SemanticModel.Description** element.

<xsd:element name="Description" type="xsd:string" minOccurs="0" />

## <span id="page-30-2"></span>**2.3.6 SemanticModel.Entities**

The **SemanticModel.Entities** element specifies the collection of entities in the semantic model.

The **SemanticModel.Entities** element is optional. This element is of type [Entities.](#page-34-0) If the **SemanticModel.Entities** element is not present, its value is interpreted as NULL.

The following is the parent element of the **SemanticModel.Entities** element.

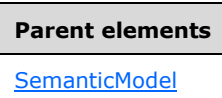

The following is the XML Schema definition of the **SemanticModel.Entities** element.

<xsd:element name="Entities" type="EntitiesType" minOccurs="0" />

#### <span id="page-31-0"></span>**2.3.7 SemanticModel.Perspectives**

The **SemanticModel.Perspectives** element specifies the collection of subsets of the semantic model to provide to users as constrained submodels.

The **SemanticModel.Perspectives** element is optional. This element is of type [Perspectives.](#page-92-0) If the **SemanticModel.Perspectives** element is not present, its value is interpreted as NULL.

The following is the parent element of the **SemanticModel.Perspectives** element.

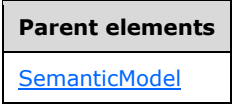

The following is the XML Schema definition of the **SemanticModel.Perspectives** element.

<xsd:element name="Perspectives" type="PerspectivesType" minOccurs="0" />

#### <span id="page-31-1"></span>**2.3.8 SemanticModel.Version**

The **SemanticModel.Version** element specifies a user-defined version string for the semantic model.

The **SemanticModel.Version** element is optional. If this element is present, its value MUST be a [String.](#page-21-3) If the **SemanticModel.Version** element is not present, its value is interpreted as NULL.

The following is the parent element of the **SemanticModel.Version** element.

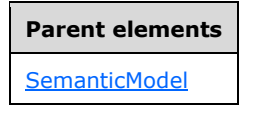

The following is the XML Schema definition of the **SemanticModel.Version** element.

<xsd:element name="Version" type="xsd:string" minOccurs="0" />

#### <span id="page-31-2"></span>**2.4 CustomProperties**

The **CustomProperties** element specifies a collection of [CustomProperty](#page-33-0) elements that allows model design tools to store implementation-specific properties.

The **CustomProperties** element MUST contain at least one [CustomProperties.CustomProperty](#page-32-0) element and MAY contain more.

The following are the parent and child elements of the **CustomProperties** element.

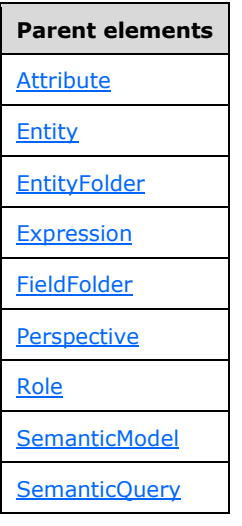

#### **Child elements**

CustomProperties.CustomProperty

The following is the XML Schema definition of the **CustomProperties** element.

```
<xsd:complexType name="CustomPropertiesType">
   <xsd:sequence>
    <xsd:element name="CustomProperty" type="CustomPropertyType" 
maxOccurs="unbounded" />
   </xsd:sequence>
</xsd:complexType>
```
## <span id="page-32-0"></span>**2.4.1 CustomProperties.CustomProperty**

The **CustomProperties.CustomProperty** element specifies a custom property for a **[model item](#page-12-9)** that allows model design tools to store implementation-specific properties.

The **CustomProperties.CustomProperty** element MUST be specified at least once in its parent [CustomProperties](#page-31-2) collection and MAY occur more than once. This element is of type [CustomProperty.](#page-33-0)

The following is the parent element of the **CustomProperties.CustomProperty** element.

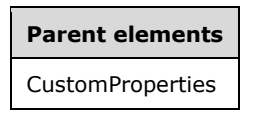

The following is the XML Schema definition of the **CustomProperties.CustomProperty** element.

```
<xsd:element name="CustomProperty" type="CustomPropertyType" 
maxOccurs="unbounded" />
```
## <span id="page-33-0"></span>**2.5 CustomProperty**

The **CustomProperty** element specifies application-specific data for a model item.

The following are the parent elements, attributes, and child elements of the **CustomProperty** element.

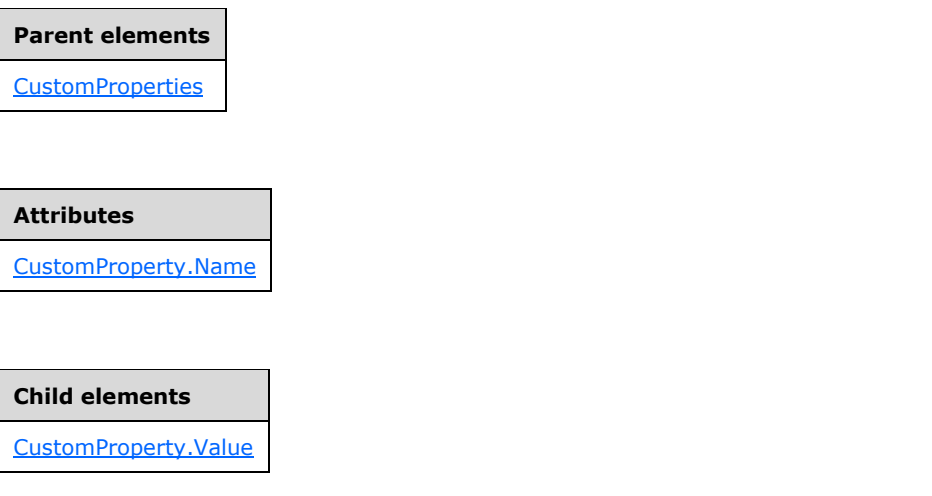

The following is the XML Schema definition of the **CustomProperty** element.

```
<xsd:complexType name="CustomPropertyType">
  <xsd:all>
    <xsd:element name="Value" type="xsd:anySimpleType" minOccurs="0" />
  </xsd:all>
  <xsd:attribute name="Name" type="xsd:QName" use="required" />
</xsd:complexType>
```
## <span id="page-33-1"></span>**2.5.1 CustomProperty.Name**

The **CustomProperty.Name** attribute specifies the name of the custom property.

The **CustomProperty.Name** attribute MUST be specified. The value of this attribute MUST be a fully qualified [QName.](#page-26-1) Custom property names are not required to be unique.

The following is the parent element of the **CustomProperty.Name** attribute.

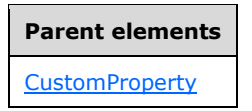

The following is the XML Schema definition of the **CustomProperty.Name** attribute.

<xsd:attribute name="Name" type="xsd:QName" use="required" />

#### <span id="page-33-2"></span>**2.5.2 CustomProperty.Value**

The **CustomProperty.Value** element specifies the value of a custom property.

The **CustomProperty.Value** element is optional. The value of this element MUST be a [Variant.](#page-26-0) The data type of the value of the **Variant** MUST be specified by the value of the **xsi:type** attribute on the **CustomProperty.Value** element. If the **xsi:type** attribute is not present on the

**CustomProperty.Value** element, the value of the **Variant** is interpreted as a [String.](#page-21-3) If the **CustomProperty.Value** element is not present, its value is interpreted as NULL.

The following is the parent element of the **CustomProperty.Value** element.

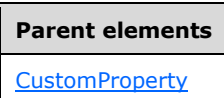

The following is the XML Schema definition of the **CustomProperty.Value** element.

```
<xsd:element name="Value" type="xsd:anySimpleType" minOccurs="0" />
```
#### <span id="page-34-0"></span>**2.6 Entities**

The **Entities** element specifies a collection that is an ordered list of [Entity](#page-35-1) and [EntityFolder](#page-89-1) elements in the model.

The **Entities** element MUST contain at least one **Entities.Entity or [Entities.Entity](#page-34-1)Folder** element and MAY contain more.

The following are the parent and child elements of the **Entities** element.

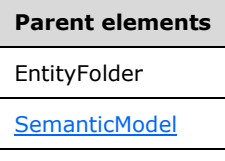

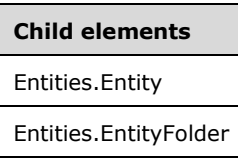

The following is the XML Schema definition of the **Entities** element.

```
<xsd:complexType name="EntitiesType">
  <xsd:choice maxOccurs="unbounded">
    <xsd:element name="Entity" type="EntityType" />
     <xsd:element name="EntityFolder" type="EntityFolderType" />
  </xsd:choice>
</xsd:complexType>
```
## <span id="page-34-1"></span>**2.6.1 Entities.Entity**

The **Entities.Entity** element specifies an entity in the model.

The **Entities.Entity** element is optional. This element is of type [Entity.](#page-35-1) At least one **Entities.Entity** or [Entities.EntityFolder](#page-35-0) element MUST be specified as a child of the parent [Entities](#page-34-0) collection.

The following is the parent element of the **Entities.Entity** element.

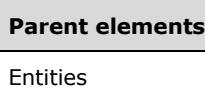

The following is the XML Schema definition of the **Entities.Entity** element.

```
<xsd:element name="Entity" type="EntityType" />
```
## <span id="page-35-0"></span>**2.6.2 Entities.EntityFolder**

The **Entities.EntityFolder** element specifies a folder that can contain entities and further entity folders.

The **Entities.EntityFolder** element is optional. This element is of type [EntityFolder.](#page-89-1) At least one [Entities.Entity](#page-34-1) or **Entities.EntityFolder** element MUST be specified as a member of the parent [Entities](#page-34-0) collection.

The following is the parent element of the **Entities.EntityFolder** element.

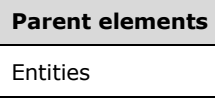

The following is the XML Schema definition of the **Entities.EntityFolder** element.

```
<xsd:element name="EntityFolder" type="EntityFolderType" />
```
## <span id="page-35-1"></span>**2.7 Entity**

The **Entity** element specifies an entity in the semantic model.

The following are the parent elements, attributes, and child elements of the **Entity** element.

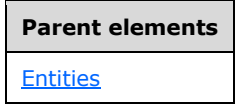

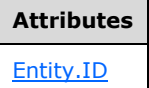

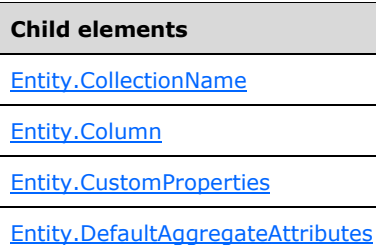
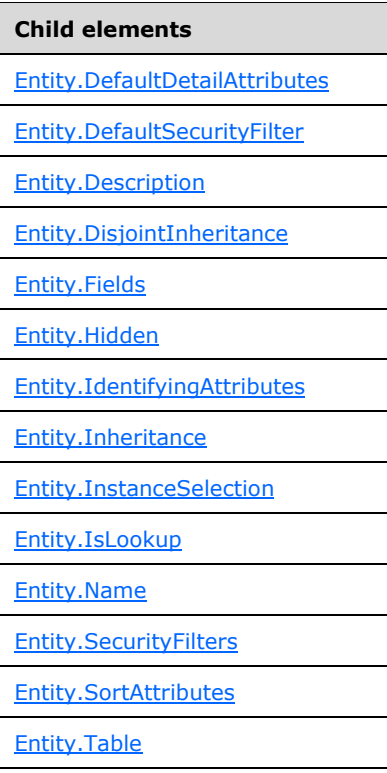

The following is the XML Schema definition of the **Entity** element.

```
<xsd:complexType name="EntityType">
   <xsd:all>
     <!-- ModelItemType Start-->
     <xsd:element name="Name" type="NonEmptyString" />
     <xsd:element name="Description" type="xsd:string" minOccurs="0" />
     <xsd:element name="Hidden" type="xsd:boolean" minOccurs="0" />
     <xsd:element name="CustomProperties" type="CustomPropertiesType" 
                  minOccurs="0" />
     <!-- ModelItemType End-->
     <xsd:element name="CollectionName" type="NonEmptyString" minOccurs="0" />
     <xsd:element name="IdentifyingAttributes" type="AttributeReferencesType" />
     <xsd:element name="DefaultDetailAttributes" type="AttributeReferencesType" 
                  minOccurs="0" />
     <xsd:element name="DefaultAggregateAttributes" type="AttributeReferencesType" 
                 minOccurs="0" />
     <xsd:element name="SortAttributes" type="SortAttributesType" minOccurs="0" />
     <xsd:element name="InstanceSelection">
       <xsd:simpleType>
         <xsd:restriction base="xsd:string">
           <xsd:enumeration value="FilteredList" />
           <xsd:enumeration value="Dropdown" />
           <xsd:enumeration value="List" />
           <xsd:enumeration value="MandatoryFilter" />
         </xsd:restriction>
       </xsd:simpleType>
     </xsd:element>
     <xsd:element name="IsLookup" type="xsd:boolean" minOccurs="0" />
     <xsd:element name="Inheritance" minOccurs="0">
       <xsd:complexType>
         <xsd:all>
           <xsd:element name="InheritsFromEntityID" type="xsd:QName" />
           <xsd:element name="Relation" type="RelationType" minOccurs="0" />
        \langle xsd:all\rangle </xsd:complexType>
```
*[MS-SMDL] - v20160510 Semantic Model Definition Language File Format Copyright © 2016 Microsoft Corporation Release: May 10, 2016*

```
 </xsd:element>
     <xsd:element name="DisjointInheritance" type="xsd:boolean" minOccurs="0" />
     <xsd:element name="Fields" type="FieldsType" minOccurs="0" />
     <xsd:element name="SecurityFilters" type="AttributeReferencesType" 
                 minOccurs="0" />
     <xsd:element name="DefaultSecurityFilter" type="DefaultSecurityFilterType" 
                 minOccurs="0" />
     <xsd:element name="Table" type="TableType" minOccurs="0" />
     <xsd:element name="Column" type="ColumnType" minOccurs="0" />
   </xsd:all>
   <xsd:attribute name="ID" type="xsd:QName" use="required" />
</xsd:complexType>
```
## **2.7.1 Entity.ID**

The **Entity.ID** attribute specifies an immutable globally unique identifier (GUID) of an entity.

The **Entity.ID** attribute MUST be specified. The value of this attribute MUST be a [QName](#page-26-0) that is globally unique for all the objects in the semantic model.

The following is the parent element of the **Entity.ID** attribute.

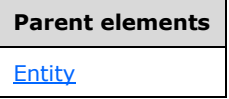

The following is the XML Schema definition of the **Entity.ID** attribute.

<xsd:attribute name="ID" type="xsd:QName" use="required" />

### **2.7.2 Entity.CollectionName**

The **Entity.CollectionName** element specifies the name used to refer to a collection of instances of the entity, such as "customers" for the entity "customer" or "faculty" for the entity "instructor".

The **Entity.CollectionName** element is optional. If this element is present, its value MUST be a nonempty [String.](#page-21-0) If this element is not present, its value is interpreted as the value of *Entity.Name*.

The following is the parent element of the **Entity.CollectionName** element.

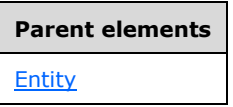

The following is the XML Schema definition of the **Entity.CollectionName** element.

<xsd:element name="CollectionName" type="NonEmptyString" minOccurs="0" />

## <span id="page-37-0"></span>**2.7.3 Entity.Column**

The **Entity.Column** element specifies the database object, which is a column in a **[table](#page-13-0)** that represents the entity and to which the entity is bound.

The **Entity.Column** element is optional. This element is of type [Entity.](#page-35-0) Exactly one **Entity.Column** or [Entity.Table](#page-43-2) element MUST be specified as a child of the parent **Entity** element. If the **Entity.Column** element is not present, its value is interpreted as NULL.

The following is the parent element of the **Entity.Column** element.

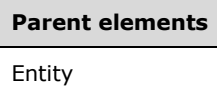

The following is the XML Schema definition of the **Entity.Column** element.

<xsd:element name="Column" type="ColumnType" minOccurs="0" />

## **2.7.4 Entity.CustomProperties**

The **Entity.CustomProperties** element specifies a collection of custom properties for an entity.

The **Entity.CustomProperties** element is optional. This element is of type [CustomProperties.](#page-31-0) If the **Entity.CustomProperties** element is not present, its value is interpreted as NULL.

The following is the parent element of the **Entity.CustomProperties** element.

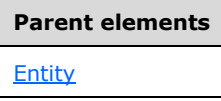

The following is the XML Schema definition of the **Entity.CustomProperties** element.

<xsd:element name="CustomProperties" type="CustomPropertiesType" minOccurs="0" />

#### **2.7.5 Entity.DefaultAggregateAttributes**

The **Entity.DefaultAggregateAttributes** element specifies a collection of aggregate attributes that client applications should show when the parent [Entity](#page-35-0) element is displayed as an aggregate.

The **Entity.DefaultAggregateAttributes** element is optional. This element is of type [DefaultAggregateAttributes.](#page-45-0) If the **Entity.DefaultAggregateAttributes** element is not present, its value is interpreted as NULL.

The following is the parent element of the **Entity.DefaultAggregateAttributes** element.

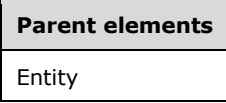

The following is the XML Schema definition of the **Entity.DefaultAggregateAttributes** element.

```
<xsd:element name="DefaultAggregateAttributes" type="AttributeReferencesType" 
minOccurs="0" />
```
## <span id="page-38-0"></span>**2.7.6 Entity.DefaultDetailAttributes**

The **Entity.DefaultDetailAttributes** element specifies a collection of attributes that client applications should show when the parent [Entity](#page-35-0) element is displayed.

The **Entity.DefaultDetailAttributes** element is optional. This element is of type [DefaultDetailAttributes.](#page-49-0) If the **Entity.DefaultDetailAttributes** element is not present, its value is interpreted as NULL.

The following is the parent element of the **Entity.DefaultDetailAttributes** element.

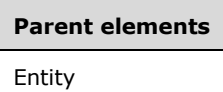

The following is the XML Schema definition of the **Entity.DefaultDetailAttributes** element.

```
<xsd:element name="DefaultDetailAttributes" type="AttributeReferencesType" 
minOccurs="0" />
```
## <span id="page-39-0"></span>**2.7.7 Entity.DefaultSecurityFilter**

The **Entity.DefaultSecurityFilter** element specifies an attribute to use as a **[filter](#page-12-0)** for the entity if no [SecurityFilters](#page-85-0) are available (for example, because of user permissions).

The **Entity.DefaultSecurityFilter** element is optional. This element is of type [DefaultSecurityFilter.](#page-50-0) If the **Entity.DefaultSecurityFilter** element is not present, its value is interpreted as NULL.

The following is the parent element of the **Entity.DefaultSecurityFilter** element.

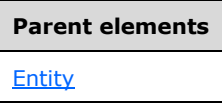

The following is the XML Schema definition of the **Entity.DefaultSecurityFilter** element.

```
<xsd:element name="DefaultSecurityFilter" type="DefaultSecurityFilterType" 
minOccurs="0" />
```
#### <span id="page-39-1"></span>**2.7.8 Entity.Description**

The **Entity.Description** element specifies a textual description of an entity.

The **Entity.Description** element is optional. If this element is present, its value MUST be a [String.](#page-21-0) If the **Entity.Description** element is not present, its value is interpreted as NULL.

The following is the parent element of the **Entity.Description** element.

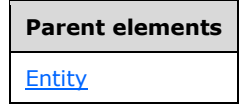

The following is the XML Schema definition of the **Entity.Description** element.

```
<xsd:element name="Description" type="xsd:string" minOccurs="0" />
```
## <span id="page-40-0"></span>**2.7.9 Entity.DisjointInheritance**

The **Entity.DisjointInheritance** element specifies that entities that inherit from this entity are mutually exclusive sets. For example, car and truck both inherit from vehicle but no vehicle is both a car and a truck. However, both employee and customer inherit from person and some employees may also be customers.

The **Entity.DisjointInheritance** element is optional. If this element is present, its value MUST be a [Boolean.](#page-21-1) A value of true specifies that inherited entities are mutually exclusive sets. If the **Entity.DisjointInheritance** element is not present, its value is interpreted as false.

The following is the parent element of the **Entity.DisjointInheritance** element.

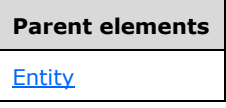

The following is the XML Schema definition of the **Entity.DisjointInheritance** element.

<xsd:element name="DisjointInheritance" type="xsd:boolean" minOccurs="0" />

#### <span id="page-40-1"></span>**2.7.10 Entity.Fields**

The **Entity.Fields** element specifies a collection of **[fields](#page-12-1)** as an ordered list of attributes and roles of the entity.

The **Entity.Fields** element is optional. This element is of type [Fields.](#page-51-0) If the **Entity.Fields** element is not present, its value is interpreted as NULL.

The following is the parent element of the **Entity.Fields** element.

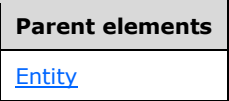

The following is the XML Schema definition of the **Entity.Fields** element.

```
<xsd:element name="Fields" type="FieldsType" minOccurs="0" />
```
## <span id="page-40-2"></span>**2.7.11 Entity.Hidden**

The **Entity.Hidden** element specifies that the entity should not be displayed to the user.

The **Entity.Hidden** element is optional. If this element is present, its value MUST be a [Boolean.](#page-21-1) A value of true specifies that the entity is not displayed to the user. If the **Entity.Hidden** element is not present, its value is interpreted as false.

The following is the parent element of the **Entity.Hidden** element.

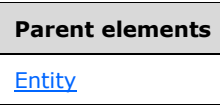

The following is the XML Schema definition of the **Entity.Hidden** element.

<xsd:element name="Hidden" type="xsd:boolean" minOccurs="0" />

## <span id="page-41-0"></span>**2.7.12 Entity.IdentifyingAttributes**

The **Entity.IdentifyingAttributes** element specifies a collection of attributes that client applications should use to identify an instance of the entity to the user.

The **Entity.IdentifyingAttributes** element MUST be specified. This element is of type [IdentifyingAttributes.](#page-83-0)

The following is the parent element of the **Entity.IdentifyingAttributes** element.

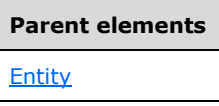

The following is the XML Schema definition of the **Entity.IdentifyingAttributes** element.

```
<xsd:element name="IdentifyingAttributes" type="AttributeReferencesType" />
```
#### <span id="page-41-1"></span>**2.7.13 Entity.Inheritance**

The **Entity.Inheritance** element specifies how the parent [Entity](#page-35-0) element inherits from another entity.

The **Entity.Inheritance** element is optional. This element is of type [Inheritance.](#page-84-0) If the **Entity.Inheritance** element is not present, its value is interpreted as NULL.

The following is the parent element of the **Entity.Inheritance** element.

# **Parent elements**

Entity

The following is the XML Schema definition of the **Entity.Inheritance** element.

```
<xsd:element name="Inheritance" minOccurs="0">
   <xsd:complexType>
     <xsd:all>
       <xsd:element name="InheritsFromEntityID" type="xsd:QName" />
       <xsd:element name="Relation" type="RelationType" minOccurs="0" />
     </xsd:all>
   </xsd:complexType>
</xsd:element>
```
## <span id="page-41-2"></span>**2.7.14 Entity.InstanceSelection**

The **Entity.InstanceSelection** element specifies the behavior of the client application for selecting instances of the entity, based upon the expected number of total instances.

The **Entity.InstanceSelection** element MUST be specified. Its value MUST be a [String.](#page-21-0)

Its value MUST be one of the following:

**Dropdown**: Specifies that the number of instances is small enough to fit in a simple dropdown.

- **List**: Specifies that the number of instances is too large for a simple dropdown but does not require pre-filtering.
- **FilteredList**: Specifies that the number of instances is large enough to require the user to initially filter the values before selecting instances.
- **MandatoryFilter**: Specifies that the number of instances is so large to prohibit users from building queries on this entity without filtering.

The following is the parent element of the **Entity.InstanceSelection** element.

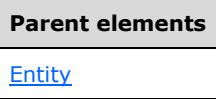

The following is the XML Schema definition of the **Entity.InstanceSelection** element.

```
<xsd:element name="InstanceSelection">
 <xsd:simpleType>
    <xsd:restriction base="xsd:string">
      <xsd:enumeration value="FilteredList" />
       <xsd:enumeration value="Dropdown" />
      <xsd:enumeration value="List" />
      <xsd:enumeration value="MandatoryFilter" />
     </xsd:restriction>
  </xsd:simpleType>
</xsd:element>
```
#### <span id="page-42-0"></span>**2.7.15 Entity.IsLookup**

The **Entity.IsLookup** element specifies that client applications should treat the entity as a lookup table rather than as a full-fledged entity. For example, roles that join to lookup entities are displayed as attributes instead of roles. Selecting the attribute shows the [DefaultDetailAttributes](#page-49-0) for the lookup entity.

The **Entity.IsLookup** element is optional. If this element is present, its value MUST be a [Boolean.](#page-21-1) A value of true specifies that client applications can treat the entity as a lookup table. If the **Entity.IsLookup** element is not present, its value is interpreted as false.

The following is the parent element of the **Entity.IsLookup** element.

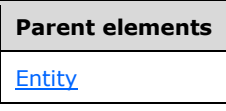

The following is the XML Schema definition of the **Entity.IsLookup** element.

<xsd:element name="IsLookup" type="xsd:boolean" minOccurs="0" />

#### <span id="page-42-1"></span>**2.7.16 Entity.Name**

The **Entity.Name** element specifies the name of the entity.

The **Entity.Name** element MUST be specified. Its value MUST be a nonempty [String.](#page-21-0) The value of this element MUST be a unique name within the namespace of the semantic model.

The following is the parent element of the **Entity.Name** element.

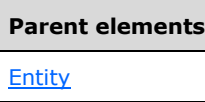

The following is the XML Schema definition of the **Entity.Name** element.

```
<xsd:element name="Name" type="NonEmptyString" />
```
## <span id="page-43-0"></span>**2.7.17 Entity.SecurityFilters**

The **Entity.SecurityFilters** element specifies a collection of attributes to use as filters for the entity. If specified, these filters will restrict the rows from the entity that are available to users.

The **Entity.SecurityFilters** element is optional. This element is of type [SecurityFilters.](#page-85-0) If the **Entity.SecurityFilters** element is not present, its value is interpreted as NULL.

The following is the parent element of the **Entity.SecurityFilters** element.

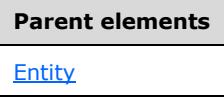

The following is the XML Schema definition of the **Entity.SecurityFilters** element.

<xsd:element name="SecurityFilters" type="AttributeReferencesType" minOccurs="0" />

#### <span id="page-43-1"></span>**2.7.18 Entity.SortAttributes**

The **Entity.SortAttributes** element specifies a collection of attributes on which to sort when a sort is requested by the entity.

The **Entity.SortAttributes** element is optional. This element is of type [SortAttributes.](#page-86-0) If the **Entity.SortAttributes** element is not present, its value is interpreted as NULL.

The following is the parent element of the **Entity.SortAttributes** element.

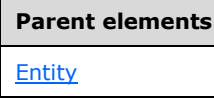

The following is the XML Schema definition of the **Entity.SortAttributes** element.

<xsd:element name="SortAttributes" type="SortAttributesType" minOccurs="0" />

#### <span id="page-43-2"></span>**2.7.19 Entity.Table**

The **Entity.Table** element specifies the database object, which is a table that represents the entity and to which the entity is bound.

The **Entity.Table** element is optional. This element is of type [Table.](#page-88-0) Exactly one [Entity.Column](#page-37-0) or **Entity.Table** element MUST be specified as a child of the parent [Entity](#page-35-0) element. If the **Entity.Table** element is not present, its value is interpreted as NULL.

The following is the parent element of the **Entity.Table** element.

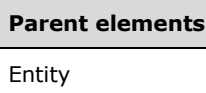

The following is the XML Schema definition of the **Entity.Table** element.

```
<xsd:element name="Table" type="TableType" minOccurs="0" />
```
## <span id="page-44-1"></span>**2.8 Column**

The **Column** element specifies the column, which is a database object to which an [Entity](#page-35-0) or [Attribute](#page-53-0) is bound.

The following are the parent elements and attributes of the **Column** element.

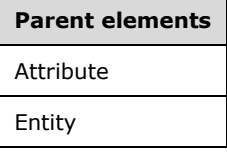

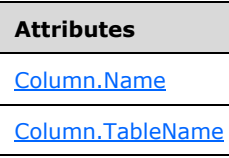

The following is the XML Schema definition of the **Column** element.

```
<xsd:complexType name="ColumnType">
  <xsd:attribute name="TableName" type="NonEmptyString" use="optional" />
  <xsd:attribute name="Name" type="NonEmptyString" use="required" />
</xsd:complexType>
```
## <span id="page-44-0"></span>**2.8.1 Column.Name**

The **Column.Name** attribute specifies the name of the column in the **[physical data source](#page-12-2)** to which the entity or attribute is bound.

The **Column.Name** attribute MUST be specified. Its value MUST be a nonempty [String.](#page-21-0) The value of **Column.Name** MUST be the name of a column in the table specified by the value of [Column.TableName.](#page-45-1) If the column is bound to an entity, the column specified by the value of the **Column.Name** attribute MUST NOT be a column with a binary value. If the column is bound to an attribute and the parent entity of the attribute is also bound to a column, the two columns MUST be the same, that is, the value of the **Column.Name** attribute MUST be equal to the value of the **Column.Name** attribute of the [Column](#page-44-1) child element of the great-grandparent [Entity](#page-35-0) element.

The following is the parent element of the **Column.Name** attribute.

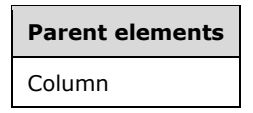

The following is the XML Schema definition of the **Column.Name** attribute.

#### <span id="page-45-1"></span>**2.8.2 Column.TableName**

The **Column.TableName** attribute specifies the name of the table in the physical data source that contains the column.

The **Column.TableName** attribute is optional. If this attribute is present, its value MUST be a nonempty [String.](#page-21-0)

If the **Column.TableName** attribute is not present, and the column is bound to an attribute of an entity, the value of the **Column.TableName** attribute is interpreted as the name of the table to which the entity is bound or as the name of the table containing the column to which the entity is bound.

If the **Column.TableName** attribute is present, and the column is bound to an attribute of an entity, the value of the **Column.TableName** attribute MUST match the name of the table of the parent entity. If the parent entity is bound to a table, the name of that table MUST match the value of the **Column.TableName** attribute. If the parent entity is bound to a column, the name of the table that contains that column MUST match the value of the **Column.TableName** attribute. In other words, the value of the **Column.TableName** attribute MUST match the value of either the [Table.Name](#page-89-0) grandchild attribute or the **Column.TableName** grandchild attribute of the parent entity depending upon the binding of the parent entity.

If the column is not bound to an attribute of an entity, the **Column.TableName** attribute MUST be specified.

The following is the parent element of the **Column.TableName** attribute.

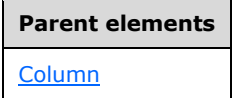

The following is the XML Schema definition of the **Column.TableName** attribute.

```
<xsd:attribute name="TableName" type="NonEmptyString" use="optional" />
```
#### <span id="page-45-0"></span>**2.9 DefaultAggregateAttributes**

The **DefaultAggregateAttributes** element specifies a collection of references to the aggregate attributes that are shown when a summary is displayed of multiple instances of the parent [Entity](#page-35-0) element that the **DefaultAggregateAttributes** collection is bound to.

The **DefaultAggregateAttributes** element specifies a collection of [AttributeReference](#page-46-0) elements. The **DefaultAggregateAttributes** element MUST contain at least one [DefaultAggregateAttributes.AttributeReference](#page-46-1) element and MAY contain more.

The following are the parent and child elements of the **DefaultAggregateAttributes** element.

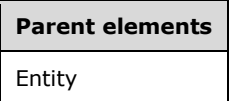

**Child elements**

DefaultAggregateAttributes.AttributeReference

The following is the XML Schema definition of the **DefaultAggregateAttributes** element.

```
<xsd:complexType name="AttributeReferencesType">
   <xsd:sequence>
    <xsd:element name="AttributeReference" type="AttributeReferenceType" 
maxOccurs="unbounded" />
   </xsd:sequence>
</xsd:complexType>
```
## <span id="page-46-1"></span>**2.9.1 DefaultAggregateAttributes.AttributeReference**

The **DefaultAggregateAttributes.AttributeReference** element specifies a reference to an aggregate attribute to be shown when a summary of multiple instances of the grandparent [Entity](#page-35-0) element is displayed.

The **DefaultAggregateAttributes.AttributeReference** element MUST be specified at least once in its parent [DefaultAggregateAttributes](#page-45-0) collection and MAY occur more than once. The **DefaultAggregateAttributes.AttributeReference** element is of type [AttributeReference.](#page-46-0) The attribute that is referenced by the **DefaultAggregateAttributes.AttributeReference** element MUST have its **Attribute.IsAggregate** element set to true.

The following is the parent element of the **DefaultAggregateAttributes.AttributeReference** element.

## **Parent elements** DefaultAggregateAttributes

The following is the XML Schema definition of the **DefaultAggregateAttributes.AttributeReference** element.

```
<xsd:element name="AttributeReference" type="AttributeReferenceType" 
maxOccurs="unbounded" />
```
#### <span id="page-46-0"></span>**2.10 AttributeReference**

The **AttributeReference** element specifies a reference to an attributes along with an optional **[path](#page-12-3)** by which to reach that attribute.

The following are the parent and child elements of the **AttributeReference** element.

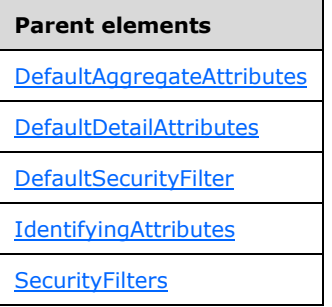

#### **Parent elements**

**[SortAttribute](#page-87-0)** 

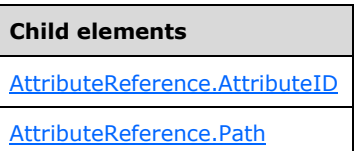

The following is the XML Schema definition of the **AttributeReference** element.

```
<xsd:complexType name="AttributeReferenceType">
   <xsd:all>
     <xsd:element name="Path" type="PathType" minOccurs="0" />
     <xsd:element name="AttributeID" type="xsd:QName" />
  \langle xsd:all\rangle</xsd:complexType>
```
## <span id="page-47-0"></span>**2.10.1 AttributeReference.AttributeID**

The **AttributeReference.AttributeID** element specifies the ID of an attribute in the semantic model.

The **AttributeReference.AttributeID** element MUST be specified. The value of this element MUST be a [QName.](#page-26-0) The value of this element MUST match the value of the [Attribute.ID](#page-55-0) attribute of one of the attributes in the semantic model.

The following is the parent element of the **AttributeReference.AttributeID** element.

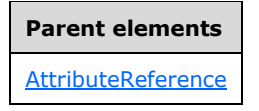

The following is the XML Schema definition of the **AttributeReference.AttributeID** element.

```
<xsd:element name="AttributeID" type="xsd:QName" />
```
#### <span id="page-47-1"></span>**2.10.2 AttributeReference.Path**

The **AttributeReference.Path** element specifies the path by which to reach the attribute or, in the case of an aggregate attribute, the path by which the aggregated expressions within the referenced attribute should be reached.

The **AttributeReference.Path** element is optional. This element is of type [Path.](#page-48-0) If the **AttributeReference.Path** element is not present, its value is interpreted as NULL, and the referenced [Attribute](#page-53-0) MUST be contained within the same [Entity](#page-35-0) that contains the [AttributeReference](#page-46-0) parent element.

If the reference is to an attribute whose value of the [Attribute.IsAggregate](#page-62-0) element is false, the path MUST NOT contain a role whose [Role.Cardinality](#page-72-0) element has the value "Many" or "OptionalMany".

The following is the parent element of the **AttributeReference.Path** element.

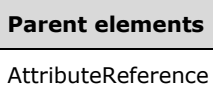

The following is the XML Schema definition of the **AttributeReference.Path** element.

```
<xsd:element name="Path" type="PathType" minOccurs="0" />
```
## <span id="page-48-0"></span>**2.11 Path**

The **Path** element specifies a collection of [RolePathItem](#page-49-1) elements as an ordered list. This list is the series of steps (typically roles) to follow to reach the desired entity.

The **Path** element MUST contain at least one [Path.RolePathItem](#page-48-1) element and MAY contain more.

The following are the parent and child elements of the **Path** element.

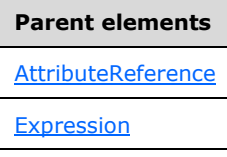

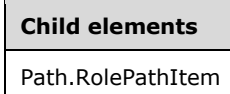

The following is the XML Schema definition of the **Path** element.

```
<xsd:complexType name="PathType">
  <xsd:choice maxOccurs="unbounded">
     <xsd:element name="RolePathItem" type="RolePathItemType" />
  </xsd:choice>
</xsd:complexType>
```
## <span id="page-48-1"></span>**2.11.1 Path.RolePathItem**

The **Path.RolePathItem** element specifies a role in a path.

The **Path.RolePathItem** element MUST be specified at least once in its parent [Path](#page-48-0) collection and MAY occur more than once. This element is of type [RolePathItem.](#page-49-1)

The following is the parent element of the **Path.RolePathItem** element.

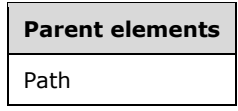

The following is the XML Schema definition of the **Path.RolePathItem** element.

<xsd:element name="RolePathItem" type="RolePathItemType" />

## <span id="page-49-1"></span>**2.12 RolePathItem**

The **RolePathItem** element specifies a role in a path.

The following are the parent and child elements of the **RolePathItem** element.

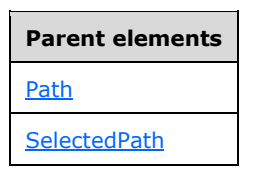

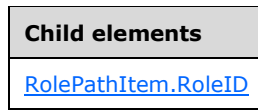

The following is the XML Schema definition of the **RolePathItem** element.

```
<xsd:complexType name="RolePathItemType">
   <xsd:all>
     <xsd:element name="RoleID" type="xsd:QName" />
  \langle xsd: \text{all}\rangle</xsd:complexType>
```
## <span id="page-49-2"></span>**2.12.1 RolePathItem.RoleID**

The **RolePathItem.RoleID** element specifies the ID of the role in the path.

The **RolePathItem.RoleID** element MUST be specified. The value of this element MUST be a [QName.](#page-26-0) The value of the **RolePathItem.RoleID** element MUST match the value of the [Role.ID](#page-72-1) attribute of one of the roles in the semantic model.

The following is the parent element of the **RolePathItem.RoleID** element.

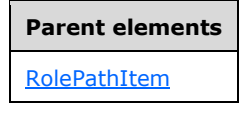

The following is the XML Schema definition of the **RolePathItem.RoleID** element.

<xsd:element name="RoleID" type="xsd:QName" />

#### <span id="page-49-0"></span>**2.13 DefaultDetailAttributes**

The **DefaultDetailAttributes** element specifies a collection of [AttributeReference](#page-46-0) elements that are references to the attributes that are shown when an instance of the parent [Entity](#page-35-0) element is displayed.

The **DefaultDetailAttributes** element MUST contain at least one [DefaultDetailAttributes.AttributeReference](#page-50-1) element and MAY contain more.

The following are the parent and child elements of the **DefaultDetailAttributes** element.

**Parent elements**

Entity

#### **Child elements**

DefaultDetailAttributes.AttributeReference

The following is the XML Schema definition of the **DefaultDetailAttributes** element.

```
<xsd:complexType name="AttributeReferencesType">
   <xsd:sequence>
     <xsd:element name="AttributeReference" type="AttributeReferenceType" 
maxOccurs="unbounded" />
   </xsd:sequence>
</xsd:complexType>
```
#### <span id="page-50-1"></span>**2.13.1 DefaultDetailAttributes.AttributeReference**

The **DefaultDetailAttributes.AttributeReference** element specifies a reference to an attribute to show when an entity is displayed.

The **DefaultDetailAttributes.AttributeReference** element MUST be specified at least once in its parent [DefaultDetailAttributes](#page-49-0) collection and MAY occur more than once. This element is of type [AttributeReference.](#page-46-0)

The following is the parent element of the **DefaultDetailAttributes.AttributeReference** element.

## **Parent elements**

DefaultDetailAttributes

The following is the XML Schema definition of the **DefaultDetailAttributes.AttributeReference** element.

```
<xsd:element name="AttributeReference" type="AttributeReferenceType" 
maxOccurs="unbounded" />
```
#### <span id="page-50-0"></span>**2.14 DefaultSecurityFilter**

The **DefaultSecurityFilter** element specifies a reference to an attribute that is used as a filter on the parent [Entity](#page-35-0) element if no [SecurityFilters](#page-85-0) elements are present either because no **SecurityFilters** elements are defined or because the user does not have permission to any of the **SecurityFilters** elements.

The following are the parent and child elements of the **DefaultSecurityFilter** element.

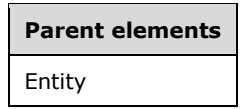

```
Child Elements
DefaultSecurityFilter.AttributeReference
```
The following is the XML Schema definition of the **DefaultSecurityFilter** element.

```
<xsd:complexType name="DefaultSecurityFilterType">
   <xsd:all>
     <xsd:element name="AttributeReference" type="AttributeReferenceType" />
  \langle xsd: \text{all}\rangle</xsd:complexType>
```
## <span id="page-51-1"></span>**2.14.1 DefaultSecurityFilter.AttributeReference**

The **DefaultSecurityFilter.AttributeReference** element specifies a reference to an attribute to apply as a filter to the grandparent **Entity** element.

The **DefaultSecurityFilter.AttributeReference** element MUST be specified. This element is of type [AttributeReference.](#page-46-0) The attribute that this reference specifies MUST have the value of its [Attribute.IsFilter](#page-62-1) element equal to true.

The following is the parent element of the **DefaultSecurityFilter.AttributeReference** element.

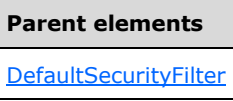

The following is the XML Schema definition of the **DefaultSecurityFilter.AttributeReference** element.

<xsd:element name="AttributeReference" type="AttributeReferenceType" />

#### <span id="page-51-0"></span>**2.15 Fields**

The **Fields** element specifies a collection that is an ordered list of [Attribute,](#page-53-0) [Role,](#page-71-0) and [FieldFolder](#page-68-0) elements. These elements represent the fields (attributes, and roles) and **[field folders](#page-12-4)** for an entity.

The **Fields** element MUST contain at least one [Fields.Attribute,](#page-52-0) [Fields.Role,](#page-53-1) or [Fields.FieldFolder](#page-52-1) child element and MAY contain more.

The following are the parent and child elements of the **Fields** element.

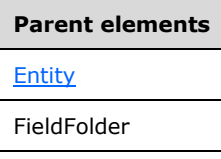

**Child elements** Fields.Attribute Fields.FieldFolder **Child elements**

Fields.Role

The following is the XML Schema definition of the **Fields** element.

```
<xsd:complexType name="FieldsType">
   <xsd:choice maxOccurs="unbounded">
    <xsd:element name="Attribute" type="AttributeType" />
    <xsd:element name="Role" type="RoleType" />
     <xsd:element name="FieldFolder" type="FieldFolderType" />
  </xsd:choice>
</xsd:complexType>
```
## <span id="page-52-0"></span>**2.15.1 Fields.Attribute**

The **Fields.Attribute** element specifies an [Attribute](#page-53-0) element that represents an attribute for an ancestor entity.

The **Fields.Attribute** element is optional. At least one **Fields.Attribute**, [Fields.Role,](#page-53-1) or [Fields.FieldFolder](#page-52-1) element MUST be specified for the [Fields](#page-51-0) parent element. The **Fields.Attribute** element is of type **Attribute**.

The following is the parent element of the **Fields.Attribute** element.

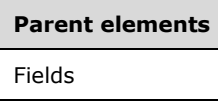

The following is the XML Schema definition of the **Fields.Attribute** element.

<xsd:element name="Attribute" type="AttributeType" />

#### <span id="page-52-1"></span>**2.15.2 Fields.FieldFolder**

The **Fields.FieldFolder** element specifies a [FieldFolder](#page-68-0) element that represents a folder that can contain more fields, such as attributes roles, and field folders.

The **Fields.FieldFolder** element is optional. At least one [Fields.Attribute,](#page-52-0) [Fields.Role,](#page-53-1) or **Fields.FieldFolder** element MUST be specified for the [Fields](#page-51-0) parent element. The **Fields.FieldFolder** element is of type FieldFolder.

The following is the parent element of the **Fields.FieldFolder** element.

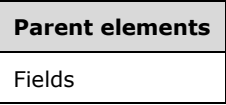

The following is the XML Schema definition of the **Fields.FieldFolder** element.

```
<xsd:element name="FieldFolder" type="FieldFolderType" />
```
#### <span id="page-53-1"></span>**2.15.3 Fields.Role**

The **Fields.Role** element specifies a [Role](#page-71-0) element that represents a role for the entity.

The **Fields.Role** element is optional. At least one [Fields.Attribute,](#page-52-0) **Fields.Role**, or [Fields.FieldFolder](#page-52-1) element MUST be specified for the [Fields](#page-51-0) parent element. The **Fields.Role** element is of type **Role**.

The following is the parent element of the **Fields.Role** element.

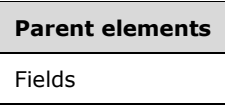

The following is the XML Schema definition of the **Fields.Role** element.

```
<xsd:element name="Role" type="RoleType" />
```
## <span id="page-53-0"></span>**2.16 Attribute**

The **Attribute** element specifies an attribute of an entity.

The following are the parent elements, attributes, and child elements of the **Attribute** element.

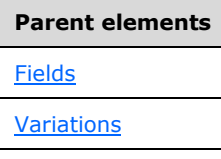

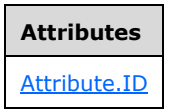

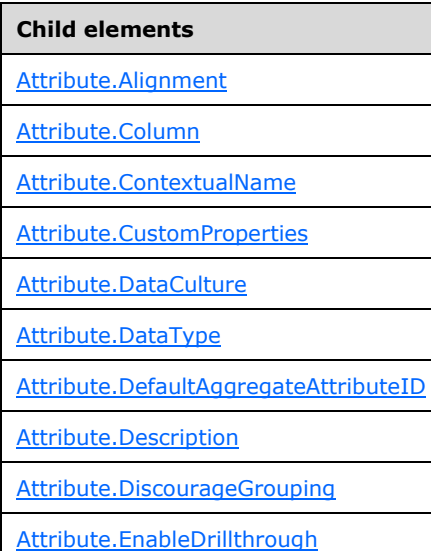

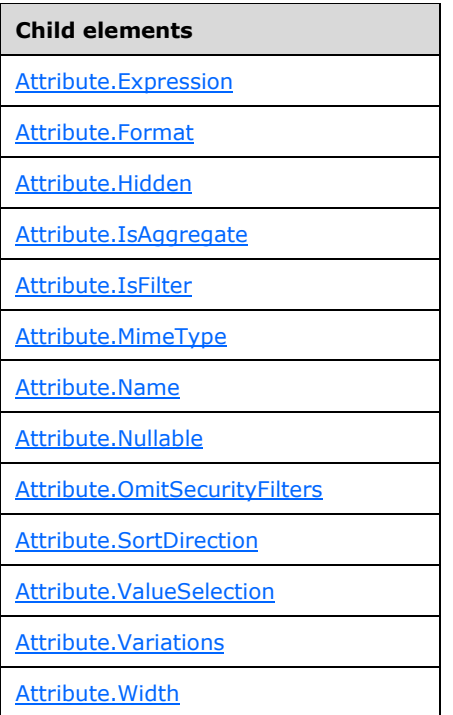

The following is the XML Schema definition of the **Attribute** element.

```
<xsd:complexType name="AttributeType">
   <xsd:all>
     <!-- ModelItemType Start-->
     <xsd:element name="Name" type="NonEmptyString" minOccurs="0" />
     <xsd:element name="Description" type="xsd:string" minOccurs="0" />
     <xsd:element name="Hidden" type="xsd:boolean" minOccurs="0" />
     <xsd:element name="CustomProperties" type="CustomPropertiesType" 
                 minOccurs="0" />
     <!-- ModelItemType End-->
     <!-- FieldType Start-->
     <xsd:element name="Variations" type="VariationsType" minOccurs="0" />
     <!-- FieldType End-->
     <xsd:element name="DataType" type="DataTypeEnum" />
     <xsd:element name="Nullable" type="xsd:boolean" minOccurs="0" />
     <xsd:element name="Expression" type="ExpressionType" minOccurs="0" />
     <xsd:element name="IsAggregate" type="xsd:boolean" minOccurs="0" />
     <xsd:element name="IsFilter" type="xsd:boolean" minOccurs="0" />
     <xsd:element name="OmitSecurityFilters" type="xsd:boolean" minOccurs="0" />
     <xsd:element name="SortDirection" type="SortDirectionEnum" minOccurs="0" />
     <xsd:element name="Width" minOccurs="0">
       <xsd:simpleType>
         <xsd:restriction base="xsd:int">
           <xsd:minInclusive value="0" />
         </xsd:restriction>
       </xsd:simpleType>
     </xsd:element>
     <xsd:element name="Alignment" minOccurs="0">
       <xsd:simpleType>
         <xsd:restriction base="xsd:string">
           <xsd:enumeration value="General" />
           <xsd:enumeration value="Left" />
           <xsd:enumeration value="Center" />
           <xsd:enumeration value="Right" />
         </xsd:restriction>
       </xsd:simpleType>
     </xsd:element>
```
*[MS-SMDL] - v20160510 Semantic Model Definition Language File Format Copyright © 2016 Microsoft Corporation Release: May 10, 2016*

```
 <xsd:element name="Format" type="xsd:string" minOccurs="0" />
     <xsd:element name="MimeType" type="NonEmptyString" minOccurs="0" />
     <xsd:element name="DataCulture" type="xsd:language" minOccurs="0" />
     <xsd:element name="DiscourageGrouping" type="xsd:boolean" minOccurs="0" />
     <xsd:element name="EnableDrillthrough" type="xsd:boolean" minOccurs="0" />
     <xsd:element name="ContextualName" type="AttributeContextualNameEnum" 
                  minOccurs="0" />
     <xsd:element name="DefaultAggregateAttributeID" type="xsd:QName" 
                 minOccurs="0" />
     <xsd:element name="ValueSelection" minOccurs="0">
       <xsd:simpleType>
         <xsd:restriction base="xsd:string">
           <xsd:enumeration value="None" />
          <xsd:enumeration value="Dropdown" />
          <xsd:enumeration value="List" />
         </xsd:restriction>
       </xsd:simpleType>
     </xsd:element>
     <xsd:element name="Column" type="ColumnType" minOccurs="0" />
  \langle xsd:all\rangle <xsd:attribute name="ID" type="xsd:QName" use="required" />
</xsd:complexType>
```
## <span id="page-55-0"></span>**2.16.1 Attribute.ID**

The **Attribute.ID** attribute specifies an immutable globally unique identifier (GUID) of an attribute.

The **Attribute.ID** attribute MUST be specified. The value of this attribute MUST be a [QName](#page-26-0) that is globally unique for all the objects in the semantic model.

The following is the parent element of the **Attribute.ID** attribute.

## **Parent elements [Attribute](#page-53-0)**

The following is the XML Schema definition of the **Attribute.ID** attribute.

```
<xsd:attribute name="ID" type="xsd:QName" use="required" />
```
#### <span id="page-55-1"></span>**2.16.2 Attribute.Alignment**

The **Attribute.Alignment** element specifies the default character alignment for client applications displaying an attribute.

The **Attribute.Alignment** element is optional. If this element is present, its value MUST be a [String.](#page-21-0)

If this element is present, its value MUST be one of the following:

**General** (default): Specifies that the client application displays instances of the attribute with a general alignment.

**Left**: Specifies that the client application displays instances of the attribute with a left alignment.

**Center**: Specifies that the client application displays instances of the attribute with a center alignment.

**Right**: Specifies that the client application displays instances of the attribute with a right alignment.

If the **Attribute.Alignment** element is not present, its value is interpreted as "General".

The following is the parent element of the **Attribute.Alignment** element.

**Parent elements** [Attribute](#page-53-0)

The following is the XML Schema definition of the **Attribute.Alignment** element.

```
<xsd:element name="Alignment" minOccurs="0">
  <xsd:simpleType>
     <xsd:restriction base="xsd:string">
       <xsd:enumeration value="General" />
       <xsd:enumeration value="Left" />
       <xsd:enumeration value="Center" />
       <xsd:enumeration value="Right" />
     </xsd:restriction>
  </xsd:simpleType>
</xsd:element>
```
## <span id="page-56-0"></span>**2.16.3 Attribute.Column**

The **Attribute.Column** element specifies a database object, which is a column in a table that represents an attribute and to which the attribute is bound.

The **Attribute.Column** element is optional. This element MUST be specified if the sibling [Attribute.Expression](#page-60-1) element is not specified. The **Attribute.Column** element is of type [Column.](#page-44-1) If the **Attribute.Column** element is not present, its value is interpreted as NULL.

The following is the parent element of the **Attribute.Column** element.

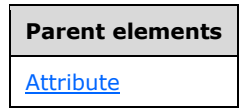

The following is the XML Schema definition of the **Attribute.Column** element.

```
<xsd:element name="Column" type="ColumnType" minOccurs="0" />
```
#### <span id="page-56-1"></span>**2.16.4 Attribute.ContextualName**

The **Attribute.ContextualName** element specifies how a client application should generate a context-sensitive name for an attribute when the entity that it is an attribute of is reached via a role. The context-sensitive name is referred to as the **[contextual name](#page-11-0)** of the attribute.

The **Attribute.ContextualName** element is optional. If this element is present, its value MUST be a [String.](#page-21-0)

If this element is present, its string value MUST be one of the following:

- **Attribute** (default): Specifies that the client application uses the attribute name as the contextual name.
- **Merge**: Specifies that the client application merges the attribute name and role name to generate a contextual name. For example, in the English language, merging the attribute name with the role name is done by prefixing the attribute name with the role name. Merge behavior can be different in other languages.

**Role**: Specifies that the client application uses the role name as the contextual name if the attribute is the single identifying attribute of the entity. Otherwise, the "Role" value specifies that the client application generates a contextual name the same as if "Merge" were specified.

If the **Attribute.ContextualName** element is not present, its value is interpreted as "Attribute".

The following is the parent element of the **Attribute.ContextualName** element.

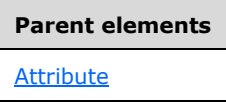

The following is the XML Schema definition of the **Attribute.ContextualName** element.

```
<xsd:element name="ContextualName" type="AttributeContextualNameEnum" 
              minOccurs="0" />
```
#### <span id="page-57-0"></span>**2.16.5 Attribute.CustomProperties**

The **Attribute.CustomProperties** element specifies a collection of custom properties for the attribute.

The **Attribute.CustomProperties** element is optional. This element is of type [CustomProperties.](#page-31-0) If the **Attribute.CustomProperties** element is not present, its value is interpreted as NULL.

The following is the parent element of the **Attribute.CustomProperties** element.

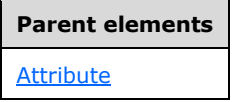

The following is the XML Schema definition of the **Attribute.CustomProperties** element.

<xsd:element name="CustomProperties" type="CustomPropertiesType" minOccurs="0" />

#### <span id="page-57-1"></span>**2.16.6 Attribute.DataCulture**

The **Attribute.DataCulture** element specifies the primary language or culture to use for an attribute for culture-sensitive operations that impact the meaning of data (such as formatting with a currency symbol). Note that this culture is not used for simple display formatting, such as for date and numeric formats.

The **Attribute.DataCulture** element is optional. If this element is present, its value MUST be a [Language](#page-27-0) that is a valid language code string. If the **Attribute.DataCulture** element is not present, its value is interpreted as the value of the culture of the semantic model, which is the value of the [SemanticModel.Culture](#page-29-0) element.

The following is the parent element of the **Attribute.DataCulture** element.

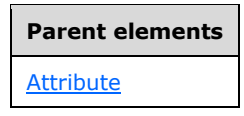

The following is the XML Schema definition of the **Attribute.DataCulture** element.

<xsd:element name="DataCulture" type="xsd:language" minOccurs="0" />

## <span id="page-58-0"></span>**2.16.7 Attribute.DataType**

The **Attribute.DataType** element specifies the data type of an attribute.

The **Attribute.DataType** element MUST be specified. Its value MUST be a [String](#page-21-0) and MUST match the data type of the value of the sibling [Attribute.Expression](#page-60-1) element if present.

Its value MUST be one of the following:

- **Boolean:** Specifies that the data type of the attribute is the SMDL data type [Boolean](#page-21-1) corresponding to the **[common language runtime \(CLR\)](#page-11-1)** data type **Boolean**.
- **DateTime:** Specifies that the data type of the attribute is the SMDL data type [DateTime](#page-22-0) corresponding to the CLR data types **DateTime** and **DateTimeOffset**.
- **Time:** Specifies that the data type of the attribute is the SMDL data type [Time](#page-22-1) corresponding to the CLR data type **Timespan**.
- **Integer:** Specifies that the data type of the attribute is the SMDL data type *Integer* corresponding to the CLR data types **Int16**, **Int32**, **Int64**, **UInt16**, **UInt32**, **Byte**, and **SByte**.
- **Decimal:** Specifies that the data type of the attribute is the SMDL data type [Decimal](#page-22-2) corresponding to the CLR data types **Decimal** and **UInt64**.
- Float: Specifies that the data type of the attribute is the SMDL data type [Float](#page-22-3) corresponding to the CLR data types **Single** and **Double**.
- **String:** Specifies that the data type of the attribute is the SMDL data type **String** corresponding to the CLR data types **String**, **Char**, and **Guid**.
- **Binary:** Specifies that the data type of the attribute is the SMDL data type [Binary](#page-22-4) corresponding to the CLR data type **Byte[]**.
- **EntityKey:** Specifies that the data type of the attribute is the SMDL data type **EntityKey**, which is a tuple of key column values for an entity and does not correspond to any CLR data type.

The following is the parent element of the **Attribute.DataType** element.

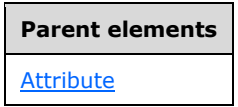

The following is the XML Schema definition of the **Attribute.DataType** element.

<xsd:element name="DataType" type="DataTypeEnum" />

#### <span id="page-58-1"></span>**2.16.8 Attribute.DefaultAggregateAttributeID**

The **Attribute.DefaultAggregateAttributeID** element specifies the ID of an attribute to be used as the default aggregate for an attribute.

The **Attribute.DefaultAggregateAttributeID** element is optional. If this element is present, its value MUST be a [QName.](#page-26-0) The value of the **Attribute.DefaultAggregateAttributeID** element MUST match the value of the **Attribute.ID** attribute of one of the attributes in the sibling [Attribute.Variations](#page-65-1) element collection. Additionally, the value of the [Attribute.IsAggregate](#page-62-0) element on the default aggregate MUST be true.

The **Attribute.DefaultAggregateAttributeID** MUST NOT be specified if the sibling **Attribute.IsAggregate** element has a value of true. If the **Attribute.DefaultAggregateAttributeID** element is not present, its value is interpreted as NULL.

The following is the parent element of the **Attribute.DefaultAggregateAttributeID** element.

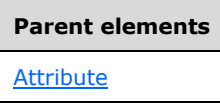

The following is the XML Schema definition of the **Attribute.DefaultAggregateAttributeID** element.

<xsd:element name="DefaultAggregateAttributeID" type="xsd:QName" minOccurs="0" />

#### <span id="page-59-0"></span>**2.16.9 Attribute.Description**

The **Attribute.Description** element specifies a textual description of an attribute.

The **Attribute.Description** element is optional. If this element is present, its value MUST be a [String.](#page-21-0) If the **Attribute.Description** element is not present, its value is interpreted as NULL.

The following is the parent element of the **Attribute.Description** element.

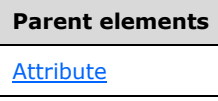

The following is the XML Schema definition of the **Attribute.Description** element.

<xsd:element name="Description" type="xsd:string" minOccurs="0" />

#### <span id="page-59-1"></span>**2.16.10 Attribute.DiscourageGrouping**

The **Attribute.DiscourageGrouping** element specifies that the client application should discourage the user from grouping on an attribute. This element is typically set true on attributes with highly unique values, such as a phone number. If the attribute is a key or an identifying attribute of an entity, the client application groups on the entity's key columns instead.

The **Attribute.DiscourageGrouping** element is optional. If this element is present, its value MUST be a [Boolean.](#page-21-1) A value of true specifies that grouping on this attribute is discouraged. If the **Attribute.DiscourageGrouping** element is not present, its value is interpreted as false.

The following is the parent element of the **Attribute.DiscourageGrouping** element.

#### **Parent elements**

[Attribute](#page-53-0)

The following is the XML Schema definition of the **Attribute.DiscourageGrouping** element.

<xsd:element name="DiscourageGrouping" type="xsd:boolean" minOccurs="0" />

## <span id="page-60-0"></span>**2.16.11 Attribute.EnableDrillthrough**

The **Attribute.EnableDrillthrough** element specifies that the client application should provide a **[drillthrough](#page-11-2)** link to the containing entity of the attribute.

The **Attribute.EnableDrillthrough** element is optional. If this element is present, its value MUST be a [Boolean.](#page-21-1) A value of true specifies that the client application provides a drillthrough link. If the **Attribute.EnableDrillthrough** element is not present, its value is interpreted as false.

The following is the parent element of the **Attribute.EnableDrillthrough** element.

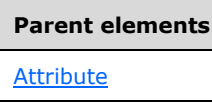

The following is the XML Schema definition of the **Attribute.EnableDrillthrough** element.

```
<xsd:element name="EnableDrillthrough" type="xsd:boolean" minOccurs="0" />
```
#### <span id="page-60-1"></span>**2.16.12 Attribute.Expression**

The **Attribute.Expression** element specifies an expression that is used to calculate the value of an attribute.

The **Attribute.Expression** element is optional. This element MUST be specified if the sibling [Attribute.Column](#page-56-0) element is not specified. The **Attribute.Expression** element is of type [Expression.](#page-119-0) If this element is present, the expression MUST return a scalar value and MUST NOT return a value that is a set. If the **Attribute.Expression** element is not present, its value is interpreted as NULL.

The following is the parent element of the **Attribute.Expression** element.

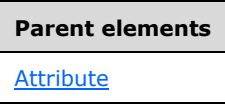

The following is the XML Schema definition of the **Attribute.Expression** element.

<xsd:element name="Expression" type="ExpressionType" minOccurs="0" />

#### <span id="page-60-2"></span>**2.16.13 Attribute.Format**

The **Attribute.Format** element specifies the default format specifier string with which to format the value of an attribute. The value of this element is either a valid standard format specifier [\[MSDN-](http://go.microsoft.com/fwlink/?LinkId=191348)[FTYPES\]](http://go.microsoft.com/fwlink/?LinkId=191348) or one of the extended format specifiers specified in the following table.

The **Attribute.Format** element is optional. If this element is present, its value MUST be a [String](#page-21-0) whose value is a valid standard format specifier [MSDN-FTYPES] or one of the valid format specifiers specified in the following tables. If the **Attribute.Format** element is not present, its value is interpreted as NULL.

In addition to the standard format specifiers [MSDN-FTYPES], the following extended format specifiers are supported:

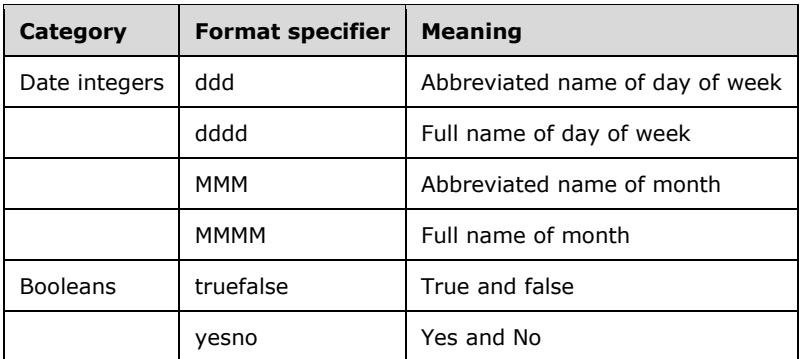

In the preceding table, a client application displays the values of day and month numbers based on the Gregorian calendar.

In the preceding and following format specifier tables, a client application displays the values True, False, Yes, and No as localized strings.

Custom format specifiers for attributes that have the **Boolean data type are also supported.** These take the form "truevalue;falsevalue" with the values of "truevalue" and "falsevalue" being one of the format specifiers specified in the following table.

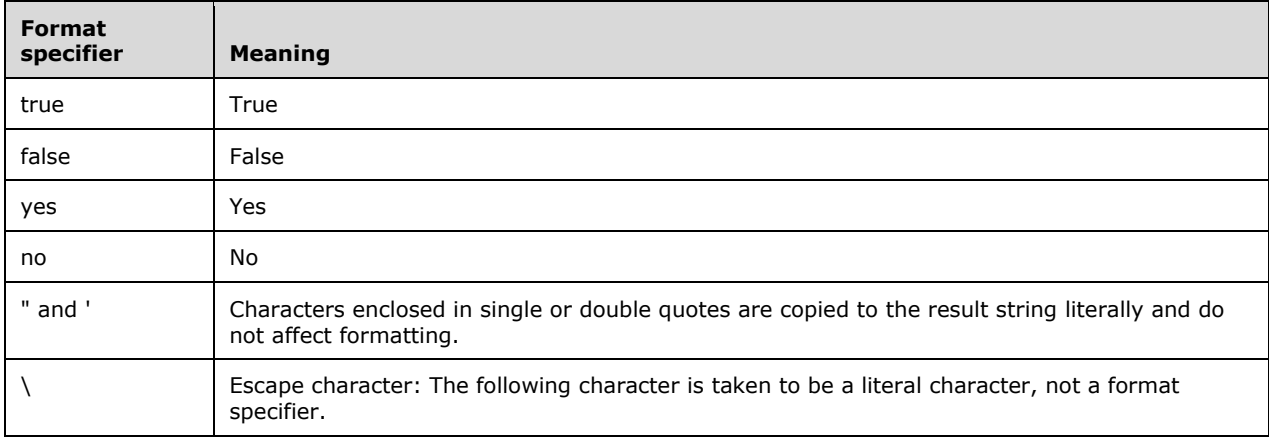

The following is the parent element of the **Attribute.Format** element.

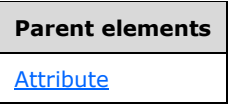

The following is the XML Schema definition of the **Attribute.Format** element.

<xsd:element name="Format" type="xsd:string" minOccurs="0" />

## <span id="page-61-0"></span>**2.16.14 Attribute.Hidden**

The **Attribute.Hidden** element specifies that an attribute is not displayed to the user.

The **Attribute.Hidden** element is optional. If this element is present, its value MUST be a [Boolean.](#page-21-1) A value of true specifies that the attribute is not displayed to the user. If the **Attribute.Hidden** element is not present, its value is interpreted as false.

The following is the parent element of the **Attribute.Hidden** element.

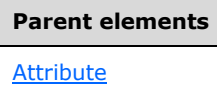

The following is the XML Schema definition of the **Attribute.Hidden** element.

<xsd:element name="Hidden" type="xsd:boolean" minOccurs="0" />

## <span id="page-62-0"></span>**2.16.15 Attribute.IsAggregate**

The **Attribute.IsAggregate** element specifies that an attribute is an aggregate that can be calculated in the context of not just the containing entity, but also in the context of any other entity for which there is a one-to-many relationship with the containing entity.

The **Attribute.IsAggregate** element is optional. If this element is present, its value MUST be a [Boolean.](#page-21-1) A value of true specifies that the attribute is an aggregate. A value of false specifies that the attribute is treated as a scalar.

If the value of the **Attribute.IsAggregate** element is true, the value of the sibling [Attribute.Expression](#page-60-1) element MUST be a **[non-anchored expression](#page-12-5)**. If the **Attribute.IsAggregate** element is not present, its value is interpreted as false.

The following is the parent element of the **Attribute.IsAggregate** element.

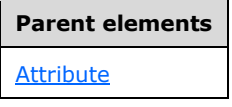

The following is the XML Schema definition of the **Attribute.IsAggregate** element.

<xsd:element name="IsAggregate" type="xsd:boolean" minOccurs="0" />

## <span id="page-62-1"></span>**2.16.16 Attribute.IsFilter**

The **Attribute.IsFilter** element specifies that an attribute is intended for use as a named filter.

The **Attribute.IsFilter** element is optional. If this element is present, its value MUST be a [Boolean.](#page-21-1) A value of true specifies that the attribute is intended for use as a named filter. If the value of the **Attribute.IsFilter** element is true, the value of the sibling [Attribute.DataType](#page-58-0) element MUST be Boolean. If the **Attribute.IsFilter** element is not present, its value is interpreted as false.

The following is the parent element of the **Attribute.IsFilter** element.

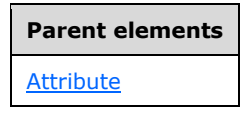

The following is the XML Schema definition of the **Attribute.IsFilter** element.

<xsd:element name="IsFilter" type="xsd:boolean" minOccurs="0" />

## <span id="page-63-0"></span>**2.16.17 Attribute.MimeType**

The **Attribute.MimeType** element specifies the MIME type of the attribute.

The **Attribute.MimeType** element is optional. If this element is present, its value MUST be a nonempty [MIMEType.](#page-27-1) If the **Attribute.MimeType** element is not present, its value is interpreted as NULL. The value of this element MUST be ignored if the value of the sibling [Attribute.DataType](#page-58-0) element is not Boolean.

The following is the parent element of the **Attribute.MimeType** element.

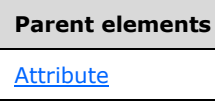

The following is the XML Schema definition of the **Attribute.MimeType** element.

<xsd:element name="MimeType" type="NonEmptyString" minOccurs="0" />

#### <span id="page-63-1"></span>**2.16.18 Attribute.Name**

The **Attribute.Name** element specifies the name of an attribute.

The **Attribute.Name** element MUST be specified. Its value MUST be a nonempty [String.](#page-21-0) The value of this element MUST be a unique name within the namespace of the containing [Entity](#page-35-0) element.

The following is the parent element of the **Attribute.Name** element.

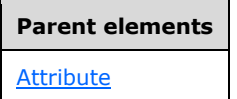

The following is the XML Schema definition of the **Attribute.Name** element.

<xsd:element name="Name" type="NonEmptyString" minOccurs="0" />

#### <span id="page-63-2"></span>**2.16.19 Attribute.Nullable**

The **Attribute.Nullable** element specifies that an attribute can have a value of NULL. The value of the attribute is specified by the sibling **Attribute.** Expression element.

The **Attribute.Nullable** element is optional. If this element is present, its value MUST be a [Boolean.](#page-21-1) A value of true specifies that the attribute can have a value of NULL. If the **Attribute.Nullable** element is not present, its value is interpreted as false.

The following is the parent element of the **Attribute.Nullable** element.

# **Parent elements**

[Attribute](#page-53-0)

The following is the XML Schema definition of the **Attribute.Nullable** element.

<xsd:element name="Nullable" type="xsd:boolean" minOccurs="0" />

## <span id="page-64-0"></span>**2.16.20 Attribute.OmitSecurityFilters**

The **Attribute.OmitSecurityFilters** element specifies that the expression for an attribute is calculated without adding security filters. A typical usage for this element is for cases where detail data is secured based on security filters but aggregate data is public.

The **Attribute.OmitSecurityFilters** element is optional. If this element is present, its value MUST be a [Boolean.](#page-21-1) A value of true specifies that the expression for the attribute is calculated without adding security filters.

The **Attribute.OmitSecurityFilters** element MUST be ignored if the parent [Attribute](#page-53-0) element does not have a child [Attribute.Expression](#page-60-1) element. If the **Attribute.OmitSecurityFilters** element is not present, its value is interpreted as false.

The following is the parent element of the **Attribute.OmitSecurityFilters** element.

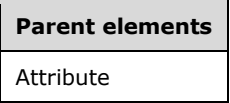

The following is the XML Schema definition of the **Attribute.OmitSecurityFilters** element.

<xsd:element name="OmitSecurityFilters" type="xsd:boolean" minOccurs="0" />

#### <span id="page-64-1"></span>**2.16.21 Attribute.SortDirection**

The **Attribute.SortDirection** element specifies the default direction on which to sort an attribute.

The **Attribute.SortDirection** element is optional. If this element is present, its value MUST be a [String.](#page-21-0)

If this element is present, its value MUST be one of the following:

- **None** (default): Specifies that a client application does not sort the instance values of the attribute in any particular order when displaying the instance values.
- **Ascending**: Specifies that a client application sorts the instance values of the attribute in ascending order when displaying the instance values.
- **Descending**: Specifies that a client application sorts the instance values of the attribute in descending order when displaying the instance values.

If this element is not present, its value is interpreted as "None".

The following is the parent element of the **Attribute.SortDirection** element.

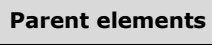

**[Attribute](#page-53-0)** 

The following is the XML Schema definition of the **Attribute.SortDirection** element.

```
<xsd:element name="SortDirection" type="SortDirectionEnum" minOccurs="0" />
```
## <span id="page-65-0"></span>**2.16.22 Attribute.ValueSelection**

The **Attribute.ValueSelection** element specifies the client application behavior for selecting values of an attribute, based on the expected number of unique values.

The **Attribute.ValueSelection** element is optional. If this element is present, its value MUST be a [String.](#page-21-0) The **Attribute.ValueSelection** element MUST be ignored if the value of the sibling [Attribute.IsAggregate](#page-62-0) is true.

If the **Attribute.ValueSelection** element is present, its value MUST be one of the following:

**None** (default): Specifies that a selection UI is not provided. Users type values directly.

- **Dropdown**: Specifies that the number of unique values is small enough to fit in a simple dropdown list.
- **List**: Specifies that the number of unique values is too large for a simple dropdown list, requiring a larger list-based UI.

If the **Attribute.ValueSelection** element is not present, its value is interpreted as "None".

The following is the parent element of the **Attribute.ValueSelection** element.

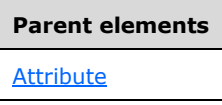

The following is the XML Schema definition of the **Attribute.ValueSelection** element.

```
<xsd:element name="ValueSelection" minOccurs="0">
   <xsd:simpleType>
     <xsd:restriction base="xsd:string">
       <xsd:enumeration value="None" />
       <xsd:enumeration value="Dropdown" />
       <xsd:enumeration value="List" />
     </xsd:restriction>
  </xsd:simpleType>
</xsd:element>
```
#### <span id="page-65-1"></span>**2.16.23 Attribute.Variations**

The **Attribute.Variations** element specifies a collection of attributes and roles that are considered variations of the attribute. For example, Year, Month, and Day are considered variations of Date.

The **Attribute.Variations** element is optional. This element is of type [Variations.](#page-66-0) The **Attribute.Variations** element MUST not be specified if the parent [Attribute](#page-53-0) element is a **[variation](#page-13-1)** of another field; that is, it is contained within the **Attribute.Variations** or [Role.Variations](#page-78-0) of another field. If the **Attribute.Variations** element is not present, its value is interpreted as NULL.

The following is the parent element of the **Attribute.Variations** element.

#### **Parent elements**

Attribute

The following is the XML Schema definition of the **Attribute.Variations** element.

<xsd:element name="Variations" type="VariationsType" minOccurs="0" />

## <span id="page-66-1"></span>**2.16.24 Attribute.Width**

The **Attribute.Width** element specifies the default column width in characters for displaying the attribute.

The **Attribute.Width** element is optional. If this element is present, its value MUST be an [Integer](#page-21-2) whose value MUST be greater than 0.

If this element is not present, its value is interpreted as one of the following based on the value of the sibling [Attribute.DataType](#page-58-0) element.

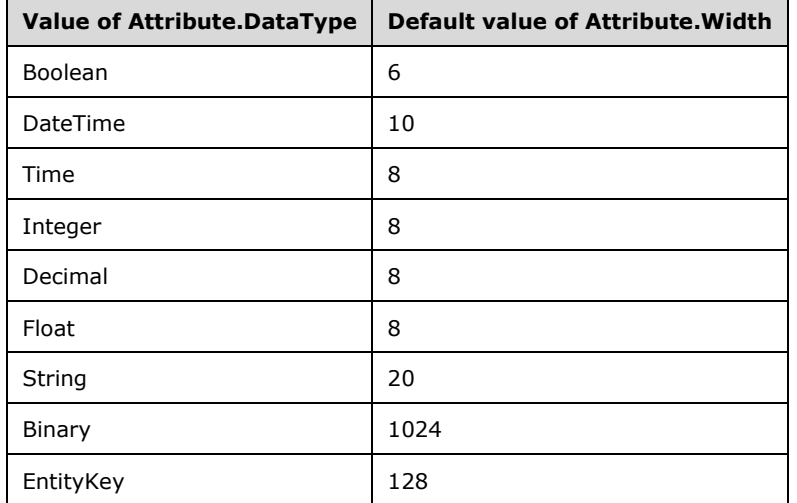

The following is the parent element of the **Attribute.Width** element.

#### **Parent elements**

**[Attribute](#page-53-0)** 

The following is the XML Schema definition of the **Attribute.Width** element.

```
<xsd:element name="Width" minOccurs="0">
  <xsd:simpleType>
     <xsd:restriction base="xsd:int">
      <xsd:minInclusive value="0" />
    </xsd:restriction>
  </xsd:simpleType>
</xsd:element>
```
## <span id="page-66-0"></span>**2.17 Variations**

The **Variations** element specifies a collection of fields which are considered variations of the parent element, the containing field. For example, the attributes Year, Month, and Day are considered variations of Date.

The **Variations** element MUST contain at least one [Variations.Attribute](#page-67-0) child element or one [Variations.Role](#page-67-1) child element and MAY contain more.

The **Variations** element MUST NOT be specified if its parent field element is a variation of another field.

The following are the parent and child elements of the **Variations** element.

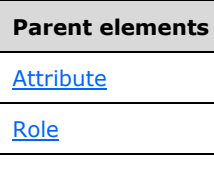

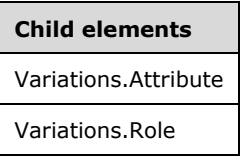

The following is the XML Schema definition of the **Variations** element.

```
<xsd:complexType name="VariationsType">
   <xsd:choice maxOccurs="unbounded">
    <xsd:element name="Attribute" type="AttributeType" />
     <xsd:element name="Role" type="RoleType" />
   </xsd:choice>
</xsd:complexType>
```
## <span id="page-67-0"></span>**2.17.1 Variations.Attribute**

The **Variations.Attribute** element specifies an attribute that is a variation of the grandparent element, which is the containing field of the **Variations.Attribute** element.

The **Variations.Attribute** element is optional. This element is of type [Attribute.](#page-53-0) At least one **Variations. Attribute** element or *Variations. Role* element MUST be specified in the parent *Variations* element collection and these elements MAY be specified more than once.

The **Variations.Attribute** element MUST NOT be specified if its grandparent element is a variation of another field.

The following is the parent element of the **Variations.Attribute** element.

## **Parent elements** Variations

The following is the XML Schema definition of the **Variations.Attribute** element.

<xsd:element name="Attribute" type="AttributeType" />

## <span id="page-67-1"></span>**2.17.2 Variations.Role**

The **Variations.Role** element specifies a role that is a variation of the grandparent element, which is the containing field of the **Variations.Role** element.

The **Variations.Role** element is optional. This element is of type [Role.](#page-71-0) At least one [Variations.Attribute](#page-67-0) element or **Variations.Role** element MUST be specified in the parent [Variations](#page-66-0) element collection and these elements MAY be specified more than once.

The **Variations.Role** element MUST NOT be specified if its grandparent element is a variation of another field.

The following is the parent element of the **Variations.Role** element.

**Parent elements** Variations

The following is the XML Schema definition of the **Variations.Role** element.

```
<xsd:element name="Role" type="RoleType" />
```
### <span id="page-68-0"></span>**2.18 FieldFolder**

The **FieldFolder** element specifies a folder that can contain both fields and further nested field folders.

The following are the parent elements, attributes, and child elements of the **FieldFolder** element.

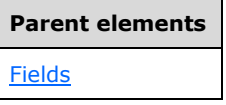

**Attributes** [FieldFolder.ID](#page-69-0)

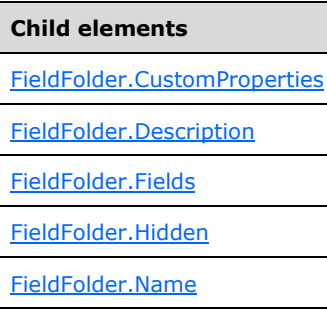

The following is the XML Schema definition of the **FieldFolder** element.

```
<xsd:complexType name="FieldFolderType">
   <xsd:all>
    <!-- ModelItemType Start-->
     <xsd:element name="Name" type="NonEmptyString" />
     <xsd:element name="Description" type="xsd:string" minOccurs="0" />
     <xsd:element name="Hidden" type="xsd:boolean" minOccurs="0" />
     <xsd:element name="CustomProperties" type="CustomPropertiesType" 
                  minOccurs="0" />
     <!-- ModelItemType End-->
     <xsd:element name="Fields" type="FieldsType" minOccurs="0" />
   </xsd:all>
   <xsd:attribute name="ID" type="xsd:QName" use="required" />
</xsd:complexType>
```
*[MS-SMDL] - v20160510 Semantic Model Definition Language File Format Copyright © 2016 Microsoft Corporation Release: May 10, 2016*

### <span id="page-69-0"></span>**2.18.1 FieldFolder.ID**

The **FieldFolder.ID** attribute specifies an immutable globally unique identifier (GUID) of the parent [FieldFolder](#page-68-0) element.

The FieldFolder.ID attribute MUST be specified. The value of this attribute MUST be a *QName* that is globally unique for all the objects in the semantic model.

The following is the parent element of the **FieldFolder.ID** attribute.

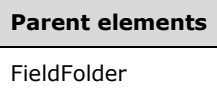

The following is the XML Schema definition of the **FieldFolder.ID** attribute.

```
<xsd:attribute name="ID" type="xsd:QName" use="required" />
```
#### <span id="page-69-1"></span>**2.18.2 FieldFolder.CustomProperties**

The **FieldFolder.CustomProperties** element specifies a collection of custom properties for the parent [FieldFolder](#page-68-0) element.

The **FieldFolder.CustomProperties** element is optional. This element is of type [CustomProperties.](#page-31-0) If the **FieldFolder.CustomProperties** element is not present, its value is interpreted as NULL.

The following is the parent element of the **FieldFolder.CustomProperties** element.

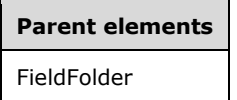

The following is the XML Schema definition of the **FieldFolder.CustomProperties** element.

<xsd:element name="CustomProperties" type="CustomPropertiesType" minOccurs="0" />

#### <span id="page-69-2"></span>**2.18.3 FieldFolder.Description**

The **FieldFolder.Description** element specifies a textual description of a field folder.

The **FieldFolder.Description** element is optional. If this element is present, its value MUST be a [String.](#page-21-0) If this element is not present, its value is interpreted as NULL.

The following is the parent element of the **FieldFolder.Description** element.

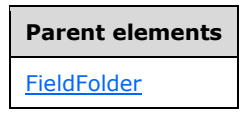

The following is the XML Schema definition of the **FieldFolder.Description** element.

<xsd:element name="Description" type="xsd:string" minOccurs="0" />

#### <span id="page-70-0"></span>**2.18.4 FieldFolder.Fields**

The **FieldFolder.Fields** element specifies a collection of fields as an ordered list of attributes, roles, and field subfolders.

The **FieldFolder.Fields** element is optional. This element is of type [Fields.](#page-51-0) If the **FieldFolder.Fields** element is not present, its value is interpreted as NULL.

The following is the parent element of the **FieldFolder.Fields** element.

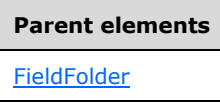

The following is the XML Schema definition of the **FieldFolder.Fields** element.

```
<xsd:element name="Fields" type="FieldsType" minOccurs="0" />
```
#### <span id="page-70-1"></span>**2.18.5 FieldFolder.Hidden**

The **FieldFolder.Hidden** element specifies that a folder should not be displayed to the user.

The **FieldFolder.Hidden** element is optional. If this element is present, its value MUST be a [Boolean.](#page-21-1) A value of true specifies that the folder is not displayed to the user. If this element is not present, its value is interpreted as false.

The following is the parent element of the **FieldFolder.Hidden** element.

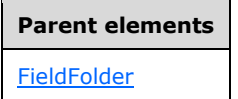

The following is the XML Schema definition of the **FieldFolder.Hidden** element.

```
<xsd:element name="Hidden" type="xsd:boolean" minOccurs="0" />
```
#### <span id="page-70-2"></span>**2.18.6 FieldFolder.Name**

The **FieldFolder.Name** element specifies the name of a folder.

The **FieldFolder.Name** element MUST be specified. Its value MUST be a nonempty [String.](#page-21-0) The value of this element MUST be a unique name among the names of all sibling [FieldFolder,](#page-68-0) [Attribute,](#page-53-0) and [Role](#page-71-0) elements under the common [Fields](#page-51-0) grandparent element.

The following is the parent element of the **FieldFolder.Name** element.

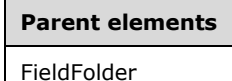

The following is the XML Schema definition of the **FieldFolder.Name** element.

<xsd:element name="Name" type="NonEmptyString" />

## <span id="page-71-0"></span>**2.19 Role**

The **Role** element specifies a role in the semantic model of an entity. The **Role** element specifies the relationship between the entity and a related entity.

The following are the parent elements, attributes, and child elements of the **Role** element.

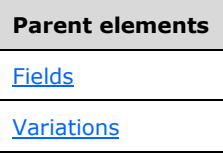

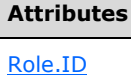

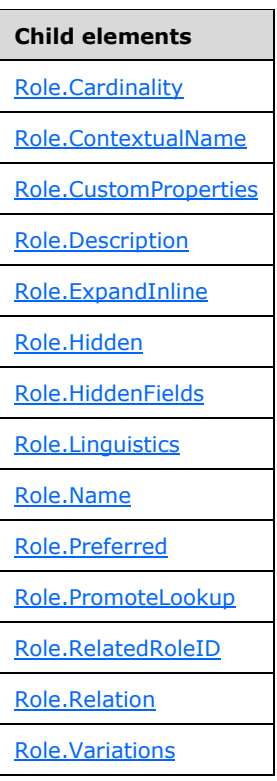

The following is the XML Schema definition of the **Role** element.

```
<xsd:complexType name="RoleType">
   <xsd:all>
    <!-- ModelItemType Start-->
    <xsd:element name="Name" type="NonEmptyString" minOccurs="0" />
 <xsd:element name="Description" type="xsd:string" minOccurs="0" />
 <xsd:element name="Hidden" type="xsd:boolean" minOccurs="0" />
    <xsd:element name="CustomProperties" type="CustomPropertiesType" 
                 minOccurs="0" />
    <!-- ModelItemType End-->
```
*[MS-SMDL] - v20160510 Semantic Model Definition Language File Format Copyright © 2016 Microsoft Corporation Release: May 10, 2016*
```
 <!-- FieldType Start-->
     <xsd:element name="Variations" type="VariationsType" minOccurs="0" />
     <!-- FieldType End-->
     <xsd:element name="Linguistics" type="LinguisticsType" minOccurs="0" />
     <xsd:element name="RelatedRoleID" type="xsd:QName" />
     <xsd:element name="Cardinality">
       <xsd:simpleType>
         <xsd:restriction base="xsd:string">
           <xsd:enumeration value="One" />
           <xsd:enumeration value="Many" />
           <xsd:enumeration value="OptionalOne" />
           <xsd:enumeration value="OptionalMany" />
         </xsd:restriction>
       </xsd:simpleType>
     </xsd:element>
     <xsd:element name="ContextualName" minOccurs="0">
       <xsd:simpleType>
         <xsd:restriction base="xsd:string">
           <xsd:enumeration value="Default" />
           <xsd:enumeration value="Role" />
           <xsd:enumeration value="Merge" />
         </xsd:restriction>
       </xsd:simpleType>
     </xsd:element>
     <xsd:element name="HiddenFields" minOccurs="0">
       <xsd:complexType>
         <xsd:sequence>
           <xsd:element name="FieldFolderItemID" type="xsd:QName" 
                      maxOccurs="unbounded" />
        </xsd:sequence>
       </xsd:complexType>
     </xsd:element>
     <xsd:element name="Preferred" type="xsd:boolean" minOccurs="0" />
 <xsd:element name="PromoteLookup" type="xsd:boolean" minOccurs="0" />
 <xsd:element name="ExpandInline" type="xsd:boolean" minOccurs="0" />
     <xsd:element name="Relation" type="RelationType" minOccurs="0" />
  \langle xsd:all\rangle <xsd:attribute name="ID" type="xsd:QName" use="required" />
</xsd:complexType>
```
## <span id="page-72-1"></span>**2.19.1 Role.ID**

The **Role.ID** attribute specifies an immutable globally unique identifier (GUID) of a role.

The **Role.ID** attribute MUST be specified. The value of this attribute MUST be a [QName](#page-26-0) that is globally unique for all the objects in the semantic model.

The following is the parent element of the **Role.ID** attribute.

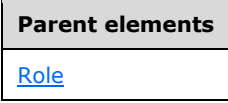

The following is the XML Schema definition of the **Role.ID** attribute.

<xsd:attribute name="ID" type="xsd:QName" use="required" />

## <span id="page-72-0"></span>**2.19.2 Role.Cardinality**

The **Role.Cardinality** element specifies the cardinality of the role.

The **Role.Cardinality** element MUST be specified. Its value MUST be a [String.](#page-21-0)

Its value MUST be one of the following:

**One**: Specifies that the cardinality of the role is 1.

**Many**: Specifies that the cardinality of the role is 1 or more.

**OptionalOne**: Specifies that the cardinality of the role is 0 or 1.

**OptionalMany**: Specifies that the cardinality of the role is 0 or more.

The following is the parent element of the **Role.Cardinality** element.

# **Parent elements** [Role](#page-71-0)

The following is the XML Schema definition of the **Role.Cardinality** element.

```
<xsd:element name="Cardinality">
  <xsd:simpleType>
     <xsd:restriction base="xsd:string">
       <xsd:enumeration value="One" />
      <xsd:enumeration value="Many" />
      <xsd:enumeration value="OptionalOne" />
      <xsd:enumeration value="OptionalMany" />
    </xsd:restriction>
  </xsd:simpleType>
</xsd:element>
```
## **2.19.3 Role.ContextualName**

The **Role.ContextualName** element specifies that a client application should override the value of the [Attribute.ContextualName](#page-56-0) element with the value of the **Role.ContextualName** element for attributes in the role's target entity when the role is used to reach the entity. This override occurs only when the value of the **Role.ContextualName** element is not "Default".

The **Role.ContextualName** element is optional. If this element is present, its value MUST be a [String.](#page-21-0)

If this element is present, its value MUST be one of the following:

- **Default** (default): Specifies that the client application does not override the value of the **Attribute.ContextualName** element of the attribute.
- **Role**: Specifies that the client application overrides the value of the **Attribute.ContextualName** element of the attribute with the value "Role".
- **Merge**: Specifies that the client application overrides the value of the **Attribute.ContextualName** element of the attribute with the value "Merge".

If the **Role.ContextualName** element is not present, its value is interpreted as "Default".

The following is the parent element of the **Role.ContextualName** element.

## **Parent elements**

[Role](#page-71-0)

The following is the XML Schema definition of the **Role.ContextualName** element.

```
<xsd:element name="ContextualName" minOccurs="0">
   <xsd:simpleType>
     <xsd:restriction base="xsd:string">
      <xsd:enumeration value="Default" />
       <xsd:enumeration value="Role" />
       <xsd:enumeration value="Merge" />
     </xsd:restriction>
   </xsd:simpleType>
</xsd:element>
```
## **2.19.4 Role.CustomProperties**

The **Role.CustomProperties** element specifies a collection of custom properties for a role.

The **Role.CustomProperties** element is optional. This element is of type [CustomProperties.](#page-31-0) If the **Role.CustomProperties** element is not present, its value is interpreted as NULL.

The following is the parent element of the **Role.CustomProperties** element.

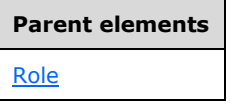

The following is the XML Schema definition of the **Role.CustomProperties** element.

```
<xsd:element name="CustomProperties" type="CustomPropertiesType" minOccurs="0" />
```
## **2.19.5 Role.Description**

The **Role.Description** element specifies a textual description of a role.

The **Role.Description** element is optional. If this element is present, its value MUST be a [String.](#page-21-0) If the **Role.Description** element is not present, its value is interpreted as NULL.

The following is the parent element of the **Role.Description** element.

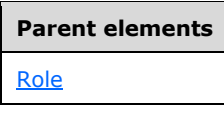

The following is the XML Schema definition of the **Role.Description** element.

<xsd:element name="Description" type="xsd:string" minOccurs="0" />

## **2.19.6 Role.ExpandInline**

The **Role.ExpandInline** element specifies that the client application should not display the role to the user and that instead the [Fields](#page-51-0) of the related entity should be displayed as if they were part of the containing entity of the role.

The **Role.ExpandInline** element is optional. If this element is present, its value MUST be a [Boolean.](#page-21-1) A value of true specifies that the client application does not display the role to the user. If the **Role.ExpandInline** element is not present, its value is interpreted as false.

This element MUST be ignored if the value of the sibling [Role.Cardinality](#page-72-0) element is "Many" or "OptionalMany". This element MUST be ignored if this role is a variation of another field.

The following is the parent element of the **Role.ExpandInline** element.

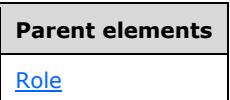

The following is the XML Schema definition of the **Role.ExpandInline** element.

<xsd:element name="ExpandInline" type="xsd:boolean" minOccurs="0" />

#### **2.19.7 Role.Hidden**

The **Role.Hidden** element specifies that the role should not be displayed to the user.

The **Role.Hidden** element is optional. If this element is present, its value MUST be a [Boolean.](#page-21-1) A value of true specifies that the role is not displayed to the user. If the **Role.Hidden** element is not present, its value is interpreted as false.

The following is the parent element of the **Role.Hidden** element.

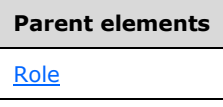

The following is the XML Schema definition of the **Role.Hidden** element.

<xsd:element name="Hidden" type="xsd:boolean" minOccurs="0" />

#### **2.19.8 Role.HiddenFields**

The **Role.HiddenFields** element specifies a set of fields and field folders that the client application does not display for the role's target entity when the role is used to reach the entity. For example, the AddressType attribute is hidden when Address is displayed via the HomeAddress role.

The **Role.HiddenFields** element is optional. This element is of type [HiddenFields.](#page-79-0) If the **Role.HiddenFields** element is not present, its value is interpreted as NULL.

The following is the parent element of the **Role.HiddenFields** element.

# **Parent elements** [Role](#page-71-0)

The following is the XML Schema definition of the **Role.HiddenFields** element.

```
<xsd:element name="HiddenFields" minOccurs="0">
  <xsd:complexType>
    <xsd:sequence>
      <xsd:element name="FieldFolderItemID" type="xsd:QName" 
maxOccurs="unbounded" />
     </xsd:sequence>
   </xsd:complexType>
```
*[MS-SMDL] - v20160510 Semantic Model Definition Language File Format Copyright © 2016 Microsoft Corporation Release: May 10, 2016*

</xsd:element>

### **2.19.9 Role.Linguistics**

The **Role.Linguistics** element specifies the linguistic properties of the role.

The **Role.Linguistics** element is optional. This element is of type [Linguistics.](#page-80-0)

The **Role.Linguistics** element MUST NOT be specified if the sibling [Role.Name](#page-76-0) element is not specified. In the case when the sibling **Role.Name** element is not specified, the values of the [Linguistics.SingularName](#page-81-0) and [Linguistics.PluralName](#page-80-1) elements are interpreted as the values of the [Entity.Name](#page-42-0) and [Entity.CollectionName](#page-37-0) elements of the related entity.

If the sibling **Role.Name** element is specified and the **Role.Linguistics** element is not present, the values of the **Linguistics.SingularName** and **Linguistics.PluralName** elements are interpreted as the value of the **Role.Name** element.

The following is the parent element of the **Role.Linguistics** element.

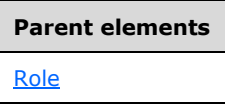

The following is the XML Schema definition of the **Role.Linguistics** element.

```
<xsd:element name="Linguistics" type="LinguisticsType" minOccurs="0" />
```
#### <span id="page-76-0"></span>**2.19.10 Role.Name**

The **Role.Name** element specifies the name of the role.

The **Role.Name** element is optional. If this element is present, its value MUST be a nonempty [String.](#page-21-0) The value of this element MUST be a unique name within the namespace of the containing [Entity](#page-35-0) element.

If the **Role.Name** element is not present, its value is interpreted as the value of the [Entity.Name](#page-42-0) element of the related entity if the value of the sibling [Role.Cardinality](#page-72-0) element is "One" or "OptionalOne".

If the **Role.Name** element is not present, its value is interpreted as the value of the [Entity.CollectionName](#page-37-0) element of the related entity if the value of the sibling **Role.Cardinality** element is not "One" or "OptionalOne".

The following is the parent element of the **Role.Name** element.

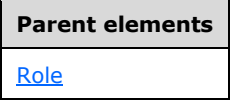

The following is the XML Schema definition of the **Role.Name** element.

<xsd:element name="Name" type="NonEmptyString" minOccurs="0" />

## **2.19.11 Role.Preferred**

The **Role.Preferred** element specifies that paths that contain this role are preferred over paths that contain no preferred roles. This also applies to nonidentical subpaths of otherwise identical paths.

The **Role.Preferred** element is optional. If this element is present, its value MUST be a [Boolean.](#page-21-1) A value of true specifies that paths containing this role are preferred. If this element is not present, its value is interpreted as false.

The following is the parent element of the **Role.Preferred** element.

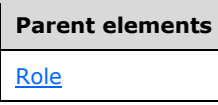

The following is the XML Schema definition of the **Role.Preferred** element.

```
<xsd:element name="Preferred" type="xsd:boolean" minOccurs="0" />
```
#### **2.19.12 Role.PromoteLookup**

The **Role.PromoteLookup** element specifies that the client application promotes the target lookup entity in the UI to be a peer of the containing lookup entity. In other words, wherever the containing entity is displayed as a lookup, the client application also displays the target entity as a lookup.

The **Role.PromoteLookup** element is optional. If this element is present, its value MUST be a [Boolean.](#page-21-1) A value of true specifies that the client application promotes the target lookup entity. If the **Role.PromoteLookup** element is not present, its value is interpreted as false.

If either the role's containing entity or the target entity are not lookup entities, the **Role.PromoteLookup** element MUST NOT be specified, or if this element is present, the value of the **Role.PromoteLookup** element MUST be false.

The following is the parent element of the **Role.PromoteLookup** element.

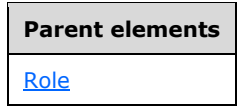

The following is the XML Schema definition of the **Role.PromoteLookup** element.

<xsd:element name="PromoteLookup" type="xsd:boolean" minOccurs="0" />

### <span id="page-77-0"></span>**2.19.13 Role.RelatedRoleID**

The **Role.RelatedRoleID** element specifies the ID of the corresponding role on the target entity. The corresponding role, also known as the related role, is a role that relates the same two entities as the original role, but relates them in the opposite order. The containing entity of the original role is the target entity of the related role and vice versa.

The **Role.RelatedRoleID** element MUST be specified. Its value MUST be a [QName,](#page-26-0) which is the value of the [Role.ID](#page-72-1) attribute for some other role different from this one.

The value of the **Role.RelatedRoleID** element and the value of the sibling **Role.ID** attribute MUST NOT be the same.

The value of the **Role.RelatedRoleID** element of the role on the target entity MUST be equal to the value of the **Role.ID** attribute for the parent [Role](#page-71-0) element.

The following is the parent element of the **Role.RelatedRoleID** element.

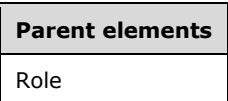

The following is the XML Schema definition of the **Role.RelatedRoleID** element.

<xsd:element name="RelatedRoleID" type="xsd:QName" />

#### **2.19.14 Role.Relation**

The **Role.Relation** element specifies a **[relation](#page-13-0)** in the underlying DSV that represents this role.

The **Role.Relation** element is optional. If this element is present, it is of type [Relation.](#page-81-1) If the **Role.Relation** element is not present, its value is interpreted as the containment relationship between a column and its containing table as specified by the following condition.

The **Role.Relation** element MAY NOT be specified if one of the containing [Entity](#page-35-0) or the related **Entity** elements is bound to a table and the other **Entity** is bound to a column that is contained in that table. If this is not the case, the **Role.Relation** element MUST be specified. Note that the related **Entity** is defined to be the **Entity** that contains the related [Role,](#page-71-0) which is the role referred to by the [Role.RelatedRoleID](#page-77-0) element.

The **Role.Relation** element also imposes some restrictions on the binding of both the containing **Entity** and the related **Entity**. The end of the relation specified by the sibling **Role.RelationEnd** element MUST bind to columns in the table to which the related **Entity** is bound or equal the column to which that **Entity** is bound.

This restriction on roles applied to the related role implies that the reverse is also imposed; that is, the other end of the relation specified by the sibling **Role.RelationEnd** element MUST bind to columns in the table to which the containing **Entity** is bound or equal the column to which that **Entity** is bound.

The following is the parent element of the **Role.Relation** element.

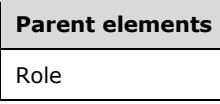

The following is the XML Schema definition of the **Role.Relation** element.

<xsd:element name="Relation" type="RelationType" minOccurs="0" />

## **2.19.15 Role.Variations**

The **Role.Variations** element specifies a collection of attributes and role that are considered variations of the parent role. For example: Year, Month, and Day are considered variations of Date.

The **Role.Variations** element is optional. This element is of type [Variations.](#page-66-0) The **Role.Variations** element MUST not be specified if the parent [Role](#page-71-0) is a variation of another field; that is, it is contained within the [Attribute.Variations](#page-65-0) or **Role.Variations** of another field. If the **Role.Variations** element is not present, its value is interpreted as NULL.

The following is the parent element of the **Role.Variations** element.

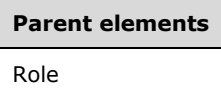

The following is the XML Schema definition of the **Role.Variations** element.

<xsd:element name="Variations" type="VariationsType" minOccurs="0" />

## <span id="page-79-0"></span>**2.20 HiddenFields**

The **HiddenFields** element specifies a collection of references to the fields and field folders that are not displayed for a role's target entity when the role is used to reach the entity.

The **HiddenFields** element MUST contain at least one [HiddenFields.FieldFolderItemID](#page-79-1) element and MAY contain more.

The following are the parent and child elements of the **HiddenFields** element.

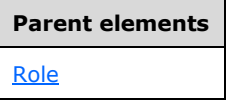

## **Child elements**

HiddenFields.FieldFolderItemID

The following is the XML Schema definition of the **HiddenFields** element.

```
<xsd:element name="HiddenFields" minOccurs="0">
   <xsd:complexType>
     <xsd:sequence>
       <xsd:element name="FieldFolderItemID" type="xsd:QName" 
                   maxOccurs="unbounded" />
    </xsd:sequence>
   </xsd:complexType>
</xsd:element>
```
## <span id="page-79-1"></span>**2.20.1 HiddenFields.FieldFolderItemID**

The **HiddenFields.FieldFolderItemID** element specifies the ID of an item that the client application does not display. The item is either a field or a field folder.

The **HiddenFields.FieldFolderItemID** element MUST be specified at least once in its parent [HiddenFields](#page-79-0) collection and MAY occur more than once. The value of the **HiddenFields.FieldFolderItemID** element MUST be a **QName**. The value of the HiddenFields.FieldFolderItemID element MUST match the value of the **Attribute.ID** attribute, the [Role.ID](#page-72-1) attribute, or the [FieldFolder.ID](#page-69-0) attribute of one of the fields or field folders in the semantic model.

The following is the parent element of the **HiddenFields.FieldFolderItemID** element.

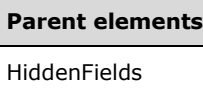

The following is the XML Schema definition of the **HiddenFields.FieldFolderItemID** element.

```
<xsd:element name="FieldFolderItemID" type="xsd:QName" maxOccurs="unbounded" />
```
#### <span id="page-80-0"></span>**2.21 Linguistics**

The **Linguistics** element specifies the linguistic properties of a role.

The following are the parent and child elements of the **Linguistics** element.

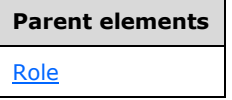

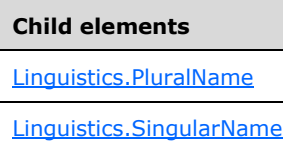

The following is the XML Schema definition of the **Linguistics** element.

```
<xsd:complexType name="LinguisticsType">
   <xsd:all>
     <xsd:element name="SingularName" type="NonEmptyString" minOccurs="0" />
     <xsd:element name="PluralName" type="NonEmptyString" minOccurs="0" />
  \langle xsd:all\rangle</xsd:complexType>
```
#### <span id="page-80-1"></span>**2.21.1 Linguistics.PluralName**

The **Linguistics.PluralName** element specifies the plural name of the role.

The **Linguistics.PluralName** element is optional. If this element is present, its value MUST be a nonempty [String.](#page-21-0)

If the **Linguistics.PluralName** element is not present, and the parent sibling [Role.Name](#page-76-0) element is present, the value of the **Linguistics.PluralName** element is interpreted as the value of the **Role.Name**element. If the **Linguistics.PluralName** element is not present, and the parent sibling **Role.Name** element is not present, the value of the **Linguistics.PluralName** element is interpreted as the value of the **Entity.CollectionName** element of the related entity specified by the grandparent [Role](#page-71-0) element.

The following is the parent element of the **Linguistics.PluralName** element.

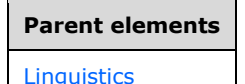

The following is the XML Schema definition of the **Linguistics.PluralName** element.

```
<xsd:element name="PluralName" type="NonEmptyString" minOccurs="0" />
```
### <span id="page-81-0"></span>**2.21.2 Linguistics.SingularName**

The **Linguistics.SingularName** element specifies the singular name of the role.

The **Linguistics.SingularName** element is optional. If this element is present, its value MUST be a nonempty [String.](#page-21-0)

If the Linguistics. Singular Name element is not present, and the parent sibling Role. Name element is present, the value of the **Linguistics.SingularName** element is interpreted as the value of the **Role.Name** element. If the **Linguistics.SingularName** element is not present, and the parent sibling **Role.Name** element is not present, the value of the **Linguistics.SingularName** element is interpreted as the value of the [Entity.Name](#page-42-0) element of the related entity specified by the grandparent [Role](#page-71-0) element.

The following is the parent element of the **Linguistics.SingularName** element.

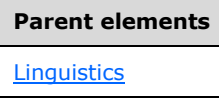

The following is the XML Schema definition of the **Linguistics.SingularName** element.

```
<xsd:element name="SingularName" type="NonEmptyString" minOccurs="0" />
```
#### <span id="page-81-1"></span>**2.22 Relation**

The **Relation** element specifies a relation to which a role or **[inheritance](#page-12-0)** is bound.

The following are the parent elements and attributes of the **Relation** element.

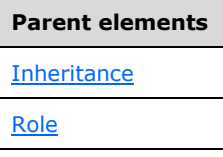

## **Attributes**

[Relation.Name](#page-82-0) [Relation.RelationEnd](#page-82-1)

The following is the XML Schema definition of the **Relation** element.

```
<xsd:complexType name="RelationType">
  <xsd:attribute name="Name" type="NonEmptyString" use="required" />
   <xsd:attribute name="RelationEnd" use="optional">
    <xsd:simpleType>
       <xsd:restriction base="xsd:string">
         <xsd:enumeration value="Source" />
```
*[MS-SMDL] - v20160510 Semantic Model Definition Language File Format Copyright © 2016 Microsoft Corporation Release: May 10, 2016*

```
 <xsd:enumeration value="Target" />
       </xsd:restriction>
     </xsd:simpleType>
  </xsd:attribute>
</xsd:complexType>
```
## <span id="page-82-0"></span>**2.22.1 Relation.Name**

The **Relation.Name** attribute specifies the name of the relation in the physical data source to which the grandparent role or inheritance is bound.

The **Relation.Name** attribute MUST be specified. Its value MUST be a nonempty [String.](#page-21-0) The value MUST match the name of a relation in the physical data source.

If the grandparent of the **Relation.Name** attribute is an [Inheritance](#page-84-0) element, the columns of both the source and target ends of the relation in the physical data source MUST comprise a unique key for the table associated with that end. $\leq 2>$ 

The following is the parent element of the **Relation.Name** attribute.

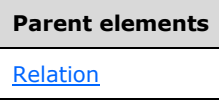

The following is the XML Schema definition of the **Relation.Name** attribute.

```
<xsd:attribute name="Name" type="NonEmptyString" use="required" />
```
#### <span id="page-82-1"></span>**2.22.2 Relation.RelationEnd**

The **Relation.RelationEnd** attribute specifies the end of the relation in the physical data source to which the role is bound. A relation in the physical data source has a source and a target end.

The **Relation.RelationEnd** attribute is optional. If this attribute is present, its value MUST be a [String.](#page-21-0) The **Relation.RelationEnd** attribute MUST be specified if the grandparent of this attribute is a [Role](#page-71-0) element. The **Relation.RelationEnd** attribute MUST be ignored if the grandparent of this attribute is an [Inheritance](#page-84-0) element, because the value of the **Relation.RelationEnd** attribute is assumed to be "Source" in this case.

If the grandparent of this attribute is a **Role** element and the value of its [Role.Cardinality](#page-72-0) child element is "One" or "OptionalOne", the columns of the end of the relation in the physical data source that is specified by the value of the **Relation.RelationEnd** attribute MUST comprise a unique key for the table associated with that end. $\leq 3>$ 

If this attribute is present, its value MUST be one of the following:

**Source**: Specifies that the **Role** is bound to the source end of the relation.

**Target**: Specifies that the **Role** is bound to the target end of the relation.

The following is the parent element of the **Relation.RelationEnd** attribute.

#### **Parent elements**

[Relation](#page-81-1)

The following is the XML Schema definition of the **Relation.RelationEnd** attribute.

```
<xsd:attribute name="RelationEnd" use="optional">
  <xsd:simpleType>
    <xsd:restriction base="xsd:string">
      <xsd:enumeration value="Source" />
      <xsd:enumeration value="Target" />
     </xsd:restriction>
  </xsd:simpleType>
</xsd:attribute>
```
## <span id="page-83-1"></span>**2.23 IdentifyingAttributes**

The **IdentifyingAttributes** element specifies a collection of references to the attributes used to identify an instance of the entity to the user.

The **IdentifyingAttributes** element specifies a collection of [AttributeReference](#page-46-0) elements. The **IdentifyingAttributes** element MUST contain at least one [IdentifyingAttributes.AttributeReference](#page-83-0) element and MAY contain more.

The following are the parent and child elements of the **IdentifyingAttributes** element.

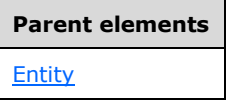

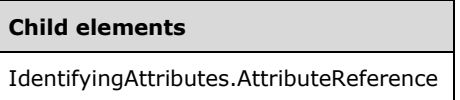

The following is the XML Schema definition of the **IdentifyingAttributes** element.

```
<xsd:complexType name="AttributeReferencesType">
   <xsd:sequence>
    <xsd:element name="AttributeReference" type="AttributeReferenceType" 
maxOccurs="unbounded" />
   </xsd:sequence>
</xsd:complexType>
```
#### <span id="page-83-0"></span>**2.23.1 IdentifyingAttributes.AttributeReference**

The **IdentifyingAttributes.AttributeReference** element specifies a reference to an attribute used to identify an entity to the user.

The **IdentifyingAttributes.AttributeReference** element MUST be specified at least once in its parent **IdentifyingAttributes** collection and MAY occur more than once. The **IdentifyingAttributes.AttributeReference** element is of type [AttributeReference.Path.](#page-47-0) The attribute that this references MUST NOT be of type [Binary.](#page-22-0)

The following is the parent element of the **IdentifyingAttributes.AttributeReference** element.

#### **Parent elements**

IdentifyingAttributes

The following is the XML Schema definition of the **IdentifyingAttributes.AttributeReference** element.

```
<xsd:element name="AttributeReference" type="AttributeReferenceType" 
maxOccurs="unbounded" />
```
## <span id="page-84-0"></span>**2.24 Inheritance**

The **Inheritance** element specifies how an entity inherits from another entity. It specifies both the other entity and a relation that represents this inheritance.

The following are the parent and child elements of the **Inheritance** element.

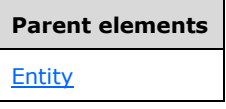

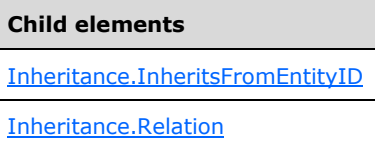

The following is the XML Schema definition of the **Inheritance** element.

```
<xsd:element name="Inheritance" minOccurs="0">
   <xsd:complexType>
     <xsd:all>
       <xsd:element name="InheritsFromEntityID" type="xsd:QName" />
       <xsd:element name="Relation" type="RelationType" minOccurs="0" />
    \langle xsd:all\rangle </xsd:complexType>
</xsd:element>
```
## <span id="page-84-1"></span>**2.24.1 Inheritance.InheritsFromEntityID**

The **Inheritance.InheritsFromEntityID** element specifies the ID of an entity in the semantic model from which the grandparent [Entity](#page-35-0) element inherits.

The **Inheritance.InheritsFromEntityID** element MUST be specified. Its value MUST be a [QName.](#page-26-0) The value of the **Inheritance.InheritsFromEntityID** element MUST match the value of the [Entity.ID](#page-37-1) attribute of one of the entities in the semantic model. The entity specified by the **Inheritance.InheritsFromEntityID** element MUST NOT directly or indirectly inherit from the grandparent **Entity** element.

The following is the parent element of the **Inheritance.InheritsFromEntityID** element.

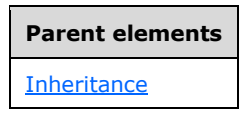

The following is the XML Schema definition of the **Inheritance.InheritsFromEntityID** element.

<xsd:element name="InheritsFromEntityID" type="xsd:QName" />

#### <span id="page-85-0"></span>**2.24.2 Inheritance.Relation**

The **Inheritance.Relation** element specifies the database relation that represents the inheritance of the grandparent **Entity** element from another entity.

The **Inheritance.Relation** element MUST be specified. This element is of type [Relation.](#page-81-1) The database relation specified by the **Inheritance.Relation** element MUST relate to either (1) a unique key of the table or column to which the grandparent **Entity** element is bound, or (2) a unique key of the table or column to which the **Entity** specified by the value of the [Inheritance.InheritsFromEntityID](#page-84-1) child element of the grandparent **Entity** element is bound[.<4>](#page-220-2)

The following is the parent element of the **Inheritance.Relation** element.

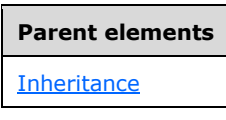

The following is the XML Schema definition of the **Inheritance.Relation** element.

<xsd:element name="Relation" type="RelationType" minOccurs="0" />

#### <span id="page-85-1"></span>**2.25 SecurityFilters**

The **SecurityFilters** element specifies a collection of references to attributes which are used as filters on the entity. These filters will restrict the rows from the entity that are available to users. When executing any query that references the entity, even indirectly through a role, all of these filters are added to the query and OR-ed together. Note that the collection of filters that are applied is subject to security-based model subsetting specified by the client application. If security filters are defined and none are available to the user, all instances of the entity are filtered out.

The **SecurityFilters** element specifies a collection of [AttributeReference](#page-46-0) elements. The **SecurityFilters** element MUST contain at least one [SecurityFilters.AttributeReference](#page-86-0) element and MAY contain more.

The following are the parent and child elements of the **SecurityFilters** element.

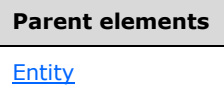

#### **Child elements**

SecurityFilters.AttributeReference

The following is the XML Schema definition of the **SecurityFilters** element.

```
<xsd:complexType name="AttributeReferencesType">
  <xsd:sequence>
     <xsd:element name="AttributeReference" type="AttributeReferenceType" 
maxOccurs="unbounded" />
   </xsd:sequence>
</xsd:complexType>
```
*[MS-SMDL] - v20160510 Semantic Model Definition Language File Format Copyright © 2016 Microsoft Corporation Release: May 10, 2016*

## <span id="page-86-0"></span>**2.25.1 SecurityFilters.AttributeReference**

The **SecurityFilters.AttributeReference** element specifies a reference to an attribute to apply as a filter to the grandparent [Entity](#page-35-0) element.

The **SecurityFilters.AttributeReference** element MUST be specified at least once in its parent [SecurityFilters](#page-85-1) collection and MAY occur more than once. The **SecurityFilters.AttributeReference** element is of type [AttributeReference.](#page-46-0) The attribute that is referenced by the **SecurityFilters.AttributeReference** element MUST have its [Attribute.IsFilter](#page-62-0) element set to true.

The following is the parent element of the **SecurityFilters.AttributeReference** element.

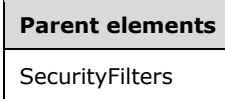

The following is the XML Schema definition of the **SecurityFilters.AttributeReference** element.

```
<xsd:element name="AttributeReference" type="AttributeReferenceType" 
maxOccurs="unbounded" />
```
#### <span id="page-86-2"></span>**2.26 SortAttributes**

The **SortAttributes** element specifies a collection of references to attributes on which to sort instances of the parent [Entity](#page-35-0) element.

The **SortAttributes** element specifies a collection of [SortAttribute](#page-87-0) elements. The **SortAttributes** element MUST contain at least one [SortAttributes.SortAttribute](#page-86-1) element and MAY contain more.

The following are the parent and child elements of the **SortAttributes** element.

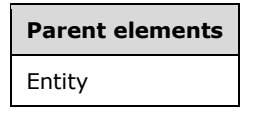

#### **Child elements**

SortAttributes.SortAttribute

The following is the XML Schema definition of the **SortAttributes** element.

```
<xsd:complexType name="SortAttributesType">
  <xsd:sequence>
    <xsd:element name="SortAttribute" type="SortAttributeType" 
                  maxOccurs="unbounded" />
  </xsd:sequence>
</xsd:complexType>
```
#### <span id="page-86-1"></span>**2.26.1 SortAttributes.SortAttribute**

The **SortAttributes.SortAttribute** element specifies a reference to an attribute on which to sort instances of the grandparent **Entity** element.

The **SortAttributes.SortAttribute** element MUST be specified at least once in its parent [SortAttributes](#page-86-2) collection and MAY occur more than once. The **SortAttributes.SortAttribute** element is of type [SortAttribute.](#page-87-0) The attribute that is referenced by the **SortAttributes.SortAttribute** element MUST have its [Attribute.IsAggregate](#page-62-1) element set to true.

The following is the parent element of the **SortAttributes.SortAttribute** element.

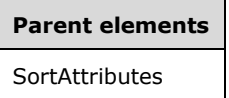

The following is the XML Schema definition of the **SortAttributes.SortAttribute** element.

```
<xsd:element name="SortAttribute" type="SortAttributeType" maxOccurs="unbounded" />
```
## <span id="page-87-0"></span>**2.27 SortAttribute**

The **SortAttribute** element specifies a reference to an attribute on which to sort instances of the grandparent **Entity** element.

The following are the parent and child elements of the **SortAttribute** element.

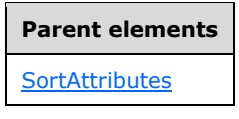

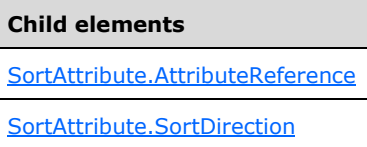

The following is the XML Schema definition of the **SortAttribute** element.

```
<xsd:complexType name="SortAttributeType">
   <xsd:all>
     <xsd:element name="AttributeReference" type="AttributeReferenceType" />
     <xsd:element name="SortDirection" type="SortAttributeDirectionEnum" 
minOccurs="0" />
  \langle xsd:all\rangle</xsd:complexType>
```
#### <span id="page-87-1"></span>**2.27.1 SortAttribute.AttributeReference**

The **SortAttribute.AttributeReference** element specifies a reference to an attribute on which to sort instances of the greatgrandparent **Entity** element.

The **SortAttribute.AttributeReference** element MUST be specified. This element is of type [AttributeReference.](#page-46-0)

The following is the parent element of the **SortAttribute.AttributeReference** element.

The following is the XML Schema definition of the SortAttribute.AttributeReference element.

<xsd:element name="AttributeReference" type="AttributeReferenceType" />

## <span id="page-88-0"></span>**2.27.2 SortAttribute.SortDirection**

The **SortAttribute.SortDirection** element specifies the direction on which to sort instances of the greatgrandparent **Entity** element by the referenced attribute when the entity is sorted

The **SortAttribute.SortDirection** element is optional. If this element is present, its value MUST be a [String.](#page-21-0)

If this element is present, its value MUST be one of the following:

**Ascending** (default): Specifies that the instances of the entity are sorted in ascending order.

**Descending**: Specifies that the instances of the entity are sorted in descending order.

If this element is not present, its value is interpreted as "Ascending".

The following is the parent element of the **SortAttribute.SortDirection** element.

## **Parent elements [SortAttribute](#page-87-0)**

The following is the XML Schema definition of the **SortAttribute.SortDirection** element.

```
<xsd:element name="SortDirection" type="SortAttributeDirectionEnum" 
             minOccurs="0" />
```
## <span id="page-88-1"></span>**2.28 Table**

The **Table** element specifies the table, which is a database object to which an [Entity](#page-35-0) is bound.

The following are the parent elements and attributes of the **Table** element.

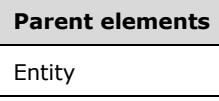

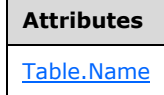

The following is the XML Schema definition of the **Table** element.

```
<xsd:complexType name="TableType">
   <xsd:attribute name="Name" type="NonEmptyString" use="required" />
```
</xsd:complexType>

#### <span id="page-89-0"></span>**2.28.1 Table.Name**

The **Table.Name** attribute specifies the name of the table in the physical data source to which the entity is bound.

The **Table.Name** attribute MUST be specified. Its value MUST be a nonempty [String.](#page-21-0) The value of the **Table.Name** attribute MUST be the name of a table in the data source.

The following is the parent element of the **Table.Name** attribute.

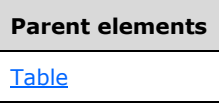

The following is the XML Schema definition of the **Table.Name** attribute.

<xsd:attribute name="Name" type="NonEmptyString" use="required" />

#### <span id="page-89-1"></span>**2.29 EntityFolder**

The **EntityFolder** element specifies a folder that contains entities and **[entity folders](#page-12-1)**.

The following are the parent elements, attributes, and child elements of the **EntityFolder** element.

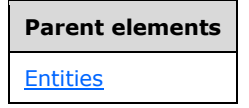

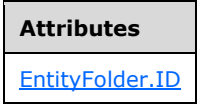

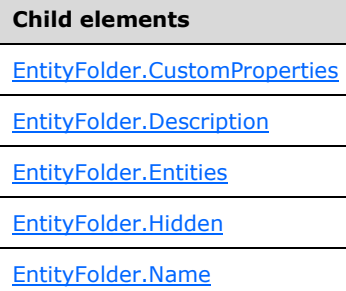

The following is the XML Schema definition of the **EntityFolder** element.

```
<xsd:complexType name="EntityFolderType">
   <xsd:all>
    <!-- ModelItemType Start-->
     <xsd:element name="Name" type="NonEmptyString" />
```

```
 <xsd:element name="Description" type="xsd:string" minOccurs="0" />
     <xsd:element name="Hidden" type="xsd:boolean" minOccurs="0" />
     <xsd:element name="CustomProperties" type="CustomPropertiesType" 
                 minOccurs="0" />
    <!-- ModelItemType End-->
     <xsd:element name="Entities" type="EntitiesType" minOccurs="0" />
  </xsd:all>
   <xsd:attribute name="ID" type="xsd:QName" use="required" />
</xsd:complexType>
```
## <span id="page-90-0"></span>**2.29.1 EntityFolder.ID**

The **EntityFolder.ID** attribute specifies an immutable globally unique identifier (GUID) of the parent [EntityFolder](#page-89-1) element.

The **EntityFolder.ID** attribute MUST be specified. The value of this attribute MUST be a [QName](#page-26-0) that is globally unique for all the objects in the semantic model.

The following is the parent element of the **EntityFolder.ID** attribute.

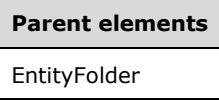

The following is the XML Schema definition of the **EntityFolder.ID** attribute.

```
<xsd:attribute name="ID" type="xsd:QName" use="required" />
```
#### <span id="page-90-1"></span>**2.29.2 EntityFolder.CustomProperties**

The **EntityFolder.CustomProperties** element specifies a collection of custom properties for the parent [EntityFolder](#page-89-1) element.

The **EntityFolder.CustomProperties** element is optional. This element is of type [CustomProperties.](#page-31-0) If the **EntityFolder.CustomProperties** element is not present, its value is interpreted as NULL.

The following is the parent element of the **EntityFolder.CustomProperties** element.

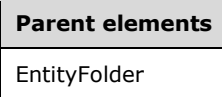

The following is the XML Schema definition of the **EntityFolder.CustomProperties** element.

<xsd:element name="CustomProperties" type="CustomPropertiesType" minOccurs="0" />

#### <span id="page-90-2"></span>**2.29.3 EntityFolder.Description**

The **EntityFolder.Description** element specifies a textual description of a folder.

The **EntityFolder.Description** element is optional. If this element is present, its value MUST be a [String.](#page-21-0) If this element is not present, its value is interpreted as NULL.

The following is the parent element of the **EntityFolder.Description** element.

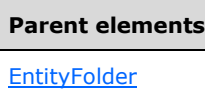

The following is the XML Schema definition of the **EntityFolder.Description** element.

<xsd:element name="Description" type="xsd:string" minOccurs="0" />

## <span id="page-91-0"></span>**2.29.4 EntityFolder.Entities**

The **EntityFolder.Entities** element specifies a collection of entities as an ordered list of entities and entity subfolders.

The **EntityFolder.Entities** element is optional. This element is of type [Entities.](#page-34-0) If the **EntityFolder.Entities** element is not present, its value is interpreted as NULL.

The following is the parent element of the **EntityFolder.Entities** element.

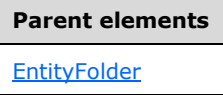

The following is the XML Schema definition of the **EntityFolder.Entities** element.

<xsd:element name="Entities" type="EntitiesType" minOccurs="0" />

#### <span id="page-91-1"></span>**2.29.5 EntityFolder.Hidden**

The **EntityFolder.Hidden** element specifies that a folder should not be displayed to the user.

The **EntityFolder.Hidden** element is optional. If this element is present, its value MUST be a [Boolean.](#page-21-1) A value of true specifies that the folder is not displayed to the user. If the **EntityFolder.Hidden** element is not present, its value is interpreted as false.

The following is the parent element of the **EntityFolder.Hidden** element.

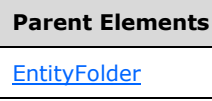

The following is the XML Schema definition of the **EntityFolder.Hidden** element.

<xsd:element name="Hidden" type="xsd:boolean" minOccurs="0" />

#### <span id="page-91-2"></span>**2.29.6 EntityFolder.Name**

The **EntityFolder.Name** element specifies the name of a folder.

The **EntityFolder.Name** element MUST be specified. Its value MUST be a nonempty [String.](#page-21-0) The value of this element MUST be a unique name among the names of all sibling [EntityFolder](#page-89-1) and [Entity](#page-35-0) elements under the common [Entities](#page-34-0) grandparent element.

The following is the parent element of the **EntityFolder.Name** element.

**Parent elements** EntityFolder

The following is the XML Schema definition of the **EntityFolder.Name** element.

```
<xsd:element name="Name" type="NonEmptyString" />
```
## <span id="page-92-1"></span>**2.30 Perspectives**

The **Perspectives** element specifies a collection of **[perspectives](#page-12-2)** of the semantic model.

The **Perspectives** element MUST contain at least one [Perspectives.Perspective](#page-92-0) child element and MAY contain more.

The following are the parent and child elements of the **Perspectives** element.

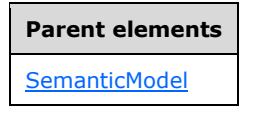

#### **Child elements**

Perspectives.Perspective

The following is the XML Schema definition of the **Perspectives** element.

```
<xsd:complexType name="PerspectivesType">
  <xsd:choice maxOccurs="unbounded">
     <xsd:element name="Perspective" type="PerspectiveType" />
   </xsd:choice>
</xsd:complexType>
```
## <span id="page-92-0"></span>**2.30.1 Perspectives.Perspective**

The **Perspectives.Perspective** element specifies a perspective of the semantic model.

The **Perspectives.Perspective** element MUST be specified at least once in its parent [Perspectives](#page-92-1) collection and MAY occur more than once. The **Perspectives.Perspective** element is of type [Perspective.](#page-93-0)

The following is the parent element of the **Perspectives.Perspective** element.

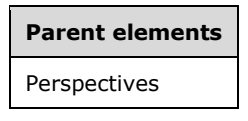

The following is the XML Schema definition of the **Perspectives.Perspective** element.

```
<xsd:element name="Perspective" type="PerspectiveType" />
```
## <span id="page-93-0"></span>**2.31 Perspective**

The **Perspective** element specifies a subset of the semantic model to provide to users as a submodel.

The following are the parent elements, attributes, and child elements of the **Perspective** element.

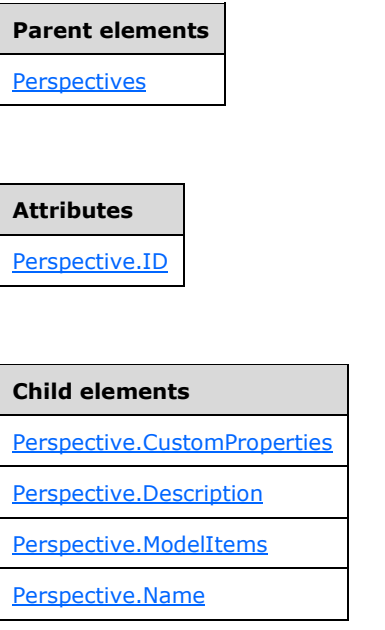

The following is the XML Schema definition of the **Perspective** element.

```
<xsd:complexType name="PerspectiveType">
   <xsd:all>
    <xsd:element name="Name" type="NonEmptyString" />
    <xsd:element name="Description" type="xsd:string" minOccurs="0" />
    <xsd:element name="ModelItems" type="ModelItemsType" />
     <xsd:element name="CustomProperties" type="CustomPropertiesType" 
                  minOccurs="0" />
 \langle xsd:all\rangle <xsd:attribute name="ID" type="xsd:QName" use="required" />
</xsd:complexType>
```
## <span id="page-93-1"></span>**2.31.1 Perspective.ID**

The **Perspective.ID** attribute specifies an immutable globally unique identifier (GUID) of a perspective.

The **Perspective.ID** attribute MUST be specified. The value of this attribute MUST be a *QName* that is globally unique for all the objects in the semantic model.

The following is the parent element of the **Perspective.ID** attribute.

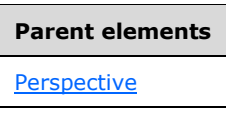

The following is the XML Schema definition of the **Perspective.ID** attribute.

<xsd:attribute name="ID" type="xsd:QName" use="required" />

### <span id="page-94-0"></span>**2.31.2 Perspective.CustomProperties**

The **Perspective.CustomProperties** element specifies a collection of custom properties for a perspective.

The **Perspective.CustomProperties** element is optional. This element is of type [CustomProperties.](#page-31-0) If the **Perspective.CustomProperties** element is not present, its value is interpreted as NULL.

The following is the parent element of the **Perspective.CustomProperties** element.

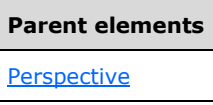

The following is the XML Schema definition of the **Perspective.CustomProperties** element.

<xsd:element name="CustomProperties" type="CustomPropertiesType" minOccurs="0" />

#### <span id="page-94-1"></span>**2.31.3 Perspective.Description**

The **Perspective.Description** element specifies a textual description of a perspective.

The **Perspective.Description** element is optional. If this element is present, its value MUST be a [String.](#page-21-0) If this element is not present, its value is interpreted as NULL.

The following is the parent element of the **Perspective.Description** element.

#### **Parent elements**

**[Perspective](#page-93-0)** 

The following is the XML Schema definition of the **Perspective.Description** element.

```
<xsd:element name="Description" type="xsd:string" minOccurs="0" />
```
#### <span id="page-94-2"></span>**2.31.4 Perspective.ModelItems**

The **Perspective.ModelItems** element specifies a collection of references to items in the semantic model to include in the perspective. The items being referenced include [Entity,](#page-35-0) [Attribute,](#page-53-0) [Role,](#page-71-0) [EntityFolder,](#page-89-1) and [FieldFolder](#page-68-0) elements.

The **Perspective.ModelItems** element MUST be specified. This element is of type [ModelItems.](#page-95-1)

The following is the parent element of the **Perspective.ModelItems** element.

## **Parent elements** [Perspective](#page-93-0)

The following is the XML Schema definition of the **Perspective.ModelItems** element.

```
<xsd:element name="ModelItems" type="ModelItemsType" />
```
#### <span id="page-95-0"></span>**2.31.5 Perspective.Name**

The **Perspective.Name** element specifies the name of the perspective.

The **Perspective.Name** element MUST be specified. Its value MUST be a nonempty [String.](#page-21-0) The value of the **Perspective.Name** element MUST be a unique name within the collection of perspectives contained in the semantic model.

The following is the parent element of the **Perspective.Name** element.

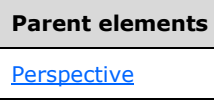

The following is the XML Schema definition of the **Perspective.Name** element.

```
<xsd:element name="Name" type="NonEmptyString" />
```
#### <span id="page-95-1"></span>**2.32 ModelItems**

The **ModelItems** element specifies a collection of references to items in the semantic model that are included in the perspective.

The **ModelItems** element specifies a collection of [ModelItems.ModelItemID](#page-96-0) elements. The **ModelItems** element MUST contain at least one **ModelItems.ModelItemID** element and MAY contain more.

The following are the parent and child elements of the **ModelItems** element.

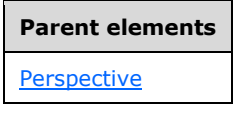

**Child elements** ModelItems.ModelItemID

The following is the XML Schema definition of the **ModelItems** element.

```
<xsd:complexType name="ModelItemsType">
   <xsd:choice maxOccurs="unbounded">
     <xsd:element name="ModelItemID" type="xsd:QName" />
   </xsd:choice>
</xsd:complexType>
```
#### <span id="page-96-0"></span>**2.32.1 ModelItems.ModelItemID**

The **ModelItems.ModelItemID** element specifies the ID of an item in the semantic model to include in the perspective.

The **ModelItems.ModelItemID** element MUST be specified. The value of this element MUST be a [QName.](#page-26-0) The value of the **ModelItems.ModelItemID** element MUST match the value of the **ID** attribute of one of the model items in the semantic model; that is, it MUST match the value of one of the following attributes in the model:

- [Entity.ID](#page-37-1)
- [EntityFolder.ID](#page-90-0)
- [Attribute.ID](#page-55-0)
- [Role.ID](#page-72-1)
- [FieldFolder.ID](#page-69-0)

The following is the parent element of the **ModelItems.ModelItemID** element.

## **Parent elements** [ModelItems](#page-95-1)

The following is the XML Schema definition of the **ModelItems.ModelItemID** element.

```
<xsd:element name="ModelItemID" type="xsd:QName" />
```
## <span id="page-96-1"></span>**2.33 SemanticQuery**

The **SemanticQuery** element specifies a **[semantic query](#page-13-1)**. This element can be used as the root node of an XML tree in the SMDL namespace. In this case, the XML represents a Semantic Model Query Language (SMQL) query.

The following are the child elements of the **SemanticQuery** element.

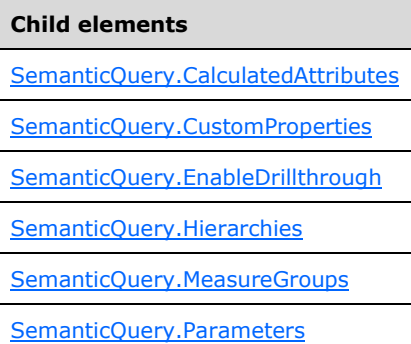

The following is the XML Schema definition of the **SemanticQuery** element.

```
<xsd:element name="SemanticQuery">
  <xsd:complexType>
     <xsd:all>
       <xsd:element name="Hierarchies" type="HierarchiesType" minOccurs="0" />
```

```
 <xsd:element name="MeasureGroups" type="MeasureGroupsType" minOccurs="0" />
       <xsd:element name="CalculatedAttributes" type="ExpressionsType" 
                    minOccurs="0" />
       <xsd:element name="Parameters" type="ParametersType" minOccurs="0" />
       <xsd:element name="EnableDrillthrough" type="xsd:boolean" minOccurs="0" />
       <xsd:element name="CustomProperties" type="CustomPropertiesType" 
                    minOccurs="0" />
    \langle xsd:all\rangle </xsd:complexType>
</xsd:element>
```
## <span id="page-97-0"></span>**2.33.1 SemanticQuery.CalculatedAttributes**

The **SemanticQuery.CalculatedAttributes** element specifies a collection of expressions that can be used throughout the query.

The **SemanticQuery.CalculatedAttributes** element is optional. This element is of type [CalculatedAttributes.](#page-99-1) If the **SemanticQuery.CalculatedAttributes** element is not present, its value is interpreted as NULL.

The following is the parent element of the **SemanticQuery.CalculatedAttributes** element.

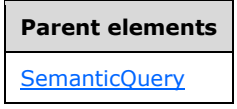

The following is the XML Schema definition of the **SemanticQuery.CalculatedAttributes** element.

```
<xsd:element name="CalculatedAttributes" type="ExpressionsType" minOccurs="0" />
```
#### <span id="page-97-1"></span>**2.33.2 SemanticQuery.CustomProperties**

The **SemanticQuery.CustomProperties** element specifies a collection of custom properties for a query.

The **SemanticQuery.CustomProperties** element is optional. This element is of type [CustomProperties.](#page-31-0) If the **SemanticQuery.CustomProperties** element is not present, its value is interpreted as NULL.

The following is the parent element of the **SemanticQuery.CustomProperties** element.

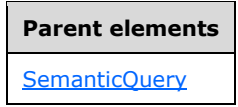

The following is the XML Schema definition of the **SemanticQuery.CustomProperties** element.

```
<xsd:element name="CustomProperties" type="CustomPropertiesType" minOccurs="0" />
```
## <span id="page-98-0"></span>**2.33.3 SemanticQuery.EnableDrillthrough**

The **SemanticQuery.EnableDrillthrough** element specifies that the query SHOULD have optional **DrillthroughContext** and **DrillthroughSourceQuery** parameters that identify additional filter information for the query.

The **SemanticQuery.EnableDrillthrough** element is optional. If this element is present, its value MUST be a [Boolean.](#page-21-1) A value of true specifies that the query should have optional [DrillthroughContext](#page-132-0) and **DrillthroughSourceQuery** parameters. If the **SemanticQuery.EnableDrillthrough** element is not present, its value is interpreted as false.

The following is the parent element of the **SemanticQuery.EnableDrillthrough** element.

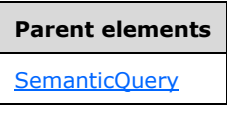

The following is the XML Schema definition of the **SemanticQuery.EnableDrillthrough** element.

<xsd:element name="EnableDrillthrough" type="xsd:boolean" minOccurs="0" />

#### <span id="page-98-1"></span>**2.33.4 SemanticQuery.Hierarchies**

The **SemanticQuery.Hierarchies** element specifies a collection of grouping hierarchies for the query.

The **SemanticQuery.Hierarchies** element is optional. This element is of type [Hierarchies.](#page-100-0) If the **SemanticQuery.Hierarchies** element is not present, its value is interpreted as NULL.

The following is the parent element of the **SemanticQuery.Hierarchies** element.

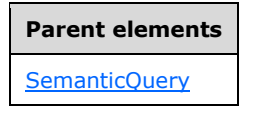

The following is the XML Schema definition of the **SemanticQuery.Hierarchies** element.

```
<xsd:element name="Hierarchies" type="HierarchiesType" minOccurs="0" />
```
#### <span id="page-98-2"></span>**2.33.5 SemanticQuery.MeasureGroups**

The **SemanticQuery.MeasureGroups** element specifies a collection of measures for a client application to display.

The **SemanticQuery.MeasureGroups** element is optional. This element MUST be specified if the sibling **SemanticQuery.Hierarchies** element is not specified or if there is no **Hierarchies.Hierarchy** child element of the sibling **SemanticQuery.Hierarchies** element that contains a **Hierarchies.Groupings** child element.

The **SemanticQuery.MeasureGroups** element is of type [MeasureGroups.](#page-107-0) If the **SemanticQuery.MeasureGroups** element is not present, its value is interpreted as NULL.

The following is the parent element of the **SemanticQuery.MeasureGroups** element.

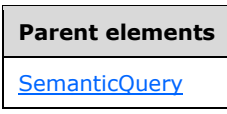

The following is the XML Schema definition of the **SemanticQuery.MeasureGroups** element.

<xsd:element name="MeasureGroups" type="MeasureGroupsType" minOccurs="0" />

#### <span id="page-99-0"></span>**2.33.6 SemanticQuery.Parameters**

The **SemanticQuery.Parameters** element specifies a collection of parameters to the query.

The **SemanticQuery.Parameters** element is optional. This element is of type **Parameters**. If the **SemanticQuery.Parameters** element is not present, its value is interpreted as NULL.

The following is the parent element of the **SemanticQuery.Parameters** element.

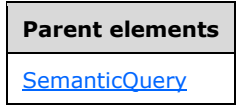

The following is the XML Schema definition of the **SemanticQuery.Parameters** element.

```
<xsd:element name="Parameters" type="ParametersType" minOccurs="0" />
```
#### <span id="page-99-1"></span>**2.34 CalculatedAttributes**

The **CalculatedAttributes** element specifies a collection of expressions that can be used throughout the query.

The **CalculatedAttributes** element MUST contain at least one [CalculatedAttributes.Expression](#page-100-1) element and MAY contain more.

The following are the parent and child elements of the **CalculatedAttributes** element.

**Parent elements** [SemanticQuery](#page-96-1)

**Child elements**

CalculatedAttributes.Expression

The following is the XML Schema definition of the **CalculatedAttributes** element.

```
<xsd:complexType name="ExpressionsType">
  <xsd:sequence>
    <xsd:element name="Expression" type="ExpressionType" maxOccurs="unbounded" />
  </xsd:sequence>
</xsd:complexType>
```
*[MS-SMDL] - v20160510 Semantic Model Definition Language File Format Copyright © 2016 Microsoft Corporation Release: May 10, 2016*

### <span id="page-100-1"></span>**2.34.1 CalculatedAttributes.Expression**

The **CalculatedAttributes.Expression** element specifies an expression to use in the query.

The **CalculatedAttributes.Expression** element MUST be specified at least once in its parent [CalculatedAttributes](#page-99-1) collection and MAY occur more than once. The **CalculatedAttributes.Expression** element is of type [Expression.](#page-119-0)

The following is the parent element of the **CalculatedAttributes.Expression** element.

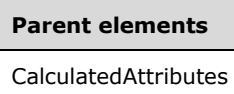

The following is the XML Schema definition of the **CalculatedAttributes.Expression** element.

```
<xsd:element name="Expression" type="ExpressionType" maxOccurs="unbounded" />
```
## <span id="page-100-0"></span>**2.35 Hierarchies**

The **Hierarchies** element specifies a collection of grouping hierarchies for a query.

The **Hierarchies** element MUST contain exactly one [Hierarchies.Hierarchy](#page-100-2) element.

The following are the parent and child elements of the **Hierarchies** element.

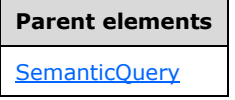

#### **Child elements**

Hierarchies.Hierarchy

The following is the XML Schema definition of the **Hierarchies** element.

```
<xsd:complexType name="HierarchiesType">
  <xsd:sequence>
    <xsd:element name="Hierarchy" type="HierarchyType" maxOccurs="unbounded" />
  </xsd:sequence>
</xsd:complexType>
```
#### <span id="page-100-2"></span>**2.35.1 Hierarchies.Hierarchy**

The **Hierarchies.Hierarchy** element specifies a grouping hierarchy for the query.

The **Hierarchies.Hierarchy** element MUST be specified exactly once in its parent [Hierarchies](#page-100-0) collection. The **Hierarchies.Hierarchy** element is of type [Hierarchy.](#page-101-0)

The following is the parent element of the **Hierarchies.Hierarchy** element.

**Parent elements** Hierarchies

The following is the XML Schema definition of the **Hierarchies.Hierarchy** element.

<xsd:element name="Hierarchy" type="HierarchyType" maxOccurs="unbounded" />

#### <span id="page-101-0"></span>**2.36 Hierarchy**

The **Hierarchy** element specifies a grouping hierarchy for a query.

The following are the parent and child elements of the **Hierarchy** element.

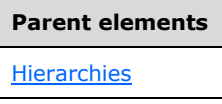

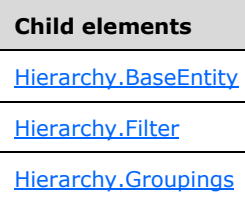

The following is the XML Schema definition of the **Hierarchy** element.

```
<xsd:complexType name="HierarchyType">
   <xsd:all>
     <xsd:element name="BaseEntity" type="BaseEntityType" />
     <xsd:element name="Groupings" type="GroupingsType" minOccurs="0" />
     <xsd:element name="Filter" minOccurs="0">
       <xsd:complexType>
         <xsd:all>
           <xsd:element name="Expression" type="ExpressionType" />
        \langle xsd:all\rangle </xsd:complexType>
     </xsd:element>
  \langle xsd:all\rangle</xsd:complexType>
```
## <span id="page-101-1"></span>**2.36.1 Hierarchy.BaseEntity**

The **Hierarchy.BaseEntity** element specifies the base entity for the hierarchy. Each instance of the entity generates one detail row to be grouped in the hierarchy except for those instances that are filtered out.

The **Hierarchy.BaseEntity** element MUST be specified. This element is of type **BaseEntity**.

The following is the parent element of the **Hierarchy.BaseEntity** element.

**Parent elements [Hierarchy](#page-101-0)** 

The following is the XML Schema definition of the **Hierarchy.BaseEntity** element.

```
<xsd:element name="BaseEntity" type="BaseEntityType" />
```
## <span id="page-102-0"></span>**2.36.2 Hierarchy.Filter**

The **Hierarchy.Filter** element specifies a filter to apply to the base entity for detail row filtering.

The **Hierarchy.Filter** element is optional. This element is of type [Filter.](#page-103-0) If the **Hierarchy.Filter** element is not present, its value is interpreted as NULL.

The following is the parent element of the **Hierarchy.Filter** element.

# **Parent elements [Hierarchy](#page-101-0)**

The following is the XML Schema definition of the **Hierarchy.Filter** element.

```
<xsd:element name="Filter" minOccurs="0">
   <xsd:complexType>
    <xsd:all>
       <xsd:element name="Expression" type="ExpressionType" />
    </xsd:all>
   </xsd:complexType>
</xsd:element>
```
## <span id="page-102-1"></span>**2.36.3 Hierarchy.Groupings**

The **Hierarchy.Groupings** element specifies a collection that is an ordered list of groupings for the hierarchy.

The **Hierarchy.Groupings** element is optional. This element is of type [Groupings.](#page-104-0) If the **Hierarchy.Groupings** element is not present, its value is interpreted as NULL.

The following is the parent element of the **Hierarchy.Groupings** element.

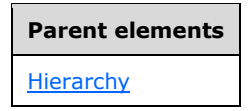

The following is the XML Schema definition of the **Hierarchy.Groupings** element.

<xsd:element name="Groupings" type="GroupingsType" minOccurs="0" />

## <span id="page-102-2"></span>**2.37 BaseEntity**

The **BaseEntity** element specifies the base entity for a **Hierarchy or MeasureGroup**.

The following are the parent and child elements of the **BaseEntity** element.

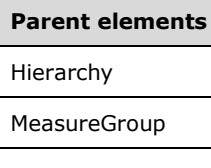

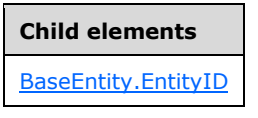

The following is the XML Schema definition of the **BaseEntity** element.

```
<xsd:complexType name="BaseEntityType">
   <xsd:all>
     <xsd:element name="EntityID" type="xsd:QName" />
  \langle xsd:all\rangle</xsd:complexType>
```
## <span id="page-103-1"></span>**2.37.1 BaseEntity.EntityID**

The **BaseEntity.EntityID** element specifies the ID of the base entity.

The **BaseEntity.EntityID** element MUST be specified. Its value MUST be a [QName.](#page-26-0) The value of this element MUST match the value of the [Entity.ID](#page-37-1) attribute of one of the entities in the semantic model.

The following is the parent element of the **BaseEntity.EntityID** element.

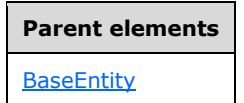

The following is the XML Schema definition of the **BaseEntity.EntityID** element.

```
<xsd:element name="EntityID" type="xsd:QName" />
```
## <span id="page-103-0"></span>**2.38 Filter**

The **Filter** element specifies the definition of a filter used in the query.

The following are the parent and child elements of the **Filter** element.

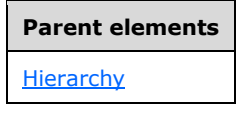

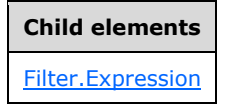

The following is the XML Schema definition of the **Filter** element.

```
<xsd:element name="Filter" minOccurs="0">
  <xsd:complexType>
     <xsd:all>
       <xsd:element name="Expression" type="ExpressionType" />
    </xsd:all>
   </xsd:complexType>
</xsd:element>
```
## <span id="page-104-1"></span>**2.38.1 Filter.Expression**

The **Filter.Expression** element specifies a filter expression to apply to the query.

The **Filter.Expression** element MUST be specified. This element is of type [Expression.](#page-119-0) The data type of the expression MUST be [Boolean.](#page-21-1) If the **Expression** evaluates to true for a given entity instance, the instance will appear in the result set of the query, otherwise not.

The following is the parent element of the **Filter.Expression** element.

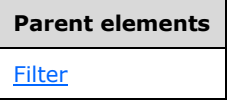

The following is the XML Schema definition of the **Filter.Expression** element.

<xsd:element name="Expression" type="ExpressionType" />

## <span id="page-104-0"></span>**2.39 Groupings**

The **Groupings** element specifies a collection of groupings for a hierarchy.

The **Groupings** element MUST contain at least one [Groupings.Grouping](#page-105-0) element and MAY contain more.

The following are the parent and child elements of the **Groupings** element.

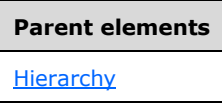

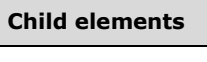

Groupings.Grouping

The following is the XML Schema definition of the **Groupings** element.

```
<xsd:complexType name="GroupingsType">
   <xsd:sequence>
    <xsd:element name="Grouping" type="GroupingType" maxOccurs="unbounded" />
   </xsd:sequence>
</xsd:complexType>
```
*[MS-SMDL] - v20160510 Semantic Model Definition Language File Format Copyright © 2016 Microsoft Corporation Release: May 10, 2016*

### <span id="page-105-0"></span>**2.39.1 Groupings.Grouping**

The **Groupings.Grouping** element specifies a grouping for a hierarchy.

The **Groupings.Grouping** element MUST be specified at least once in its parent [Groupings](#page-104-0) collection and MAY occur more than once. The **Groupings.Grouping** element is of type [Grouping.](#page-105-1)

The following is the parent element of the **Groupings.Grouping** element.

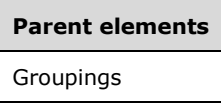

The following is the XML Schema definition of the **Groupings.Grouping** element.

```
<xsd:element name="Grouping" type="GroupingType" maxOccurs="unbounded" />
```
#### <span id="page-105-1"></span>**2.40 Grouping**

The **Grouping** element specifies an expression by which to group the data in a hierarchy.

The following are the parent elements, attributes, and child elements of the **Grouping** element.

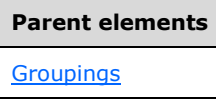

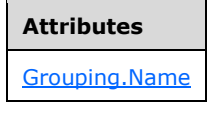

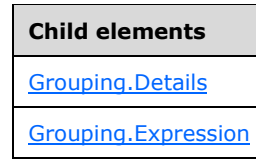

The following is the XML Schema definition of the **Grouping** element.

```
<xsd:complexType name="GroupingType">
   <xsd:all>
     <xsd:element name="Expression" type="ExpressionType" />
     <xsd:element name="Details" type="ExpressionsType" minOccurs="0" />
  \langle xsd:all\rangle <xsd:attribute name="Name" type="NonEmptyString" use="required" />
</xsd:complexType>
```
## <span id="page-105-2"></span>**2.40.1 Grouping.Name**

The **Grouping.Name** attribute specifies the name of the grouping.

The **Grouping.Name** attribute MUST be specified. Its value MUST be a nonempty [String.](#page-21-0) The value of this attribute MUST be a unique name within all the groupings in the query.

The following is the parent element of the **Grouping.Name** attribute.

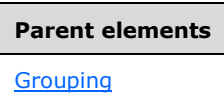

The following is the XML Schema definition of the **Grouping.Name** attribute.

<xsd:attribute name="Name" type="NonEmptyString" use="required" />

#### <span id="page-106-0"></span>**2.40.2 Grouping.Details**

The **Grouping.Details** element specifies a collection of expressions to display for the grouping.

The **Grouping.Details** element is optional. This element MUST NOT be specified if the sibling [Grouping.Expression](#page-106-1) element expression is not an [EntityRef](#page-125-0) object.

The Grouping. Details element is of type **Details**. If the Grouping. Details element is not present, its value is interpreted as NULL.

The following is the parent element of the **Grouping.Details** element.

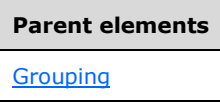

The following is the XML Schema definition of the **Grouping.Details** element.

<xsd:element name="Details" type="ExpressionsType" minOccurs="0" />

#### <span id="page-106-1"></span>**2.40.3 Grouping.Expression**

The **Grouping.Expression** element specifies an expression by which to group the data.

The **Grouping.Expression** element MUST be specified. This element is of type [Expression.](#page-119-0) The expression cannot have a **Binary** data type.

The following is the parent element of the **Grouping.Expression** element.

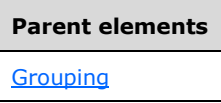

The following is the XML Schema definition of the **Grouping.Expression** element.

```
<xsd:element name="Expression" type="ExpressionType" />
```
#### <span id="page-106-2"></span>**2.41 Details**

The **Details** element specifies a collection of detail expressions to include in the results of the query. Detail expressions return additional data about the parent [Grouping](#page-105-1) element.

The **Details** element specifies a collection of **Expression** elements. This element MUST contain at least one [Details.Expression](#page-107-1) element and MAY contain more.

The following are the parent and child elements of the **Details** element.

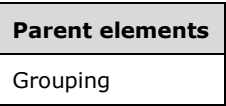

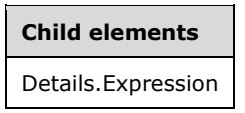

The following is the XML Schema definition of the **Details** element.

```
<xsd:complexType name="ExpressionsType">
   <xsd:sequence>
     <xsd:element name="Expression" type="ExpressionType" maxOccurs="unbounded" />
   </xsd:sequence>
</xsd:complexType>
```
#### <span id="page-107-1"></span>**2.41.1 Details.Expression**

The **Details.Expression** element specifies an expression to include in the results of the query.

The **Details.Expression** element MUST be specified at least once in its parent [Details](#page-106-2) collection and MAY occur more than once. The **Details.Expression** element is of type [Expression.](#page-119-0)

The following is the parent element of the **Details.Expression** element.

**Parent elements** Details

The following is the XML Schema definition of the **Details.Expression** element.

```
<xsd:element name="Expression" type="ExpressionType" maxOccurs="unbounded" />
```
#### <span id="page-107-0"></span>**2.42 MeasureGroups**

The **MeasureGroups** element specifies collections of detail expressions to include in the results of the query.

The **MeasureGroups** element specifies a collection of [MeasureGroup](#page-108-0) elements. The **MeasureGroups** element MUST contain exactly one MeasureGroups. MeasureGroup element.

The following are the parent and child elements of the **MeasureGroups** element.

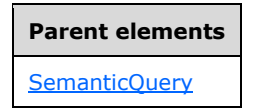
```
Child elements
```
MeasureGroups.MeasureGroup

The following is the XML Schema definition of the **MeasureGroups** element.

```
<xsd:complexType name="MeasureGroupsType">
  <xsd:sequence>
    <xsd:element name="MeasureGroup" type="MeasureGroupType" 
                 maxOccurs="unbounded" />
  </xsd:sequence>
</xsd:complexType>
```
### **2.42.1 MeasureGroups.MeasureGroup**

The **MeasureGroup.MeasureGroup** element specifies a collection of detail expressions to include in the results of the query.

The **MeasureGroup.MeasureGroup** element MUST be specified exactly once in its parent [MeasureGroups](#page-107-0) collection. The **MeasureGroup.MeasureGroup** element is of type [MeasureGroup.](#page-108-0)

The following is the parent element of the **MeasureGroup.MeasureGroup** element.

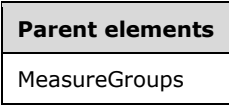

The following is the XML Schema definition of the **MeasureGroup.MeasureGroup** element.

<xsd:element name="MeasureGroup" type="MeasureGroupType" maxOccurs="unbounded" />

### <span id="page-108-0"></span>**2.43 MeasureGroup**

The **MeasureGroup** element specifies a collection of related aggregation expressions to include in the results of the query. Each of these expressions is derived from the same base entity specified by the child [MeasureGroup.BaseEntity](#page-109-0) element.

The following are the parent and child elements of the **MeasureGroup** element.

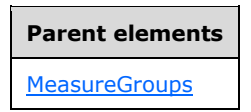

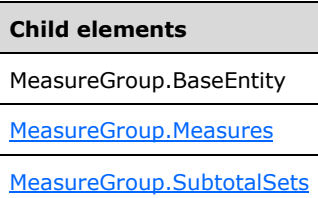

The following is the XML Schema definition of the **MeasureGroup** element.

<xsd:complexType name="MeasureGroupType">

```
 <xsd:all>
     <xsd:element name="BaseEntity" type="BaseEntityType" />
     <xsd:element name="Measures" type="ExpressionsType" />
     <xsd:element name="SubtotalSets" type="SubtotalSetsType" minOccurs="0" />
  \langle xsd:all\rangle</xsd:complexType>
```
### <span id="page-109-0"></span>**2.43.1 MeasureGroup.BaseEntity**

The **MeasureGroup.BaseEntity** element specifies the base entity for the measure group.

The **MeasureGroup.BaseEntity** element MUST be specified. This element is of type [BaseEntity.](#page-102-0) If the ancestor [SemanticQuery](#page-96-0) element has a Hierarchies. Hierarchy child element, the **MeasureGroup.BaseEntity** element MUST refer to the same [Entity](#page-35-0) element that the [Hierarchy.BaseEntity](#page-101-0) element refers to. Every element in the sibling [Measures](#page-110-0) element collection MUST be reachable via paths from the **MeasureGroup.BaseEntity** element.

The following is the parent element of the **MeasureGroup.BaseEntity** element.

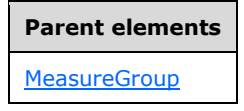

The following is the XML Schema definition of the **MeasureGroup.BaseEntity** element.

```
<xsd:element name="BaseEntity" type="BaseEntityType" />
```
#### <span id="page-109-1"></span>**2.43.2 MeasureGroup.Measures**

The **MeasureGroup.Measures** element specifies a collection of measure expressions to display for this measure group.

The **MeasureGroup.Measures** element MUST be specified. This element is of type [Measures.](#page-110-0)

The following is the parent element of the **MeasureGroup.Measures** element.

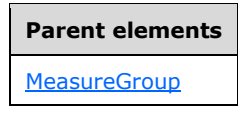

The following is the XML Schema definition of the **MeasureGroup.Measures** element.

<xsd:element name="Measures" type="ExpressionsType" />

#### <span id="page-109-2"></span>**2.43.3 MeasureGroup.SubtotalSets**

The **MeasureGroup.SubtotalSets** element specifies a collection of subtotals to calculate for measures in the measure group.

The **MeasureGroup.SubtotalSets** element is optional. This element is of type [SubtotalSets.](#page-111-0) If the **MeasureGroup.SubtotalSets** element is not present, its value is interpreted as NULL.

The following is the parent element of the **MeasureGroup.SubtotalSets** element.

**Parent elements [MeasureGroup](#page-108-0)** 

The following is the XML Schema definition of the **MeasureGroup.SubtotalSets** element.

```
<xsd:element name="SubtotalSets" type="SubtotalSetsType" minOccurs="0" />
```
### <span id="page-110-0"></span>**2.44 Measures**

The **Measures** element specifies a collection of measure expressions in a measure group.

The **Measures** element specifies a collection of [Expression](#page-119-0) elements. The **Measures** element MUST contain at least one [Measures.Expression](#page-110-1) element and MAY contain more.

The following are the parent and child elements of the **Measures** element.

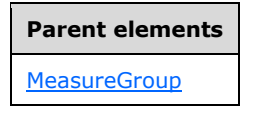

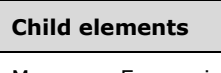

Measures.Expression

The following is the XML Schema definition of the **Measures** element.

```
<xsd:complexType name="ExpressionsType">
  <xsd:sequence>
     <xsd:element name="Expression" type="ExpressionType" maxOccurs="unbounded" />
   </xsd:sequence>
</xsd:complexType>
```
#### <span id="page-110-1"></span>**2.44.1 Measures.Expression**

The **Measures.Expression** element specifies an expression to include in the measure group.

The **Measures.Expression** element MUST be specified at least once in its parent [Measures](#page-110-0) collection and MAY occur more than once. The **Measures.Expression** element is of type [Expression.](#page-119-0) Every **Measures.Expression** element in the parent **Measures** element collection MUST be reachable via paths from the [MeasureGroup.BaseEntity](#page-109-0) child element of the grandparent [MeasureGroup](#page-108-0) element.

The following is the parent element of the **Measures.Expression** element.

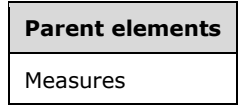

The following is the XML Schema definition of the **Measures.Expression** element.

<xsd:element name="Expression" type="ExpressionType" maxOccurs="unbounded" />

### <span id="page-111-0"></span>**2.45 SubtotalSets**

The **SubtotalSets** element specifies collections of subtotals to calculate for measures within a measure group.

The **SubtotalSets** element specifies a collection of [SubtotalSet](#page-111-1) elements. The **SubtotalSets** element MUST contain at least one [SubtotalSets.SubtotalSet](#page-111-2) element and MAY contain more.

The following are the parent and child elements of the **SubtotalSets** element.

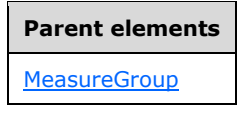

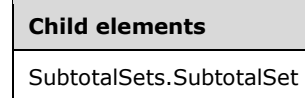

The following is the XML Schema definition of the **SubtotalSets** element.

```
<xsd:complexType name="SubtotalSetsType">
   <xsd:sequence>
     <xsd:element name="SubtotalSet" type="SubtotalSetType" 
                maxOccurs="unbounded" />
  </xsd:sequence>
</xsd:complexType>
```
#### <span id="page-111-2"></span>**2.45.1 SubtotalSets.SubtotalSet**

The **SubtotalSets.SubtotalSet** element specifies a collection of subtotals to calculate for a set of measures in the measure group.

The **SubtotalSets.SubtotalSet** element MUST be specified at least once in its parent [SubtotalSets](#page-111-0) collection and MAY occur more than once. The **SubtotalSets.SubtotalSet** element is of type [SubtotalSet.](#page-111-1)

The following is the parent element of the **SubtotalSets.SubtotalSet** element.

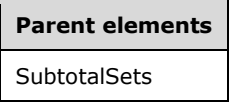

The following is the XML Schema definition of the **SubtotalSets.SubtotalSet** element.

<xsd:element name="SubtotalSet" type="SubtotalSetType" maxOccurs="unbounded" />

#### <span id="page-111-1"></span>**2.46 SubtotalSet**

The **SubtotalSet** element specifies a collection of subtotals to calculate for measures in a measure group.

The following are the parent and child elements of the **SubtotalSet** element.

#### **Parent elements**

**[SubtotalSets](#page-111-0)** 

#### **Child elements**

[SubtotalSet.SubtotalGroupings](#page-112-0) [SubtotalSet.SubtotalMeasures](#page-113-0)

The following is the XML Schema definition of the **SubtotalSet** element.

```
<xsd:complexType name="SubtotalSetType">
   <xsd:all>
     <xsd:element name="SubtotalGroupings" minOccurs="0">
       <xsd:complexType>
         <xsd:sequence>
           <xsd:element name="GroupingName" type="xsd:string" 
                         maxOccurs="unbounded" />
         </xsd:sequence>
       </xsd:complexType>
     </xsd:element>
     <xsd:element name="SubtotalMeasures" minOccurs="0">
       <xsd:complexType>
         <xsd:sequence>
           <xsd:element name="MeasureName" type="xsd:string" 
                        maxOccurs="unbounded" />
         </xsd:sequence>
       </xsd:complexType>
     </xsd:element>
  \langle xsd:all\rangle</xsd:complexType>
```
#### <span id="page-112-0"></span>**2.46.1 SubtotalSet.SubtotalGroupings**

The **SubtotalSet.SubtotalGroupings** element specifies a collection of groupings by which to calculate subtotals.

The **SubtotalSet.SubtotalGroupings** element is optional. This element is of type [SubtotalGroupings.](#page-113-1) If the **SubtotalSet.SubtotalGroupings** element is not present, its value is interpreted as NULL and a grand total is calculated by the client application.

The following is the parent element of the **SubtotalSet.SubtotalGroupings** element.

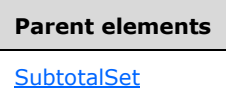

The following is the XML Schema definition of the **SubtotalSet.SubtotalGroupings** element.

```
<xsd:element name="SubtotalGroupings" minOccurs="0">
  <xsd:complexType>
    <xsd:sequence>
       <xsd:element name="GroupingName" type="xsd:string" maxOccurs="unbounded" />
     </xsd:sequence>
  </xsd:complexType>
</xsd:element>
```
*[MS-SMDL] - v20160510 Semantic Model Definition Language File Format Copyright © 2016 Microsoft Corporation Release: May 10, 2016*

#### <span id="page-113-0"></span>**2.46.2 SubtotalSet.SubtotalMeasures**

The **SubtotalSet.SubtotalMeasures** element specifies a collection of measures to subtotal by the groups.

The **SubtotalSet.SubtotalMeasures** element is optional. This element is of type [SubtotalMeasures.](#page-114-0) If the **SubtotalSet.SubtotalMeasures** element is not present, its value is interpreted as NULL and all measures in the measure group are subtotaled.

The following is the parent element of the **SubtotalSet.SubtotalMeasures** element.

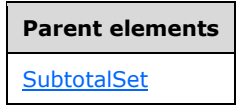

The following is the XML Schema definition of the **SubtotalSet.SubtotalMeasures** element.

```
<xsd:element name="SubtotalMeasures" minOccurs="0">
  <xsd:complexType>
    <xsd:sequence>
       <xsd:element name="MeasureName" type="xsd:string" maxOccurs="unbounded" />
    </xsd:sequence>
  </xsd:complexType>
</xsd:element>
```
### <span id="page-113-1"></span>**2.47 SubtotalGroupings**

The **SubtotalGroupings** element specifies a collection of groupings by which to calculate subtotals.

The following are the parent and child elements of the **SubtotalGroupings** element.

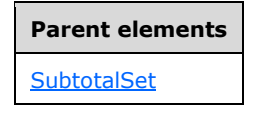

#### **Child elements**

[SubtotalGroupings.GroupingName](#page-113-2)

The following is the XML Schema definition of the **SubtotalGroupings** element.

```
<xsd:element name="SubtotalGroupings" minOccurs="0">
  <xsd:complexType>
    <xsd:sequence>
       <xsd:element name="GroupingName" type="xsd:string" maxOccurs="unbounded" />
    </xsd:sequence>
   </xsd:complexType>
</xsd:element>
```
### <span id="page-113-2"></span>**2.47.1 SubtotalGroupings.GroupingName**

The **SubtotalGroupings.GroupingName** element specifies the name of a grouping in the query.

The **SubtotalGroupings.GroupingName** element MUST be specified at least once in its parent [SubtotalGroupings](#page-113-1) collection and MAY occur more than once. The value of the

**SubtotalGroupings.GroupingName** element MUST be a [String](#page-21-0) and MUST be equal to the value of a [Grouping.Name](#page-105-0) element specified in a [Groupings](#page-104-0) collection in the query.

The following is the parent element of the **SubtotalGroupings.GroupingName** element.

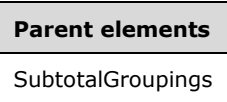

The following is the XML Schema definition of the **SubtotalGroupings.GroupingName** element.

<xsd:element name="GroupingName" type="xsd:string" maxOccurs="unbounded" />

#### <span id="page-114-0"></span>**2.48 SubtotalMeasures**

The **SubtotalMeasures** element specifies a collection of measures to calculate subtotals for.

The **SubtotalMeasures** element specifies a collection of [SubtotalMeasures.MeasureName](#page-114-1) elements. The **SubtotalMeasures** element MUST contain at least one **SubtotalMeasures.MeasureName** element and MAY contain more.

The following are the parent and child elements of the **SubtotalMeasures** element.

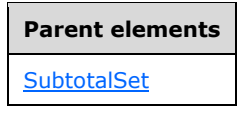

#### **Child elements**

SubtotalMeasures.MeasureName

The following is the XML Schema definition of the **SubtotalMeasures** element.

```
<xsd:element name="SubtotalMeasures" minOccurs="0">
  <xsd:complexType>
     <xsd:sequence>
      <xsd:element name="MeasureName" type="xsd:string" maxOccurs="unbounded" />
     </xsd:sequence>
  </xsd:complexType>
</xsd:element>
```
#### <span id="page-114-1"></span>**2.48.1 SubtotalMeasures.MeasureName**

The **SubtotalMeasures.MeasureName** element specifies the name of a measure expression in the measure group.

The **SubtotalMeasures.MeasureName** element MUST be specified at least once in its parent [SubtotalMeasures](#page-114-0) collection and MAY occur more than once. The value of the **SubtotalMeasures.MeasureName** element MUST be a [String](#page-21-0) and MUST match the value of the [Expression.Name](#page-120-0) attribute of one of the expressions in the [MeasureGroup](#page-108-0) for the semantic query.

The following is the parent element of the **SubtotalMeasures.MeasureName** element.

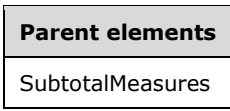

The following is the XML Schema definition of the **SubtotalMeasures.MeasureName** element.

```
<xsd:element name="MeasureName" type="xsd:string" maxOccurs="unbounded" />
```
### <span id="page-115-1"></span>**2.49 Parameters**

The **Parameters** element specifies a collection of parameters whose values can be used throughout the query.

The [Parameter](#page-116-0)s element specifies a collection of Parameter elements. This element MUST contain at least one Parameters. Parameter element and MAY contain more.

The following are the parent and child elements of the **Parameters** element.

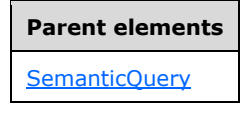

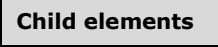

Parameters.Parameter

The following is the XML Schema definition of the **Parameters** element.

```
<xsd:complexType name="ParametersType">
  <xsd:sequence>
     <xsd:element name="Parameter" type="ParameterType" maxOccurs="unbounded" />
  </xsd:sequence>
</xsd:complexType>
```
#### <span id="page-115-0"></span>**2.49.1 Parameters.Parameter**

The **Parameters.Parameter** element specifies a parameter to the query.

The [Parameters](#page-115-1).Parameter element MUST be specified at least once in its parent Parameters collection and MAY occur more than once. The **Parameters.Parameter** element is of type [Parameter.](#page-116-0)

The following is the parent element of the **Parameters.Parameter** element.

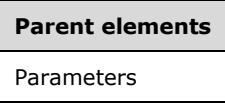

The following is the XML Schema definition of the **Parameters.Parameter** element.

<xsd:element name="Parameter" type="ParameterType" maxOccurs="unbounded" />

#### <span id="page-116-0"></span>**2.50 Parameter**

The **Parameter** element specifies a parameter to the query.

The following are the parent elements, attributes, and child elements of the **Parameter** element.

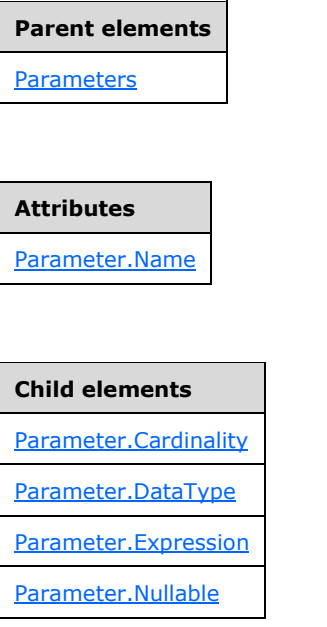

The following is the XML Schema definition of the **Parameter** element.

```
<xsd:complexType name="ParameterType">
   <xsd:all>
    <xsd:element name="DataType" type="LiteralDataTypeEnum" />
     <xsd:element name="Nullable" type="xsd:boolean" minOccurs="0" />
    <xsd:element name="Cardinality" minOccurs="0">
       <xsd:simpleType>
         <xsd:restriction base="xsd:string">
           <xsd:enumeration value="One" />
           <xsd:enumeration value="Many" />
        </xsd:restriction>
       </xsd:simpleType>
     </xsd:element>
     <xsd:element name="Expression" type="ExpressionType" minOccurs="0" />
 \langle xsd:all\rangle <xsd:attribute name="Name" type="NonEmptyString" use="required" />
</xsd:complexType>
```
### <span id="page-116-1"></span>**2.50.1 Parameter.Name**

The **Parameter.Name** attribute specifies the name of the parameter.

The **Parameter.Name** attribute MUST be specified. Its value MUST be a nonempty [String.](#page-21-0) The value of the **Parameter.Name** attribute MUST be unique among all **Parameter.Name** attribute values specified in the query, that is, those under the same [SemanticQuery](#page-96-0) element. The value of the **Parameter.Name** attribute MUST NOT be one of the two reserved parameter names "DrillthroughContext" or "DrillthroughSourceQuery".

The following is the parent element of the **Parameter.Name** attribute.

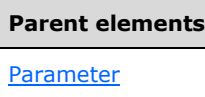

The following is the XML Schema definition of the **Parameter.Name** attribute.

<xsd:attribute name="Name" type="NonEmptyString" use="required" />

### <span id="page-117-0"></span>**2.50.2 Parameter.Cardinality**

The **Parameter.Cardinality** element specifies the cardinality of the parameter, which indicates whether this is a multivalue parameter that provides a set of values of the type specified by the value of the sibling **Parameter.Cardinality** element.

The **Parameter.Cardinality** element is optional. If this element is present, its value MUST be a [String.](#page-21-0)

If this element is present, its value MUST be one of the following:

**One** (default): Specifies that the parameter provides a single value.

**Many**: Specifies that the parameter provides a set of values of the specified type.

If the **Parameter.Cardinality** element is not present, its value is interpreted as "One".

The value of the **Parameter.Cardinality** element MUST match the cardinality of the value of the sibling Parameter. Expression element if present, that is, the value of the Parameter. Expression element must be either a scalar or a set depending upon whether the value of the **Parameter.Cardinality** element is "One" or "Many".

The following is the parent element of the **Parameter.Cardinality** element.

# **Parent elements**

[Parameter](#page-116-0)

The following is the XML Schema definition of the **Parameter.Cardinality** element.

```
<xsd:element name="Cardinality" minOccurs="0">
  <xsd:simpleType>
    <xsd:restriction base="xsd:string">
       <xsd:enumeration value="One" />
       <xsd:enumeration value="Many" />
    </xsd:restriction>
   </xsd:simpleType>
</xsd:element>
```
### <span id="page-117-1"></span>**2.50.3 Parameter.DataType**

The **Parameter.DataType** element specifies the data type of the parameter.

The **Parameter.DataType** element MUST be specified. Its value MUST be a String. In a client application, a user MUST enter a value for the parameter that can be interpreted as the specified type. If a default value is provided for the parameter by the sibling Parameter. Expression element, the value of that sibling Parameter.Expression element MUST evaluate to the specified type.

The value of the **Parameter.DataType** element MUST be one of the following:

- **Boolean**: Specifies that the data type of the parameter is the SMDL data type **Boolean** corresponding to the CLR data type **Boolean**.
- **DateTime**: Specifies that the data type of the parameter is the SMDL data type [DateTime](#page-22-0) corresponding to the CLR data types **DataTime** and **DateTimeOffset**.
- **Decimal:** Specifies that the data type of the parameter is the SMDL data type **Decimal** corresponding to the CLR data types **Decimal** and **UInt64**.
- **EntityKey**: Specifies that the data type of the parameter is the SMDL data type **EntityKey**, which is a tuple of key column values for an entity and does not correspond to any CLR data type.
- **Float**: Specifies that the data type of the parameter is the SMDL data type [Float](#page-22-3) corresponding to the CLR data types **Single** and **Double**.
- **Integer:** Specifies that the data type of the parameter is the SMDL data type [Integer](#page-21-2) corresponding to the CLR data types **Int16**, **Int32**, **Int64**, **UInt16**, **UInt32**, **Byte**, and **SByte**.
- **String**: Specifies that the data type of the parameter is the SMDL data type **String** corresponding to the CLR data types **String**, **Char**, and **Guid**.
- **Time**: Specifies that the data type of the parameter is the SMDL data type [Time](#page-22-4) corresponding to the CLR data type **Timespan**.

The value of the **Parameter.DataType** element MUST NOT be [Binary.](#page-22-5)

The following is the parent element of the **Parameter.DataType** element.

# **Parent Elements**

[Parameter](#page-116-0)

The following is the XML Schema definition of the **Parameter.DataType** element.

<xsd:element name="DataType" type="LiteralDataTypeEnum" />

#### <span id="page-118-0"></span>**2.50.4 Parameter.Expression**

The **Parameter.Expression** element specifies the default value for the parameter, if no value is supplied by the user in the client application. If the **Parameter.Expression** element is omitted, a parameter value is required to be supplied by the user.

The **Parameter.Expression** element is optional. This element is of type [Expression.](#page-119-0) If the **Parameter.Expression** element is present, its value MUST evaluate to the data type and cardinality specified by the sibling elements **Parameter.DataType and Parameter.Cardinality**.

Furthermore, the value MUST NOT be NULL if the parameter is not nullable, that is, the value of the [Parameter.Nullable](#page-119-1) element is false. If the **Parameter.Expression** element is not present, its value is interpreted as NULL and the user MUST supply a value to the client application.

The **Parameter.Expression** element MUST have one of a **[static function](#page-13-0)** [Function,](#page-126-0) [Literal,](#page-128-0) or [Null](#page-131-0) child elements in addition to the optional [CustomProperties](#page-31-0) child element. [AttributeRef,](#page-124-0) [EntityRef,](#page-125-0) [ParameterRef,](#page-131-1) or [Path](#page-48-0) child elements MUST NOT be specified.

The following is the parent element of the **Parameter.Expression** element.

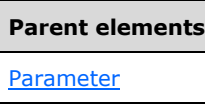

The following is the XML Schema definition of the **Parameter.Expression** element.

<xsd:element name="Expression" type="ExpressionType" minOccurs="0" />

### <span id="page-119-1"></span>**2.50.5 Parameter.Nullable**

The **Parameter.Nullable** element specifies that NULL is a valid value for the parameter.

The **Parameter.Nullable** element is optional. If this element is present, its value MUST be a [Boolean.](#page-21-1) A value of true specifies that NULL is a valid value for the parameter. If the **Parameter.Nullable** element is not present, its value is interpreted as false.

The following is the parent element of the **Parameter.Nullable** element.

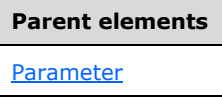

The following is the XML Schema definition of the **Parameter.Nullable** element.

<xsd:element name="Nullable" type="xsd:boolean" minOccurs="0" />

#### <span id="page-119-0"></span>**2.51 Expression**

The **Expression** element specifies an expression, along with an optional path by which to reach an entity whose context is used to evaluate the expression. Each expression is evaluated within the context of a specific entity called the **[context entity](#page-11-0)**.

Exactly one of the following child elements, [Expression.AttributeRef,](#page-121-0) [Expression.EntityRef,](#page-121-1) [Expression.Function,](#page-122-0) [Expression.Literal,](#page-122-1) [Expression.Null,](#page-123-0) or [Expression.ParameterRef](#page-123-1) MUST be specified as a child of the **Expression** element.

The following are the parent elements, attributes, and child elements of the **Expression** element.

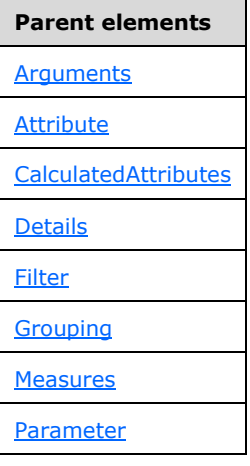

#### **Attributes**

[Expression.Name](#page-120-0)

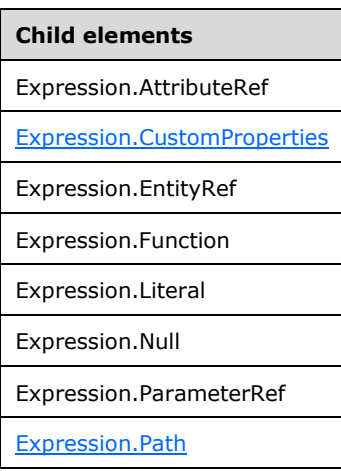

The following is the XML Schema definition of the **Expression** element.

```
<xsd:complexType name="ExpressionType">
  <xsd:all>
     <xsd:element name="Path" type="PathType" minOccurs="0" />
     <xsd:element name="Function" type="FunctionType" minOccurs="0" />
     <xsd:element name="AttributeRef" type="AttributeRefType" minOccurs="0" />
     <xsd:element name="EntityRef" type="EntityRefType" minOccurs="0" />
     <xsd:element name="ParameterRef" type="ParameterRefType" minOccurs="0" />
     <xsd:element name="Literal" type="LiteralType" minOccurs="0" />
 <xsd:element name="Null" type="NullType" minOccurs="0" />
 <xsd:element name="CustomProperties" type="CustomPropertiesType" 
                  minOccurs="0" />
 \langle xsd \cdot a11 \rangle <xsd:attribute name="Name" type="NonEmptyString" use="optional" />
</xsd:complexType>
```
#### <span id="page-120-0"></span>**2.51.1 Expression.Name**

The **Expression.Name** attribute specifies the name of the expression.

The **Expression.Name** attribute MUST be specified, unless the expression is used as an argument for another expression, as a default value for a **Parameter**, or as the expression for a **Filter**. Otherwise, the **Expression.Name** attribute is optional in the listed exceptional cases. If this attribute is present, its value MUST be a nonempty [String.](#page-21-0) If the **Expression.Name** attribute is not present, its value is interpreted as NULL.

If the **Expression.Name** attribute is used as an argument, its value MUST be unique within the argument collection. If the **Expression.Name** attribute is mandatory, its value MUST be unique within the query.

The following is the parent element of the **Expression.Name** attribute.

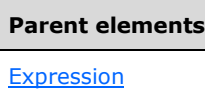

The following is the XML Schema definition of the **Expression.Name** attribute.

<xsd:attribute name="Name" type="NonEmptyString" use="optional" />

#### <span id="page-121-0"></span>**2.51.2 Expression.AttributeRef**

The **Expression.AttributeRef** element specifies an attribute reference node in a query expression tree.

The **Expression.AttributeRef** element is optional. This element is of type [AttributeRef.](#page-124-0) If the **Expression.AttributeRef** element is not present, its value is interpreted as NULL. Exactly one of the following elements, **Expression.AttributeRef**, [Expression.EntityRef,](#page-121-1) [Expression.Function,](#page-122-0) [Expression.Literal,](#page-122-1) [Expression.Null,](#page-123-0) or [Expression.ParameterRef](#page-123-1) MUST be specified as a child of the parent [Expression](#page-119-0) element.

The following is the parent element of the **Expression.AttributeRef** element.

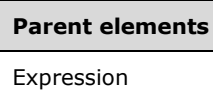

The following is the XML Schema definition of the **Expression.AttributeRef** element.

```
<xsd:element name="AttributeRef" type="AttributeRefType" minOccurs="0" />
```
#### <span id="page-121-2"></span>**2.51.3 Expression.CustomProperties**

The **Expression.CustomProperties** element specifies a collection of custom properties for the expression.

The **Expression.CustomProperties** element is optional. This element is of type [CustomProperties.](#page-31-0) If the **Expression.CustomProperties** element is not present, its value is interpreted as NULL.

The following is the parent element of the **Expression.CustomProperties** element.

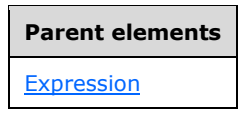

The following is the XML Schema definition of the **Expression.CustomProperties** element.

<xsd:element name="CustomProperties" type="CustomPropertiesType" minOccurs="0" />

### <span id="page-121-1"></span>**2.51.4 Expression.EntityRef**

The **Expression.EntityRef** element specifies an entity reference node in a query expression tree.

The **Expression.EntityRef** element is optional. This element is of type [EntityRef.](#page-125-0) If the **Expression.EntityRef** element is not present, its value is interpreted as NULL. Exactly one of the following elements, [Expression.AttributeRef,](#page-121-0) **Expression.EntityRef**, [Expression.Function,](#page-122-0) [Expression.Literal,](#page-122-1) [Expression.Null,](#page-123-0) or [Expression.ParameterRef,](#page-123-1) MUST be specified as a child of the parent [Expression](#page-119-0) element.

The following is the parent element of the **Expression.EntityRef** element.

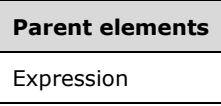

The following is the XML Schema definition of the **Expression.EntityRef** element.

```
<xsd:element name="EntityRef" type="EntityRefType" minOccurs="0" />
```
#### <span id="page-122-0"></span>**2.51.5 Expression.Function**

The **Expression.Function** element specifies a function node in a query expression tree.

The **Expression.Function** element is optional. This element is of type [Function.](#page-126-0) If the **Expression.Function** element is not present, its value is interpreted as NULL. Exactly one of the following elements, [Expression.AttributeRef,](#page-121-0) [Expression.EntityRef,](#page-121-1) **Expression.Function**, [Expression.Literal,](#page-122-1) [Expression.Null,](#page-123-0) or [Expression.ParameterRef](#page-123-1) MUST be specified as a child of the parent [Expression](#page-119-0) element.

The following is the parent element of the **Expression.Function** element.

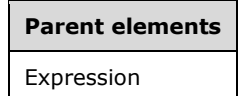

The following is the XML Schema definition of the **Expression.Function** element.

```
<xsd:element name="Function" type="FunctionType" minOccurs="0" />
```
#### <span id="page-122-1"></span>**2.51.6 Expression.Literal**

The **Expression.Literal** element specifies a literal node in a query expression tree.

The **Expression.Literal** element is optional. This element is of type [Literal.](#page-128-0) If this element is not present, its value is interpreted as NULL. Exactly one of the following elements, [Expression.AttributeRef,](#page-121-0) [Expression.EntityRef,](#page-121-1) [Expression.Function,](#page-122-0) **Expression.Literal**, [Expression.Null,](#page-123-0) or [Expression.ParameterRef](#page-123-1) MUST be specified as a child of the parent [Expression](#page-119-0) element.

The following is the parent element of the **Expression.Literal** element.

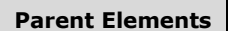

Expression

The following is the XML Schema definition of the **Expression.Literal** element.

<xsd:element name="Literal" type="LiteralType" minOccurs="0" />

### <span id="page-123-0"></span>**2.51.7 Expression.Null**

The **Expression.Null** element specifies a null value node in a query expression tree.

The **Expression.Null** element is optional. This element is of type [Null.](#page-131-0) If the **Expression.Null** element is not present, its value is interpreted as NULL. Exactly one of the following elements, [Expression.AttributeRef,](#page-121-0) [Expression.EntityRef,](#page-121-1) [Expression.Function,](#page-122-0) [Expression.Literal,](#page-122-1) **Expression.Null**, or [Expression.ParameterRef](#page-123-1) MUST be specified as a child of the parent [Expression](#page-119-0) element.

The following is the parent element of the **Expression.Null** element.

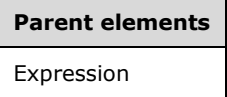

The following is the XML Schema definition of the **Expression.Null** element.

<xsd:element name="Null" type="NullType" minOccurs="0" />

### <span id="page-123-1"></span>**2.51.8 Expression.ParameterRef**

The **Expression.ParameterRef** element specifies a parameter reference node in a query expression tree.

The **Expression.ParameterRef** element is optional. This element is of type **ParameterRef**. If the **Expression.ParameterRef** element is not present, its value is interpreted as NULL. Exactly one of the following elements, [Expression.AttributeRef,](#page-121-0) [Expression.EntityRef,](#page-121-1) [Expression.Function,](#page-122-0) [Expression.Literal,](#page-122-1) [Expression.Null,](#page-123-0) or **Expression.ParameterRef** MUST be specified as a child of the parent [Expression](#page-119-0) element.

The following is the parent element of the **Expression.ParameterRef** element.

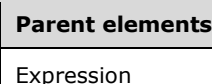

The following is the XML Schema definition of the **Expression.ParameterRef** element.

<xsd:element name="ParameterRef" type="ParameterRefType" minOccurs="0" />

#### <span id="page-123-2"></span>**2.51.9 Expression.Path**

The **Expression.Path** element specifies the path by which to reach an entity whose context is used to evaluate the expression.

The **Expression.Path** element is optional. This element is of type [Path.](#page-48-0) If the **Expression.Path** element is not present, its value is interpreted as NULL.

The following is the parent element of the **Expression.Path** element.

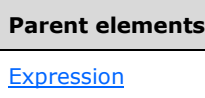

The following is the XML Schema definition of the **Expression.Path** element.

```
<xsd:element name="Path" type="PathType" minOccurs="0" />
```
### <span id="page-124-0"></span>**2.52 AttributeRef**

The **AttributeRef** element specifies an attribute reference node in a query expression tree.

Exactly one [AttributeRef.AttributeID](#page-124-1) or [AttributeRef.AttributeName](#page-125-1) element MUST be specified as a child of the **AttributeRef** element.

The following are the parent and child elements of the **AttributeRef** element.

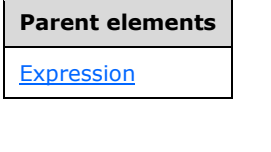

## **Child elements**

AttributeRef.AttributeID

AttributeRef.AttributeName

The following is the XML Schema definition of the **AttributeRef** element.

```
<xsd:complexType name="AttributeRefType">
   <xsd:all>
     <xsd:element name="AttributeID" type="xsd:QName" minOccurs="0" />
     <xsd:element name="AttributeName" type="xsd:string" minOccurs="0" />
  \langle xsd: \text{all}\rangle</xsd:complexType>
```
### <span id="page-124-1"></span>**2.52.1 AttributeRef.AttributeID**

The **AttributeRef.AttributeID** element specifies the ID of an attribute that the **AttributeRef.AttributeID** element refers to.

The **AttributeRef.AttributeID** element is optional. Exactly one **AttributeRef.AttributeID** or [AttributeRef.AttributeName](#page-125-1) child element MUST be specified as a child of the parent [AttributeRef](#page-124-0) element.

If this element is present, its value MUST be a OName and MUST match the value of the [Attribute.ID](#page-55-0) attribute of one of the attributes in the semantic model.

Additionally, the attribute that is referred to MUST be an attribute contained by the current context entity or by any entity in the same **[inheritance hierarchy](#page-12-0)** as the current context entity. If the **AttributeRef.AttributeID** element is not present, its value is interpreted as NULL.

The following is the parent element of the **AttributeRef.AttributeID** element.

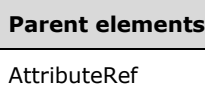

The following is the XML Schema definition of the **AttributeRef.AttributeID** element.

<xsd:element name="AttributeID" type="xsd:QName" minOccurs="0" />

### <span id="page-125-1"></span>**2.52.2 AttributeRef.AttributeName**

The **AttributeRef.AttributeName** element specifies the name of a calculated attribute within the query.

The **AttributeRef.AttributeName** element is optional. Exactly one [AttributeRef.AttributeID](#page-124-1) or **AttributeRef.AttributeName** child element MUST be specified as a child of the parent [AttributeRef](#page-124-0) element. If the **AttributeRef.AttributeName** element is present, its value MUST be a [String.](#page-21-0) If the **AttributeRef.AttributeName** element is not present, its value is interpreted as NULL.

If the **AttributeRef.AttributeName** element is present, its value MUST be equal to the value of the [Expression.Name](#page-120-0) element of a member of the [SemanticQuery.CalculatedAttributes](#page-97-0) collection. Circular references MUST NOT be specified. Thus, the calculated attribute that is referred to MUST NOT be an ancestor of the expression that contains the parent **AttributeRef** element.

The following is the parent element of the **AttributeRef.AttributeName** element.

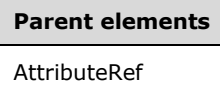

The following is the XML Schema definition of the **AttributeRef.AttributeName** element.

<xsd:element name="AttributeName" type="xsd:string" minOccurs="0" />

#### <span id="page-125-0"></span>**2.53 EntityRef**

The **EntityRef** element specifies an entity reference node in a query expression tree.

The following are the parent and child elements of the **EntityRef** element.

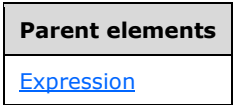

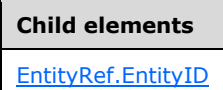

The following is the XML Schema definition of the **EntityRef** element.

```
<xsd:complexType name="EntityRefType">
   <xsd:all>
     <xsd:element name="EntityID" type="xsd:QName" />
  \langle xsd:all\rangle
```
</xsd:complexType>

### <span id="page-126-1"></span>**2.53.1 EntityRef.EntityID**

The **EntityRef.EntityID** element specifies the ID of an entity.

The **EntityRef.EntityID** element MUST be specified. Its value MUST be a [QName](#page-26-0) and MUST match the value of the [Entity.ID](#page-37-0) attribute of one of the entities in the semantic model. Additionally, the entity that is referred to MUST be the current context entity or one related by inheritence.

The following is the parent element of the **EntityRef.EntityID** element.

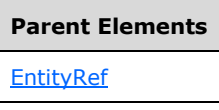

The following is the XML Schema definition of the **EntityRef.EntityID** element.

```
<xsd:element name="EntityID" type="xsd:QName" />
```
#### <span id="page-126-0"></span>**2.54 Function**

The **Function** element specifies a function node in a query expression tree.

The following are the parent and child elements of the **Function** element.

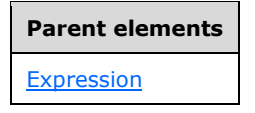

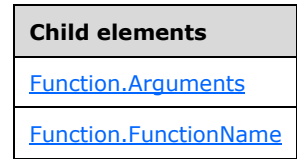

The following is the XML Schema definition of the **Function** element.

```
<xsd:complexType name="FunctionType">
   <xsd:all>
     <xsd:element name="FunctionName" type="xsd:string" />
     <xsd:element name="Arguments" type="ExpressionsType" minOccurs="0" />
  \langle xsd:all\rangle</xsd:complexType>
```
### <span id="page-126-2"></span>**2.54.1 Function.Arguments**

The **Function.Arguments** element specifies a collection that is an ordered list of arguments to a function.

The **Function.Arguments** element is optional. This element is of type [Arguments.](#page-127-0) If the **Function.Arguments** element is not present, the data type and cardinality of each argument MUST match the requirements of the function. These requirements are listed in section [2.65,](#page-158-0) **SMDL Functions**. If the **Function.Arguments** element is not present, its value is interpreted as NULL.

The following is the parent element of the **Function.Arguments** element.

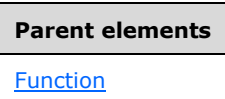

The following is the XML Schema definition of the **Function.Arguments** element.

<xsd:element name="Arguments" type="ExpressionsType" minOccurs="0" />

#### <span id="page-127-1"></span>**2.54.2 Function.FunctionName**

The **Function.FunctionName** element specifies the name of a function.

The **Function.FunctionName** element MUST be specified. Its value MUST be a [String.](#page-21-0) The value of the **Function.FunctionName** element MUST be one of the function names listed in the table in section [2.65](#page-158-0) **SMDL Functions**.

The following is the parent element of the **Function.FunctionName** element.

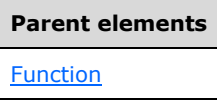

The following is the XML Schema definition of the **Function.FunctionName** element.

<xsd:element name="FunctionName" type="xsd:string" />

### <span id="page-127-0"></span>**2.55 Arguments**

The **Arguments** element specifies a collection that is an ordered list of arguments to a function.

The **Arguments** element MUST contain at least one [Arguments.Expression](#page-128-1) element and MAY contain more. There MUST be one **Arguments.Expression** element for each argument that is specified by the function specified by the *Function.FunctionName* element. The data type and cardinality of each argument must match the requirements of the function. These requirements are listed in section [2.64.2.](#page-138-0)

The following are the parent and child elements of the **Arguments** element.

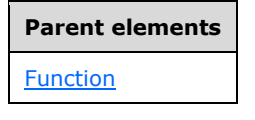

**Child elements** 

Arguments.Expression

The following is the XML Schema definition of the **Arguments** element.

```
<xsd:complexType name="ExpressionsType">
  <xsd:sequence>
    <xsd:element name="Expression" type="ExpressionType" maxOccurs="unbounded" />
   </xsd:sequence>
</xsd:complexType>
```
### <span id="page-128-1"></span>**2.55.1 Arguments.Expression**

The **Arguments.Expression** element specifies an argument to a function.

The **Arguments.Expression** element MUST be specified at least once in its parent [Arguments](#page-127-0) collection and MAY occur more than once. The **Arguments.Expression** element is of type [Expression.](#page-119-0) The data type and cardinality of each **Arguments.Expression** element MUST match the requirements of the function. These requirements are listed in section  $2.64.2$ .

The following is the parent element of the **Arguments.Expression** element.

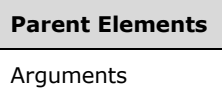

The following is the XML Schema definition of the **Arguments.Expression** element.

```
<xsd:element name="Expression" type="ExpressionType" maxOccurs="unbounded" />
```
#### <span id="page-128-0"></span>**2.56 Literal**

The **Literal** element specifies a literal node in a query expression tree.

Exactly one [Literal.Value](#page-130-0) or [Literal.Values](#page-130-1) element MUST be specified as a child of the **Literal** element.

The following are the parent and child elements of the **Literal** element.

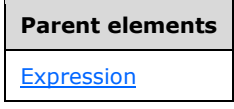

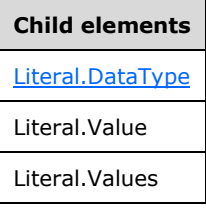

The following is the XML Schema definition of the **Literal** element.

```
<xsd:complexType name="LiteralType">
   <xsd:all>
     <xsd:element name="DataType" type="LiteralDataTypeEnum" />
 <xsd:element name="Value" type="xsd:string" minOccurs="0" />
  <xsd:element name="Values" minOccurs="0">
      <xsd:complexType>
         <xsd:sequence>
```
*[MS-SMDL] - v20160510 Semantic Model Definition Language File Format Copyright © 2016 Microsoft Corporation Release: May 10, 2016*

```
 <xsd:element name="Value" type="xsd:string" maxOccurs="unbounded" />
         </xsd:sequence>
       </xsd:complexType>
     </xsd:element>
  \langle xsd:all\rangle</xsd:complexType>
```
### <span id="page-129-0"></span>**2.56.1 Literal.DataType**

The **Literal.DataType** element specifies the data type of the value of the literal.

The **Literal.DataType** element MUST be specified. Its value MUST be a [String.](#page-21-0) The value of the sibling Literal. Value element or the collection of values of the sibling Literal. Values element MUST be able to be interpreted as the data type specified by the value of the **Literal.DataType** element. In the case where the **Literal.DataType** element does not have the value "EntityKey", the interpretation of the data type conforms to the XSD standard. Additionally, the value of the **Literal.Value** element or the collection of values of the sibling **Literal.Values** element is treated as a [Variant](#page-26-1) data type.

The value of the **Literal.DataType** element MUST be one of the following:

- **Boolean:** Specifies that the data type of the attribute is the SMDL data type [Boolean](#page-21-1) corresponding to the CLR data type **Boolean**.
- **DateTime:** Specifies that the data type of the attribute is the SMDL data type [DateTime](#page-22-0) corresponding to the CLR data types **DateTime** and **DateTimeOffset**.
- **Time:** Specifies that the data type of the attribute is the SMDL data type [Time](#page-22-4) corresponding to the CLR data type **Timespan**.
- **Integer:** Specifies that the data type of the attribute is the SMDL data type [Integer](#page-21-2) corresponding to the CLR data types **Int16**, **Int32**, **Int64**, **UInt16**, **UInt32**, **Byte**, and **SByte**.
- **Decimal:** Specifies that the data type of the attribute is the SMDL data type **Decimal** corresponding to the CLR data types **Decimal** and **UInt64**.
- **Float:** Specifies that the data type of the attribute is the SMDL data type **Float** corresponding to the CLR data types **Single** and **Double**.
- **String:** Specifies that the data type of the attribute is the SMDL data type **String** corresponding to the CLR data types **String**, **Char**, and **Guid**.
- **EntityKey:** Specifies that the data type of the attribute is the SMDL data type [EntityKey,](#page-22-2) which is a tuple of key column values for an entity and does not correspond to any CLR data type.

The value of the **Literal.DataType** element MUST NOT be "Binary".

The following is the parent element of the **Literal.DataType** element.

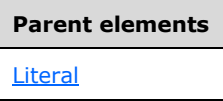

The following is the XML Schema definition of the **Literal.DataType** element.

<xsd:element name="DataType" type="LiteralDataTypeEnum" />

#### <span id="page-130-0"></span>**2.56.2 Literal.Value**

The **Literal.Value** element specifies the value of the literal. This element is optional.

This element is either of type [Variant](#page-26-1) or of type [EntityKey.](#page-22-2) The interpretation of the data type is specified by the value of the [Literal.DataType](#page-129-0) element. If the **Literal.Value** element is not present, its value is interpreted as NULL. Exactly one **Literal.Value** or [Literal.Values](#page-130-1) element MUST be specified as a child of the [Literal](#page-128-0) element.

The following is the parent element of the **Literal.Value** element.

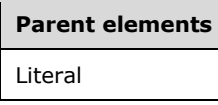

The following is the XML Schema definition of the **Literal.Value** element.

```
<xsd:element name="Value" type="xsd:string" minOccurs="0" />
```
#### <span id="page-130-1"></span>**2.56.3 Literal.Values**

The **Literal.Values** element specifies a collection of values of the literal.

The **Literal.Values** element is optional. This element is of type [Values.](#page-130-2) If the **Literal.Values** element is not present, its value is interpreted as NULL. Exactly one [Literal.Value](#page-130-0) or **Literal.Values** element MUST be specified as a child of the [Literal](#page-128-0) element.

The following is the parent element of the **Literal.Values** element.

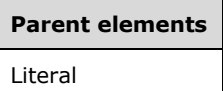

The following is the XML Schema definition of the **Literal.Values** element.

```
<xsd:element name="Values" minOccurs="0">
  <xsd:complexType>
    <xsd:sequence>
      <xsd:element name="Value" type="xsd:string" maxOccurs="unbounded" />
    </xsd:sequence>
   </xsd:complexType>
</xsd:element>
```
### <span id="page-130-2"></span>**2.57 Values**

The **Values** element specifies a collection of literal values.

The following are the parent and child elements of the **Values** element.

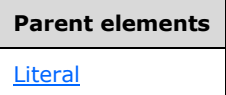

**Child elements**

[Values.Value](#page-131-2)

The following is the XML Schema definition of the **Values** element.

```
<xsd:element name="Values" minOccurs="0">
  <xsd:complexType>
    <xsd:sequence>
       <xsd:element name="Value" type="xsd:string" maxOccurs="unbounded" />
    </xsd:sequence>
  </xsd:complexType>
</xsd:element>
```
#### <span id="page-131-2"></span>**2.57.1 Values.Value**

The **Values.Value** element specifies one of a collection of values of the literal.

The [Values](#page-130-2). Value element MUST be specified and MAY occur more than once in its parent Values collection. This element is either of type [Variant](#page-26-1) or of type [EntityKey.](#page-22-2) The interpretation of the data type is specified by the value of the [Literal.DataType](#page-129-0) element.

The following is the parent element of the **Values.Value** element.

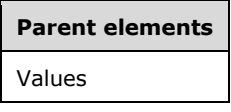

The following is the XML Schema definition of the **Values.Value** element.

<xsd:element name="Value" type="xsd:string" maxOccurs="unbounded" />

#### <span id="page-131-0"></span>**2.58 Null**

The **Null** element specifies a null value node in a query expression tree.

The **Null** element has no properties; that is, it has no child elements, no attributes, and no assigned value. If the **Null** element is present, the parent [Expression](#page-119-0) element has the value NULL.

The following is the parent element of the **Null** element.

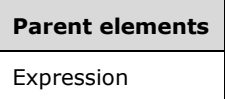

The following is the XML Schema definition of the **Null** element.

```
<xsd:complexType name="NullType" />
```
#### <span id="page-131-1"></span>**2.59 ParameterRef**

The **ParameterRef** element specifies a parameter reference node in a query expression tree.

The following are the parent and child elements of the **ParameterRef** element.

**Parent elements**

**[Expression](#page-119-0)** 

#### **Child elements**

[ParameterRef.ParameterName](#page-132-0)

The following is the XML Schema definition of the **ParameterRef** element.

```
<xsd:complexType name="ParameterRefType">
  <xsd:all>
     <xsd:element name="ParameterName" type="xsd:string" />
  \langle xsd:all\rangle</xsd:complexType>
```
#### <span id="page-132-0"></span>**2.59.1 ParameterRef.ParameterName**

The **ParameterRef.ParameterName** element specifies the name of a parameter.

The **ParameterRef.ParameterName** element MUST be specified. Its value MUST be a [String](#page-21-0) and MUST match the value of the [Parameter.Name](#page-116-1) attribute of one of the parameters in the semantic query. "DrillthroughContext" and "DrillthroughSourceQuery" are reserved parameter names and MUST NOT be used as the value of a **ParameterRef.ParameterName** element.

The following is the parent element of the **ParameterRef.ParameterName** element.

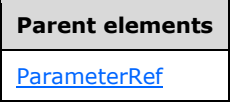

The following is the XML Schema definition of the **ParameterRef.ParameterName** element.

```
<xsd:element name="ParameterName" type="xsd:string" />
```
#### <span id="page-132-1"></span>**2.60 DrillthroughContext**

The **DrillthroughContext** element specifies the value of an optional *DrillthroughContext* parameter that identifies additional filter information for the query specified by the *DrillthroughSourceQuery* parameter. The value of the *DrillthroughContext* parameter is a **DrillthroughContext** element and the value of the *DrillthroughSourceQuery* parameter is a [SemanticQuery](#page-96-0) element. The [DrillthroughContext.GroupingValues](#page-133-0) and [DrillthroughContext.SelectedItems](#page-133-1) child elements of the **DrillthroughContext** element contain references to the [Groupings,](#page-104-0) [Measures,](#page-110-0) and [Details](#page-106-0) elements of the **SemanticQuery** element specified by the *DrillthroughSourceQuery* parameter. The **DrillthroughContext** element is in the SMDL namespace as a top-level element.

The following are the child elements of the **DrillthroughContext** element.

#### **Child elements**

DrillthroughContext.GroupingValues

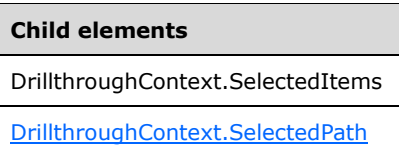

The following is the XML Schema definition of the **DrillthroughContext** element.

```
<xsd:element name="DrillthroughContext">
   <xsd:complexType>
     <xsd:all>
       <xsd:element name="SelectedItems" type="SelectedItemsType" />
       <xsd:element name="SelectedPath" type="SelectedPathType" minOccurs="0" />
       <xsd:element name="GroupingValues" type="GroupingValuesType" minOccurs="0">
         <xsd:unique name="GroupingNames">
           <xsd:selector xpath=".//*" />
           <xsd:field xpath="@Name" />
         </xsd:unique>
       </xsd:element>
     </xsd:all>
   </xsd:complexType>
</xsd:element>
```
### <span id="page-133-0"></span>**2.60.1 DrillthroughContext.GroupingValues**

The **DrillthroughContext.GroupingValues** element specifies a collection of **GroupingValues**. [GroupingValues](#page-134-1) elements whose value is the value of the grouping for the selected item, and whose value of the attribute [GroupValues.GroupingValue.Name](#page-135-0) is the name of a grouping whose value is needed to identify the selected instance of a selected item.

The **DrillthroughContext.GroupingValues** element is optional. This element is of type **GroupingValues**. If the **DrillthroughContext.GroupingValues** element is not present, its value is interpreted as NULL.

The following is the parent element of the **DrillthroughContext.GroupingValues** element.

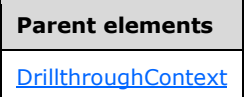

The following is the XML Schema definition of the **DrillthroughContext.GroupingValues** element.

```
<xsd:element name="GroupingValues" type="GroupingValuesType" minOccurs="0">
  <xsd:unique name="GroupingNames">
     <xsd:selector xpath=".//*" />
     <xsd:field xpath="@Name" />
  </xsd:unique>
</xsd:element>
```
### <span id="page-133-1"></span>**2.60.2 DrillthroughContext.SelectedItems**

The **DrillthroughContext.SelectedItems** element specifies a collection of references by name to [Expression](#page-119-0) elements whose value determines what data is drilled into and displayed to the user.

The **DrillthroughContext.SelectedItems** element MUST be specified. This element is of type [SelectedItems.](#page-136-0) The **SelectedItems** element MUST contain a reference to a single grouping

expression, or MUST contain a collection of one or more references to expressions that are all in the same [MeasureGroup](#page-108-0) or in the same [Details](#page-106-0) collection.

The following is the parent element of the **DrillthroughContext.SelectedItems** element.

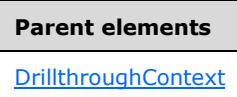

The following is the XML Schema definition of the **DrillthroughContext.SelectedItems** element.

<xsd:element name="SelectedItems" type="SelectedItemsType" />

#### <span id="page-134-0"></span>**2.60.3 DrillthroughContext.SelectedPath**

The **DrillthroughContext.SelectedPath** element specifies the XML that specifies the path from the selected item or items to the target drillthrough entity.

The **DrillthroughContext.SelectedPath** element is optional. This element is of type [SelectedPath.](#page-137-0) If the **DrillthroughContext.SelectedPath** element is not present, its value is interpreted as the longest subpath from the base entity of the query that is shared by all [DrillthroughContext.SelectedItems](#page-133-1) elements.

The following is the parent element of the **DrillthroughContext.SelectedPath** element.

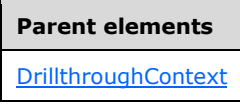

The following is the XML Schema definition of the **DrillthroughContext.SelectedPath** element. <xsd:element name="SelectedPath" type="SelectedPathType" minOccurs="0" />

#### <span id="page-134-1"></span>**2.61 GroupingValues**

The **GroupingValues** element specifies a collection of [GroupingValues.GroupingValue](#page-135-1) elements whose value is the value of the grouping for the selected item(s), and whose value of the attribute [GroupingValues.GroupingValue.Name](#page-135-0) is the name of a grouping whose value is needed to identify the selected instance of the selected item(s).

The **GroupingValues** element MUST contain at least one **GroupingValues.GroupingValue** child element and MAY contain more.

The following are the parent and child elements of the **GroupingValues** element.

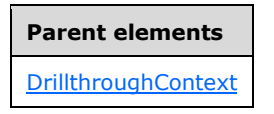

#### **Child elements**

GroupingValues.GroupingValue

The following is the XML Schema definition of the **GroupingValues** element.

```
<xsd:complexType name="GroupingValuesType">
  <xsd:sequence>
     <xsd:element name="GroupingValue" nillable="true" maxOccurs="unbounded">
      <xsd:complexType>
         <xsd:simpleContent>
           <xsd:extension base="xsd:string">
             <xsd:attribute name="Name" type="NonEmptyString" use="required" />
          </xsd:extension>
         </xsd:simpleContent>
       </xsd:complexType>
     </xsd:element>
   </xsd:sequence>
</xsd:complexType>
```
### <span id="page-135-1"></span>**2.61.1 GroupingValues.GroupingValue**

The **GroupingValues.GroupingValue** element specifies the value of the grouping for the selected item(s).

The **GroupingValues.GroupingValue** element MUST be specified at least once in its parent [GroupingValues](#page-134-1) collection and MAY occur more than once. The value of this element MUST be a nonempty [String](#page-21-0) that specifies a value for the grouping.

To specify NULL as the value of a **GroupingValues.GroupingValue** element, the value MUST NOT be specified, but instead the attribute name and value **xsi:nil="true"** should be specified on the **GroupingValues.GroupingValue** element.

The following is the parent element of the **GroupingValues.GroupingValue** element.

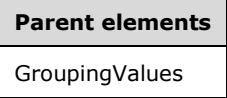

The following is the XML Schema definition of the **GroupingValues.GroupingValue** element.

```
<xsd:element name="GroupingValue" nillable="true" maxOccurs="unbounded">
  <xsd:complexType>
     <xsd:simpleContent>
       <xsd:extension base="xsd:string">
        <xsd:attribute name="Name" type="NonEmptyString" use="required" />
       </xsd:extension>
    </xsd:simpleContent>
  </xsd:complexType>
</xsd:element>
```
#### <span id="page-135-0"></span>**2.61.2 GroupingValues.GroupingValue.Name**

The **GroupingValues.GroupingValue.Name** attribute specifies the name of a [Grouping](#page-105-1) element whose value is needed to identify the selected instance of the selected item(s).

The **GroupingValues.GroupingValue.Name** attribute MUST be specified. Its value MUST be a nonempty [String.](#page-21-0) The value of this attribute MUST match the value of the [Grouping.Name](#page-105-0) attribute of one of the groupings in the query.

The following is the parent element of the **GroupingValues.GroupingValue.Name** attribute.

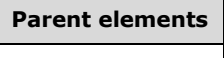

**[GroupingValues](#page-134-1)** 

The following is the XML Schema definition of the **GroupingValues.GroupingValue.Name** attribute.

```
<xsd:attribute name="Name" type="NonEmptyString" use="required" />
```
### <span id="page-136-0"></span>**2.62 SelectedItems**

The **SelectedItems** element specifies a collection of references by name to [Expression](#page-119-0) elements whose value determines what data is drilled into and displayed to the user.

The **SelectedItems** element MUST contain at least one [SelectedItems.SelectedItemName](#page-136-1) element and MAY contain more.

The **SelectedItems** element MUST contain a reference to a single grouping expression, or a collection of references to expressions that are all in the same [MeasureGroup](#page-108-0) or in the same [Details](#page-106-0) collection.

The following are the parent and child elements of the **SelectedItems** element.

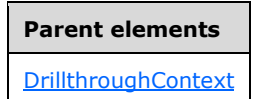

#### **Child elements**

SelectedItems.SelectedItemName

The following is the XML Schema definition of the **SelectedItems** element.

```
<xsd:complexType name="SelectedItemsType">
   <xsd:sequence>
    <xsd:element name="SelectedItemName" type="NonEmptyString" 
                  maxOccurs="unbounded" />
   </xsd:sequence>
</xsd:complexType>
```
### <span id="page-136-1"></span>**2.62.1 SelectedItems.SelectedItemName**

The **SelectedItems.SelectedItemName** element specifies a reference by name to an **Expression** element whose value determines what data is drilled into and displayed to the user.

The **SelectedItems.SelectedItemName** element MUST be specified at least once in its parent [SelectedItems](#page-136-0) collection and MAY occur more than once. The value of the **SelectedItems.SelectedItemName** element MUST be a nonempty [String.](#page-21-0) The value of this element MUST match the value of the [Expression.Name](#page-120-0) attribute of one of the expressions in the query.

If the **SelectedItems.SelectedItemName** element is specified just once, its value MUST be a reference to a single grouping, measure, or detail expression.

If the **SelectedItems.SelectedItemName** element is specified more than once, each **SelectedItems.SelectedItemName** element MUST contain a reference to expressions that are all in the same [MeasureGroup](#page-108-0) or in the same [Details](#page-106-0) collection.

The following is the parent element of the **SelectedItems.SelectedItemName** element.

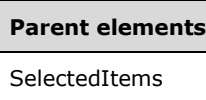

The following is the XML Schema definition of the **SelectedItems.SelectedItemName** element.

<xsd:element name="SelectedItemName" type="NonEmptyString" maxOccurs="unbounded" />

### <span id="page-137-0"></span>**2.63 SelectedPath**

The **SelectedPath** element specifies the XML that specifies the path from the selected item or items to the target drillthrough entity.

The **SelectedPath** element is optional. If this element is present, it MAY contain zero or more child [SelectedPath.RolePathItem](#page-137-1) elements. If the **SelectedPath** element is not present, its value is interpreted as the longest subpath from the base entity of the query that is shared by all [DrillthroughContext.SelectedItems](#page-133-1) elements.

The following are the parent and child elements of the **SelectedPath** element.

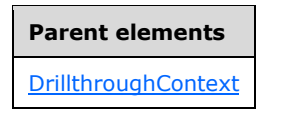

#### **Child elements**

SelectedPath.RolePathItem

The following is the XML Schema definition of the **SelectedPath** element.

```
<xsd:complexType name="SelectedPathType">
  <xsd:choice minOccurs="0" maxOccurs="unbounded">
     <xsd:element name="RolePathItem" type="RolePathItemType" />
  </xsd:choice>
</xsd:complexType>
```
#### <span id="page-137-1"></span>**2.63.1 SelectedPath.RolePathItem**

The **SelectedPath.RolePathItem** element specifies the XML that specifies the path from the selected item or items to the target drillthrough entity.

The **SelectedPath.RolePathItem** element is optional. The **SelectedPath.RolePathItem** element MAY be specified more than once. This element is of type [RolePathItem.](#page-49-0) If the **SelectedPath.RolePathItem** element is not present, the value of the parent [SelectedPath](#page-137-0) element is interpreted as an explicit zero-length path.

The following is the parent element of the **SelectedPath.RolePathItem** element.

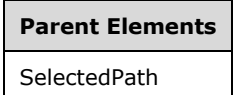

The following is the XML Schema definition of the **SelectedPath.RolePathItem** element.

### **2.64 Expressions**

#### **2.64.1 Context Entity and Cardinality**

Each expression is evaluated within the context of a specific entity. This entity is referred to as the context entity. Within the expression, attribute references [\(AttributeRef](#page-124-0) elements) can only be to attributes contained by the current entity context or by any entity in the same inheritance hierarchy as the current entity context. Similarly, entity references [\(EntityRef](#page-125-0) elements) can only be to the current entity context or one related by inheritance.

For grouping expressions, the context entity is the base entity of the hierarchy.

For grouping detail expressions, the context entity is the entity specified by the grouping expression, which is always an **EntityRef** element for grouping detail expressions.

For measure expressions, the context entity is the base entity of the measure group.

For hierarchy filter expressions, the context entity is the base entity of the hierarchy.

For calculated attributes, the context entity depends on where it is used in the query just like subexpressions.

For subexpressions, the context entity depends on the combination of the containing context entity and the path.

Paths to subcomponents of the expression start in the context entity for that expression. Each **PathItem** element MUST be meaningful in the current context. For the [RolePathItem](#page-49-0) element, this means it MUST be a role contained in the context entity.

Each **PathItem** element changes the current context entity. For the **RolePathItem** element, the new context entity is the target entity of the role.

In addition, a **PathItem** element can change the cardinality of the expression's value. For the **RolePathItem** element, if the cardinality of the role is "Many" or "OptionalMany", the expression's value is a set. Note that if the contained value was already a set rather than a scalar, the resulting value is not a set of sets. Instead, the individual contained sets are grouped and unioned into larger sets.

#### <span id="page-138-0"></span>**2.64.2 Function Argument Data Types**

Arguments to SMDL functions can take either a scalar value of a given data type or a set of values. Every argument that can take a set of values can also take a scalar of the same data type instead. That scalar is treated as a set of one item.

In addition, [Integers](#page-21-2) can be used for arguments that only take [Decimal](#page-22-1) and/or [Float](#page-22-3) : The **Integer** is autocast to the appropriate type. **Decimal** is used if the argument supports **Decimal** or **Float** is used if the argument only supports **Float**. Similarly, **Decimal** can be used for arguments that only take **Float**: The **Decimal** is autocast to **Float** ; however, a warning is generated about potential loss of precision.

Arguments to SMDL functions can have the following data types: **Integer**, **Decimal**, **Float**, [Boolean,](#page-21-1) [String,](#page-21-0) [DateTime,](#page-22-0) [Time,](#page-22-4) [EntityKey,](#page-22-2) and [Language.](#page-27-0)Many of these functions have an argument that can have multiple data types. In the function descriptions that follow in sections [2.64.3](#page-139-0) through section [2.64.4,](#page-152-0) the argument data types are described in the **Type** column of the table specifying the function. The following collections of multiple data types are specified: [Numeric,](#page-139-1) [Eq,](#page-139-2) [Sort,](#page-139-3) and

[Any.](#page-139-4)These collections of data types are described in sections 2.64.2.1 through section 2.64.2.4.Many of the SMDL functions can have a return value with multiple data types. In this case, an asterisk appears in the **Type** column and the full specification of the return value **Type** appears in the **Specification** column.

### <span id="page-139-1"></span>**2.64.2.1 Argument Type: Numeric**

The **Numeric** argument data type is used for numeric data and can be one of the SMDL data types: [Integer,](#page-21-2) [Decimal,](#page-22-1) or [Float.](#page-22-3)

### <span id="page-139-2"></span>**2.64.2.2 Argument Type: Eq**

The **Eq** argument data type is used for equateable data types and can be one of the SMDL data types [Integer,](#page-21-2) [Decimal,](#page-22-1) [Float,](#page-22-3) [Boolean,](#page-21-1) [DateTime,](#page-22-0) [Time,](#page-22-4) [String,](#page-21-0) or [EntityKey.](#page-22-2)

### <span id="page-139-3"></span>**2.64.2.3 Argument Type: Sort**

The **Sort** argument data type is used for sortable data types and can be one of the SMDL data types [Integer,](#page-21-2) [Decimal,](#page-22-1) [Float,](#page-22-3) [DateTime,](#page-22-0) [Time,](#page-22-4) or [String.](#page-21-0)

### <span id="page-139-4"></span>**2.64.2.4 Argument Type: Any**

The **Any** argument data type is used for any data type and can be one of the SMDL data types [Integer,](#page-21-2) [Decimal,](#page-22-1) [Float,](#page-22-3) [Boolean,](#page-21-1) [String,](#page-21-0) [DateTime,](#page-22-0) [Time,](#page-22-4) [EntityKey,](#page-22-2) and [Language.](#page-27-0)

### <span id="page-139-0"></span>**2.64.3 Scalar Functions**

Scalar functions are those functions whose arguments are all scalar values, not sets, and whose return value is also a scalar.

### **2.64.3.1 Scalar Function: Add**

The following are the arguments, types, and specification of the **Add** scalar function.

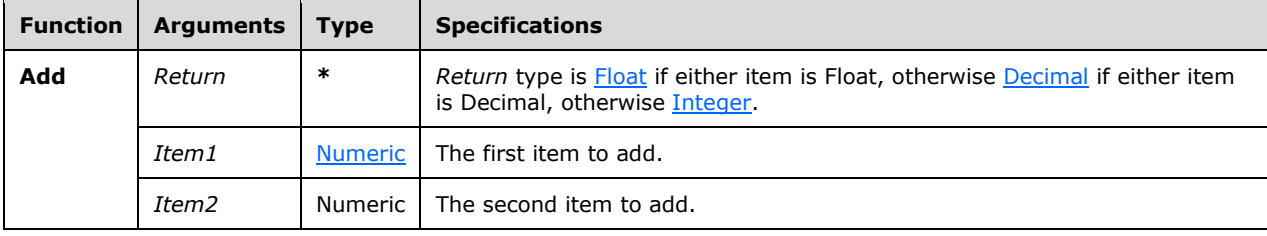

#### **2.64.3.2 Scalar Function: Subtract**

The following are the arguments, types, and specification of the **Subtract** scalar function.

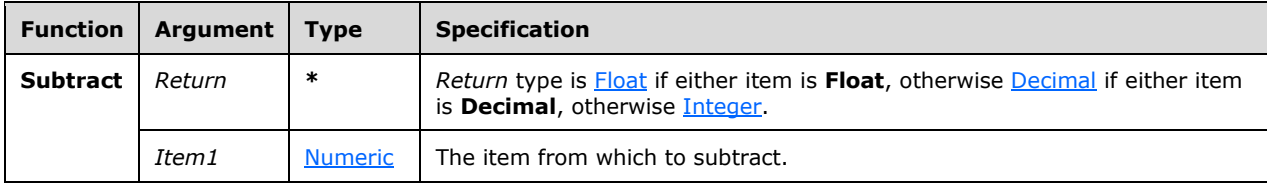

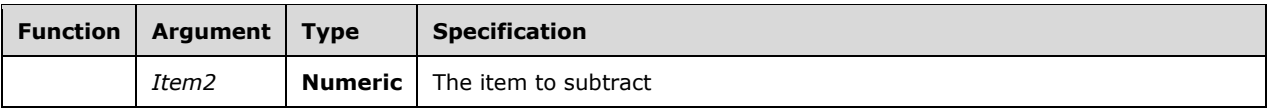

### **2.64.3.3 Scalar Function: Multiply**

The following are the arguments, types, and specification of the **Multiply** scalar function.

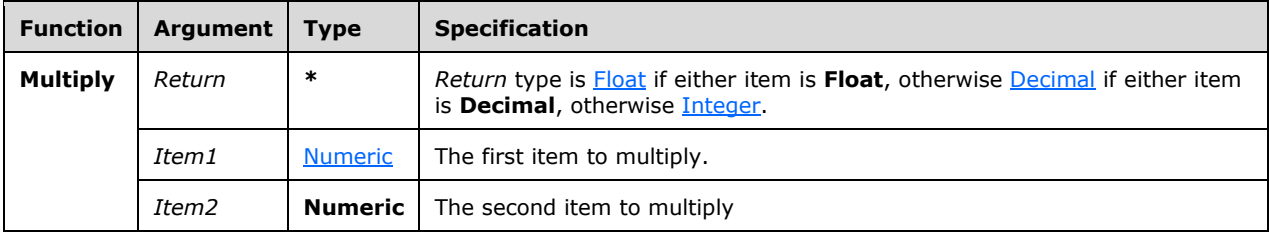

### **2.64.3.4 Scalar Function: Divide**

The following are the arguments, types, and specification of the **Divide** scalar function.

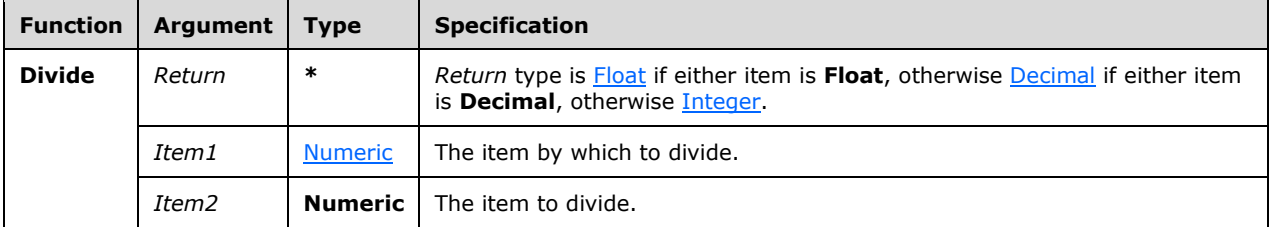

### **2.64.3.5 Scalar Function: Power**

The following are the arguments, types, and specification of the **Power** scalar function.

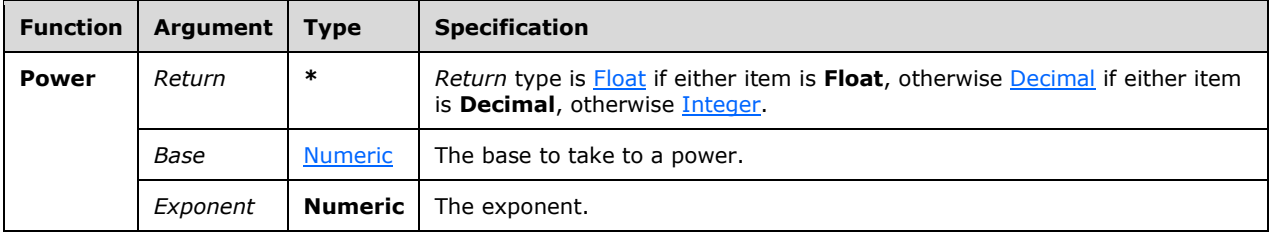

### **2.64.3.6 Scalar Function: Negate**

The following are the arguments, types, and specification of the **Negate** scalar function.

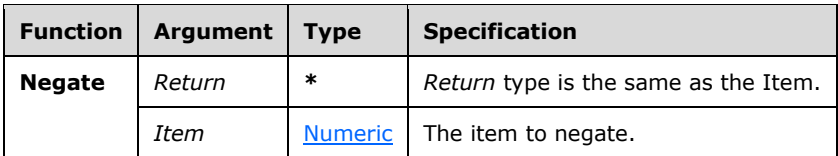

### **2.64.3.7 Scalar Function: Mod**

The following are the arguments, types, and specification of the **Mod** scalar function.

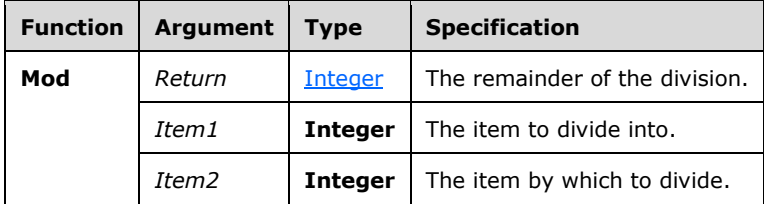

### **2.64.3.8 Scalar Function: Equals**

The following are the arguments, types, and specification of the **Equals** scalar function.

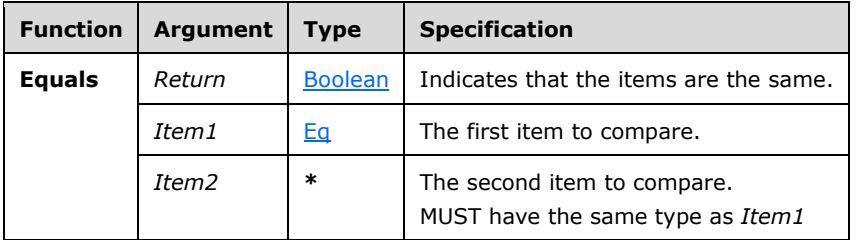

Null equals null. For string functions that depend on collation, the underlying collation properties of the physical data store are used.

### **2.64.3.9 Scalar Function: NotEquals**

The following are the arguments, types, and specification of the **NotEquals** scalar function.

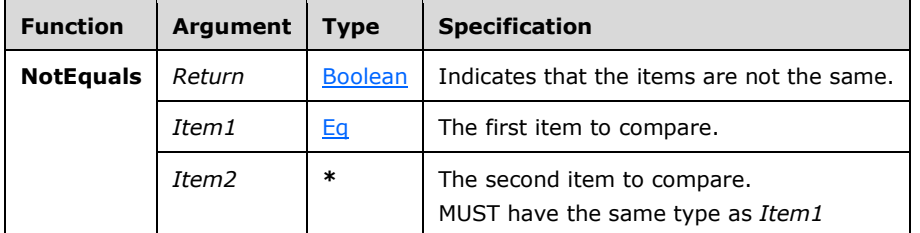

For string functions that depend on collation, the underlying collation properties of the physical data store are used.

#### **2.64.3.10 Scalar Function: GreaterThan**

The following are the arguments, types, and specification of the **GreaterThan** scalar function.

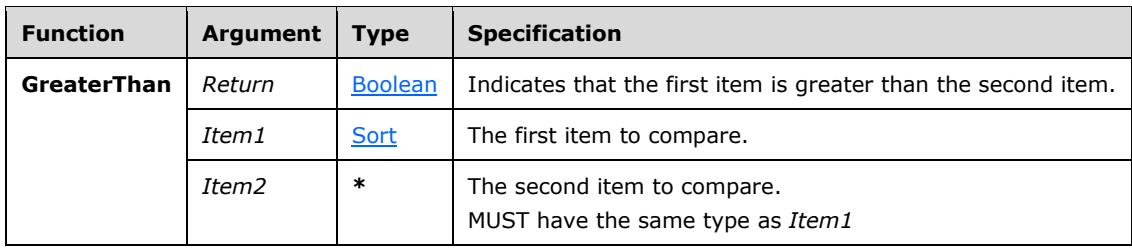

For string functions that depend on collation, the underlying collation properties of the physical data store are used.

### **2.64.3.11 Scalar Function: GreaterThanOrEquals**

The following are the arguments, types, and specification of the **GreaterThanOrEquals** scalar function.

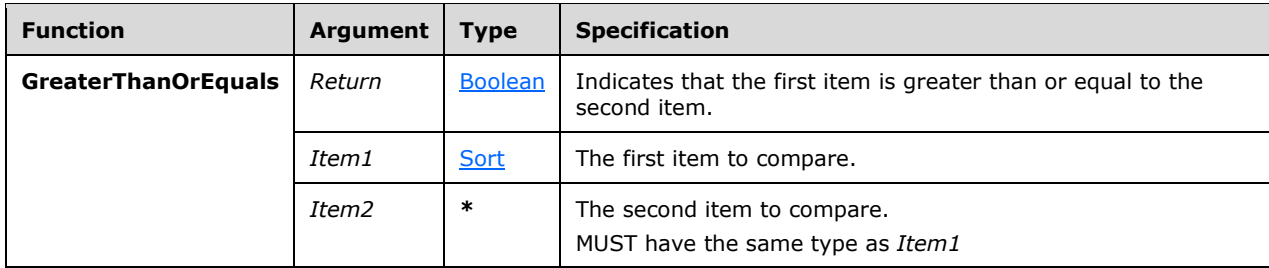

Null equals null. For string functions that depend on collation, the underlying collation properties of the physical data store are used.

#### **2.64.3.12 Scalar Function: LessThan**

The following are the arguments, types, and specification of the **LessThan** scalar function.

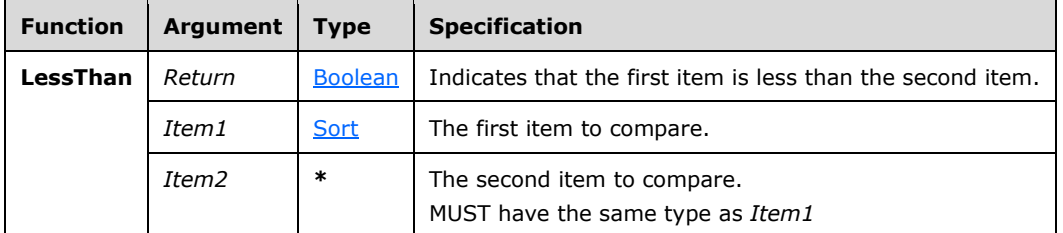

For string functions that depend on collation, the underlying collation properties of the physical data store are used.

#### **2.64.3.13 Scalar Function: LessThanOrEquals**

The following are the arguments, types, and specification of the **LessThanOrEquals** scalar function.

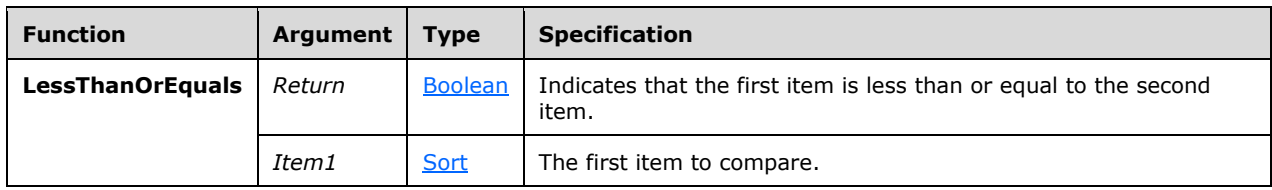

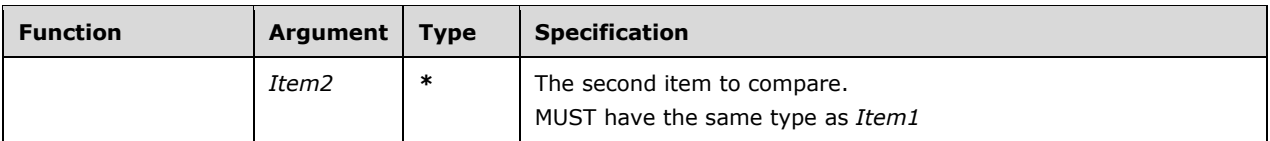

Null equals null. For string functions that depend on collation, the underlying collation properties of the physical data store are used.

### **2.64.3.14 Scalar Function: And**

The following are the arguments, types, and specification of the **And** scalar function.

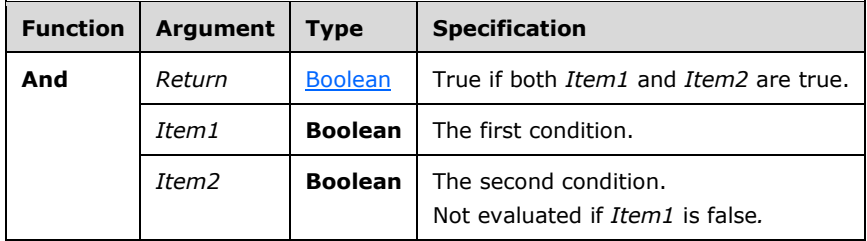

#### **2.64.3.15 Scalar Function: Or**

The following are the arguments, types, and specification of the **Or** scalar function.

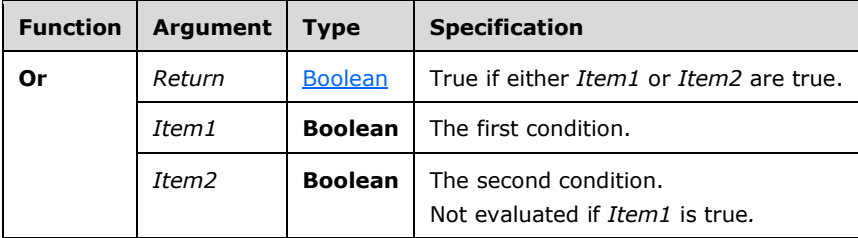

#### **2.64.3.16 Scalar Function: Not**

The following are the arguments, types, and specification of the **Not** scalar function.

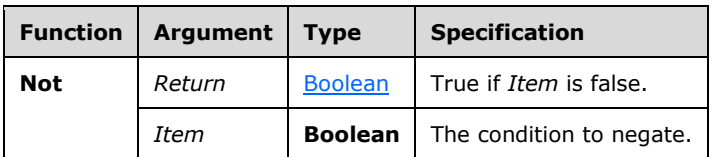

### **2.64.3.17 Scalar Function: Truncate**

The following are the arguments, types, and specification of the **Truncate** scalar function.
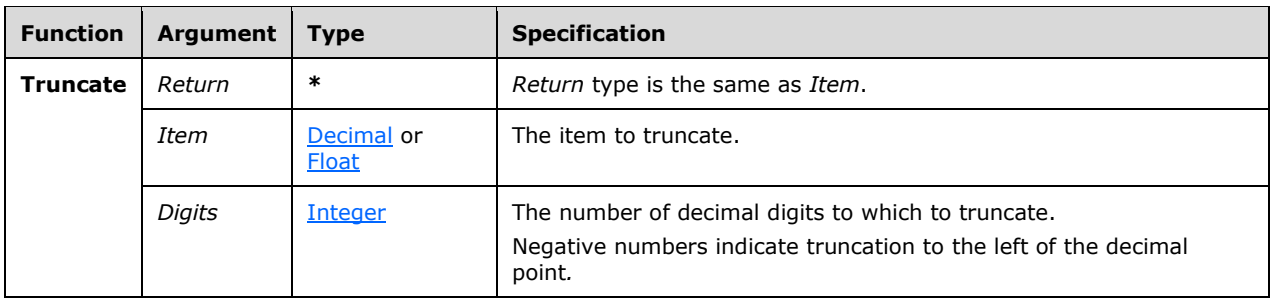

## **2.64.3.18 Scalar Function: Round**

The following are the arguments, types, and specification of the **Round** scalar function.

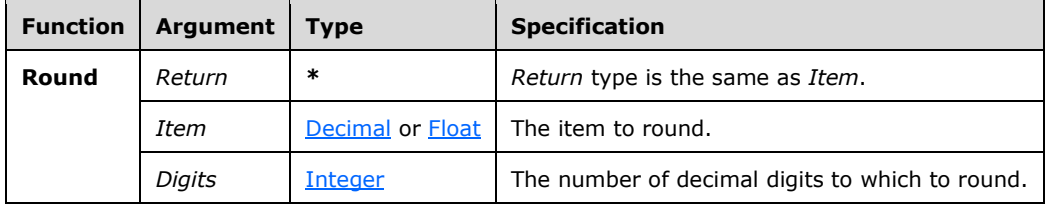

## **2.64.3.19 Scalar Function: Integer**

The following are the arguments, types, and specification of the **Integer** scalar function.

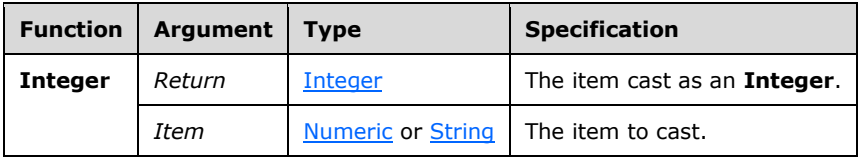

Numeric values are truncated. The invariant locale is used to cast numeric String values. Period is the decimal separator. Thousands separator (comma) is not allowed.

## **2.64.3.20 Scalar Function: Decimal**

The following are the arguments, types, and specification of the **Decimal** scalar function.

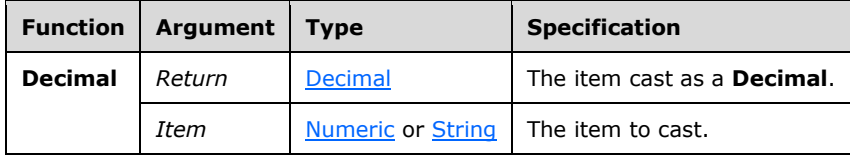

Numeric values are rounded to match the resulting type. The invariant locale is used to cast numeric String values. Period is the decimal separator. Thousands separator (comma) is not allowed.

## **2.64.3.21 Scalar Function: Float**

The following are the arguments, types, and specification of the **Float** scalar function.

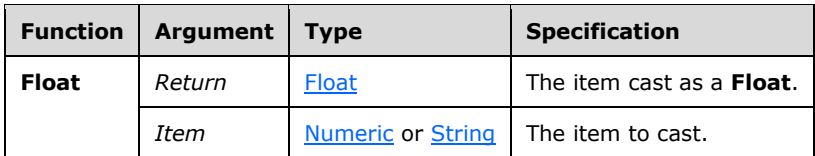

Numeric values are rounded to match the resulting type. The invariant locale is used to cast numeric String values. Period is the decimal separator. Thousands separator (comma) is not allowed.

### **2.64.3.22 Scalar Function: String**

The following are the arguments, types, and specification of the **String** scalar function.

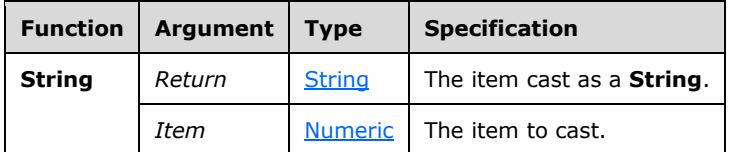

The invariant locale is used to cast numeric String values. Period is the decimal separator. Thousands separator (comma) is not allowed.

### **2.64.3.23 Scalar Function: Length**

The following are the arguments, types, and specification of the **Length** scalar function.

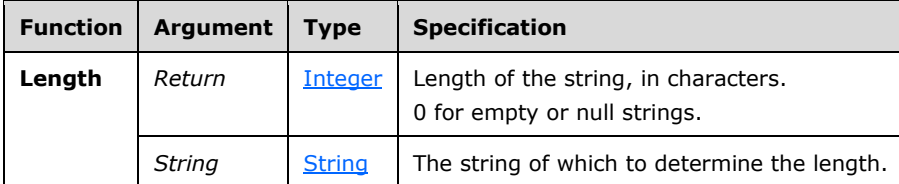

#### **2.64.3.24 Scalar Function: Find**

The following are the arguments, types, and specification of the **Find** scalar function.

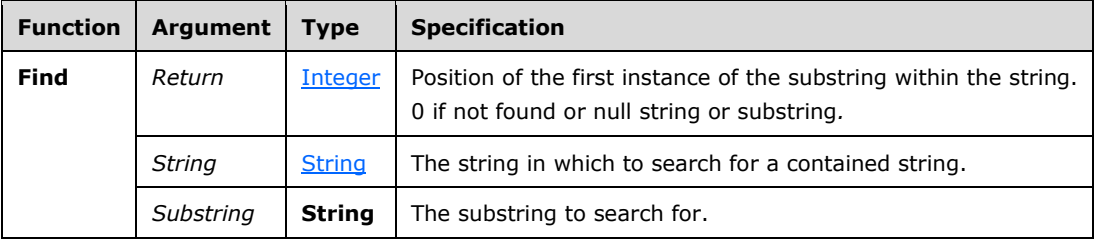

For string functions that depend on collation, the underlying collation properties of the physical data store are used.

#### <span id="page-145-0"></span>**2.64.3.25 Scalar Function: Substring**

The following are the arguments, types, and specification of the **Substring** scalar function.

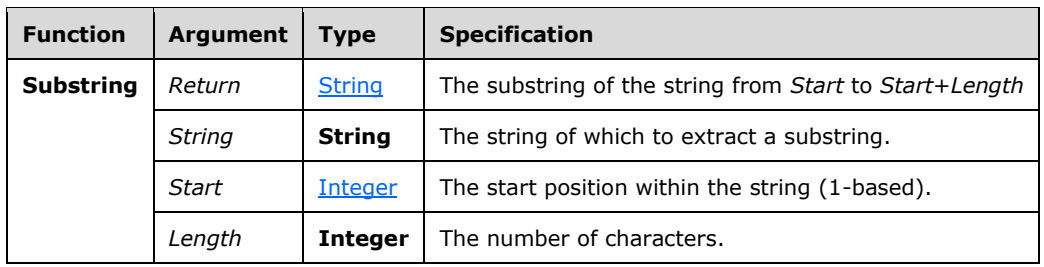

## **2.64.3.26 Scalar Function: Left**

The following are the arguments, types, and specification of the **Left** scalar function.

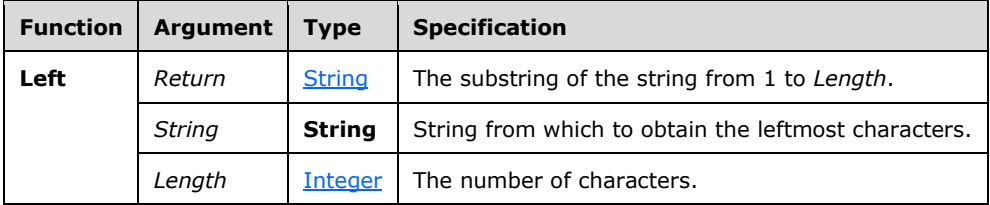

## **2.64.3.27 Scalar Function: Right**

The following are the arguments, types, and specification of the **Right** scalar function.

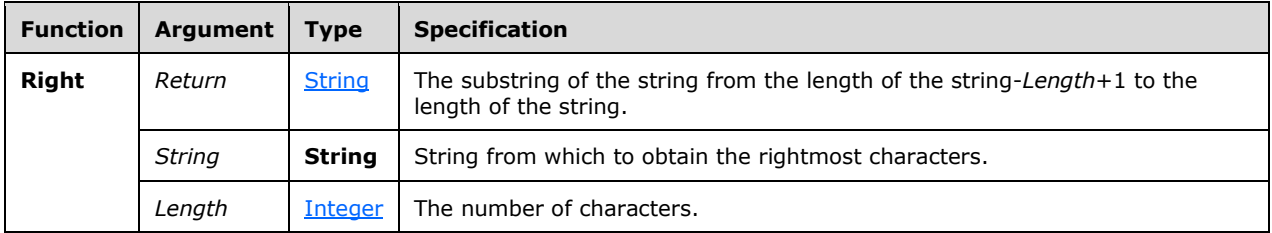

### **2.64.3.28 Scalar Function: Concat**

The following are the arguments, types, and specification of the **Concat** scalar function.

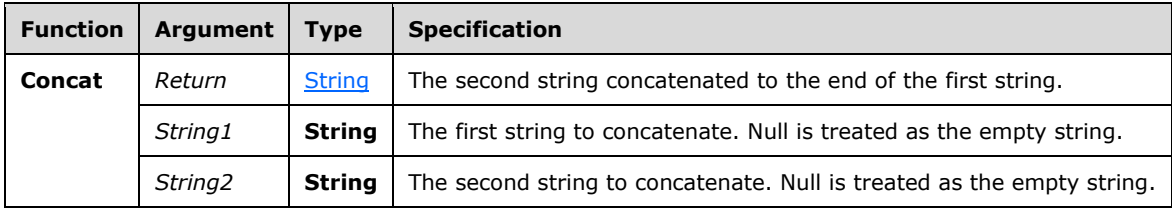

#### **2.64.3.29 Scalar Function: Lower**

The following are the arguments, types, and specification of the **Lower** scalar function.

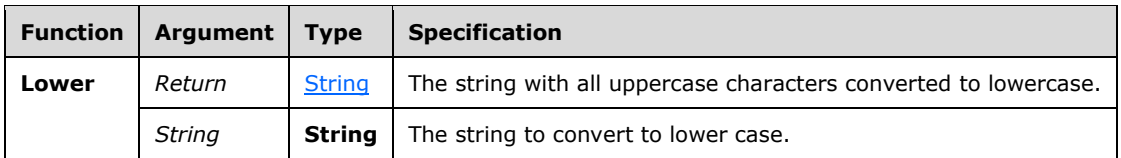

For string functions that depend on collation, the underlying collation properties of the physical data store are used.

### **2.64.3.30 Scalar Function: Upper**

The following are the arguments, types, and specification of the **Upper** scalar function.

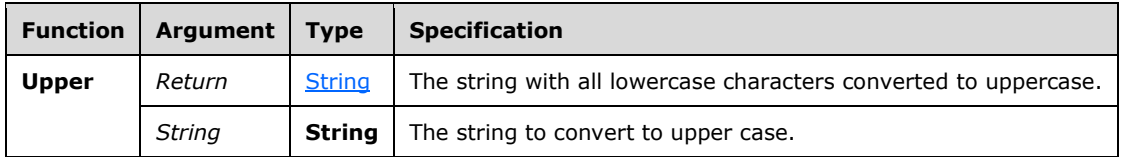

For string functions that depend on collation, the underlying collation properties of the physical data store are used.

#### **2.64.3.31 Scalar Function: LTrim**

The following are the arguments, types, and specification of the **LTrim** scalar function.

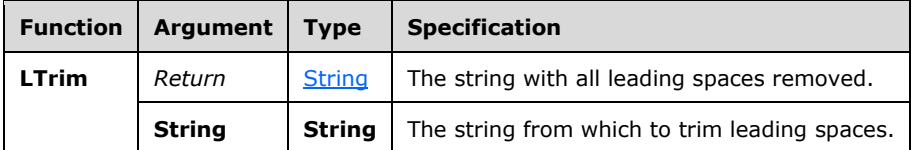

### **2.64.3.32 Scalar Function: RTrim**

The following are the arguments, types, and specification of the **RTrim** scalar function.

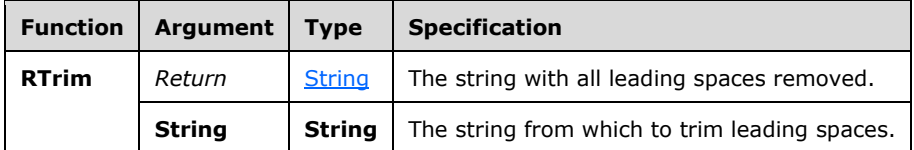

#### **2.64.3.33 Scalar Function: Replace**

The following are the arguments, types, and specification of the **Replace** scalar function.

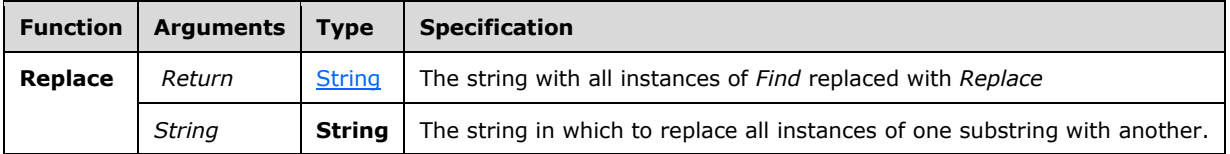

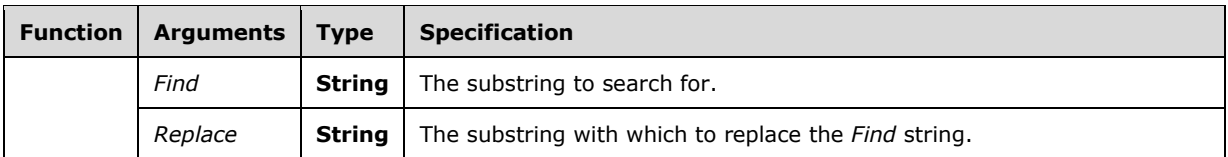

For string functions that depend on collation, the underlying collation properties of the physical data store are used.

### <span id="page-148-0"></span>**2.64.3.34 Scalar Function: Date 1**

The following are the arguments, types, and specification of the **Date** scalar function.

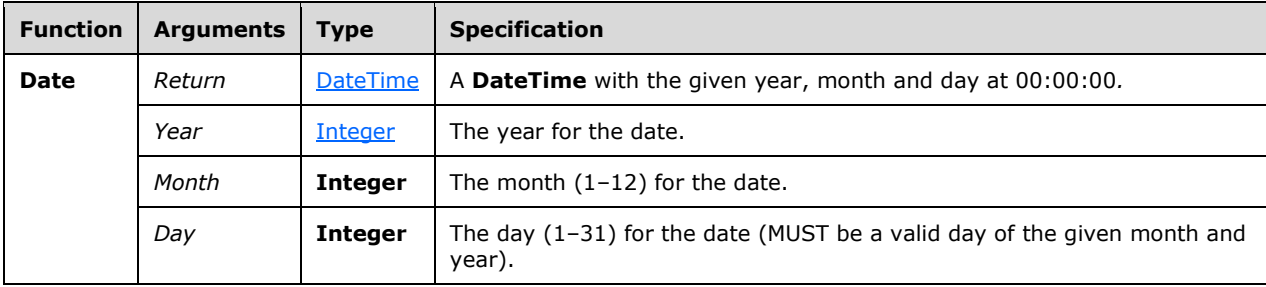

### **2.64.3.35 Scalar Function: DateTime**

The following are the arguments, types, and specification of the **DateTime** scalar function.

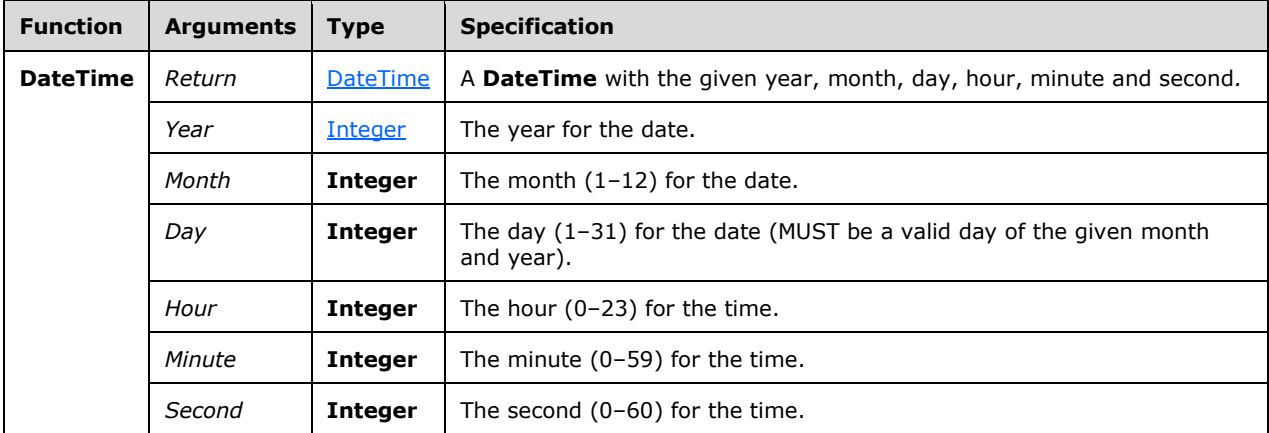

## **2.64.3.36 Scalar Function: Year**

The following are the arguments, types, and specification of the **Year** scalar function.

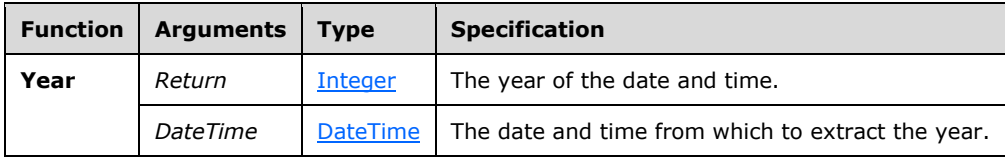

## **2.64.3.37 Scalar Function: Quarter**

The following are the arguments, types, and specification of the **Quarter** scalar function.

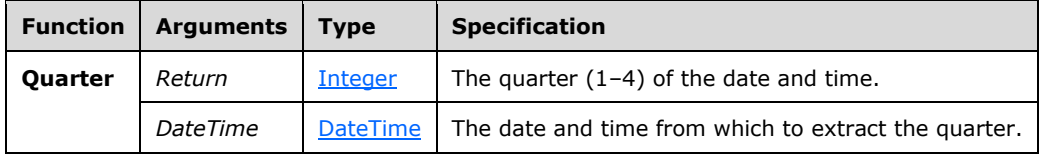

### **2.64.3.38 Scalar Function: Month**

The following are the arguments, types, and specification of the **Month** scalar function.

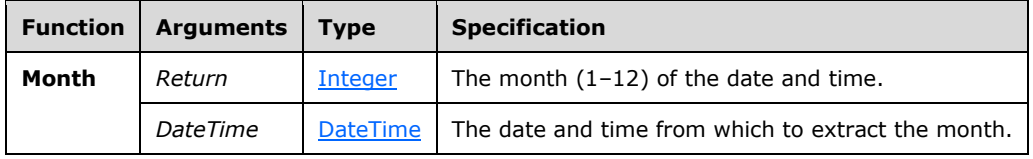

## **2.64.3.39 Scalar Function: Day**

The following are the arguments, types, and specification of the **Day** scalar function.

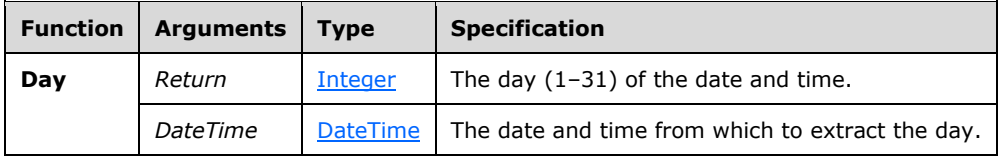

## **2.64.3.40 Scalar Function: Hour**

The following are the arguments, types, and specification of the **Hour** scalar function.

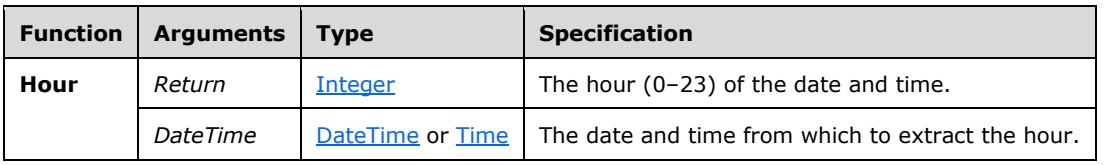

## **2.64.3.41 Scalar Function: Minute**

The following are the arguments, types, and specification of the **Minute** scalar function.

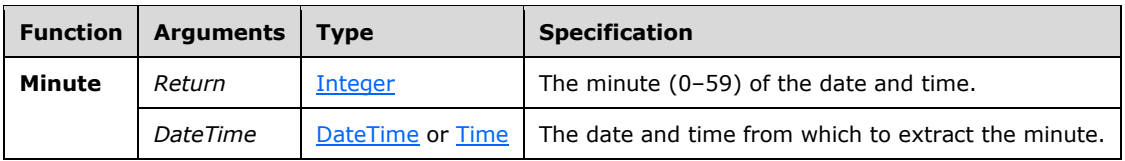

## **2.64.3.42 Scalar Function: Second**

The following are the arguments, types, and specification of the **Second** scalar function.

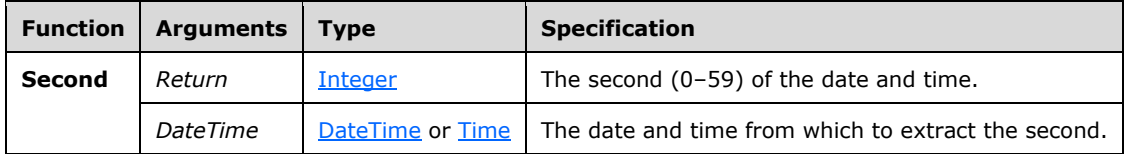

## **2.64.3.43 Scalar Function: Time**

The following are the arguments, types, and specification of the **Time** scalar function.

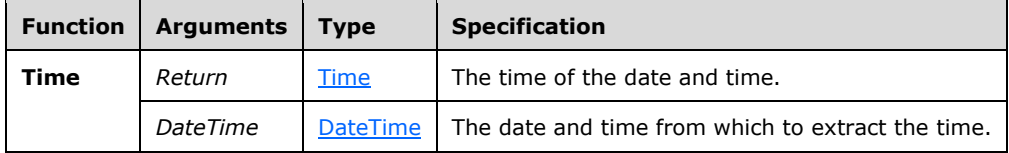

## **2.64.3.44 Scalar Function: DayOfYear**

The following are the arguments, types, and specification of the **DayOfYear** scalar function.

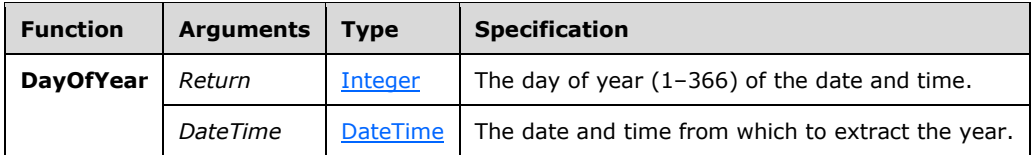

## **2.64.3.45 Scalar Function: Week**

The following are the arguments, types, and specification of the **Week** scalar function.

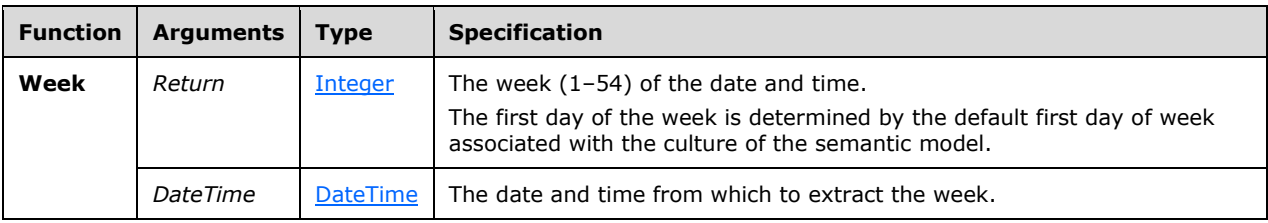

For more information, see [\[MSDN-FDOW\].](http://go.microsoft.com/fwlink/?LinkId=404277)

## **2.64.3.46 Scalar Function: DayOfWeek**

The following are the arguments, types, and specification of the **DayOfWeek** scalar function.

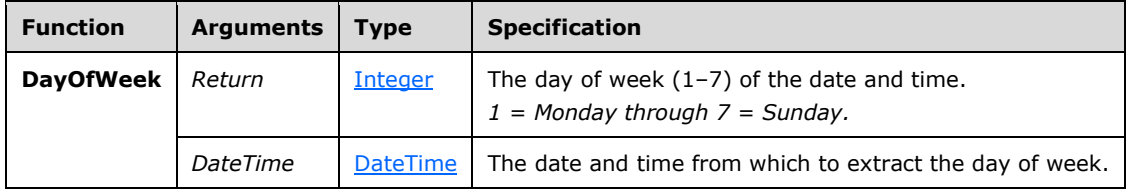

#### **2.64.3.47 Scalar Function: Date 2**

The following are the arguments, types, and specification of the **Date** scalar function.

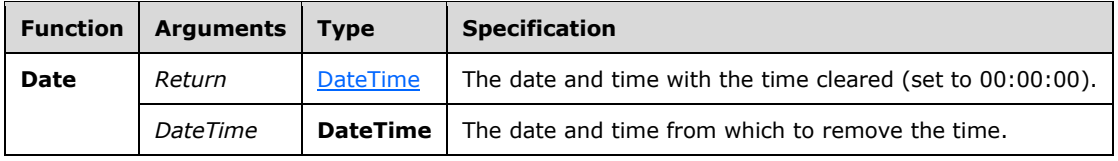

### <span id="page-151-1"></span>**2.64.3.48 Scalar Function: Now**

The following are the arguments, types, and specification of the **Now** scalar function.

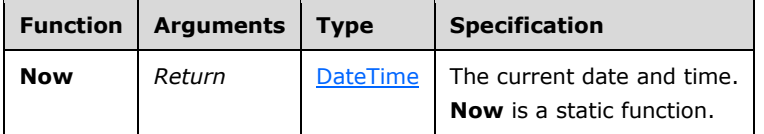

#### <span id="page-151-2"></span>**2.64.3.49 Scalar Function: Today**

The following are the arguments, types, and specification of the **Today** scalar function.

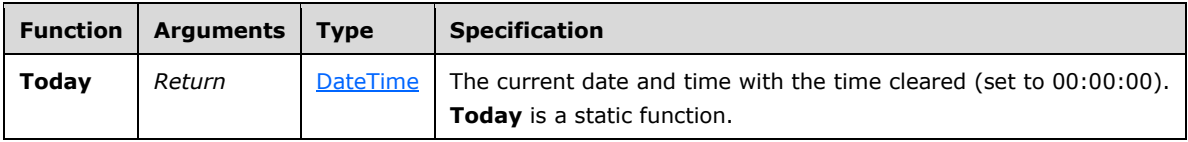

## <span id="page-151-0"></span>**2.64.3.50 Scalar Function: DateDiff**

The following are the arguments, types, and specification of the **DateDiff** scalar function.

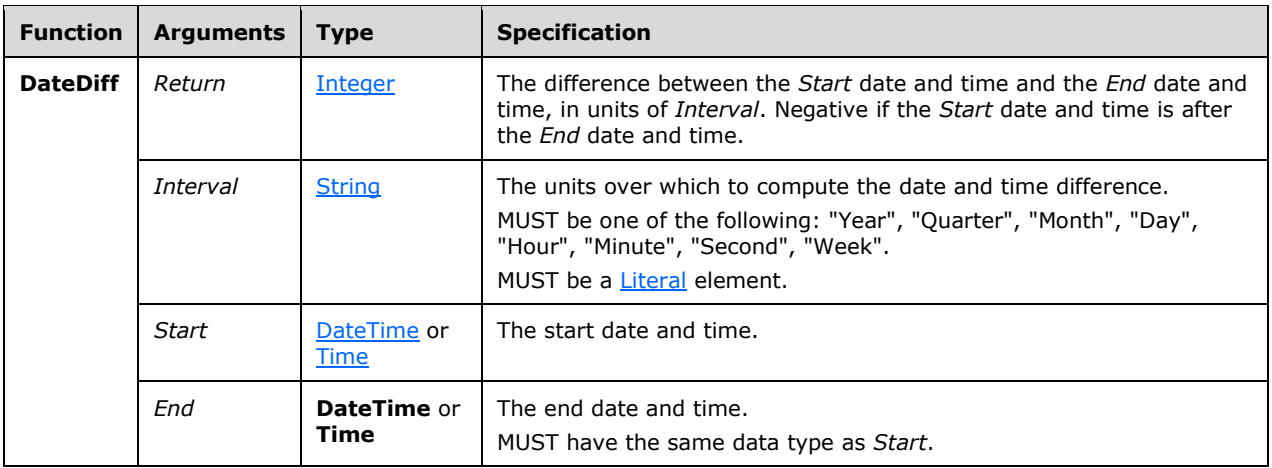

## <span id="page-152-0"></span>**2.64.3.51 Scalar Function: DateAdd**

The following are the arguments, types, and specification of the **DateAdd** scalar function.

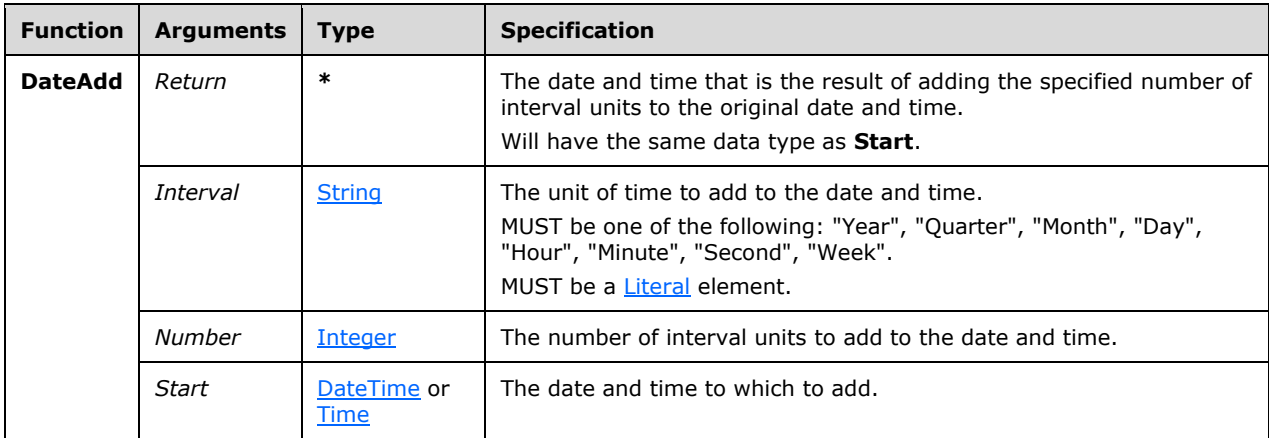

#### **2.64.4 Aggregate Functions**

Aggregate functions are those functions that have an argument that is a set of values and whose return value is a scalar, the aggregate of the set of values.

#### **2.64.4.1 Aggregate Function: Sum**

The following are the arguments, types, and specification of the **Sum** aggregate function.

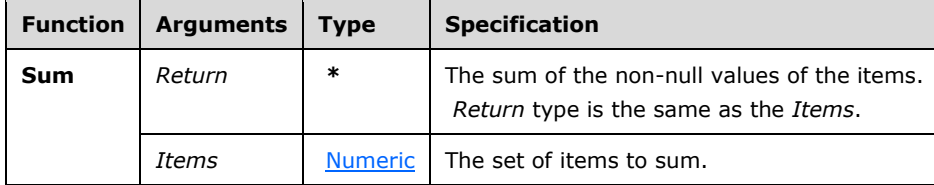

The value of the *Items* argument MUST NOT be a literal set, that is, the *Items* argument MUST NOT be a [Literal](#page-128-0) element with a Literal. Values child element.

## **2.64.4.2 Aggregate Function: Avg**

The following are the arguments, types, and specification of the **Avg** aggregate function.

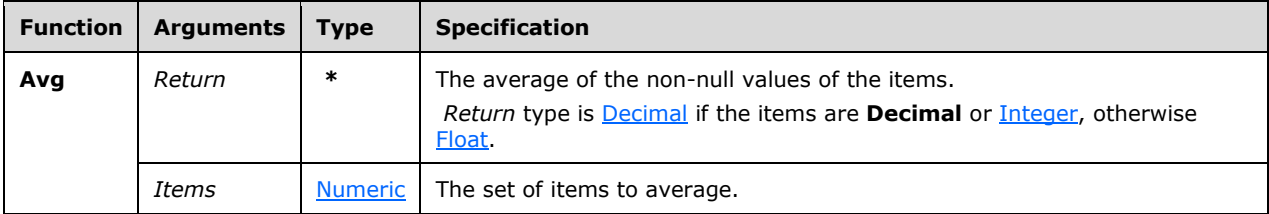

The value of the *Items* argument MUST NOT be a literal set, that is, the *Items* argument MUST NOT be a [Literal](#page-128-0) element with a Literal. Values child element.

### **2.64.4.3 Aggregate Function: Max**

The following are the arguments, types, and specification of the **Max** aggregate function.

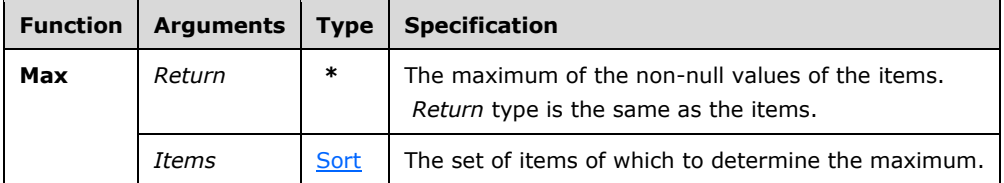

The value of the *Items* argument MUST NOT be a literal set, that is, the *Items* argument MUST NOT be a [Literal](#page-128-0) element with a Literal. Values child element.

#### **2.64.4.4 Aggregate Function: Min**

The following are the arguments, types, and specification of the **Min** aggregate function.

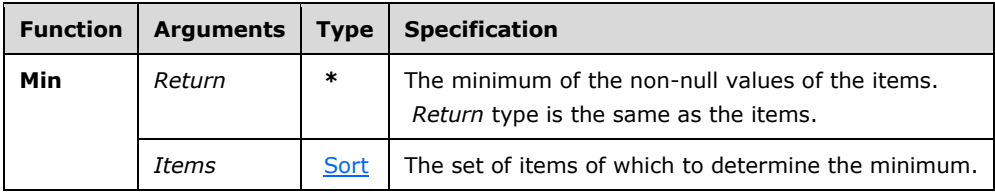

The value of the *Items* argument MUST NOT be a literal set, that is, the *Items* argument MUST NOT be a [Literal](#page-128-0) element with a Literal. Values child element.

## **2.64.4.5 Aggregate Function: Count**

The following are the arguments, types, and specification of the **Count** aggregate function.

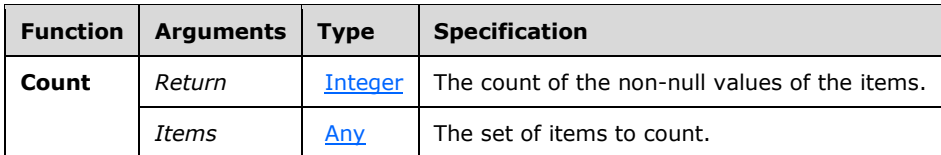

The value of the *Items* argument MUST NOT be a literal set, that is, the *Items* argument MUST NOT be a [Literal](#page-128-0) element with a Literal. Values child element.

## **2.64.4.6 Aggregate Function: CountDistinct**

The following are the arguments, types, and specification of the **CountDistinct** aggregate function.

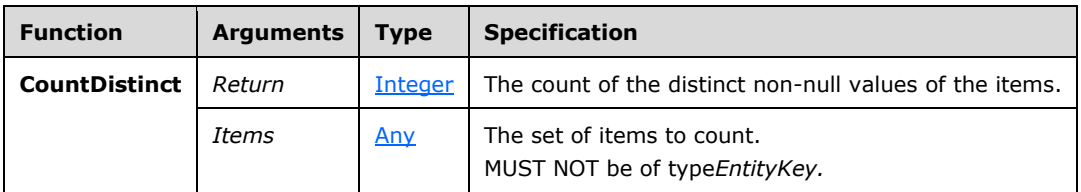

The value of the *Items* argument MUST NOT be a literal set, that is, the *Items* argument MUST NOT be a [Literal](#page-128-0) element with a Literal. Values child element.

## **2.64.4.7 Aggregate Function: StDev**

The following are the arguments, types, and specification of the **StDev** aggregate function.

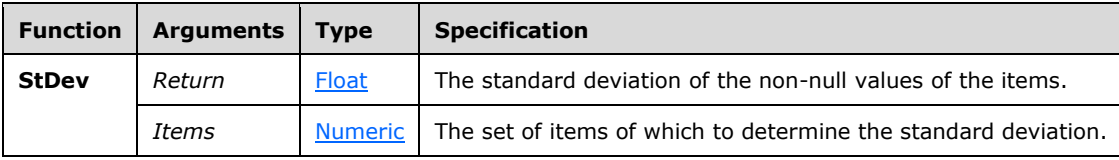

The value of the *Items* argument MUST NOT be a literal set, that is, the *Items* argument MUST NOT be a [Literal](#page-128-0) element with a Literal. Values child element.

## **2.64.4.8 Aggregate Function: StDevP**

The following are the arguments, types, and specification of the **StDevP** aggregate function.

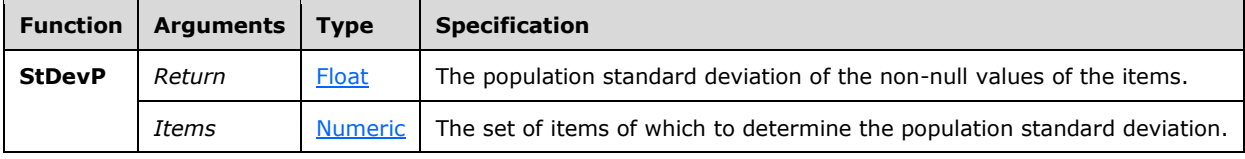

The value of the *Items* argument MUST NOT be a literal set, that is, the *Items* argument MUST NOT be a [Literal](#page-128-0) element with a Literal. Values child element.

#### **2.64.4.9 Aggregate Function: Var**

The following are the arguments, types, and specification of the **Var** aggregate function.

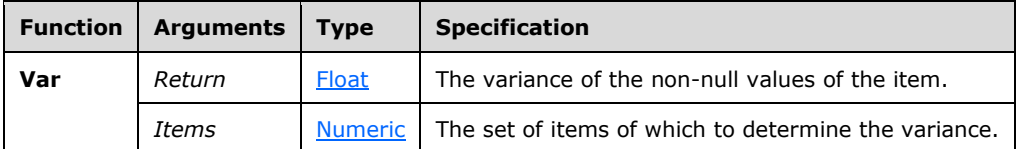

The value of the *Items* argument MUST NOT be a literal set, that is, the *Items* argument MUST NOT be a [Literal](#page-128-0) element with a Literal. Values child element.

## **2.64.4.10 Aggregate Function: VarP**

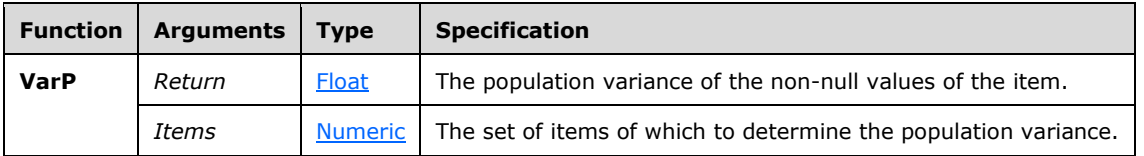

The following are the arguments, types, and specification of the **VarP** aggregate function.

The value of the *Items* argument MUST NOT be a literal set, that is, the *Items* argument MUST NOT be a [Literal](#page-128-0) element with a Literal. Values child element.

### **2.64.5 Passthrough Functions**

A passthrough function is a function where the returned values retain the same identity as the data handed to one of its arguments, but the data can be modified in some way, such as by applying scalar functions or removing specific rows. A passthrough function MUST have at least one argument, the passthrough argument, that takes a set of values and that MUST return a set of values of the same type. If there is more than one set argument, only one of them is the passthrough argument.

#### **2.64.5.1 Passthrough Function: Evaluate**

The following are the arguments, types, and specification of the **Evaluate** passthrough function.

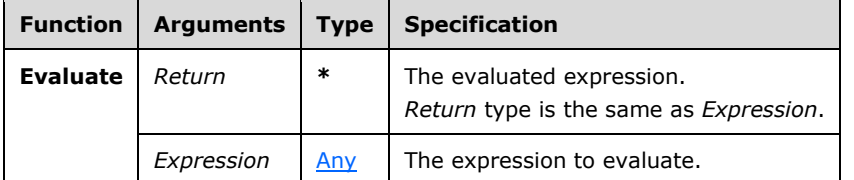

The **Evaluate** function is used for controlling the entity context in which an expression is evaluated.

For example, compare the following expressions:

```
Avg([customer->order->product]Price) versus
Avg([customer->order]Evaluate([order->product]Price))
```
The first expression averages the prices for each distinct product the customer ordered, whereas the second expression averages the prices (obtained from the product entity) for each order the customer placed.

## **2.64.5.2 Passthrough Function: Filter**

The following are the arguments, types, and specification of the **Evaluate** passthrough function.

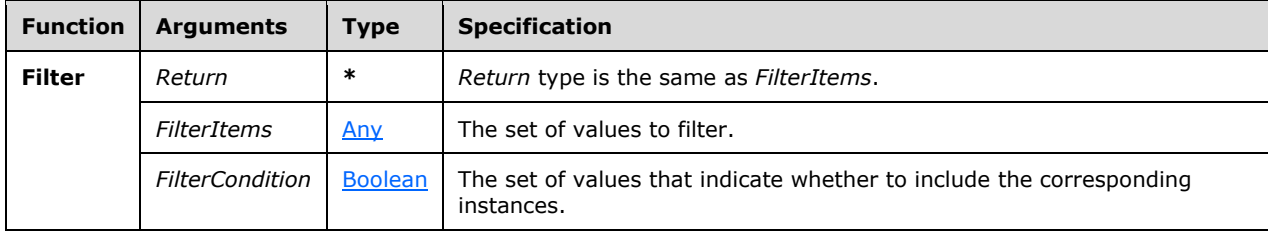

## **2.64.6 Information Functions**

Information functions provide basic information about the user executing a query.

### <span id="page-156-1"></span>**2.64.6.1 Information Function: GetUserID**

The following are the arguments, types, and specification of the **GetUserID** function.

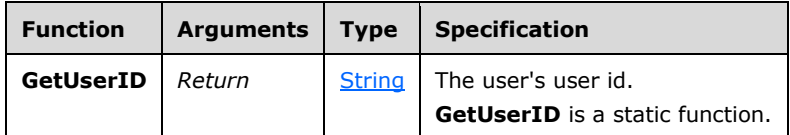

### <span id="page-156-2"></span>**2.64.6.2 Information Function: GetUserCulture**

The following are the arguments, types, and specification of the **GetUserCulture** function.

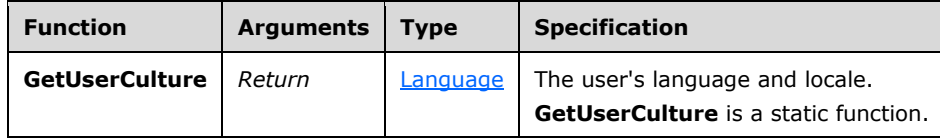

### **2.64.7 Other Functions**

### <span id="page-156-0"></span>**2.64.7.1 Other Function: In**

The following are the arguments, types, and specification of the **In** function.

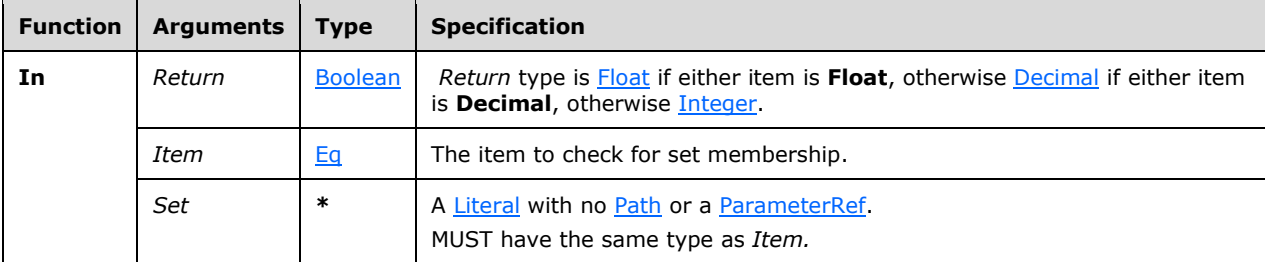

## **2.64.7.2 Other Function: If**

The following are the arguments, types, and specification of the **If** function.

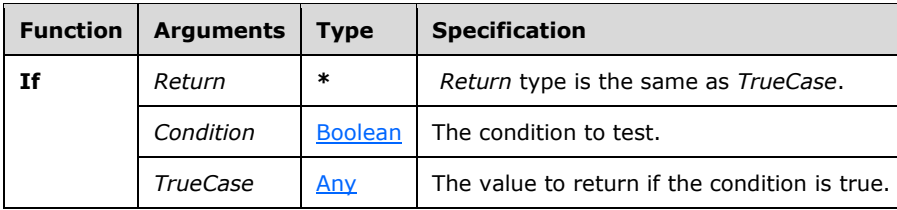

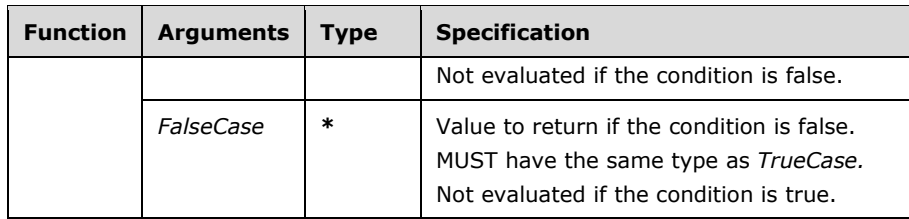

## **2.64.7.3 Other Function: Switch**

The following are the arguments, types, and specification of the **Switch** function.

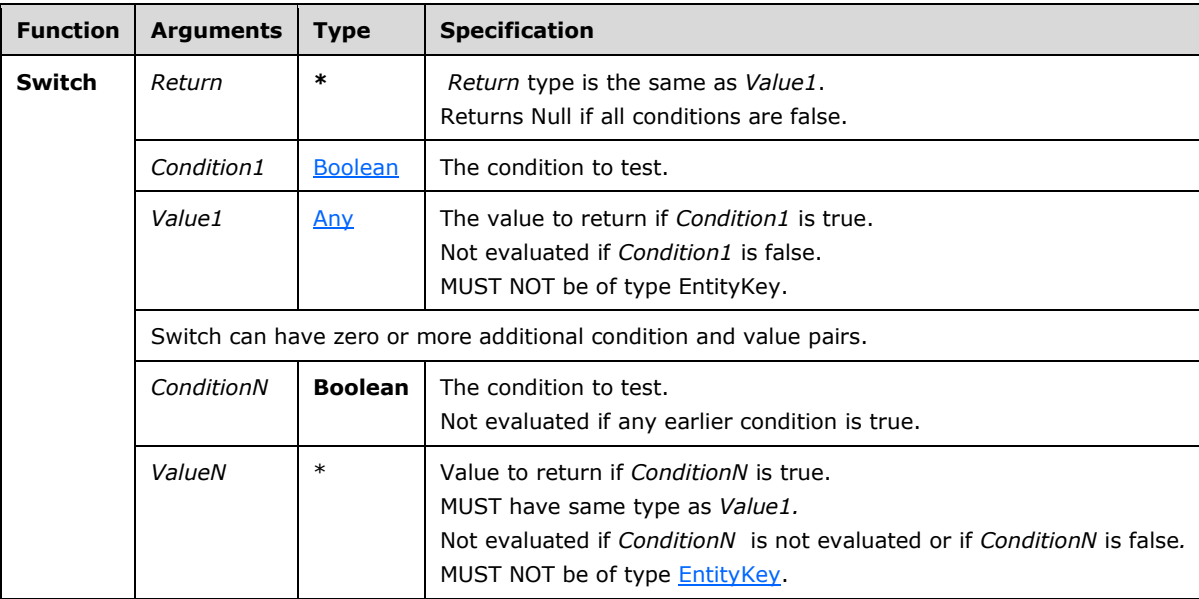

## <span id="page-157-0"></span>**2.64.7.4 Other Function: Aggregate**

The following are the arguments, types, and specification of the **Aggregate** function.

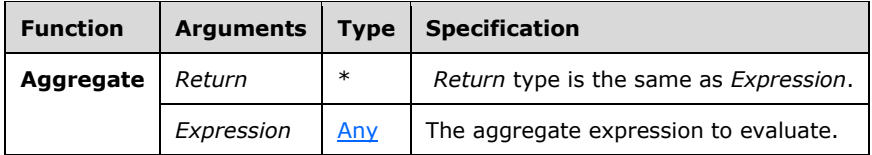

The **Aggregate** function is used for controlling the entity context in which an aggregation is evaluated.

For example, consider an attribute named "TotalSales" defined on an entity named "Order". The expression to show the total sales within the context of an order would be TotalSales. The expression to calculate the total sales within the context of a customer would be: Aggregate([customer->order]TotalSales)

The *Expression* argument MUST contain a non-anchored expression or one or more nested passthrough functions that MUST take any data type, where the innermost passthrough argument has a non-anchored node in a semantic query expression tree.

For example:

```
Aggregate([customer->order]Filter([order->product]Sum(UnitPrice), 
Equals(Shipped,"True")))
```
## **2.65 Error Codes**

## **2.65.1 InvalidDataSourceView**

*InvalidDataSourceView* is a critical error that MUST occur when the [SemanticModel.DataSourceView](#page-30-0) element is invalid and the error is detected while validating either the XML syntax or XSD Schema. *InvalidDataSourceView* MUST also occur if there is an error reading the [DateTime](#page-22-2) values of the **CreateTimestamp** or **LastSchemaUpdate** child elements of the **SemanticModel.DataSourceView** element.

### **2.65.2 InvalidSemanticModel**

*InvalidSemanticModel* is a critical error that MUST occur when the [SemanticModel](#page-28-0) element is invalid and the error is detected while validating either the XML syntax or XSD Schema.

### **2.65.3 InvalidSemanticQuery**

*InvalidSemanticQuery* is a critical error that MUST occur when the [SemanticQuery](#page-96-0) element is invalid and the error is detected while validating either the XML syntax or XSD Schema.

#### **2.65.4 InvalidDrillthroughContext**

*InvalidDrillthroughContext* is a critical error that MUST occur when the [DrillthroughContext](#page-132-0) element is invalid and the error is detected while validating either the XML syntax or XSD Schema.

#### **2.65.5 InvalidCulture**

*InvalidCulture* is a critical error that MUST occur when the value of either of the [SemanticModel.Culture](#page-29-0) or the [Attribute.DataCulture](#page-57-0) elements is not a valid ISO culture.

#### **2.65.6 DuplicateItemID**

*DuplicateItemID* is a critical error that MUST occur when more than one model item in the semantic model has the same ID attribute. Item IDs MUST be unique within a model.

#### **2.65.7 InvalidEntityBinding**

*InvalidEntityBinding* is a critical error that MUST occur when the [Entity](#page-35-0) element has both of the following child elements: [Entity.Table](#page-43-0) and [Entity.Column.](#page-37-0) The **Entity** element MUST have no more than one of these two child elements.

## **2.65.8 NestedVariations**

*NestedVariations* is a critical error that MUST occur when an [Attribute](#page-53-0) or [Role](#page-71-0) element is a variation of another element and the **Attribute** or **Role** element contains a nested variation. Variation fields MUST NOT be nested inside other variation fields.

### **2.65.9 InvalidLinguistics**

*InvalidLinguistics* is a critical error that MUST occur when the [Linguistics](#page-80-0) child element is specified for a [Role,](#page-71-0) but the [Role.Name](#page-76-0) element has been omitted. **Linguistics** MUST NOT be specified for a **Role** if the **Role.Name** has not been specified.

### **2.65.10 MissingRelationEnd**

*MissingRelationEnd* is a critical error that MUST occur when a [Relation](#page-81-0) element does not contain a **RelationEnd** attribute and the parent of the **Relation** element is a [Role](#page-71-0) element.

#### **2.65.11 InvalidExpression**

*InvalidExpression* is a critical error that MUST occur when an [Expression](#page-119-0) element has either more than one or none of the following child elements: [Expression.Function,](#page-122-0) [Expression.AttributeRef,](#page-121-0) [Expression.EntityRef,](#page-121-1) [Expression.ParameterRef,](#page-123-0) [Expression.Literal,](#page-122-1) and [Expression.Null.](#page-123-1) The **Expression** element MUST have exactly one of these six child elements.

### **2.65.12 InvalidFunctionName**

*InvalidFunctionName* is a critical error that MUST occur when the value of a [Function.FunctionName](#page-127-0) element is not one of the valid function names listed in section [2.64](#page-138-0) through section [2.64.7.4.](#page-157-0)

### **2.65.13 InvalidAttributeRef**

*InvalidAttributeRef* is a critical error that MUST occur when an [Expression](#page-119-0) element contains an [AttributeRef](#page-124-0) element that has either both or neither of the following child elements: [AttributeRef.AttributeID](#page-124-1) and [AttributeRef.AttributeName.](#page-125-0) The **AttributeRef** element MUST have exactly one of these two child elements.

#### **2.65.14 InvalidLiteral**

*InvalidLiteral* is a critical error that MUST occur when a [Literal](#page-128-0) element has either both or neither of the following child elements: [Literal.Value](#page-130-1) and [Literal.Values.](#page-130-0) The **Literal** element MUST have exactly one of these two child elements.

## **2.65.15 InvalidLiteralValue**

*InvalidLiteralValue* is a critical error that MUST occur when the value of a [Literal.Value](#page-130-1) or [Values.Value](#page-131-1) element cannot be converted to the data type specified by the Literal. DataType child element of the containing [Literal](#page-128-0) element. The value of the **Literal.Value** and **Values.Value** elements MUST be a valid value of the specified data type.

#### **2.65.16 ItemNotFound**

*ItemNotFound* is an error that MUST occur when a reference to a model item cannot be found. References to model items are by ID; the ID has a value of type [QName.](#page-26-0) References to model items occur as the value of the following elements:

- [Attribute.DefaultAggregateAttributeID](#page-58-0)
- [AttributeReference.AttributeID](#page-47-0)
- [RolePathItem.RoleID](#page-49-0)
- [Role.RelatedRoleID](#page-77-0)
- [HiddenFields.FieldFolderItemID](#page-79-0)
- [Inheritance.InheritsFromEntityID](#page-84-0)
- [ModelItems.ModelItemID](#page-96-1)
- [BaseEntity.EntityID](#page-103-0)
- [AttributeRef.AttributeID](#page-124-1)
- [EntityRef.EntityID](#page-126-0)

The values of these elements MUST be references to items that occur in the semantic model.

*ItemNotFound* is a generally a critical error, but it can occur as a noncritical error, a warning, if the reference is contained in a SemanticOuery element and the reference is excluded from the query because of query subsetting, when the server is able to safely exclude portions of a **SemanticQuery** without compromising the query results. Model item references that MAY be contained in a **SemanticQuery** include the following:

- **RolePathItem.RoleID**
- **BaseEntity.EntityID**
- **AttributeRef.AttributeID**
- **EntityRef.EntityID**

## **2.65.17 InvalidReferencedItem**

*InvalidReferencedItem* is a critical error that MUST occur when a reference to a model item is to an item of the wrong type. For example, the element [Role.RelatedRoleID](#page-77-0) MUST be a reference to a [Role](#page-71-0) element. An example of an *InvalidReferencedItem* error would be if the value of the **Role.RelatedRoleID** element was a valid [QName](#page-26-0) value, but that value was the value of an [Entity.ID.](#page-37-1)

References to model items are by ID; the ID has a value of type **QName**. References to model items by ID occur as the value of the following elements: [Attribute.DefaultAggregateAttributeID,](#page-58-0) [AttributeReference.AttributeID,](#page-47-0) [RolePathItem.RoleID,](#page-49-0) **Role.RelatedRoleID**, [HiddenFields.FieldFolderItemID,](#page-79-0) [Inheritance.InheritsFromEntityID,](#page-84-0) [ModelItems.ModelItemID,](#page-96-1) [BaseEntity.EntityID,](#page-103-0) [AttributeRef.AttributeID,](#page-124-1) and [EntityRef.EntityID.](#page-126-0) The values of each of these elements MUST be references to items of the correct expected type that occurs in the semantic model.

## **2.65.18 CircularInheritance**

*CircularInheritance* is a critical error that MUST occur when an [Inheritance.InheritsFromEntityID](#page-84-0) element specifies a reference to an [Entity](#page-35-0) that is a direct or indirect inheritance from itself. Loops in inheritance are not allowed.

## **2.65.19 SelfReferentialRole**

*SelfReferentialRole* is a critical error that MUST occur when a [Role.RelatedRoleID](#page-77-0) element specifies a reference to its own parent [Role](#page-71-0) element. The **Role.RelatedRoleID** element MUST refer to a **Role** other than itself.

### **2.65.20 GroupingNotFound**

*GroupingNotFound* is an error that MUST occur when a [SubtotalGroupings.GroupingName](#page-113-0) element within a [SemanticQuery](#page-96-0) element or a [GroupingValues.GroupingValue.Name](#page-135-0) attribute within a [DrillthroughContext](#page-132-0) element specifies a reference by name to a [Grouping](#page-105-0) element that does not exist.

*GroupingNotFound* is a generally a critical error but it can occur as a noncritical error, a warning, if the reference is from a **SubtotalGroupings.GroupingName** element and the reference is excluded from the query because of query subsetting, when the server is able to safely exclude portions of a **SemanticQuery** without compromising the query results.

### **2.65.21 MeasureNotFound**

*MeasureNotFound* is an error that MUST occur when a [SubtotalMeasures.MeasureName](#page-114-0) element within a [SemanticQuery](#page-96-0) specifies a reference by name to a measure [Expression](#page-119-0) that does not exist.

*MeasureNotFound* is a generally a critical error but it can occur as a noncritical error, a warning, if the reference is excluded from the query because of query subsetting, when the server is able to safely exclude portions of a **SemanticQuery** without compromising the query results.

## **2.65.22 CalculatedAttributeNotFound**

*CalculatedAttributeNotFound* is an error that MUST occur when an [AttributeRef.AttributeName](#page-125-0) element within an [Expression](#page-119-0) specifies a reference by name to a calculated [Attribute](#page-53-0) that does not exist in the semantic query.

*CalculatedAttributeNotFound* is a generally a critical error but it MAY occur as a noncritical error, a warning, if the reference is excluded from the query because of query subsetting, when the server is able to safely exclude portions of a [SemanticQuery](#page-96-0) without compromising the query results.

#### **2.65.23 ParameterNotFound**

*ParameterNotFound* is an error that MUST occur when a [ParameterRef.ParameterName](#page-132-1) element within an [Expression](#page-119-0) specifies a reference by name to a [Parameter](#page-116-0) that does not exist in the semantic query.

*ParameterNotFound* is a generally a critical error but it MAY occur as a noncritical error, a warning, if the reference is excluded from the query because of a query subsetting, when the server is able to safely exclude portions of a **SemanticQuery** without compromising the query results.

#### **2.65.24 ResultExpressionNotFound**

*ResultExpressionNotFound* is a critical error that MUST occur when a [SelectedItems.SelectedItemName](#page-136-0) element within a [DrillthroughContext](#page-132-0) element specifies a reference by name to an **Expression** that does not exist in the semantic query.

#### **2.65.25 MissingItemName**

*MissingItemName* is a critical error that MUST occur when one of the following model item elements does not have a **Name** child element:

- [Entity](#page-35-0)
- **[Attribute](#page-53-0)**
- **[EntityFolder](#page-89-0)**
- [FieldFolder](#page-68-0)
- **[Perspective](#page-93-0)**

*MissingItemName* is a also critical error that MUST occur when a [Role](#page-71-0) element does not have a child [Role.Name](#page-76-0) element and a name for the **Role** element cannot be autoderived from the **Name** or **CollectionName** child elements of the **Entity** containing the related **Role** that is specified by the [Role.RelatedRoleID](#page-77-0) element.

## **2.65.26 IDLocalNameLengthExceeded**

*IDLocalNameLengthExceeded* is a critical error that MUST occur when the [QName](#page-26-0) value of an ID of an item has a local name whose length exceeds the maximum length of 250 characters.

The ID of the item is one of the following attributes or elements:

- [Entity.ID](#page-37-1)
- [EntityFolder.ID](#page-90-0)
- [Inheritance.InheritsFromEntityID](#page-84-0)
- [Attribute.ID](#page-55-0)
- [Attribute.DefaultAggregateAttributeID](#page-58-0)
- [AttributeReference.AttributeID](#page-47-0)
- [Role.ID](#page-72-0)
- [Role.RelatedRoleID](#page-77-0)
- [RolePathItem.RoleID](#page-49-0)
- [FieldFolder.ID](#page-69-0)
- [HiddenFields.FieldFolderItemID](#page-79-0)
- [SemanticModel.ID](#page-29-1)
- [Perspective.ID](#page-93-1)
- [ModelItems.ModelItemID](#page-96-1)
- [EntityRef.EntityID](#page-126-0)
- [AttributeRef.AttributeID](#page-124-1)
- [BaseEntity.EntityID](#page-103-0)

### **2.65.27 IDNamespaceLengthExceeded**

*IDNamespaceLengthExceeded* is a critical error that MUST occur when the [QName](#page-26-0) value of an ID of an item has a namespace whose length exceeds the maximum length of 150 characters.

The ID of the item is one of the following attributes or elements:

- [Entity.ID](#page-37-1)
- [EntityFolder.ID](#page-90-0)
- [Inheritance.InheritsFromEntityID](#page-84-0)
- [Attribute.ID](#page-55-0)
- [Attribute.DefaultAggregateAttributeID](#page-58-0)
- [AttributeReference.AttributeID](#page-47-0)
- [Role.ID](#page-72-0)
- [Role.RelatedRoleID](#page-77-0)
- [RolePathItem.RoleID](#page-49-0)
- [FieldFolder.ID](#page-69-0)
- [HiddenFields.FieldFolderItemID](#page-79-0)
- [SemanticModel.ID](#page-29-1)
- [Perspective.ID](#page-93-1)
- [ModelItems.ModelItemID](#page-96-1)
- [EntityRef.EntityID](#page-126-0)
- [AttributeRef.AttributeID](#page-124-1)
- [BaseEntity.EntityID](#page-103-0)

## **2.65.28 InvalidGuid**

*InvalidGuid* is a critical error that MUST occur when the [QName](#page-26-0) value of an ID of an item is in the empty (or SMDL) namespace, but it is not a GUID. IDs in the empty (or SMDL) namespace MUST match the following GUID format: Gxxxxxxxx-xxxx-xxxx-xxxx-xxxxxxxxxxxx.

The ID of the item is one of the following attributes or elements: [Entity.ID,](#page-37-1) [EntityFolder.ID,](#page-90-0) [Inheritance.InheritsFromEntityID,](#page-84-0) [Attribute.ID,](#page-55-0) [Attribute.DefaultAggregateAttributeID,](#page-58-0) [AttributeReference.AttributeID,](#page-47-0) [Role.ID,](#page-72-0) [Role.RelatedRoleID,](#page-77-0) [RolePathItem.RoleID,](#page-49-0) [FieldFolder.ID,](#page-69-0) [HiddenFields.FieldFolderItemID,](#page-79-0) [SemanticModel.ID,](#page-29-1) or [Perspective.ID,](#page-93-1) [ModelItems.ModelItemID,](#page-96-1) [EntityRef.EntityID,](#page-126-0) [AttributeRef.AttributeID,](#page-124-1) and [BaseEntity.EntityID.](#page-103-0)

## **2.65.29 DuplicateItemName**

*DuplicateItemName* is a critical error that MUST occur when more than one item in a collection has the same name. Item names MUST be unique among immediate siblings. The collections that MUST cause the error *DuplicateItemName* if they have duplicate names are the following: [SemanticModel.Entities,](#page-30-1) [SemanticModel.Perspectives,](#page-31-0) [Entity.Fields,](#page-40-0) [Attribute.Variations,](#page-65-0) [Role.Variations,](#page-78-0) [EntityFolder.Entities,](#page-91-0) and [FieldFolder.Fields.](#page-70-0)

## **2.65.30 DuplicateEntityName**

*DuplicateEntityName* is a critical error that MUST occur when more than one [Entity](#page-35-0) in the [SemanticModel](#page-28-0) has the same name. **Entity** names MUST be unique within a **SemanticModel**. The entities include all of those in the SemanticModel. Entities collection, in addition to those in [EntityFolder](#page-89-0) subfolders.

## **2.65.31 DuplicateFieldName**

*DuplicateFieldName* is a critical error that MUST occur when more than one field [\(Attribute](#page-53-0) or [Role](#page-71-0) in an [Entity](#page-35-0) has the same name. Field names MUST be unique within an **Entity**. The fields include all of those in the [Entity.Fields](#page-40-0) collection, in addition to those in [FieldFolder](#page-68-0) subfolders, and also fields that are variations of these fields.

## **2.65.32 MissingIdentifyingAttributes**

*MissingIdentifyingAttributes* is a critical error that MUST occur when an [Entity](#page-35-0) element does not have any [AttributeReference](#page-46-0) elements in its [Entity.IdentifyingAttributes](#page-41-0) collection. An **Entity** MUST have at least one **AttributeReference** element in its [IdentifyingAttributes](#page-83-0) collection.

## **2.65.33 InvalidSetAttributeReference**

*InvalidSetAttributeReference* is a critical error that MUST occur when an AttributeReference. AttributeID element references an attribute that is not an aggregate attribute, but is an attribute that returns a set of values as specified by the path that is used to reach the attribute. References to attributes without **Attribute.IsAggregate** set to true MUST NOT have an [AttributeReference.Path](#page-47-1) element that contains a reference to a [Role](#page-71-0) with a [Role.Cardinality](#page-72-1) element that has a value of "Many" or "OptionalMany".

## **2.65.34 InvalidAggregateAttributeReference**

*InvalidAggregateAttributeReference* is a critical error that MUST occur when an [AttributeReference.AttributeID](#page-47-0) element references an attribute that is an aggregate attribute, but a nonaggregate attribute is expected. This error occurs when the **AttributeReference.AttributeID** element is a child of one of the following elements: [Entity.IdentifyingAttributes,](#page-41-0) [Entity.SecurityFilters,](#page-43-1) or [Entity.DefaultSecurityFilter](#page-39-0) and the reference is to an aggregate attribute. An aggregate attribute is an [Attribute](#page-53-0) that has an [Attribute.IsAggregate](#page-62-0) child element with a value of true.

## **2.65.35 InvalidScalarAttributeReference**

*InvalidScalarAttributeReference* is a critical error that MUST occur when an [AttributeReference.AttributeID](#page-47-0) element references an attribute that is a nonaggregate attribute, but an aggregate attribute is expected. This error occurs when the **AttributeReference.AttributeID** element is a child of the **Entity.DefaultAggregateAttributes** element and the reference is to a nonaggregate attribute. An aggregate attribute is an [Attribute](#page-53-0) that has an [Attribute.IsAggregate](#page-62-0) child element with a value of true.

## **2.65.36 InvalidNonFilterAttributeReference**

*InvalidNonFilterAttributeReference* is a critical error that MUST occur when an [AttributeReference.AttributeID](#page-47-0) element references an attribute that is not a filter attribute, but a filter attribute is expected. This error occurs when the **AttributeReference.AttributeID** element is a child of one of the following elements: [Entity.SecurityFilters](#page-43-1) or [Entity.DefaultSecurityFilter](#page-39-0) and the reference is not to a filter attribute. A filter attribute is an [Attribute](#page-53-0) that has an [Attribute.IsFilter](#page-62-1) child element with a value of true.

## **2.65.37 InvalidHiddenAttributeReference**

*InvalidHiddenAttributeReference* is a noncritical error that MAY occur when an [AttributeReference.AttributeID](#page-47-0) element references an attribute that is a hidden attribute, but a nonhidden attribute is expected. This warning occurs when the **AttributeReference.AttributeID** element is a child of one of the following elements: [Entity.IdentifyingAttributes,](#page-41-0) [Entity.DefaultDetailAttributes,](#page-38-1) or [Entity.DefaultAggregateAttributes](#page-38-0) and the reference is to a hidden attribute. A hidden attribute is an **Attribute** that has an [Attribute](#page-53-0).Hidden child element with a value of true.

## **2.65.38 ExpressionDataTypeMismatch**

*ExpressionDataTypeMismatch* is a critical error that MUST occur when the data type of an Attribute. Expression element does not match the data type specified by the value of the [Attribute.DataType](#page-58-1) element.

## **2.65.39 ExpressionNullableMismatch**

*ExpressionNullableMismatch* is a critical error that MUST occur when the result of an [Attribute.Expression](#page-60-0) element is nullable, but the sibling [Attribute.Nullable](#page-63-0) element either is not specified or it has a value of false. An expression is nullable if any [Role](#page-71-0) referenced in its [Expression.Path](#page-123-2) has a [Role.Cardinality](#page-72-1) element with a value of "OptionalOne" or "OptionalMany". An expression is also nullable if a function used in the expression can introduce nulls, or the expression references another attribute that is nullable.

## **2.65.40 MissingMimeType**

*MissingMimeType* is a noncritical error that MAY occur when an [Attribute](#page-53-0) element has an [Attribute.DataType](#page-58-1) child element that has a value of "Binary" but the [Attribute.MimeType](#page-63-1) child element has not been specified. The **Attribute.MIMEType** element SHOULD be specified for an **Attribute** when the **Attribute.DataType** child element has a value of "Binary".

## **2.65.41 IsAggregateWithDefaultAggregate**

*IsAggregateWithDefaultAggregate* is a critical error that MUST occur when an [Attribute](#page-53-0) element has specified an [Attribute.DefaultAggregateAttributeID](#page-58-0) element that references an attribute, but the sibling [Attribute.IsAggregate](#page-62-0) element has been specified with a value of true. A default aggregate attribute MUST NOT be specified for aggregate attributes.

## **2.65.42 NonAggregateAsDefaultAggregate**

*NonAggregateAsDefaultAggregate* is a critical error that MUST occur when an [Attribute](#page-53-0) element has specified an [Attribute.DefaultAggregateAttributeID](#page-58-0) that references an **Attribute** element that has not specified an [Attribute.IsAggregate](#page-62-0) child element or whose child element has been specified with a value of false. A default aggregate attribute MUST be an aggregate attribute.

## **2.65.43 NonVariationAsDefaultAggregate**

*NonVariationAsDefaultAggregate* is a critical error that MUST occur when an [Attribute](#page-53-0) element has specified an [Attribute.DefaultAggregateAttributeID](#page-58-0) that references an **Attribute** element that is not a member of the [Attribute.Variations](#page-65-0) collection of the original **Attribute**. A default aggregate attribute MUST be a variation of the attribute.

## **2.65.44 MissingRelatedRole**

*MissingRelatedRole* is a critical error that MUST occur when a [Role](#page-71-0) element does not have a [Role.RelatedRoleID](#page-77-0) child element. A **Role** MUST have a **Role.RelatedRoleID** child element.

### **2.65.45 RelatedRolesMismatch**

*RelatedRolesMismatch* is a critical error that MUST occur when a role and its related role do not refer to each other. The [Role.RelatedRoleID](#page-77-0) value of the related role MUST be a reference to the original role. The related role is the role that is referred to by the **Role.RelatedRoleID** element of the original [Role.](#page-71-0)

### **2.65.46 InvalidOptionalityOfRoleForColumnBoundEntity**

*InvalidOptionalityOfRoleForColumnBoundEntity* is a noncritical error that MAY occur when a [Role](#page-71-0) has a child [Role.Cardinality](#page-72-1) element with a value of "OptionalOne" or "OptionalMany" and one of the two following conditions exist:

- The entity containing this role is bound to a table and the entity containing the related role is bound to a column in that table.
- The entity containing this role is bound to a column and the entity containing the related role is bound to a table that contains that column.

### **2.65.47 InvalidModelItemInPerspective**

*InvalidModelItemInPerspective* is a critical error that MUST occur when a **ModelItems.ModelItemID** member of the [Perspective.ModelItems](#page-94-0) collection is a reference to a [SemanticModel](#page-28-0) or a [Perspective](#page-93-0) element. Model items in a perspective MUST be references to one of the following: [Entity,](#page-35-0) [Attribute,](#page-53-0) [Role,](#page-71-0) [EntityFolder](#page-89-0) or [FieldFolder](#page-68-0) elements.

#### **2.65.48 MissingDataSourceView**

*MissingDataSourceView* is a critical error that MUST occur when the [SemanticModel](#page-28-0) element is missing a [SemanticModel.DataSourceView](#page-30-0) element and the client application requires one to be present[.<5>](#page-220-0)

#### **2.65.49 MissingBinding**

*MissingBinding* is a critical error that MUST occur when an [Entity](#page-35-0) element is missing both its [Entity.Table](#page-43-0) and [Entity.Column](#page-37-0) child elements or the **Entity** has an [Inheritance](#page-84-1) child element that is missing its [Inheritance.Relation](#page-85-0) child.

The *MissingBinding* error also MUST occur when an [Attribute](#page-53-0) element is missing its [Attribute.Column](#page-56-0) child element and it does not have an Attribute. Expression child element or when a [Role](#page-71-0) element is missing its [Role.Relation](#page-78-1) child element and it is not true that one of the containing **Entity** or the related **Entity** elements is bound to a table and the other **Entity** is bound to a column that is contained in that table.

## **2.65.50 InvalidBinding**

*InvalidBinding* is a critical error that MUST occur when a[nEntity.Table,](#page-43-0) [Entity.Column,](#page-37-0) [Attribute.Column,](#page-56-0) [Inheritance.Relationo](#page-85-0)r [Role.Relation](#page-78-1) element specifies the name of an object that does not exist in the **SemanticModel.DataSourceView** element.

## **2.65.51 InvalidColumnReferenceInColumnEntity**

*InvalidColumnReferenceInColumnEntity* is a critical error that MUST occur in any of the following three cases:

- An Attribute. Column element is bound to a column in a data source view (DSV) and the containing [Entity](#page-35-0) is bound to a different column.
- An [Inheritance.Relation](#page-85-0) element is bound to a relation and either the containing **Entity**, or the **Entity** that it is inherited from, is bound to a column that is different from the columns of the corresponding end of the relation.
- A [Role.Relation](#page-78-1) element is bound to a relation and the end of the relation specified by the [Relation.RelationEnd](#page-82-0) element does not equal the column that the related **Entity** is bound to, if that **Entity** is bound to a column. The related **Entity** is that **Entity** that contains the [Role](#page-71-0) that is referred to by the [Role.RelatedRoleID](#page-77-0) element.

## **2.65.52 MissingColumnTableName**

*MissingColumnTableName* is a critical error that MUST occur when a [Column](#page-44-0) element does not contain a **TableName** attribute, or it has a **TableName** attribute that has an empty [String](#page-21-1) value and a **TableName** MUST be specified. A **TableName** MUST be specified if the column is bound to an entity that is not bound to a table; in other words, the entity is bound to a column.

## **2.65.53 InvalidColumnTableName**

*InvalidColumnTableName* is a critical error that MUST occur when an [Attribute](#page-53-0) element has a [Column](#page-44-0) child element with a [Column.TableName](#page-45-0) attribute that refers to a table that does not match the table for the containing entity.

### **2.65.54 InvalidColumnDataType**

*InvalidColumnDataType* is a critical error that MUST occur when an **Entity or [Attribute](#page-53-0)** has a [Column](#page-44-0) child element that refers to a column in the underlying data base that has an unsupported data type.

## **2.65.55 NonPrimaryDataSource**

*NonPrimaryDataSource* is a critical error that MUST occur when an [Entity](#page-35-0) has a [Table](#page-88-0) child element that refers to a table in the underlying database that is not in the primary data source.

## **2.65.56 MissingPrimaryKey**

*MissingPrimaryKey* is a critical error that MUST occur when an [Entity](#page-35-0) has a [Table](#page-88-0) child element that refers to a table in the underlying database that does not have a primary key.

#### **2.65.57 BinaryEntityColumn**

*BinaryEntityColumn* is a critical error that MUST occur when an [Entity](#page-35-0) has a [Column](#page-44-0) child element that refers to a column in the underlying data base that has a binary data type. The **Column** child element of an **Entity** MUST NOT reference a column that has a binary data type.

## **2.65.58 InvalidInheritanceRelationTable**

*InvalidInheritanceRelationTable* is a critical error that MUST occur when an [Inheritance.Relation](#page-85-0) child element of an **Entity** element specifies the name of a relation and either the source table of the

relation does not match the table that the containing entity is bound to, or the target table of the relation does not match the table that the inheritor entity is bound to.

## **2.65.59 NonUniqueInheritanceRelationColumns**

*NonUniqueInheritanceRelationColumns* is a noncritical error that MAY occur when an [Inheritance.Relation](#page-85-0) child element of an [Entity](#page-35-0) element specifies a relation that has an end that is not bound to a set of uniquely constrained columns for the table that is associated with that end of the relation.

## **2.65.60 ColumnDataTypeMismatch**

*ColumnDataTypeMismatch* is a critical error that MUST occur when the value of the [Attribute.DataType](#page-58-1) element does not match the data type of the column that the attribute is bound to via the [Attribute.Column](#page-56-0) element. The only mismatch that is allowed and is not considered an error occurs if the value of **Attribute.DataType** is [Decimal,](#page-22-0) but the data type of the column is [Integer.](#page-21-0)

## **2.65.61 ColumnNullableMismatch**

*ColumnNullableMismatch* is a critical error that MUST occur when the value of the [Attribute.Nullable](#page-63-0) element is false and the column that the attribute is bound to via the **Attribute.Column** element is nullable.

## **2.65.62 IsAggregateWithColumn**

*IsAggregateWithColumn* is a critical error that MUST occur when the value of the [Attribute.IsAggregate](#page-62-0) element is true but the attribute is bound to a column via an [Attribute.Column](#page-56-0) element; that is, it is not a calculated attribute. An aggregate attribute MUST be a calculated attribute.

## **2.65.63 PromoteLookupForNonLookupEntity**

*PromoteLookupForNonLookupEntity* is a critical error that MUST occur when the value of a [Role.PromoteLookup](#page-77-1) element is true but either the [Entity](#page-35-0) that contains the [Role](#page-71-0) or the related **Entity** (which is the one that contains the **Role** referred to by the [Role.RelatedRoleID](#page-77-0) element) does not have an [Entity.IsLookup](#page-42-0) element or has one that has a value of false.

When the value of a **Role.PromoteLookup** element is true, both the containing **Entity** and the related **Entity** MUST have **Entity.IsLookup** child elements that have a value of true.

## **2.65.64 RoleRelationsMismatch**

*RoleRelationsMismatch* is a critical error that MUST occur when the relation referred to by the [Relation.Name](#page-82-1) child element of the [Role.Relation](#page-78-1) element does not match the relation that is referred to by the **Relation.Name** child element of the **Role.Relation** element for the related role, which is the role that is referred to by the [Role.RelatedRoleID](#page-77-0) element of the first [Role.](#page-71-0)

## **2.65.65 RoleRelationEndsMismatch**

*RoleRelationEndsMismatch* is a critical error that MUST occur when the value of the [Relation.RelationEnd](#page-82-0) child element of the [Role.Relation](#page-78-1) element matches the value of the **Relation.RelationEnd** child element of the **Role.Relation** element for the related role, which is the role that is referred to by the [Role.RelatedRoleID](#page-77-0) element of the first [Role.](#page-71-0)

The values of the **Relation.RelationEnd** elements MUST be different for the role and its related role. One MUST have a value of "Source" and the other MUST have a value of "Target".

## **2.65.66 InvalidRoleRelationTable**

*InvalidRoleRelationTable* is a critical error that MUST occur when the table associated with the end of the relation that is specified by the value of the [Relation.RelationEnd](#page-82-0) child element of the [Role.Relation](#page-78-1) element does not match the table that is bound to the entity that contains the related role.

### **2.65.67 NonUniqueRoleRelationColumns**

*NonUniqueRoleRelationColumns* is a noncritical error that MAY occur when a [Role](#page-71-0) element has a [Role.Cardinality](#page-72-1) child element that has a value of "One" or "OptionalOne" and the [Role.Relation](#page-78-1) child element of the **Role** specifies an end of a relation that is not bound to a set of uniquely constrained columns for the table that is associated with that end of the relation. **Role** elements that have a **Role.Cardinality** that has a value of "One" or "OptionalOne" require relations that are bound to uniquely constrained columns of the table.

### **2.65.68 NonBooleanFilterAttribute**

*NonBooleanFilterAttribute* is a critical error that MUST occur when an [Attribute](#page-53-0) has an [Attribute.IsFilter](#page-62-1) child element with "CompositePathItem" a value of true and the value of the [Attribute.DataType](#page-58-1) child element is not "Boolean".

## **2.65.69 CyclicExpression**

*CyclicExpression* is a critical error that MUST occur when an [Expression](#page-119-0) element contains a direct or indirect reference to itself. Loops in expressions are not allowed.

## **2.65.70 FieldReferenceOutOfContext**

*FieldReferenceOutOfContext* is a critical error that MUST occur when an [AttributeReference.AttributeID,](#page-47-0) a [HiddenFields.FieldFolderItemID,](#page-79-0) a [RolePathItem.RoleID,](#page-49-0) or an [AttributeRef.AttributeID](#page-124-1) element references a field or field folder that is contained in an [Entity](#page-35-0) that is not the current context entity or one related by inheritance.

## **2.65.71 EntityReferenceOutOfContext**

*EntityReferenceOutOfContext* is a critical error that MUST occur when an [EntityRef.EntityID](#page-126-0) element within an expression references an [Entity](#page-35-0) that is not the current context entity or one related by inheritance.

#### **2.65.72 NonAggregateExpression**

*NonAggregateExpression* is a critical error that MUST occur when an [Attribute](#page-53-0) element has an [Attribute.IsAggregate](#page-62-0) child element that has a value of true and the expression defined by the [Attribute.Expression](#page-60-0) element is an **[anchored expression](#page-11-0)** or when a [Measures.Expression](#page-110-0) element is an anchored expression.

Anchored expressions are either expressions that have an [Expression.Path](#page-123-2) element that contains at least one [RolePathItem](#page-49-1) element or expressions that have one of the following child elements:

- [EntityRef](#page-125-1) elements.
- [AttributeRef](#page-124-0) elements that refer to **Attribute** elements that do not have an **Attribute.IsAggregate** element whose value is true.
- [Function](#page-126-1) elements if any of their arguments are anchored expressions, unless the argument takes a set and the function returns a scalar.

## **2.65.73 AggregateWithNonAggregateArgument**

*AggregateWithNonAggregateArgument* is a critical error that MUST occur when an expression contains the [Aggregate](#page-157-0) function with a non-aggregate argument. The **Aggregate** function MUST have an aggregate argument.

## **2.65.74 WrongNumberOfArguments**

*WrongNumberOfArguments* is a critical error that MUST occur when an expression contains a function with the wrong number of arguments.

## **2.65.75 ArgumentDataTypeMismatch**

*ArgumentDataTypeMismatch* is a critical error that MUST occur when an expression contains a function with an argument that has the wrong data type than is expected by the function for that argument.

## **2.65.76 ArgumentCardinalityMismatch**

*ArgumentCardinalityMismatch* is a critical error that MUST occur when an expression contains a function with an argument that has a cardinality other than what is expected by the function for that argument; that is, either the function definition specifies the argument to be a scalar value and the actual argument that is provided is a set of values, or vice versa.

## **2.65.77 ArgumentValueOutOfRange**

*ArgumentValueOutOfRange* is a critical error that MUST occur when an expression contains a function with an argument that has a value outside the range of allowable values. For example, the function [Substring](#page-145-0) requires that the *Start* argument have a value greater than or equal to 1, and the [Date](#page-148-0) function requires that the value of the *Day* argument be in the range from 1 through 31.

## **2.65.78 InvalidDateIntervalArgument**

*InvalidDateIntervalArgument* is a critical error that MUST occur when an expression contains the [DateAdd](#page-152-0) scalar function or the [DateDiff](#page-151-0) scalar function with an *Interval* argument that is an [Expression](#page-119-0) that either does not have a [Literal](#page-128-0) child element or the **Expression** has a **Literal** child element and also a [Path](#page-48-0) child element. The *Interval* argument requires an **Expression** with a **Literal** child element and without a **Path** child element.

#### **2.65.79 InvalidDateIntervalValue**

*InvalidDateIntervalValue* is a critical error that MUST occur when an expression contains the [DateAdd](#page-152-0) scalar function or the [DateDiff](#page-151-0) scalar function with an *Interval* argument that is an [Expression](#page-119-0) that has a [Literal](#page-128-0) child element without a [Path](#page-48-0) and the value of the Literal. DataType element is "String" and the Literal has a Literal. Value child element whose value is not one of the following: "Year", "Quarter", "Month", "Day", "Hour", "Minute", "Second", or "Week".

## **2.65.80 InvalidInSetArgument**

*InvalidInSetArgument* is a critical error that MUST occur when an expression contains an [In](#page-156-0) function with a *Set* argument that is not a non-nullable constant. The *Set* argument of the **In** function requires a value that is a [ParameterRef,](#page-131-0) a static function, or a [Literal](#page-128-0) whose value is a non-nullable constant. The [Expression](#page-119-0) that specifies the value of the *Set* argument MUST have an empty or no [Path](#page-48-0) child element.

## **2.65.81 InvalidLiteralSetArgument**

*InvalidLiteralSetArgument* is a critical error that MUST occur when an expression contains any function with an argument that is an [Expression](#page-119-0) that has a [Literal](#page-128-0) child element that returns a set of values via its [Literal.Values](#page-130-0) child element. The only exception to this rule is the *Set* argument of the [In](#page-156-0) function. In general, function arguments MUST NOT take a literal set as a value except for the *Set* argument of the **In** function.

## **2.65.82 ImplicitDecimalCastToFloat**

*ImplicitDecimalCastToFloat* is a noncritical error that MAY occur when an expression contains a function and the definition of that function specifies an argument that is a [Float](#page-22-1) value and a [Decimal](#page-22-0) value is provided instead. Casting a **Decimal** value as a **Float** MAY result in loss of precision.

## **2.65.83 EntityKeyTypeMismatch**

*EntityKeyTypeMismatch* is a critical error that MUST occur when an expression contains a function with more than one argument that is an [EntityKey](#page-22-4) and the **EntityKey** arguments identify instances of different [Entity](#page-35-0) elements. All **EntityKey** arguments of a function MUST identify instances of the same **Entity**.

## **2.65.84 MissingExpressionName**

*MissingExpressionName* is a critical error that MUST occur when an [Expression.Name](#page-120-0) attribute is expected and one is not present in the [Expression](#page-119-0) element. An **Expression.Name** attribute is optional if the expression is used as an argument for another expression, is a default value for a [Parameter,](#page-116-0) or is the expression for a [Filter.](#page-103-1)

In all other cases, the **Expression.Name** attribute is mandatory and it MUST have a nonempty [String](#page-21-1) value. This includes the following:

- [Grouping.Expression](#page-106-0)
- [Details.Expression](#page-107-0)
- [Measures.Expression](#page-110-0)
- [CalculatedAttributes.Expression](#page-100-0)

## **2.65.85 TopLevelSetExpression**

*TopLevelSetExpression* is a critical error that MUST occur when an expression returns a set of values for each instance of an entity and it MUST return a single scalar value for each instance of the entity. This error MAY only occur for the following elements: [Attribute.Expression,](#page-60-0) [Grouping.Expression,](#page-106-0) [Details.Expression,](#page-107-0) [Measures.Expression,](#page-110-0) and [Filter.Expression.](#page-104-0)

## **2.65.86 EmptySemanticQuery**

*EmptySemanticQuery* is a critical error that MUST occur when the [SemanticQuery](#page-96-0) element does not contain any [Grouping.Expression,](#page-106-0) [Details.Expression,](#page-107-0) or [Measures.Expression](#page-110-0) elements after query subsetting. The **SemanticQuery** element MUST contain at least one of these elements. Not having these elements after query subsetting usually occurs because the user does not have permission to the items referenced by the query or the items referenced by the query have been deleted in the underlying model.

## **2.65.87 MultipleHierarchies**

*MultipleHierarchies* is a critical error that MUST occur when a [SemanticQuery](#page-96-0) element contains more than one [Hierarchy](#page-101-0) element in its [SemanticQuery.Hierarchies](#page-98-0) collection.

### **2.65.88 MultipleMeasureGroups**

*MultipleMeasureGroups* is a critical error that MUST occur when a [SemanticQuery](#page-96-0) element contains more than one [MeasureGroup](#page-108-0) element in its [SemanticQuery.MeasureGroups](#page-98-1) collection.

### **2.65.89 DuplicateGroupingName**

*DuplicateGroupingName* is a critical error that MUST occur when more than one [Grouping](#page-105-0) element within a [SemanticQuery](#page-96-0) has the same [Grouping.Name](#page-105-1) value. **Grouping** names MUST be unique within a **SemanticQuery**.

### **2.65.90 DuplicateExpressionName**

*DuplicateExpressionName* is a critical error that MUST occur when more than one of the following [Expression](#page-119-0) elements within a [SemanticQuery](#page-96-0) has the same [Expression.Name](#page-120-0) value: [Grouping.Expression,](#page-106-0) [Details.Expression,](#page-107-0) [Measures.Expression,](#page-110-0) and [CalculatedAttributes.Expression.](#page-100-0) These **Expression** names MUST be unique within a **SemanticQuery**.

### **2.65.91 MissingBaseEntity**

*MissingBaseEntity* is a critical error that MUST occur when a [Hierarchy](#page-101-0) or [MeasureGroup](#page-108-0) element is missing a [BaseEntity](#page-102-0) child element. A **BaseEntity** child element MUST be specified for **Hierarchy** and **MeasureGroup** elements.

### **2.65.92 MissingGroupingName**

*MissingGroupingName* is a critical error that MUST occur when a [Grouping](#page-105-0) element is missing a [Grouping.Name](#page-105-1) attribute or has one with an empty value. A nonempty **Grouping.Name** attribute MUST be specified for every **Grouping**.

#### **2.65.93 MissingGroupingExpression**

*MissingGroupingExpression* is a critical error that MUST occur when a [Grouping](#page-105-0) element is missing a [Grouping.Expression](#page-106-0) child element. A **Grouping.Expression** child element MUST be specified for every **Grouping**.

#### **2.65.94 BinaryGroupingExpression**

*BinaryGroupingExpression* is a critical error that MUST occur when a [Grouping.Expression](#page-106-0) element has a [Binary](#page-22-5) data type. A **Grouping.Expression** element MUST NOT have a **Binary** data type.

## **2.65.95 NonEntityGroupingWithDetails**

*NonEntityGroupingWithDetails* is a critical error that MUST occur when a [Grouping.Expression](#page-106-0) does not have an [EntityRef](#page-125-1) child element and a nonempty [Details](#page-106-1) collection is specified. A nonempty **Details** child element is allowed only if the **Grouping.Expression** is an **EntityRef**.

## **2.65.96 InvalidFilter**

*InvalidFilter* is a critical error that MUST occur when a [Filter.Expression](#page-104-0) element has a data type that is not [Boolean.](#page-21-2) The data type of a **Filter.Expression** MUST be **Boolean**.

#### **2.65.97 BaseEntityMismatch**

*BaseEntityMismatch* is a critical error that MUST occur when a [MeasureGroup.BaseEntity](#page-109-0) element refers to a different entity than the Hierarchy. BaseEntity element refers to when both are in the same [SemanticQuery.](#page-96-0)

#### **2.65.98 MissingMeasures**

*MissingMeasures* is a critical error that MUST occur when a [MeasureGroup](#page-108-0) element is missing a [MeasureGroup.Measures](#page-109-1) child element or has an empty [Measures](#page-110-1) collection. A nonempty **MeasureGroup.Measures** collection MUST be specified for each **MeasureGroup**.

#### **2.65.99 DuplicateParameterName**

*DuplicateParameterName* is a critical error that MUST occur when more than one [Parameter](#page-116-0) element within a [SemanticQuery](#page-96-0) has a [Parameter.Name](#page-116-1) attribute with the same value. **Parameter** names MUST be unique within a **SemanticQuery**.

#### **2.65.100 MissingParameterName**

*MissingParameterName* is a critical error that MUST occur when a [Parameter.Name](#page-116-1) attribute is missing from a [Parameter](#page-116-0) element or has an empty [String](#page-21-1) value. The **Parameter.Name** attribute MUST be specified.

#### **2.65.101 InvalidParameterName**

*InvalidParameterName* is a critical error that MUST occur when the value of a [Parameter.Name](#page-116-1) attribute is "DrillthroughSourceQuery" or "DrillthroughContext". These two values are reserved names that MUST NOT be used.

#### **2.65.102 InvalidParameterExpression**

*InvalidParameterExpression* is a critical error that MUST occur when the default value [Expression](#page-119-0) for a [Parameter](#page-116-0) contains one or more of the following child elements: [Path,](#page-48-0) a non-static [Function,](#page-126-1) [AttributeRef,](#page-124-0) [EntityRef,](#page-125-1) or [ParameterRef.](#page-131-0) The [Parameter.Expression](#page-118-0) element MUST NOT contain these elements.

A static **Function** is one of the following four functions: [Now,](#page-151-1) [Today,](#page-151-2) [GetUserID,](#page-156-1) and [GetUserCulture.](#page-156-2) These functions MAY appear as the default value Expression for a Parameter and no others.

#### **2.65.103 ParameterExpressionDataTypeMismatch**

*ParameterExpressionDataTypeMismatch* is a critical error that MUST occur when the [Expression](#page-119-0) that specifies the default value for a [Parameter](#page-116-0) has a different data type than the data type specified by the [Parameter.DataType](#page-117-0) element.

#### **2.65.104 ParameterExpressionCardinalityMismatch**

ParameterExpressionCardinalityMismatch is a critical error that MUST occur when the [Expression](#page-119-0) that specifies the default value for a [Parameter](#page-116-0) has a different cardinality than the cardinality specified by

the [Parameter.Cardinality](#page-117-1) element; that is, a *ParameterExpressionCardinalityMismatch* error occurs when a scalar default value was expected, but a multivalue parameter was provided.

## **2.65.105 ParameterExpressionNullableMismatch**

*ParameterExpressionNullableMismatch* is a critical error that MUST occur when a [Parameter.Nullable](#page-119-1) child element of a [Parameter](#page-116-0) is not specified or has a value of false, but the default value [Expression](#page-119-0) for the parent **Parameter** element is nullable. The nullability of the default value **Expression** MUST match the value of the **Parameter.Nullable** element for the **Parameter**.

An expression is nullable if any [Role](#page-71-0) referenced in its Expression. Path has a Role. Cardinality element with a value of "OptionalOne" or "OptionalMany". An expression is also nullable if a function used in the expression can introduce nulls, or if the expression references another attribute that is nullable.

## **2.65.106 InvalidParameterValueType**

*InvalidParameterValueType* is a critical error that MUST occur when the value provided for a [Parameter](#page-116-0) at runtime cannot be converted to the data type that is specified by the [Parameter.DataType](#page-117-0) element.

## **2.65.107 InvalidParameterValueCardinality**

*InvalidParameterValueCardinality* is a critical error that MUST occur when the value provided for a [Parameter](#page-116-0) has a different cardinality than the cardinality specified by the [Parameter.Cardinality](#page-117-1) element; that is, a scalar value was expected and a multivalue parameter was provided.

## **2.65.108 NullParameterValue**

*NullParameterValue* is a critical error that MUST occur when a [Parameter.Nullable](#page-119-1) element is not specified or when the **Parameter.Nullable** element has a value of false, but the value provided for the parent [Parameter](#page-116-0) element is NULL. A NULL value can be provided only for the **Parameter** if the value of the **Parameter.Nullable** element for the **Parameter** is true.

## **2.65.109 MissingParameterValue**

*MissingParameterValue* is a critical error that MUST occur when a default value [Parameter.Expression](#page-118-0) child element is not specified for a [Parameter](#page-116-0) element and a runtime value for the **Parameter** has not been provided.

## **2.65.110 UnusedParameterValue**

*UnusedParameterValue* is a noncritical error that MAY occur when a value is provided at runtime for a [Parameter](#page-116-0) that has a given name, but a **Parameter** with this name is not defined in the SemanticOuerv.

## **2.65.111 InvalidDrillSelectedItems**

*InvalidDrillSelectedItems* is a critical error that MUST occur when the [SelectedItems](#page-136-1) element of the **DrillthroughContext** parameter refers to items in more than one context. The **SelectedItems** element MUST contain either a reference to a single [Grouping](#page-105-0) expression or references to expressions that are all in the same **MeasureGroup** or in the same **Details** collection.

## **2.65.112 InvalidDrillSelectedPath**

*InvalidDrillSelectedPath* is a critical error that MUST occur when the [SelectedPath](#page-137-0) child element of the [DrillthroughContext](#page-132-0) element specifies a path that is not equal to or is not a subset of the longest allowed path from the base entity of the query that is shared by all [SelectedItems.](#page-136-1)

## **2.65.113 InvalidDrillTargetEntity**

*InvalidDrillTargetEntity* is a critical error that MUST occur when the [BaseEntity](#page-102-0) of the target [SemanticQuery](#page-96-0) refers to a different [Entity](#page-35-0) than the target entity that is specified by the [SelectedPath](#page-137-0) element of the [DrillthroughContext](#page-132-0) or any **Entity** in the same inheritance tree as the target entity.

The target entity specified by the **SelectedPath** element is the **Entity** that contains the [Role](#page-71-0) that is specified by the [Role.RelatedRoleID](#page-77-0) element of the **Role** that is referred to by the last [RolePathItem](#page-49-1) in the **SelectedPath** collection.

## **2.65.114 LoopInSecurityFilters**

*LoopInSecurityFilters* is a critical error that MUST occur when a [SecurityFilters.AttributeReference](#page-86-0) element indirectly depends on itself. Loops in security filters are not allowed.

An example of a **SecurityFilters.AttributeReference** element indirectly depending on itself would be when an [Entity](#page-35-0) element has a **SecurityFilters.AttributeReference** child element that refers to an [Attribute](#page-53-0) that is contained by a second **Entity** element. If this second **Entity** element has a **SecurityFilters.AttributeReference** child element that refers to an **Attribute** that is contained by the first **Entity** element, a loop in the security filters exists; that is, the two entities depend on each other.

# **3 Structure Examples**

## **3.1 SMDL Examples**

The following sections provide examples for the structures defined in the SMDL file format specification. Examples of the SMDL file format include examples that demonstrate defining the major components of a semantic model. These include defining the [SemanticModel,](#page-28-0) a [Perspective,](#page-93-0) a SemanticOuery, and defining various model items, such as an **Entity**, an [Attribute,](#page-53-0) and a [Role.](#page-71-0) Additionally, an example of a [DrillthroughContext,](#page-132-0) [Variations](#page-66-0) elements of an Attribute, and [Expression](#page-119-0) elements are also provided.

In the XML code provided for each example, the XML code is interspersed with textual descriptions of the code. Additional annotation has also been placed within the XML code in the form of comments to aid in understanding the examples. An XML comment begins with the string "<!—" and ends with the string "-->". In particular, references are usually preceded with an annotation that indicates the name of the object that the reference is to. As references are implemented with GUID, this additional annotation is necessary to clarify the names of the objects that are being referred to. The annotation helps with the readability of the code.

## **3.1.1 SemanticModel Example**

The following is an example of the SMDL for a semantic model in SMDL schema 2004/10 [\[MSFT-](http://go.microsoft.com/fwlink/?LinkId=185615)[SMDL200410\].](http://go.microsoft.com/fwlink/?LinkId=185615) It shows the use of the various properties of a [SemanticModel.](#page-28-0) This example shows elements for describing the semantic objects: **Entity, [Attribute,](#page-53-0) and Role**; elements for describing the bindings: [Table,](#page-88-0) [Column,](#page-44-0) and [Relation;](#page-81-0) and the element for describing the DSV [SemanticModel.DataSourceView.](#page-30-0) These elements are discussed in greater detail in the examples that follow this example.

```
<?xml version="1.0" encoding="utf-8"?>
<SemanticModel ID="G4e45f937-18e9-495b-9413-2ca744aeb2d1" 
xmlns="http://schemas.microsoft.com/sqlserver/2004/10/semanticmodeling" 
xmlns:xsd="http://www.w3.org/2001/XMLSchema" xmlns:xsi="http://www.w3.org/2001/XMLSchema-
instance">
   <Description>This is the description for the sample NorthwindSlim model.</Description>
   <Culture>en-US</Culture>
   <Entities>
     <Entity ID="G2cdf6d03-0f8b-47f6-9338-d2dfa0270aae">
       <Name>Customer</Name>
       <CollectionName>Customers</CollectionName>
       <IdentifyingAttributes>
         <AttributeReference>
           <!--Customer ID-->
           <AttributeID>G423152da-ea1d-4cad-b402-8b56d0d7d538</AttributeID>
         </AttributeReference>
       </IdentifyingAttributes>
       <DefaultDetailAttributes>
         <AttributeReference>
           <!--Customer ID-->
           <AttributeID>G423152da-ea1d-4cad-b402-8b56d0d7d538</AttributeID>
         </AttributeReference>
       </DefaultDetailAttributes>
       <DefaultAggregateAttributes>
         <AttributeReference>
           <!--#Customers-->
           <AttributeID>G9e0d254b-792e-4547-90cb-5e71f7ca7b92</AttributeID>
         </AttributeReference>
       </DefaultAggregateAttributes>
       <InstanceSelection>Dropdown</InstanceSelection>
       <IsLookup>true</IsLookup>
       <Fields>
         <Attribute ID="G9e0d254b-792e-4547-90cb-5e71f7ca7b92">
           <Name>#Customers</Name>
```

```
 <DataType>Integer</DataType>
       <Expression>
         <Function>
           <FunctionName>Count</FunctionName>
           <Arguments>
             <Expression>
               <EntityRef>
                  <!--Customer-->
                  <EntityID>G2cdf6d03-0f8b-47f6-9338-d2dfa0270aae</EntityID>
               </EntityRef>
             </Expression>
           </Arguments>
         </Function>
       </Expression>
       <IsAggregate>true</IsAggregate>
       <SortDirection>Descending</SortDirection>
       <Format>n0</Format>
       <EnableDrillthrough>true</EnableDrillthrough>
     </Attribute>
     <Attribute ID="G423152da-ea1d-4cad-b402-8b56d0d7d538">
       <Name>Customer ID</Name>
       <DataType>String</DataType>
       <SortDirection>Ascending</SortDirection>
       <Width>5</Width>
       <DiscourageGrouping>true</DiscourageGrouping>
       <EnableDrillthrough>true</EnableDrillthrough>
       <ContextualName>Merge</ContextualName>
       <ValueSelection>Dropdown</ValueSelection>
       <Column Name="CustomerID" />
     </Attribute>
     <Role ID="G329b7ff3-e5be-441d-919a-f115ce013417">
       <!--Customer-->
       <RelatedRoleID>G747e2363-25e9-4ed7-98bd-05ef62c9abe9</RelatedRoleID>
       <Cardinality>OptionalMany</Cardinality>
       <Relation Name="dbo_Orders_FK_Orders_Customers" RelationEnd="Source" />
     </Role>
   </Fields>
   <Table Name="dbo_Customers" />
 </Entity>
 <Entity ID="G4e57ea8e-11f3-4025-9ee7-f7e0642e6bde">
   <Name>Order</Name>
   <CollectionName>Orders</CollectionName>
   <IdentifyingAttributes>
     <AttributeReference>
       <!--Order ID-->
       <AttributeID>Gdc127d64-26c5-460f-8122-ab3eff61e018</AttributeID>
     </AttributeReference>
     <AttributeReference>
      \langlePath>
         <RolePathItem>
           <!--Customer-->
           <RoleID>G747e2363-25e9-4ed7-98bd-05ef62c9abe9</RoleID>
         </RolePathItem>
       </Path>
       <!--Customer ID-->
       <AttributeID>G423152da-ea1d-4cad-b402-8b56d0d7d538</AttributeID>
     </AttributeReference>
   </IdentifyingAttributes>
   <DefaultDetailAttributes>
     <AttributeReference>
       <!--Order ID-->
       <AttributeID>Gdc127d64-26c5-460f-8122-ab3eff61e018</AttributeID>
     </AttributeReference>
     <AttributeReference>
      <Path>
         <RolePathItem>
          \langle 1 - Customer-->
           <RoleID>G747e2363-25e9-4ed7-98bd-05ef62c9abe9</RoleID>
         </RolePathItem>
```

```
\langle/Path>
           <!--Customer ID-->
           <AttributeID>G423152da-ea1d-4cad-b402-8b56d0d7d538</AttributeID>
         </AttributeReference>
       </DefaultDetailAttributes>
       <DefaultAggregateAttributes>
         <AttributeReference>
           <!--#Orders-->
           <AttributeID>G5348c7f9-d6ab-4e0a-b46b-40503022b6d7</AttributeID>
         </AttributeReference>
       </DefaultAggregateAttributes>
       <InstanceSelection>FilteredList</InstanceSelection>
       <IsLookup>true</IsLookup>
       <Fields>
         <Attribute ID="G5348c7f9-d6ab-4e0a-b46b-40503022b6d7">
           <Name>#Orders</Name>
           <DataType>Integer</DataType>
           <Expression>
             <Function>
               <FunctionName>Count</FunctionName>
               <Arguments>
                 <Expression>
                   <EntityRef>
                     <!--Order-->
                      <EntityID>G4e57ea8e-11f3-4025-9ee7-f7e0642e6bde</EntityID>
                   </EntityRef>
                  </Expression>
               </Arguments>
             </Function>
           </Expression>
           <IsAggregate>true</IsAggregate>
           <SortDirection>Descending</SortDirection>
           <Format>n0</Format>
           <EnableDrillthrough>true</EnableDrillthrough>
         </Attribute>
         <Attribute ID="Gdc127d64-26c5-460f-8122-ab3eff61e018">
           <Name>Order ID</Name>
           <DataType>Integer</DataType>
           <SortDirection>Descending</SortDirection>
           <Width>6</Width>
           <Format>g</Format>
           <DiscourageGrouping>true</DiscourageGrouping>
           <EnableDrillthrough>true</EnableDrillthrough>
           <ContextualName>Merge</ContextualName>
           <ValueSelection>List</ValueSelection>
           <Column Name="OrderID" />
         </Attribute>
         <Role ID="G747e2363-25e9-4ed7-98bd-05ef62c9abe9">
          \langle 1 - - \Omega r \cdot \text{der} - \rangle <RelatedRoleID>G329b7ff3-e5be-441d-919a-f115ce013417</RelatedRoleID>
           <Cardinality>OptionalOne</Cardinality>
           <Relation Name="dbo_Orders_FK_Orders_Customers" RelationEnd="Target" />
        \langleRole>
       </Fields>
       <Table Name="dbo_Orders" />
     </Entity>
   </Entities>
   <DataSourceView xmlns="http://schemas.microsoft.com/analysisservices/2003/engine">
     <ID>NorthwindSlim</ID>
     <Name>NorthwindSlim</Name>
     <DataSourceID>NorthwindSlim</DataSourceID>
     <Schema>
       <xs:schema id="NorthwindSlim" xmlns="" xmlns:xs="http://www.w3.org/2001/XMLSchema" 
xmlns:msdata="urn:schemas-microsoft-com:xml-msdata" xmlns:msprop="urn:schemas-microsoft-
com:xml-msprop">
         <xs:element name="NorthwindSlim" msdata:IsDataSet="true" 
msdata:UseCurrentLocale="true" msprop:CompareInfo="<CompareInfo&qt;&lt;Culture&qt;en-
US</Culture&gt;&lt;IgnoreCase&gt;true&lt;/IgnoreCase&gt;&lt;IgnoreKanaType&gt;true&lt;/Ign
oreKanaType&qt;<IqnoreWidth&qt;true&lt;/IqnoreWidth&qt;&lt;/CompareInfo&qt;">
```

```
 <xs:complexType>
             <xs:choice minOccurs="0" maxOccurs="unbounded">
               <xs:element name="dbo_Customers" msprop:FriendlyName="Customers" 
msprop:DbSchemaName="dbo" msprop:DbTableName="Customers" msprop:TableType="Table" 
msprop:stats_RowCount="91">
                 <xs:complexType>
                   <xs:sequence>
                     <xs:element name="CustomerID" msprop:stats_StDevWidth="0" 
msprop:stats UniqueValuePercent="100" msprop:DbDataType="nchar" msprop:stats MaxWidth="5"
msprop:stats UniqueValueCount="91" msprop:stats AvgWidth="5"
msprop:DbColumnName="CustomerID">
                       <xs:simpleType>
                         <xs:restriction base="xs:string">
                           <xs:maxLength value="5" />
                         </xs:restriction>
                       </xs:simpleType>
                     </xs:element>
                   </xs:sequence>
                 </xs:complexType>
               </xs:element>
               <xs:element name="dbo_Orders" msprop:FriendlyName="Orders" 
msprop:DbSchemaName="dbo" msprop:DbTableName="Orders" msprop:TableType="Table" 
msprop:stats_RowCount="830">
                 <xs:complexType>
                   <xs:sequence>
                     <xs:element name="OrderID" msprop:stats_StDevWidth="0" 
msprop:stats_UniqueValuePercent="100" msprop:DbDataType="int" msprop:stats_MaxWidth="5" 
msprop:stats_UniqueValueCount="830" msprop:stats_AvgWidth="5" msprop:DbColumnName="OrderID" 
type="xs:int" />
 <xs:element name="CustomerID" msprop:stats_StDevWidth="0" 
msprop:stats_UniqueValuePercent="10" msprop:DbDataType="nchar" msprop:stats_MaxWidth="5" 
msprop:stats_UniqueValueCount="89" msprop:stats_AvgWidth="5" msprop:DbColumnName="CustomerID" 
minOccurs="0">
                       <xs:simpleType>
                         <xs:restriction base="xs:string">
                           <xs:maxLength value="5" />
                         </xs:restriction>
                       </xs:simpleType>
                     </xs:element>
                   </xs:sequence>
                 </xs:complexType>
               </xs:element>
             </xs:choice>
           </xs:complexType>
           <xs:unique name="dbo_Customers_PK_Customers" msdata:PrimaryKey="true">
             <xs:selector xpath=".//dbo_Customers" />
             <xs:field xpath="CustomerID" />
           </xs:unique>
           <xs:unique name="dbo_Orders_PK_Orders" msdata:PrimaryKey="true">
             <xs:selector xpath=".//dbo_Orders" />
             <xs:field xpath="OrderID" />
           </xs:unique>
           <xs:keyref name="dbo_Orders_FK_Orders_Customers" 
refer="dbo_Customers_PK_Customers">
             <xs:selector xpath=".//dbo_Orders" />
             <xs:field xpath="CustomerID" />
           </xs:keyref>
        \langle x \rangle </xs:schema>
     </Schema>
   </DataSourceView>
</SemanticModel>
         <Role ID="G7e278a2d-57ba-43f8-9031-64beb618bb5d">
           <!--Contact-->
           <RelatedRoleID>G7816536d-a452-45dc-a20a-ed4504872d41</RelatedRoleID>
           <Cardinality>OptionalMany</Cardinality>
           <Relation Name="FK_StoreContact_Contact_ContactID" RelationEnd="Source" />
         </Role>
```
```
 <Role ID="G5a72bd81-43a5-49d7-b584-6adcc9ce3b44">
       <Name>Sales Orders</Name>
       <!--Contact-->
       <RelatedRoleID>G997c487b-a42f-47f7-afb5-f4f48b7e0f71</RelatedRoleID>
       <Cardinality>OptionalMany</Cardinality>
       <Relation Name="FK_SalesOrderHeader_Contact_ContactID" RelationEnd="Source" />
    \langle/Role>
     <Role ID="Gb4017f2b-fb7a-4bf6-b17c-b280df5c3658">
       <!--Contact-->
       <RelatedRoleID>G2198b1f8-8d57-43a0-a7d8-7b30a36fd6a1</RelatedRoleID>
       <Cardinality>OptionalMany</Cardinality>
       <Relation Name="FK_Individual_Contact_ContactID" RelationEnd="Source" />
     </Role>
     <Role ID="G48bfe2fa-609a-47ee-99e5-013c087b5934">
       <!--Contact-->
       <RelatedRoleID>G460d3335-09fc-4d60-9bb4-3b07b604c1da</RelatedRoleID>
       <Cardinality>OptionalMany</Cardinality>
       <Relation Name="FK_ContactCreditCard_Contact_ContactID" RelationEnd="Source" />
    \langleRole>
     <Role ID="G4cd82b49-bbf0-4144-9675-c91b4bb57d4e">
       <!--Contact-->
       <RelatedRoleID>G84ce1a66-711d-4d85-a6a6-a3dd1362809e</RelatedRoleID>
       <Cardinality>OptionalMany</Cardinality>
       <Relation Name="FK_VendorContact_Contact_ContactID" RelationEnd="Source" />
     </Role>
     <Role ID="G19e86713-9c66-4313-8900-ad7ef3086575">
       <!--Contact-->
       <RelatedRoleID>G04d39c42-8329-4a30-835b-b92a0a7099b7</RelatedRoleID>
       <Cardinality>OptionalMany</Cardinality>
       <Relation Name="FK_Employee_Contact_ContactID" RelationEnd="Source" />
     </Role>
   </Fields>
   <Table Name="Person_Contact" />
 </Entity>
 <EntityFolder ID="G2e7933c5-4a48-4758-acb0-ce5fe8cab66e">
   <Name>Product Details</Name>
   <Entities>
     <Entity ID="G26a9fee6-cdcc-4799-a510-5f9633ae7620">
       <Name>Product Cost History</Name>
       <CollectionName>Product Cost Histories</CollectionName>
       <IdentifyingAttributes>
         <AttributeReference>
          <Path> <RolePathItem>
               <!--Product-->
               <RoleID>G99ab42b5-46e5-484c-93e1-6b329ae2f050</RoleID>
              </RolePathItem>
          \langle/Path>
          \langle!--Name-->
           <AttributeID>G64343d16-f565-44c8-884c-681a8716c07e</AttributeID>
         </AttributeReference>
         <AttributeReference>
           <!--Start Date-->
           <AttributeID>G2021af9f-0e51-45ac-a8b7-9a023a727261</AttributeID>
         </AttributeReference>
         <AttributeReference>
           <!--Modified Date-->
           <AttributeID>G9d1627ff-ce0e-4115-b0c6-b754be8ada77</AttributeID>
         </AttributeReference>
       </IdentifyingAttributes>
       <DefaultDetailAttributes>
         <AttributeReference>
          \langlePath>
             <RolePathItem>
                <!--Product-->
               <RoleID>G99ab42b5-46e5-484c-93e1-6b329ae2f050</RoleID>
             </RolePathItem>
           </Path>
```
...

```
\langle!--Name-->
     <AttributeID>G64343d16-f565-44c8-884c-681a8716c07e</AttributeID>
   </AttributeReference>
   <AttributeReference>
     <!--Standard Cost-->
     <AttributeID>G97882c08-7cfc-4e87-bf8a-5166f321fe6e</AttributeID>
  </AttributeReference>
  <AttributeReference>
    <!--Start Date-->
    <AttributeID>G2021af9f-0e51-45ac-a8b7-9a023a727261</AttributeID>
  </AttributeReference>
  <AttributeReference>
     <!--End Date-->
    <AttributeID>G79554b2a-81bd-42ad-9d5c-8de023209436</AttributeID>
   </AttributeReference>
 </DefaultDetailAttributes>
 <DefaultAggregateAttributes>
  <AttributeReference>
     <!--#Product Cost Histories-->
     <AttributeID>G4480065d-404f-4525-8219-f0701d7755cd</AttributeID>
  </AttributeReference>
 </DefaultAggregateAttributes>
 <InstanceSelection>Dropdown</InstanceSelection>
 <Fields>
   <Attribute ID="G4480065d-404f-4525-8219-f0701d7755cd">
     <Name>#Product Cost Histories</Name>
     <DataType>Integer</DataType>
    <Expression>
       <Function>
         <FunctionName>Count</FunctionName>
        <Arguments>
           <Expression>
             <EntityRef>
               <!--Product Cost History-->
               <EntityID>G26a9fee6-cdcc-4799-a510-5f9633ae7620</EntityID>
             </EntityRef>
           </Expression>
         </Arguments>
       </Function>
    </Expression>
     <IsAggregate>true</IsAggregate>
    <SortDirection>Descending</SortDirection>
    <Format>n0</Format>
     <EnableDrillthrough>true</EnableDrillthrough>
   </Attribute>
   <Role ID="G99ab42b5-46e5-484c-93e1-6b329ae2f050">
    <!--Product Cost Histories-->
     <RelatedRoleID>G47fe60f4-71c8-444f-886a-455dcf275efc</RelatedRoleID>
    <Cardinality>One</Cardinality>
    <Relation Name="FK_ProductCostHistory_Product_ProductID" 
               RelationEnd="Target" />
   </Role>
   <Attribute ID="G2021af9f-0e51-45ac-a8b7-9a023a727261">
    <Name>Start Date</Name>
     <DataType>DateTime</DataType>
    <SortDirection>Descending</SortDirection>
    <Format>d</Format>
    <EnableDrillthrough>true</EnableDrillthrough>
     <ValueSelection>Dropdown</ValueSelection>
     <Variations>
       <Attribute ID="G1939ef5e-9069-4793-83f1-be12286a20d5">
         <Name>Start Day</Name>
        <DataType>Integer</DataType>
        <Nullable>true</Nullable>
        <Expression>
           <Function>
             <FunctionName>Day</FunctionName>
            <Arguments>
               <Expression>
```

```
 <AttributeRef>
                              <!--Start Date-->
                              <AttributeID>G2021af9f-0e51-45ac-a8b7-9a023a727261</AttributeID>
                            </AttributeRef>
                          </Expression>
                        </Arguments>
                      </Function>
                    </Expression>
                   <SortDirection>Ascending</SortDirection>
                  </Attribute>
...
               </Variations>
               <Column Name="StartDate" />
             </Attribute>
             <Attribute ID="G79554b2a-81bd-42ad-9d5c-8de023209436">
               <Name>End Date</Name>
               <DataType>DateTime</DataType>
               <Nullable>true</Nullable>
               <SortDirection>Descending</SortDirection>
               <Format>d</Format>
               <ValueSelection>Dropdown</ValueSelection>
               <Variations>
                  <Attribute ID="G77f4e91a-b380-4fee-8f6d-5dab7e5aade9">
                    <Name>End Day</Name>
                   <DataType>Integer</DataType>
                   <Nullable>true</Nullable>
                   <Expression>
                      <Function>
                        <FunctionName>Day</FunctionName>
                       <Arguments>
                          <Expression>
                            <AttributeRef>
                              <!--End Date-->
                              <AttributeID>G79554b2a-81bd-42ad-9d5c-8de023209436</AttributeID>
                            </AttributeRef>
                          </Expression>
                        </Arguments>
                      </Function>
                    </Expression>
                   <SortDirection>Ascending</SortDirection>
                  </Attribute>
...
               </Variations>
               <Column Name="EndDate" />
             </Attribute>
             <Attribute ID="G97882c08-7cfc-4e87-bf8a-5166f321fe6e">
               <Name>Standard Cost</Name>
               <DataType>Decimal</DataType>
               <SortDirection>Descending</SortDirection>
               <Width>9</Width>
               <Format>g</Format>
               <!--Sum Standard Cost-->
               <DefaultAggregateAttributeID>Gc47a9596-49e7-44a9-90f0-
4692b8b9b36f</DefaultAggregateAttributeID>
               <ValueSelection>Dropdown</ValueSelection>
               <Variations>
                  <Attribute ID="Gc47a9596-49e7-44a9-90f0-4692b8b9b36f">
                    <Name>Sum Standard Cost</Name>
                   <DataType>Decimal</DataType>
                   <Nullable>true</Nullable>
                   <Expression>
                      <Function>
                        <FunctionName>Sum</FunctionName>
                       <Arguments>
                          <Expression>
                            <AttributeRef>
                              <!--Standard Cost-->
                              <AttributeID>G97882c08-7cfc-4e87-bf8a-5166f321fe6e</AttributeID>
                            </AttributeRef>
```

```
 </Expression>
                       </Arguments>
                     </Function>
                   </Expression>
                  <IsAggregate>true</IsAggregate>
                  <SortDirection>Descending</SortDirection>
                  <EnableDrillthrough>true</EnableDrillthrough>
                 </Attribute>
...
               </Variations>
               <Column Name="StandardCost" />
             </Attribute>
...
          </Fields>
           <Table Name="Production_ProductCostHistory" />
         </Entity>
         <Entity ID="G054a4c10-daa5-4399-bce2-fe646ff72bc3">
           <Name>Product Description</Name>
           <CollectionName>Product Descriptions</CollectionName>
           <IdentifyingAttributes>
             <AttributeReference>
               <!--Description-->
               <AttributeID>G0a7800c9-5772-4678-85ba-789af2d1cb54</AttributeID>
             </AttributeReference>
           </IdentifyingAttributes>
           <DefaultDetailAttributes>
             <AttributeReference>
               <!--Description-->
               <AttributeID>G0a7800c9-5772-4678-85ba-789af2d1cb54</AttributeID>
             </AttributeReference>
           </DefaultDetailAttributes>
           <DefaultAggregateAttributes>
             <AttributeReference>
               <!--#Product Descriptions-->
               <AttributeID>G50022fe3-d027-4032-a517-8b8a761069d7</AttributeID>
             </AttributeReference>
           </DefaultAggregateAttributes>
           <InstanceSelection>FilteredList</InstanceSelection>
           <IsLookup>true</IsLookup>
           <Fields>
             <Attribute ID="G50022fe3-d027-4032-a517-8b8a761069d7">
               <Name>#Product Descriptions</Name>
               <DataType>Integer</DataType>
               <Expression>
                 <Function>
                   <FunctionName>Count</FunctionName>
                  <Arguments>
                     <Expression>
                       <EntityRef>
                          <!--Product Description-->
                          <EntityID>G054a4c10-daa5-4399-bce2-fe646ff72bc3</EntityID>
                       </EntityRef>
                     </Expression>
                   </Arguments>
                 </Function>
               </Expression>
               <IsAggregate>true</IsAggregate>
               <SortDirection>Descending</SortDirection>
               <Format>n0</Format>
               <EnableDrillthrough>true</EnableDrillthrough>
             </Attribute>
             <Attribute ID="G933ad478-d646-4b4c-9060-028fa37ac996">
               <Name>Product Description ID</Name>
               <Hidden>true</Hidden>
               <DataType>Integer</DataType>
               <SortDirection>Descending</SortDirection>
               <Width>4</Width>
               <Format>g</Format>
               <DiscourageGrouping>true</DiscourageGrouping>
```

```
 <Column Name="ProductDescriptionID" />
             </Attribute>
             <Attribute ID="G0a7800c9-5772-4678-85ba-789af2d1cb54">
               <Name>Description</Name>
               <DataType>String</DataType>
               <Width>167</Width>
               <DiscourageGrouping>true</DiscourageGrouping>
               <EnableDrillthrough>true</EnableDrillthrough>
               <ContextualName>Role</ContextualName>
               <Column Name="Description" />
             </Attribute>
             <Attribute ID="Gc0947d13-121e-4f89-9596-2c2ffd1685ca">
               <Name>Rowguid</Name>
               <Hidden>true</Hidden>
               <DataType>String</DataType>
               <Width>36</Width>
               <DiscourageGrouping>true</DiscourageGrouping>
               <Column Name="rowguid" />
             </Attribute>
             <Attribute ID="Ge4fe0ed0-4e80-4404-915a-5f3449460e20">
               <Name>Modified Date</Name>
               <Hidden>true</Hidden>
               <DataType>DateTime</DataType>
               <SortDirection>Descending</SortDirection>
               <Format>d</Format>
               <ValueSelection>Dropdown</ValueSelection>
               <Variations>
                 <Attribute ID="Ga7bf1945-d84e-4956-ba4d-2aeeb2722b28">
                    <Name>Modified Day</Name>
                   <DataType>Integer</DataType>
                   <Nullable>true</Nullable>
                  <Expression>
                      <Function>
                        <FunctionName>Day</FunctionName>
                       <Arguments>
                          <Expression>
                            <AttributeRef>
                              <!--Modified Date-->
                              <AttributeID>Ge4fe0ed0-4e80-4404-915a-5f3449460e20</AttributeID>
                            </AttributeRef>
                          </Expression>
                        </Arguments>
                      </Function>
                    </Expression>
                 </Attribute>
               </Variations>
               <Column Name="ModifiedDate" />
             </Attribute>
             <Role ID="Gcbe16f38-f954-4730-b333-51eec4d83b3b">
               <!--Product Description-->
               <RelatedRoleID>Gbf14d8fb-4087-4085-a350-8aa6cfbc98ad</RelatedRoleID>
               <Cardinality>OptionalMany</Cardinality>
               <Relation 
Name="FK_ProductModelProductDescriptionCulture_ProductDescription_ProductDescriptionID" 
RelationEnd="Source" />
             </Role>
           </Fields>
           <Table Name="Production_ProductDescription" />
         </Entity>
       </Entities>
     </EntityFolder>
   </Entities>
  <Perspectives>
     <Perspective ID="G33871e88-dc21-4242-9e45-01d751069a52">
       <Name>Individual Customer Sales</Name>
```
...

...

...

```
 <Description>This perspective provides a small subset of Adventure Works focused only 
on sales to individuals.</Description>
       <ModelItems>
         <!--Contact-->
         <ModelItemID>G993b08ba-b548-428b-bfab-7823a87640e1</ModelItemID>
         <!--Individuals-->
         <ModelItemID>Gb4017f2b-fb7a-4bf6-b17c-b280df5c3658</ModelItemID>
         <!--Individual-->
         <ModelItemID>G467deb7e-dc58-43c4-9f7f-87549f69c1af</ModelItemID>
         <!--#Individuals-->
         <ModelItemID>Gf6cf817c-fc9e-4629-9684-649485d2e735</ModelItemID>
         <!--Contact-->
         <ModelItemID>G2198b1f8-8d57-43a0-a7d8-7b30a36fd6a1</ModelItemID>
         <!--Modified Date-->
         <ModelItemID>G9eb16772-e96f-4ac4-9786-ffde3cd6809f</ModelItemID>
         <!--Modified Day-->
         <ModelItemID>G0003c639-b77e-46eb-a864-f237fa649769</ModelItemID>
         <!--Modified Month-->
         <ModelItemID>G76eed1ac-ccf2-40e7-92c3-6802d41302a6</ModelItemID>
         <!--Modified Year-->
         <ModelItemID>Gecba9972-9652-4277-8c2f-c2ac7f0d320a</ModelItemID>
         <!--Modified Quarter-->
         <ModelItemID>G96f57111-e63e-4974-b398-1072839daabc</ModelItemID>
         <!--First Modified Date-->
         <ModelItemID>Ged6f836b-6374-42d1-979e-981af5cc65c6</ModelItemID>
         <!--Last Modified Date-->
         <ModelItemID>G49578624-1998-496e-ac3a-1212dfb16f95</ModelItemID>
         <!--Product-->
         <ModelItemID>G73aed554-12c3-4750-8981-997fe69705ab</ModelItemID>
        \langle!--Sales-->
         <ModelItemID>G75db5378-b40a-49a6-8fac-53b563f471d8</ModelItemID>
        \langle!--Sale-->
         <ModelItemID>G7d048573-fb87-42c3-9660-f171d6645f3a</ModelItemID>
        \langle!--#Sales -->
         <ModelItemID>G8adb941a-9e66-4373-9dfe-f3c44285e6d8</ModelItemID>
         <!--Sales Order-->
         <ModelItemID>Gd807fa2d-8de1-4304-90d7-ea92ecf54d77</ModelItemID>
         <!--Sales ID-->
         <ModelItemID>G530377c5-2430-4f59-8c0e-e126375b0f79</ModelItemID>
         <!--Carrier Tracking Number-->
         <ModelItemID>G29ce27c4-26a9-4541-bebd-bf6560faec77</ModelItemID>
         <!--Order Qty-->
         <ModelItemID>Gadadf016-6677-4e7d-b068-bfb6cdbd846f</ModelItemID>
         <!--Sum Order Qty-->
         <ModelItemID>G52bef145-cd14-4c05-bc89-228a3ab8065c</ModelItemID>
...
       </ModelItems>
     </Perspective>
  </Perspectives>
   <DataSourceView xmlns="http://schemas.microsoft.com/analysisservices/2003/engine">
     <ID>Adventure Works</ID>
     <Name>Adventure Works</Name>
     <CreatedTimestamp>0001-01-01T08:00:00Z</CreatedTimestamp>
     <LastSchemaUpdate>0001-01-01T08:00:00Z</LastSchemaUpdate>
     <Annotations xmlns="http://schemas.microsoft.com/analysisservices/2003/engine">
       <Annotation>
<Name>http://schemas.microsoft.com/DataWarehouse/Designer/1.0:ShowFriendlyNames</Name>
         <Value>true</Value>
       </Annotation>
       <Annotation>
         <Name>http://schemas.microsoft.com/DataWarehouse/Designer/1.0:CurrentLayout</Name>
         <Value>_ALL_TABLES_</Value>
       </Annotation>
...
     </Annotations>
     <DataSourceID>Adventure Works</DataSourceID>
     <Schema>
```

```
 <xs:schema id="Adventure_x0020_Works" xmlns="" 
xmlns:xs="http://www.w3.org/2001/XMLSchema" xmlns:msdata="urn:schemas-microsoft-com:xml-
msdata" xmlns:msprop="urn:schemas-microsoft-com:xml-msprop">
...
       </xs:schema>
     </Schema>
   </DataSourceView>
</SemanticModel>
```
## **3.1.2 Entity Example**

The following XML is an example of an [Entity](#page-35-0) element that specifies an entity in the semantic model. The **ID** attribute of the **Entity** element specifies the [QName](#page-26-0) value of G333db059-a14a-46db-b58e-9ae10efc0f07 as a unique identifier that can be used to refer to this entity from elsewhere in the [SemanticModel](#page-28-0) and [SemanticQuery](#page-96-0) elements.

The **Name** element defines the name of the **Entity** as "Sales Order". The **CollectionName** element defines "Sales Order Headers" as the phrase to use to refer to a collection of instances of the entity.

```
 <Entity ID="G333db059-a14a-46db-b58e-9ae10efc0f07">
   <Name>Sales Order</Name>
   <CollectionName>Sales Order Headers</CollectionName>
```
The following [IdentifyingAttributes](#page-83-0) element specifies a collection of attributes that client applications should use to identify an instance of the entity to the user. In this example, the collection has only the single member [AttributeReference.](#page-46-0) The **AttributeReference** element specifies a reference to an [Attribute](#page-53-0) element. This reference is specified by the value of the **AttributeID** element, which is the **QName** value G5ca52962-8edd-40c7-a335-a235601f49f5. This value appears as the value of an [Attribute.ID](#page-55-0) attribute for an **Attribute** element in the [Entity.Fields](#page-40-0) collection of the "Sales Order" **Entity** of this example. That **Attribute** has the name "Sales Order Number". Thus the meaning of the **IdentifyingAttributes** element in this example is that an instance of the "Sales Order" **Entity** is identified to the user by the value of the "Sales Order Number" **Attribute**.

```
 <IdentifyingAttributes>
   <AttributeReference>
    <!--Sales Order Number-->
     <AttributeID>G5ca52962-8edd-40c7-a335-a235601f49f5</AttributeID>
   </AttributeReference>
 </IdentifyingAttributes>
```
The [DefaultDetailAttributes](#page-49-0) element specifies a collection of attributes that client applications show when the parent **Entity** element is displayed. In this example, the collection has one **AttributeReference** member. As in the preceding explanation, **AttributeReference** elements reference **Attribute** elements via their **AttributeID** child elements. The meaning of the **DefaultDetailAttributes** in this example is that when the "Sales Order" **Entity** is displayed, the "Sales Order Number" **Attribute** should be shown.

```
 <DefaultDetailAttributes>
  <AttributeReference>
    <!--Sales Order Number-->
    <AttributeID>G5ca52962-8edd-40c7-a335-a235601f49f5</AttributeID>
  </AttributeReference>
 </DefaultDetailAttributes>
```
The following **DefaultDetailAttributes** element specifies a collection of aggregate attributes that client applications show when the parent **Entity** element is displayed as an aggregate. In this

example, the collection has one **AttributeReference** member. As in the preceding explanation, **AttributeReference** elements reference **Attribute** elements via their **AttributeID** child elements. The meaning of the **DefaultDetailAttributes** in this example is that when the "Sales Order" **Entity** is displayed as an aggregate, the "#Sales Orders" **Attribute** element should be shown.

```
 <DefaultAggregateAttributes>
  <AttributeReference>
    <!--#Sales Orders-->
    <AttributeID>G2818a809-2ea8-4a14-9591-75b52f4188e8</AttributeID>
   </AttributeReference>
 </DefaultAggregateAttributes>
```
The following [SortAttributes](#page-86-0) element specifies a collection of **SortAttribute** elements that specify attributes on which to sort when a sort is requested by the entity. In this example, the collection has a single **SortAttribute** member that contains an **AttributeReference** element. As in the preceding explanation, the **AttributeReference** element references an **Attribute** element via its **AttributeID** element. After looking up the names of the referenced **Attribute** element, the meaning of the **SortAttributes** element in this example is that when the "Sales Order" **Entity** is sorted, the "Sales Order Number" **Attribute** should be used to sort the **Entity**.

```
 <SortAttributes>
  <SortAttribute>
     <AttributeReference>
      <!--Sales Order Number-->
       <AttributeID>G5ca52962-8edd-40c7-a335-a235601f49f5</AttributeID>
    </AttributeReference>
    <SortDirection>Descending</SortDirection>
  </SortAttribute>
 </SortAttributes>
```
The following [Entity.InstanceSelection](#page-41-0) element has the value "MandatoryFilter", which specifies that when the client application selects instances of the entity, the client application uses a filter because the number of instances is so large that users should be prohibited from building queries on this entity without filtering the results. Following the **Entity.InstanceSelection** is the [Fields](#page-51-0) element. The **Fields** element specifies a collection of **Attribute**s and [Roles](#page-71-0) that are associated with the "Sales Order" **Entity**.

> <InstanceSelection>MandatoryFilter</InstanceSelection> <Fields>

The first item in the **Fields** collection is the **Attribute** with **ID** G2818a809-2ea8-4a14-959- 75b52f4188e8 and **Name** "#Sales Orders". The [Attribute.DataType](#page-58-0) element with value "Integer" specifies that the data type of this attribute is [Integer.](#page-21-0) The [Expression](#page-119-0) element specifies an expression that is used to calculate the value of the attribute, which makes this a calculated **Attribute**. For examples of the **Expression** element, see sections [3.1.10](#page-197-0) through [3.1.13.](#page-201-0) The expression uses the [Aggregate Function: Count](#page-153-0) to return the count of "Sales Orders", which is the **Entity** that the [EntityRef](#page-125-0) element is referring to.

The [Attribute.IsAggregate](#page-62-0) element has a value of true, which specifies that this attribute is an aggregate attribute. The [Attribute.SortDirection](#page-64-0) element has a value of "Descending", which specifies that groups of this attribute should be sorted from most "Sales Orders" to least "Sales Orders". The [Attribute.Format](#page-60-0) element has a value of "n0", which specifies that the value of attribute instances should be displayed in numeric format with 0 decimal places. The **Attribute.EnableDrillthrough** element has a value of true, which specifies that the client application should provide a drillthrough link to the containing entity of the attribute.

<Attribute ID="G2818a809-2ea8-4a14-9591-75b52f4188e8">

```
 <Name>#Sales Orders</Name>
   <DataType>Integer</DataType>
   <Expression>
     <Function>
       <FunctionName>Count</FunctionName>
       <Arguments>
         <Expression>
           <EntityRef>
             <!--Sales Order-->
             <EntityID>G333db059-a14a-46db-b58e-9ae10efc0f07</EntityID>
           </EntityRef>
         </Expression>
       </Arguments>
     </Function>
   </Expression>
   <IsAggregate>true</IsAggregate>
   <SortDirection>Descending</SortDirection>
   <Format>n0</Format>
   <EnableDrillthrough>true</EnableDrillthrough>
 </Attribute>
```
The second item in the **Fields** collection is the **Attribute** with **ID** G5ca52962-8edd-40c7-a335 a235601f49f5 and **Name** "Sales Order Number". The **Attribute.DataType** element with a value of "String" specifies that the data type of this attribute is **String**. The **Attribute.SortDirection** element has a value of "Ascending", which specifies that instances of this attribute should be sorted from lowest "Sales Order Number" to highest "Sales Order Number" in lexical order. The Attribute. Width element has a value of 7, which specifies that the "Sales Order Number" is displayed in a column the width of seven characters. The [Attribute.DiscourageGrouping](#page-59-0) element has a value of true, which specifies that the client application should discourage the user from grouping on this attribute. The Attribute.EnableDrillthrough element has a value of true, which specifies that the client application should provide a drillthrough link to the containing entity of the attribute. The [Column](#page-44-0) element specifies a binding of the **Attribute** to a column in the underlying database. The column is specified by its name, which is " SalesOrderNumber" in this case.

```
 <Attribute ID="G5ca52962-8edd-40c7-a335-a235601f49f5">
   <Name>Sales Order Number</Name>
   <DataType>String</DataType>
  <SortDirection>Ascending</SortDirection>
  <Width>7</Width>
   <DiscourageGrouping>true</DiscourageGrouping>
  <EnableDrillthrough>true</EnableDrillthrough>
  <Column Name="SalesOrderNumber" />
 </Attribute>
```
Next in the **Fields** collection is the **Role** element with **ID** G47dff9f6-a62b-4b60-b084-b077d528fed8 and **Name** "Sales". See sections [3.1.7](#page-195-0) and [3.1.8](#page-196-0) for a more detailed explanation of **Role** examples. This **Role** element specifies a relationship between the containing "Sales Order" **Entity** element and a target **Entity** element, which is not listed in this example, whose name is "Sale".

The [Linguistics](#page-80-0) element specifies "Sales" as both the singular and plural names of the role. The [Role.RelatedRoleID](#page-77-0) element specifies the **QName** value Gd807fa2d-8de1-4304-90d7-ea92ecf54d77 as a reference to the corresponding role on the target entity. The corresponding role, also known as the related role, is a role that relates the same two entities as the original role, but relates them in the opposite order. The containing entity of the original role is the target entity of the related role and vice versa. In this case, the related **Role** element specifies a relationship in the reversed order from its containing "Sale" **Entity** to its target "Sales Order" **Entity**, which is the containing element of this **Role**.

The [Role.Cardinality](#page-72-0) element specifies the cardinality of the role. In this case, "OptionalMany" specifies that the cardinality of the role is 0 or more. The [Relation](#page-81-0) element specifies a binding of the **Role** to a

relation in the underlying database. The relation is specified by its name, which is "FK\_SalesOrderDetail\_SalesOrderHeader\_SalesOrderID". The **Role** is bound to the source end of the relation as specified by the value of the [Relation.RelationEnd](#page-82-0) attribute, which is "Source".

```
 <Role ID="G47dff9f6-a62b-4b60-b084-b077d528fed8">
           <Name>Sales</Name>
          \langleLinguistics>
             <SingularName>Sales</SingularName>
             <PluralName>Sales</PluralName>
           </Linguistics>
           <!--Sales Order-->
           <RelatedRoleID>Gd807fa2d-8de1-4304-90d7-ea92ecf54d77</RelatedRoleID>
           <Cardinality>OptionalMany</Cardinality>
           <Relation Name="FK_SalesOrderDetail_SalesOrderHeader_SalesOrderID" 
RelationEnd="Source" />
        \langleRole>
...
```
Next in the **Fields** collection is another **Role** element with **ID** G997c487b-a42f-47f7-afb5 f4f48b7e0f71. See sections 3.1.7 and 3.1.8 for a more detailed explanation of **Role** examples. This **Role** element specifies a relationship between the containing "Sales Order" **Entity** element and another **Entity** element, which is not listed in this example, whose name is "Customer".

The **Role.RelatedRoleID** element specifies the **QName** value G5a72bd81-43a5-49d7-b584- 6adcc9ce3b44 as a reference to the corresponding role on the target entity. The corresponding role, also known as the related role, is a role that relates the same two entities as the original role, but relates them in the opposite order. The containing entity of the original role is the target entity of the related role and vice versa. In this case, the related **Role** element specifies a relationship in the reversed order from its containing "Customer" **Entity** to its target "Sales Order" **Entity**, which is the containing element of this **Role**.

The **Role.Cardinality** element specifies the cardinality of the role. In this case, "One" specifies that the cardinality of the role is one to one. The **HiddenFields** element specifies a collection of references to field folder items that are **Attribute**, **Role**, and [FieldFolder](#page-68-0) elements. Each reference is specified by the **QName** value of the **FieldFolderItemID** elements. These field folder items are items that the client application does not display for the role's target entity when the role is used to reach the entity.

The **Relation** element specifies a binding of the **Role** to a relation in the underlying database. The relation is specified by its name, which is "FK\_SalesOrderHeader\_Contact\_ContactID" in this case. The **Role** is bound to the target end of the relation, as specified by the value of the **Relation.RelationEnd** attribute, which is "Target" in this case.

```
 <Role ID="G997c487b-a42f-47f7-afb5-f4f48b7e0f71">
  <!--Sales Orders-->
   <RelatedRoleID>G5a72bd81-43a5-49d7-b584-6adcc9ce3b44</RelatedRoleID>
   <Cardinality>One</Cardinality>
   <HiddenFields>
     <!--Store Contacts-->
     <FieldFolderItemID>G7e278a2d-57ba-43f8-9031-64beb618bb5d</FieldFolderItemID>
     <!--Individuals-->
     <FieldFolderItemID>Gb4017f2b-fb7a-4bf6-b17c-b280df5c3658</FieldFolderItemID>
     <!--Vendor Contacts-->
     <FieldFolderItemID>G4cd82b49-bbf0-4144-9675-c91b4bb57d4e</FieldFolderItemID>
     <!--Employees-->
     <FieldFolderItemID>G19e86713-9c66-4313-8900-ad7ef3086575</FieldFolderItemID>
   </HiddenFields>
   <Relation Name="FK_SalesOrderHeader_Contact_ContactID" RelationEnd="Target" />
\langle/Role>
```
This is the end of the **Fields** collection. The [Table](#page-88-0) element specifies the name of a table, called "Sales\_SalesOrderHeader", in the underlying data source view (DSV). This binds the "Sales Order" **Entity** to the database table.

```
 </Fields>
   <Table Name="Sales_SalesOrderHeader" />
 </Entity>
```
## **3.1.3 Attribute Example 1: Simple Attribute**

The following is a simple example of an [Attribute](#page-53-0) element. It has an **ID** attribute with a [QName](#page-26-0) value of G64343d16-f565-44c8-884c-681a8716c07e, which associates a globally unique identifier (GUID) with this **Attribute**. The **Name** of this **Attribute** is "Name", which is the value of the [Attribute.Name](#page-63-0) element. The [Attribute.DataType](#page-58-0) element with value "String" specifies that the data type of this attribute is [String.](#page-21-1) This **Attribute** is a member of the [Fields](#page-51-0) collection of an [Entity](#page-35-0) whose name is "Product". Thus, this attribute represents the "name of a product".

The [Attribute.SortDirection](#page-64-0) element has a value of "Ascending", which specifies that instances of this attribute are sorted in alphabetical order. The [Attribute.Width](#page-66-0) element has a value of 30, which specifies that the "Sales Order ID" is displayed in a column that has a width of 30 characters. The [Attribute.DiscourageGrouping](#page-59-0) element has a value of true, which specifies that the client application prevents the user from grouping on this attribute. The Attribute. EnableDrillthrough element has a value of true, which specifies that the client application provides a drillthrough link to the containing entity of the attribute.

The [Attribute.ContextualName](#page-56-0) element has a value of "Role", which specifies that the client application uses the role name as the contextual name if the attribute is the single identifying attribute of the entity. Otherwise, the "Role" value specifies that the client application generates a contextual name that is the same as if "Merge" was specified. The **Attribute.ValueSelection** element has a value of "List", which specifies that the number of unique instance values of this attribute is too large for a simple dropdown and requires a larger list-based UI in the client application. The [Column](#page-44-0) element specifies a binding of the **Attribute** to a column in the underlying database. The column is specified by its name, which is "Name" in this case.

```
 <Attribute ID="G64343d16-f565-44c8-884c-681a8716c07e">
  <Name>Name</Name>
   <DataType>String</DataType>
   <SortDirection>Ascending</SortDirection>
   <Width>30</Width>
   <DiscourageGrouping>true</DiscourageGrouping>
  <EnableDrillthrough>true</EnableDrillthrough>
   <ContextualName>Role</ContextualName>
  <ValueSelection>List</ValueSelection>
  <Column Name="Name" />
 </Attribute>
```
## **3.1.4 Attribute Example 2: Calculated Attribute**

The following is another example of an [Attribute](#page-53-0) element. This **Attribute** element is of a calculated **Attribute**. It has an **ID** attribute with a [QName](#page-26-0) value of Gb4a8fe12-4ec9-4fa9-8b33-82a9acfea68c, which associates a GUID with this **Attribute**. The **Name** of this **Attribute** is "Order Year", which is the value of the **Attribute.Name element.** The **Attribute.DataType element with a value of "Integer"** specifies that the data type of this attribute is [Integer.](#page-21-0) This **Attribute** element is taken from a member of the [Variations](#page-66-1) collection of an **Attribute** element in the [Fields](#page-51-0) collection of an [Entity](#page-35-0) whose name is "Sales Order". Thus, this attribute represents the "order year of a sales order". The [Attribute.Nullable](#page-63-1) element with a value of true specifies that the attribute can have a value of NULL.

The [Expression](#page-119-0) element specifies an expression that is used to calculate the value of the attribute, which makes this a calculated **Attribute**. For examples of the **Expression** element, see sections [3.1.10](#page-197-0) through [3.1.13.](#page-201-0) The expression uses the scalar [Year](#page-148-0) function to return the integer year of the "Order Date" attribute, which is the **Attribute** that the [AttributeRef](#page-124-0) element is referring to.

The [Attribute.SortDirection](#page-64-0) element has a value of "Ascending", which specifies that instances of this attribute are sorted in ascending numerical order from earliest "Order Year" to the latest. The [Attribute.ValueSelection](#page-65-0) element has a value of "Dropdown", which specifies that the number of unique instance values is small enough to fit in a simple dropdown list.

```
 <Attribute ID="Gb4a8fe12-4ec9-4fa9-8b33-82a9acfea68c">
   <Name>Order Year</Name>
  <DataType>Integer</DataType>
  <Nullable>true</Nullable>
  <Expression>
     <Function>
       <FunctionName>Year</FunctionName>
       <Arguments>
        <Expression>
           <AttributeRef>
             <!--Order Date-->
             <AttributeID>G1f88a445-ae2b-497e-8b0b-3f797fbc868c</AttributeID>
           </AttributeRef>
         </Expression>
       </Arguments>
     </Function>
   </Expression>
  <SortDirection>Ascending</SortDirection>
   <ValueSelection>Dropdown</ValueSelection>
 </Attribute>
```
## **3.1.5 Attribute Example 3: Aggregate Attribute**

The following is another example of an [Attribute](#page-53-0) element. This **Attribute** element is of an aggregate **Attribute**. It has an **ID** attribute with a [QName](#page-26-0) value of G2818a809-2ea8-4a14-9591-75b52f4188e8, which associates a GUID with this **Attribute**. The **Name** of this **Attribute** is "#Sales Orders", which is the value of the [Attribute.Name](#page-63-0) element. The [Attribute.DataType](#page-58-0) element with a value of "Integer" specifies that the data type of this attribute is [Integer.](#page-21-0) The **Expression** element specifies an expression that is used to calculate the value of the attribute, which makes this a calculated **Attribute**. For examples of the **Expression** element, see sections [3.1.10](#page-197-0) through [3.1.13.](#page-201-0) The expression uses the aggregate [Count](#page-153-0) function to return the count of "Sales Order", which is the [Entity](#page-35-0) that the [EntityRef](#page-125-0) element is referring to.

The [Attribute.IsAggregate](#page-62-0) element has a value of true, which specifies that this attribute is an aggregate attribute. The [Attribute.SortDirection](#page-64-0) element has a value of "Descending", which specifies that groups of this attribute should be sorted from most "Sales Orders" to least "Sales Orders". The Attribute. Format element has a value of "n0", which specifies that the values of the attribute instances are displayed in a numeric format with 0 decimal places. The **Attribute. EnableDrillthrough** element has a value of true, which specifies that the client application should provide a drillthrough link to the containing entity of the attribute.

```
 <Attribute ID="G2818a809-2ea8-4a14-9591-75b52f4188e8">
   <Name>#Sales Orders</Name>
   <DataType>Integer</DataType>
   <Expression>
     <Function>
       <FunctionName>Count</FunctionName>
       <Arguments>
         <Expression>
           <EntityRef>
             <!--Sales Order-->
```

```
 <EntityID>G333db059-a14a-46db-b58e-9ae10efc0f07</EntityID>
           </EntityRef>
         </Expression>
       </Arguments>
     </Function>
   </Expression>
  <IsAggregate>true</IsAggregate>
   <SortDirection>Descending</SortDirection>
   <Format>n0</Format>
  <EnableDrillthrough>true</EnableDrillthrough>
 </Attribute>
```
## **3.1.6 Variations Example**

The following is an example of a [Variations](#page-66-1) element, which defines a collection of **Attribute** elements that are considered variations of the parent element. In this example, the parent element is an **Attribute**. First, the parent **Attribute** element is shown, and then a few lines later the **Variations** element begins. The parent element is an attribute that specifies the "Order Date" of the "Sales Order" entity as an attribute that has a data type of [DateTime.](#page-22-0)

```
 <Attribute ID="G1f88a445-ae2b-497e-8b0b-3f797fbc868c">
   <Name>Order Date</Name>
   <DataType>DateTime</DataType>
  <SortDirection>Descending</SortDirection>
   <Width>5</Width>
  <Format>d</Format>
  <Variations>
```
The first member of the **Variations** collection, which follows, is an **Attribute** whose name is "Order Day" and whose data type is [Integer.](#page-21-0) This is a calculated attribute, and the calculation is given by the [Expression,](#page-119-0) which calls the scalar function [Day](#page-149-0) with an argument referencing the parent element of the **Variations** collection, which is the "Order Date" **Attribute**. This function takes the "Order Date" **Attribute**, which has the **DateTime** data type, extracts the day from the attribute value, and returns the day of the month as an **Integer**. Thus, the variation defines the "Order Day" **Attribute** as taking the day of the "Order Date" **Attribute** and returning it as an **Integer**.

```
 <Attribute ID="G479ca591-f52f-4950-9084-bd62f1830e99">
  <Name>Order Day</Name>
   <DataType>Integer</DataType>
  <Nullable>true</Nullable>
  <Expression>
     <Function>
       <FunctionName>Day</FunctionName>
      <Arguments>
         <Expression>
           <AttributeRef>
             <!--Order Date-->
             <AttributeID>G1f88a445-ae2b-497e-8b0b-3f797fbc868c</AttributeID>
           </AttributeRef>
         </Expression>
       </Arguments>
     </Function>
   </Expression>
  <SortDirection>Ascending</SortDirection>
  <ValueSelection>Dropdown</ValueSelection>
 </Attribute>
```
The second member of the **Variations** collection, which follows, is an **Attribute** whose name is "Order Month" and whose data type is **Integer**. This is a calculated attribute, and the calculation is given by the **Expression**, which calls the scalar function [Month](#page-149-1) with an argument referencing the

parent element of the **Variations** collection, which is the "Order Date" **Attribute**. This function takes the "Order Date" **Attribute**, which has the **DateTime** data type, extracts the month from the attribute value, and returns the month as an **Integer**. Thus, the variation defines the "Order Month" **Attribute** as taking the month of the "Order Date" **Attribute** and returning it as an **Integer**.

```
 <Attribute ID="G88c8374b-78c7-4729-9fe7-719499d8f6fc">
  <Name>Order Month</Name>
  <DataType>Integer</DataType>
  <Nullable>true</Nullable>
  <Expression>
     <Function>
       <FunctionName>Month</FunctionName>
      <Arguments>
        <Expression>
           <AttributeRef>
             <!--Order Date-->
             <AttributeID>G1f88a445-ae2b-497e-8b0b-3f797fbc868c</AttributeID>
           </AttributeRef>
         </Expression>
       </Arguments>
     </Function>
  </Expression>
  <SortDirection>Ascending</SortDirection>
  <ValueSelection>Dropdown</ValueSelection>
 </Attribute>
```
The third member of the **Variations** collection, which follows, is an **Attribute** whose name is "Order Year" and whose data type is **Integer**. This is a calculated attribute, and the calculation is given by the **Expression** that calls the scalar function [Year](#page-148-0) with an argument referencing the parent element of the **Variations** collection, which is the "Order Date" **Attribute**. This function takes the "Order Date" **Attribute**, which has the **DateTime** data type, extracts the year from the attribute value, and returns the year as an **Integer**. Thus, the variation defines the "Order Year" **Attribute** as taking the year of the "Order Date" **Attribute** and returning it as an **Integer**.

```
 <Attribute ID="Gb4a8fe12-4ec9-4fa9-8b33-82a9acfea68c">
  <Name>Order Year</Name>
   <DataType>Integer</DataType>
  <Nullable>true</Nullable>
  <Expression>
     <Function>
       <FunctionName>Year</FunctionName>
      <Arguments>
        <Expression>
           <AttributeRef>
             <!--Order Date-->
             <AttributeID>G1f88a445-ae2b-497e-8b0b-3f797fbc868c</AttributeID>
           </AttributeRef>
         </Expression>
       </Arguments>
     </Function>
   </Expression>
  <SortDirection>Ascending</SortDirection>
   <ValueSelection>Dropdown</ValueSelection>
 </Attribute>
```
The fourth member of the **Variations** collection, which follows, is an **Attribute** whose name is "Order Quarter" and whose data type is **Integer**. This is a calculated attribute, and the calculation is given by the **Expression** that calls the scalar function [Quarter](#page-149-2) with an argument referencing the parent element of the **Variations** collection, which is the "Order Date" **Attribute**. This function takes the "Order Date" **Attribute**, which has the **DateTime** data type, extracts the quarter from the attribute value, and returns the quarter as an **Integer**. Thus, the variation defines the "Order Quarter" **Attribute** as taking the quarter of the "Order Date" **Attribute** and returning it as an **Integer**.

```
 <Attribute ID="Gd7e9b121-ae15-44be-9fec-0a0265c133f4">
   <Name>Order Quarter</Name>
   <DataType>Integer</DataType>
   <Nullable>true</Nullable>
   <Expression>
     <Function>
       <FunctionName>Quarter</FunctionName>
      <Arguments>
         <Expression>
           <AttributeRef>
             <!--Order Date-->
             <AttributeID>G1f88a445-ae2b-497e-8b0b-3f797fbc868c</AttributeID>
           </AttributeRef>
         </Expression>
       </Arguments>
     </Function>
   </Expression>
   <SortDirection>Ascending</SortDirection>
 </Attribute>
```
The fifth member of the **Variations** collection, which follows, is an **Attribute** whose name is "First Order Date" and whose data type is **DateTime**. This is a calculated attribute, and the calculation is given by the **Expression**, which calls the aggregate function [Min](#page-153-1) with an argument referencing the parent element of the **Variations** collection, which is the "Order Date" **Attribute**. This function takes the "Order Date" **Attribute**, which has the **DateTime** data type, finds the minimal date in the set of instance values, and returns the minimum as a **DateTime**. Thus, the variation defines the "First Order Date" **Attribute** as taking the minimum of the "Order Date" **Attribute** and returning it as a **DateTime**.

```
 <Attribute ID="G0d6ff6f6-c971-45c9-ae27-f698c7a9224c">
  <Name>First Order Date</Name>
  <DataType>DateTime</DataType>
  <Nullable>true</Nullable>
  <Expression>
     <Function>
       <FunctionName>Min</FunctionName>
      <Arguments>
        <Expression>
           <AttributeRef>
             <!--Order Date-->
             <AttributeID>G1f88a445-ae2b-497e-8b0b-3f797fbc868c</AttributeID>
           </AttributeRef>
         </Expression>
       </Arguments>
     </Function>
  </Expression>
   <IsAggregate>true</IsAggregate>
  <SortDirection>Descending</SortDirection>
   <Format>d</Format>
  <EnableDrillthrough>true</EnableDrillthrough>
 </Attribute>
```
The sixth and last member of the **Variations** collection, which follows, is an **Attribute** whose name is "Last Order Date" and whose data type is **DateTime**. This is a calculated attribute, and the calculation is given by the **Expression** which calls the aggregate function [Max](#page-153-2) with an argument referencing the parent element of the **Variations** collection, which is the "Order Date" **Attribute**. This function takes the "Order Date" **Attribute**, which has the **DateTime** data type, finds the maximum date in the set of instance values, and returns the maximum as a **DateTime**. Thus, the variation defines the "Last Order Date" **Attribute** as taking the maximum of the "Order Date" **Attribute** and returning it as a **DateTime**.

<Attribute ID="Gd78ec086-f2b9-4ab4-86c2-6136be989d59">

```
 <Name>Last Order Date</Name>
       <DataType>DateTime</DataType>
       <Nullable>true</Nullable>
       <Expression>
         <Function>
           <FunctionName>Max</FunctionName>
          \langleArguments>
             <Expression>
               <AttributeRef>
                  <!--Order Date-->
                  <AttributeID>G1f88a445-ae2b-497e-8b0b-3f797fbc868c</AttributeID>
              \langle/AttributeRef>
             </Expression>
           </Arguments>
         </Function>
       </Expression>
       <IsAggregate>true</IsAggregate>
       <SortDirection>Descending</SortDirection>
       <Format>d</Format>
       <EnableDrillthrough>true</EnableDrillthrough>
     </Attribute>
   </Variations>
   <Column Name="OrderDate" />
 </Attribute>
```
#### <span id="page-195-0"></span>**3.1.7 Role Example 1: Role with Linguistics**

The following is an example of a [Role](#page-71-0) element, which specifies the relationship between an entity and a related entity. The **Role** has an **ID** attribute with a [QName](#page-26-0) value of G0a9cb3d9-f4b2-48a6-8c8d-6324f65a3f26, which associates a GUID with this **Role**. The **Name** of this **Role** is "Sales Orders", which is the value of the [Role.Name](#page-76-0) element.

The singular and plural forms of the noun representing this **Role** are given by the [Linguistics.SingularName](#page-81-1) and [Linguistics.PluralName](#page-80-1) elements as the nouns "Sales Order" and "Sales Orders", in this case.

The [Role.RelatedRoleID](#page-77-0) element specifies a reference to the corresponding role on the target entity. The corresponding role, also known as the related role, is a role that relates the same two entities as the original role, but relates them in the opposite order. The containing entity of the original role is the target entity of the related role, and vice versa. The related role for this example is given in section [3.1.8.](#page-196-0) The [Role.Cardinality](#page-72-0) element specifies the cardinality of the role. In this case, "OptionalMany" specifies that the cardinality of the role is 0 or more.

The [Relation](#page-81-0) element specifies a binding of the **Role** to a relation in the underlying database. The relation is specified by its name, which is "FK\_SalesOrderHeader\_SalesTerritory\_TerritoryID" in this case. The **Role** is bound to the source end of the relation as specified by the value of the [Relation.RelationEnd](#page-82-0) attribute, which is "Source". **Role** elements occur in pairs, with one role bound to the source end of the relation and the other role bound to the target end of the same relation.

```
 <Role ID="G0a9cb3d9-f4b2-48a6-8c8d-6324f65a3f26">
   <Name>Sales Orders</Name>
   <Linguistics>
     <SingularName>Sales Order</SingularName>
     <PluralName>Sales Orders</PluralName>
  </Linguistics>
  <!--Territory-->
  <RelatedRoleID>G1a56c6f9-fdf4-490d-9e49-ed03fc380b4a</RelatedRoleID>
   <Cardinality>OptionalMany</Cardinality>
  <Relation Name="FK_SalesOrderHeader_SalesTerritory_TerritoryID" 
            RelationEnd="Source" />
 </Role>
```
## <span id="page-196-0"></span>**3.1.8 Role Example 2: Related Role**

This second [Role](#page-71-0) example has an **ID** attribute with a [QName](#page-26-0) value of G1a56c6f9-fdf4-490d-9e49 ed03fc380b4a, which associates a GUID with this **Role**. The **Name** of this **Role** is "Territory", which is the value of the [Role.Name](#page-76-0) element. The singular and plural forms of the noun representing this **Role** are not specified in this example.

The [Role.RelatedRoleID](#page-77-0) element specifies a reference to the corresponding role on the target entity. The corresponding role, also known as the related role, is a role that relates the same two entities as the original role, but relates them in the opposite order. The containing entity of the original role is the target entity of the related role and vice versa. The related role for this example is given in section [3.1.7.](#page-195-0) The [Role.Cardinality](#page-72-0) element specifies the cardinality of the role. In this case, "OptionalOne" specifies that the cardinality of the role is 0 or 1.

The [Relation](#page-81-0) element specifies a binding of the **Role** to a relation in the underlying database. The relation is specified by its name. which is "FK\_SalesOrderHeader\_SalesTerritory\_TerritoryID" in this case. The **Role** is bound to the target end of the relation, as specified by the value of the [Relation.RelationEnd](#page-82-0) attribute, which is "Target". **Role** elements occur in pairs with one role bound to the source end of the relation and the other role bound to the target end of the same relation.

```
 <Role ID="G1a56c6f9-fdf4-490d-9e49-ed03fc380b4a">
   <Name>Territory</Name>
   <!--Sales Orders-->
  <RelatedRoleID>G0a9cb3d9-f4b2-48a6-8c8d-6324f65a3f26</RelatedRoleID>
  <Cardinality>OptionalOne</Cardinality>
  <Relation Name="FK_SalesOrderHeader_SalesTerritory_TerritoryID" 
             RelationEnd="Target" />
 </Role>
```
#### **3.1.9 Perspectives Example**

The following is an example of a [Perspectives](#page-92-0) element, which specifies a subset of the semantic model to provide to users as a submodel. This **Perspectives** collection contains a single [Perspective](#page-93-0) element, which has an **ID** attribute with a [QName](#page-26-0) value of G33871e88-dc21-4242-9e45- 01d751069a52, which associates a GUID with this **Perspective**. The [Perspective.Name](#page-95-0) and [Perspective.Description](#page-94-0) elements provide a user-friendly name and description of the perspective.

The [ModelItems](#page-95-1) collection specifies a list of references to [Entity,](#page-35-0) [Attribute,](#page-53-0) [Role,](#page-71-0) [EntityFolder,](#page-89-0) and [FieldFolder](#page-68-0) elements in the semantic model. Each reference is specified as a **ModelItemID** element with a **QName** value, which is the value of the **ID** attribute of a model item. There is no specific ordering of the entries in the **ModelItems** collection.

```
 <Perspectives>
     <Perspective ID="G33871e88-dc21-4242-9e45-01d751069a52">
      <Name>Individual Customer Sales</Name>
       <Description>This perspective provides a small subset of Adventure Works focused only 
on sales to individuals.</Description>
       <ModelItems>
```
The first **ModelItemID** element that follows is a reference to an **Entity**. The **QName** value of G73aed554-12c3-4750-8981-997fe69705ab is the same as the **ID** attribute value of the **Entity** whose **Name** is "Product".

The second **ModelItemID** element is a reference to a **Role**. The **QName** value of G75db5378-b40a-49a6-8fac-53b563f471d8 is the same as the **ID** attribute value of the **Role** whose **Name** is "Sales".

The third **ModelItemID** element is a reference to an **Entity**. The **QName** value of G7d048573-fb87- 42c3-9660-f171d6645f3a is the same as the **ID** attribute value of the **Entity** whose **Name** is "Sale".

The fourth **ModelItemID** element is a reference to an **Attribute**. The **QName** value of G8adb941a-9e66-4373-9dfe-f3c44285e6d8 is the same as the **ID** attribute value of the **Attribute** whose **Name** is "#Sales".

The fifth **ModelItemID** element is a reference to a **Role**. The **QName** value of Gd807fa2d-8de1- 4304-90d7-ea92ecf54d77 is the same as the **ID** attribute value of the **Role** whose **Name** is "Sales Order".

The sixth **ModelItemID** element is a reference to an **Attribute**. The **QName** value of G530377c5- 2430-4f59-8c0e-e126375b0f79 is the same as the **ID** attribute value of the **Attribute** whose **Name** is "Sales ID".

```
 <!--Product-->
       <ModelItemID>G73aed554-12c3-4750-8981-997fe69705ab</ModelItemID>
      \langle!--Sales-->
       <ModelItemID>G75db5378-b40a-49a6-8fac-53b563f471d8</ModelItemID>
      \langle 1 - S_A 1_{\rho} - \rangle <ModelItemID>G7d048573-fb87-42c3-9660-f171d6645f3a</ModelItemID>
      \langle 1 - + 4Sa \rangle \leq - \geq <ModelItemID>G8adb941a-9e66-4373-9dfe-f3c44285e6d8</ModelItemID>
       <!--Sales Order-->
       <ModelItemID>Gd807fa2d-8de1-4304-90d7-ea92ecf54d77</ModelItemID>
       <!--Sales ID-->
       <ModelItemID>G530377c5-2430-4f59-8c0e-e126375b0f79</ModelItemID>
     </ModelItems>
   </Perspective>
 </Perspectives>
```
#### <span id="page-197-0"></span>**3.1.10 Expression Example 1: Attribute Expression**

The following is an example of an [Expression](#page-119-0) element that returns an [Attribute](#page-53-0) value. The **Attribute** is specified by a reference from the [AttributeID](#page-47-0) child element of the [AttributeRef](#page-124-0) element. The reference is the OName with a value of ge11619e1-5e37-4146-9389-8a7bdc9fe2f3, which is the value of an [Attribute.ID](#page-55-0) attribute of an attribute in the semantic model. The **Attribute** with this **ID** happens to have the **Name** "Middle Name".

The [Path](#page-48-0) element specifies a path from the context entity of this **Expression** to the **Entity** that contains the "Middle Name" **Attribute**. These entities cannot be seen in the example below. However, in the containing semantic model, these two **Entity** elements have the names "Customer" and "Individual" respectively. In this example, the **Path** collection has a single [RolePathItem](#page-49-1) member, which is a reference to the [Role](#page-71-0) with [Role.ID,](#page-72-1) whose value is the **QName** with a value of g2198b1f8- 8d57-43a0-a7d8-7b30a36fd6a1 specified by the [RolePathItem.RoleID](#page-49-2) element. This **Role** specifies the relationship between the "Customer" and "Individual" entities, and the **Path** specifies the path consisting of just one step linking these two entities.

```
<Expression>
  \overline{P}ath> <RolePathItem>
      \langle!--Contact-->
       <RoleID>G2198b1f8-8d57-43a0-a7d8-7b30a36fd6a1</RoleID>
     </RolePathItem>
   </Path>
   <AttributeRef>
    <!--Middle Name-->
     <AttributeID>Ge11619e1-5e37-4146-9389-8a7bdc9fe2f3</AttributeID>
   </AttributeRef>
</Expression>
```
## **3.1.11 Expression Example 2: Literal Expression**

The following is an example of an [Expression](#page-119-0) element that returns a [Literal](#page-128-0) value. The [Literal.DataType](#page-129-0) element specifies that the value of the expression is a [Variant](#page-26-1) of type [Integer.](#page-21-0) The value of the expression is specified by the value of the Literal. Value element, which is 6 in this example. Therefore, this is an example of an **Expression** that returns the **Variant** of type **Integer** with a value of 6.

```
<Expression>
  <Literal>
    <DataType>Integer</DataType>
     <Value>6</Value>
   </Literal>
</Expression>
```
#### **3.1.12 Expression Example 3: Nested Function Expression**

The following is an example of an [Expression](#page-119-0) element that calls a complex set of nested [Function](#page-126-0) and **Expression** elements to determine its return value. This example was taken from a hierarchy filter expression, so the context entity of this **Expression** is the **BaseEntity** of a [Hierarchy,](#page-101-0) which is the "Sale" [Entity](#page-35-0) in this example, so the evaluation of the **Expression** takes place within the context of the "Sale" **Entity**.

The top-level **Expression** element is given the name "expr1" via the value of the **Name** attribute. The **Function** child element specifies that the [And](#page-143-0) function is called as the top-level function as seen by the value of the [Function.FunctionName](#page-127-0) element. The value of this **Expression** is a [Boolean](#page-21-2) because the top-level function **And** has a **Boolean** return type.

The final result of this expression is a set of **Boolean** values. Each **Boolean** value is true if an instance of the "Product Category" **Entity** is in the set of **EntityKey values {AAEAAAA=, AAMAAAA=,** AAQAAAA=} and the "Order Date" [Attribute](#page-53-0) value of the instance is greater than or equal to the value of the "Order Date" [Parameter,](#page-116-0) and is false otherwise. The detailed explanation of the **Expression** element components follows.

```
 <Expression Name="expr1">
   <Function>
     <FunctionName>And</FunctionName>
     <Arguments>
```
The first argument to the preceding **And** function is the expression containing the function *In*, which determines whether a value is contained in a given set.

```
 <Expression>
   <Function>
     <FunctionName>In</FunctionName>
    <Arguments>
```
**In** has as its first argument an **Expression** that has a reference to the "Product Category" **Entity**. This reference is given by the [EntityRef](#page-125-0) and **EntityID** elements. The [QName](#page-26-0) gacb1e610-3ea3-4922 a2d8-e503e1d0a3d0 is the value of the **EntityID** attribute of an **Entity** in the semantic model.

The [Path](#page-48-0) child element specifies a path via a series of references to [Role](#page-71-0) elements from the context entity, the "Sale" **Entity** to the "Product Category" **Entity**.

The first element of the **Path** is a reference to the "Product" **Role** via the [RolePathItem](#page-49-1) element and its [RolePathItem.RoleID](#page-49-2) child element with **QName** value gbc0575d8-c020-4b4a-be45-bbf88013aca9, which identifies the "Product" **Role**. Although this is apparent only by viewing the entire semantic

model, the "Product" **Role** specifies a relationship between the "Sale" **Entity** and the "Product" **Entity**.

The second element of the **Path** is a reference to the "Product Subcategory" **Role** via the **RolePathItem** element and its **RoleID** child element with **QName** value g59f93d17-7b9a-4700 a101-9322fdb58109, which identifies the "Product Subcategory **Role**. Although this is apparent only by viewing the entire semantic model, the "Product Subcategory" **Role** specifies a relationship between the "Product" **Entity** and the "Product Subcategory" **Entity**.

The third and last element of the **Path** is a reference to the "Product Subcategory" **Role** via the **RolePathItem** element and its **RoleID** child element with **QName** value g4d860b0a-2b57-4967- 8fb9-133beee07067, which identifies the "Product Category" **Role**. Although this is apparent only by viewing the entire semantic model, the "Product Category" **Role** specifies a relationship between the "Product Subcategory" **Entity** and the "Product Category" **Entity**.

```
 <Expression>
   <Path>
     <RolePathItem>
      \langle 1 - Product- <RoleID>Gbc0575d8-c020-4b4a-be45-bbf88013aca9</RoleID>
     </RolePathItem>
    <RolePathItem>
       <!--Product Subcategory-->
       <RoleID>G59f93d17-7b9a-4700-a101-9322fdb58109</RoleID>
     </RolePathItem>
    <RolePathItem>
       <!--Product Category-->
       <RoleID>G4d860b0a-2b57-4967-8fb9-133beee07067</RoleID>
     </RolePathItem>
   </Path>
  <EntityRef>
    <!--Product Category-->
     <EntityID>Gacb1e610-3ea3-4922-a2d8-e503e1d0a3d0</EntityID>
   </EntityRef>
 </Expression>
```
**In** has as second argument an **Expression** that specifies the literal set of three **EntityKey** values {AAEAAAA=, AAMAAAA=, AAQAAAA=}. The data type of this literal is specified as **EntityKey** by the [Literal.DataType](#page-129-0) element, and the value of this literal is specified as the set of values of the three [Values.Value](#page-131-0) elements.

```
 <Expression>
         <Literal>
           <DataType>EntityKey</DataType>
          <Values>
             <Value>AAEAAAA=</Value>
            <Value>AAMAAAA=</Value>
            <Value>AAQAAAA=</Value>
           </Values>
         </Literal>
       </Expression>
     </Arguments>
   </Function>
  <CustomProperties>
     <CustomProperty Name="qd:FilterCondition" />
   </CustomProperties>
 </Expression>
```
The second argument to the **And** function in the preceding XML snippet is the **Expression** that contains the function [GreaterThanOrEquals.](#page-142-0)

 <Expression> <Function> <FunctionName>GreaterThanOrEquals</FunctionName> <Arguments>

**GreaterThanOrEquals** has as first argument an expression that contains the scalar function [Date](#page-151-0) that has as its argument an expression that contains a reference to the "Order Date" **Attribute**. This reference is given by the [AttributeRef](#page-124-0) and **AttributeID** elements. The **QName** value g1f88a445-ae2b-497e-8b0b-3f797fbc868c is the value of an [Attribute.ID](#page-55-0) attribute of the "Order Date" **Attribute** in the semantic model.

As in the preceding XML snippet, the **Path** child element specifies a path, via a series of references to **Role** elements, from the context entity, the "Sale" **Entity** in this case, to the "Sales Order" **Entity**, which contains the "Order Date" **Attribute**.

```
 <Expression>
                        <Function>
                          <FunctionName>Date</FunctionName>
                          <Arguments>
                             <Expression>
                               <Path>
                                 <RolePathItem>
                                   <!--Sales Order-->
                                   <RoleID>Gd807fa2d-8de1-4304-90d7-ea92ecf54d77</RoleID>
                                 </RolePathItem>
                               </Path>
                              <AttributeRef>
                                 <!--Order Date-->
                                 <AttributeID>G1f88a445-ae2b-497e-8b0b-
3f797fbc868c</AttributeID>
                               </AttributeRef>
                             </Expression>
                           </Arguments>
                        </Function>
                      </Expression>
```
The second argument of the **GreaterThanOrEquals** function is an expression that contains a reference to the "Order Date" **Parameter** via the **ParameterRef** element with child element [ParameterRef.ParameterName](#page-132-0) with value "Order Date".

Also of interest in the following code extract are the **CustomProperties** collections. These allow model design tools to store implementation-specific properties and persist them within the model. The [CustomProperty](#page-33-0) element with **Name** "qd:ContextEntityID" has a [CustomProperty.Value](#page-33-1) child element that illustrates a [Variant](#page-26-1) value of type [String](#page-21-1) with value g7d048573-fb87-42c3-9660-f171d6645f3. Note that the **String** data type of the **Variant** is specified by the "xsi:type" attribute, which has a value of "xsd:string".

```
 <Expression>
             <ParameterRef>
               <ParameterName>Order Date</ParameterName>
              </ParameterRef>
           </Expression>
         </Arguments>
       </Function>
      <CustomProperties>
         <CustomProperty Name="qd:FilterCondition" />
       </CustomProperties>
     </Expression>
   </Arguments>
 </Function>
 <CustomProperties>
   <CustomProperty Name="qd:Filter" />
```

```
 <CustomProperty Name="qd:ContextEntityID">
      <Value xsi:type="xsd:string">G7d048573-fb87-42c3-9660-f171d6645f3a</Value>
     </CustomProperty>
     <CustomProperty Name="qd:AutoChangeBaseEntity" />
     <CustomProperty Name="qd:Design">
       <Value xsi:type="xsd:string">expr2</Value>
     </CustomProperty>
   </CustomProperties>
 </Expression>
```
## <span id="page-201-0"></span>**3.1.13 Expression Example 4: Parameter Expression**

The following is an example of an **Expression element that returns the value of a Parameter**. The [ParameterRef](#page-131-1) element with child element [ParameterRef.ParameterName](#page-132-0) specifies a reference to the **Parameter** whose **Name** is "Order Date" in this case. This **Parameter** is defined elsewhere in the semantic query.

```
<Expression>
  <ParameterRef>
     <ParameterName>Order Date</ParameterName>
  </ParameterRef>
</Expression>
```
## <span id="page-201-1"></span>**3.1.14 Semantic Query Example**

The following is an example that shows how to define a semantic query that can be used for querying a semantic model. Such a query would typically be used in a **Query.CommandText** element of a **DataSet [report definition language \(RDL\)](#page-13-0)** file when creating a report against a semantic model. The example shows a [Hierarchies](#page-100-0) definition, which includes [Grouping](#page-105-0) and [Filter](#page-103-0) elements; a [MeasureGroups](#page-107-0) definition, which includes [Measures;](#page-110-0) and definitions for [CalculatedAttributes](#page-99-0) and a [Parameter.](#page-116-0)

The following example of a [SemanticQuery](#page-96-0) element is extracted from an RDL file where it is used to make a semantic query against a semantic model. The **SemanticQuery** element has several attributes, one of which specifies the definition of the SMDL Schema namespace to be http://schemas.microsoft.com/sqlserver/2004/10/semanticmodeling. The other attributes specify various namespace prefixes.

The first child element in the **SemanticQuery** is a **Hierarchies** collection that contains a single [Hierarchy](#page-101-0) member. This **Hierarchy** element contains a [BaseEntity,](#page-102-0) a [Groupings](#page-104-0) collection, and a **Filter** element. The **BaseEntity** references the "Sale" [Entity](#page-35-0) via the **EntityID** that has a [QName](#page-26-0) value of g7d048573-fb87-42c3-9660-f171d6645f3a. This value is the value of an [Entity.ID](#page-37-0) attribute for an **Entity** in the semantic model that returns "Sales" data. The **Groupings** collection has five **Grouping** members named "Product Category", "Product Subcategory", "Product", "Order Year", and "Order Quarter".

```
<SemanticQuery xmlns="http://schemas.microsoft.com/sqlserver/2004/10/semanticmodeling" 
xmlns:xsd="http://www.w3.org/2001/XMLSchema" xmlns:xsi="http://www.w3.org/2001/XMLSchema-
instance" xmlns:qd="http://schemas.microsoft.com/sqlserver/2004/11/semanticquerydesign" 
xmlns:rb="http://schemas.microsoft.com/sqlserver/2004/11/reportbuilder">
   <Hierarchies>
     <Hierarchy>
       <BaseEntity>
        \langle!--Sale-->
         <EntityID>G7d048573-fb87-42c3-9660-f171d6645f3a</EntityID>
       </BaseEntity>
       <Groupings>
```
The following **Grouping** element specifies a grouping of the "Sale" **Entity** data by the "Product Category" **Entity**. The name of the **Grouping** is specified by the value of the **Name** attribute, which is "Product Category". The [Expression](#page-119-0) element specifies the expression by which to group the data. The [Path](#page-48-0) collection has three [RolePathItem](#page-49-1) members that reference the "Product", "Product Subcategory", and "Product Category" [Role](#page-71-0) elements via the **RoleID** elements that have values that match the value of [Role.ID](#page-72-1) attributes for **Role** elements in the semantic model.

The [EntityRef](#page-125-0) element references the "Product Category" **Entity** via the **EntityID** that has a **QName** value of gacb1e610-3ea3-4922-a2d8-e503e1d0a3d0. This value is the value of an **Entity.ID** attribute for an **Entity** in the semantic model that returns "Product Category" data.

The [Details](#page-106-0) collection specifies a single **Expression** to display for the grouping. This **Expression** returns the **Name** of instances of the "Product Category" **Entity** because the [AttributeRef](#page-124-0) element references the "Name" [Attribute](#page-53-0) via the **AttributeID** that has a **QName** value of g06eeff71-1bf2- 461f-a84b-ff6268e3f684. This value is the value of an [Attribute.ID](#page-55-0) attribute for an attribute in the semantic model that returns "Name of Product Category" data.

```
 <Grouping Name="Product Category">
   <Expression Name="Product Category">
    <Path> <RolePathItem>
         <!--Product-->
         <RoleID>Gbc0575d8-c020-4b4a-be45-bbf88013aca9</RoleID>
       </RolePathItem>
       <RolePathItem>
         <!--Product Subcategory-->
         <RoleID>G59f93d17-7b9a-4700-a101-9322fdb58109</RoleID>
       </RolePathItem>
       <RolePathItem>
         <!--Product Category-->
         <RoleID>G4d860b0a-2b57-4967-8fb9-133beee07067</RoleID>
       </RolePathItem>
    \langle/Path\rangle <EntityRef>
       <!--Product Category-->
       <EntityID>Gacb1e610-3ea3-4922-a2d8-e503e1d0a3d0</EntityID>
     </EntityRef>
   </Expression>
   <Details>
     <Expression Name="Product Category1">
       <AttributeRef>
        \langle!--Name-->
         <AttributeID>G06eeff71-1bf2-461f-a84b-ff6268e3f684</AttributeID>
       </AttributeRef>
     </Expression>
   </Details>
 </Grouping>
```
The following **Grouping** element specifies a grouping of the "Sale" **Entity** data by the "Product Subcategory" **Entity**. The explanation of this **Grouping** is similar to the preceding **Grouping** element.

```
 <Grouping Name="Product Subcategory">
   <Expression Name="Product Subcategory">
     <Path>
       <RolePathItem>
         <!--Product-->
         <RoleID>Gbc0575d8-c020-4b4a-be45-bbf88013aca9</RoleID>
       </RolePathItem>
       <RolePathItem>
         <!--Product Subcategory-->
         <RoleID>G59f93d17-7b9a-4700-a101-9322fdb58109</RoleID>
       </RolePathItem>
    \langle/Path>
     <EntityRef>
```

```
 <!--Product Subcategory-->
       <EntityID>G8f91f894-d044-4da9-a138-772900aee688</EntityID>
     </EntityRef>
   </Expression>
   <Details>
     <Expression Name="Product Subcategory2">
       <AttributeRef>
        \langle!--Name-->
         <AttributeID>G00b169b7-9f08-4f96-babd-5924781607b5</AttributeID>
       </AttributeRef>
     </Expression>
   </Details>
 </Grouping>
```
The following **Grouping** element specifies a grouping of the "Sale" **Entity** data by the "Product" **Entity**. The explanation of this **Grouping** is similar to the preceding **Grouping** elements.

```
 <Grouping Name="Product">
   <Expression Name="Product">
     <Path>
       <RolePathItem>
         <!--Product-->
        <RoleID>Gbc0575d8-c020-4b4a-be45-bbf88013aca9</RoleID>
       </RolePathItem>
     </Path>
     <EntityRef>
       <!--Product-->
       <EntityID>G73aed554-12c3-4750-8981-997fe69705ab</EntityID>
     </EntityRef>
   </Expression>
   <Details>
     <Expression Name="Product3">
       <AttributeRef>
        \langle!--Name-->
         <AttributeID>G64343d16-f565-44c8-884c-681a8716c07e</AttributeID>
       </AttributeRef>
     </Expression>
   </Details>
 </Grouping>
```
The following **Grouping** element specifies a grouping of the "Sale" **Entity** data by the "Order Year" **Entity**. The name of the **Grouping** is specified by the value of the **Name** attribute, which is "Order Year". The **Expression** element specifies the expression by which to group the data. The **Path** collection has a single **RolePathItem** member, which references the "Sales Order" **Role** element via the **RoleID** element that has a value that matches the value of the **Role.ID** attribute for the "Sales Order" **Role** in the semantic model.

The **AttributeRef** element references the "Product Category" **Attribute** via the **AttributeID** that has a **QName** value gb4a8fe12-4ec9-4fa9-8b33-82a9acfea68c. This value is the value of an **Attribute.ID** attribute for an **Attribute** in the semantic model that returns "Product Category" data.

```
 <Grouping Name="Order Year">
   <Expression Name="Order Year">
    <Path> <RolePathItem>
         <!--Sales Order-->
         <RoleID>Gd807fa2d-8de1-4304-90d7-ea92ecf54d77</RoleID>
       </RolePathItem>
     </Path>
     <AttributeRef>
       <!--Order Year-->
       <AttributeID>Gb4a8fe12-4ec9-4fa9-8b33-82a9acfea68c</AttributeID>
```

```
 </AttributeRef>
   </Expression>
 </Grouping>
```
The following **Grouping** element specifies a grouping of the "Sale" **Entity** data by the "Order Quarter" **Entity**. The explanation of this **Grouping** is similar to the preceding one.

```
 <Grouping Name="Order Quarter">
     <Expression Name="Order Quarter">
       <Path>
         <RolePathItem>
            <!--Sales Order-->
           <RoleID>Gd807fa2d-8de1-4304-90d7-ea92ecf54d77</RoleID>
         </RolePathItem>
      \langle/Path\rangle <AttributeRef>
         <!--Order Quarter-->
         <AttributeID>Gd7e9b121-ae15-44be-9fec-0a0265c133f4</AttributeID>
       </AttributeRef>
     </Expression>
   </Grouping>
 </Groupings>
```
The **Filter** element that follows has a single filter **Expression** that contains several nested functions. The value of this **Expression** is a [Boolean](#page-21-2) because the top-level function [And](#page-143-0) has a **Boolean** return type.

The result of this filter is to filter the detail data by selecting only those instances where the "Product Category" is in the set {AAEAAAA=, AAMAAAA=, AAQAAAA=} and the "Order Date" is greater than or equal to the value of the "Order Date" parameter. A detailed explanation of the **Filter** element components follows.

```
 <Filter>
   <Expression Name="expr1">
     <Function>
       <FunctionName>And</FunctionName>
       <Arguments>
```
The first argument to the **And** function in the preceding XML snippet is the expression that contains the function [In,](#page-156-0) which determines whether a value is contained in a given set.

```
 <Expression>
   <Function>
     <FunctionName>In</FunctionName>
    <Arguments>
```
**In** has as its first argument an **Expression** that has a reference to the "Product Category" **Entity**. This reference is given by the **EntityRef** and **EntityID** elements. The **QName** value gacb1e610-3ea3- 4922-a2d8-e503e1d0a3d0 is the value of the **Entity.ID** attribute of an **Entity** in the semantic model.

```
 <Expression>
  \langlePath>
     <RolePathItem>
       <!--Product-->
       <RoleID>Gbc0575d8-c020-4b4a-be45-bbf88013aca9</RoleID>
     </RolePathItem>
```

```
 <RolePathItem>
       <!--Product Subcategory-->
       <RoleID>G59f93d17-7b9a-4700-a101-9322fdb58109</RoleID>
     </RolePathItem>
    <RolePathItem>
       <!--Product Category-->
       <RoleID>G4d860b0a-2b57-4967-8fb9-133beee07067</RoleID>
     </RolePathItem>
   </Path>
   <EntityRef>
    <!--Product Category-->
     <EntityID>Gacb1e610-3ea3-4922-a2d8-e503e1d0a3d0</EntityID>
   </EntityRef>
 </Expression>
```

```
In has as its second argument an Expression EntityKey values
{AAEAAAA=, AAMAAAA=, AAQAAAA=}. The data type of this Literal element is specified as EntityKey
 Literal.DataType element, and the value of this literal is specified as the set of values of the
three Values. Value elements.
```

```
 <Expression>
         <Literal>
           <DataType>EntityKey</DataType>
          <Values>
             <Value>AAEAAAA=</Value>
            <Value>AAMAAAA=</Value>
            <Value>AAQAAAA=</Value>
           </Values>
         </Literal>
       </Expression>
     </Arguments>
   </Function>
  <CustomProperties>
     <CustomProperty Name="qd:FilterCondition" />
   </CustomProperties>
 </Expression>
```
The second argument to the **And** function in the preceding XML snippet is the **Expression** that contains the function [GreaterThanOrEquals.](#page-142-0)

```
 <Expression>
  <Function>
    <FunctionName>GreaterThanOrEquals</FunctionName>
    <Arguments>
```
**GreaterThanOrEquals** has as its first argument an expression that contains the scalar function [Date](#page-148-1) that has as its argument an expression that contains a reference to the "Order Date" **Attribute**. This reference is given by the **AttributeRef** and **AttributeID** elements. The **QName** value g1f88a445 ae2b-497e-8b0b-3f797fbc868c is the value of an **Attribute.ID** attribute of the "Order Date" **Attribute** in the semantic model.

```
 <Expression>
   <Function>
     <FunctionName>Date</FunctionName>
    <Arguments>
       <Expression>
        <Path> <RolePathItem>
             <!--Sales Order-->
             <RoleID>Gd807fa2d-8de1-4304-90d7-ea92ecf54d77</RoleID>
           </RolePathItem>
```

```
\langle/Path>
                               <AttributeRef>
                                  <!--Order Date-->
                                  <AttributeID>G1f88a445-ae2b-497e-8b0b-
3f797fbc868c</AttributeID>
                                </AttributeRef>
                             </Expression>
                           </Arguments>
                         </Function>
                       </Expression>
```
The second argument of the **GreaterThanOrEquals** function is an expression that contains a reference to the "Order Date" **Parameter** via the [ParameterRef](#page-131-1) element with child element [ParameterRef.ParameterName](#page-132-0) with a value of "Order Date".

```
 <Expression>
                      <ParameterRef>
                        <ParameterName>Order Date</ParameterName>
                      </ParameterRef>
                    </Expression>
                  </Arguments>
                </Function>
               <CustomProperties>
                  <CustomProperty Name="qd:FilterCondition" />
                </CustomProperties>
             </Expression>
           </Arguments>
         </Function>
         <CustomProperties>
           <CustomProperty Name="qd:Filter" />
           <CustomProperty Name="qd:ContextEntityID">
             <Value xsi:type="xsd:string">G7d048573-fb87-42c3-9660-f171d6645f3a</Value>
           </CustomProperty>
           <CustomProperty Name="qd:AutoChangeBaseEntity" />
           <CustomProperty Name="qd:Design">
             <Value xsi:type="xsd:string">expr2</Value>
           </CustomProperty>
         </CustomProperties>
       </Expression>
    \langleFilter>
   </Hierarchy>
 </Hierarchies>
```
The **MeasureGroups** collection contains a single [MeasureGroup](#page-108-0) element with a **BaseEntity** child element that references the "Sale" **Entity** by the [BaseEntity.EntityID](#page-103-1) element whose value is the **QName** with value g7d048573-fb87-42c3-9660-f171d6645f3a.

In the **MeasureGroup**, the **Measures** collection contains a single **Expression** that contains the aggregate function [Sum](#page-152-0) with an **Expression** as its single argument that returns the values of the "Total Due" **Attribute** as specified by the [AttributeRef.AttributeID](#page-124-1) element with the **QName** value g39091120-95cf-4639-8b56-be464861440c. Also of interest is that the Measures. Expression element has a [CustomProperties.CustomProperty](#page-32-0) element that specifies implementation-specific properties for model-design tools.

The **Path** collection in the **Expression** that is the argument of the **Sum** function specifies the path by which to reach the entity whose context is used to evaluate the expression. The **Path** collection has a single member, a **RolePathItem** that contains a reference to a **Role** via the **RoleID** element whose value is the **QName** value gd807fa2d-8de1-4304-90d7-ea92ecf54d77. This is the GUID of a **Role** in the semantic model whose name is "Sales Order".

 <MeasureGroups> <MeasureGroup>

```
 <BaseEntity>
      \langle!--Sale-->
       <EntityID>G7d048573-fb87-42c3-9660-f171d6645f3a</EntityID>
     </BaseEntity>
     <Measures>
       <Expression Name="Sum Total Due_Sum">
         <Function>
           <FunctionName>Sum</FunctionName>
           <Arguments>
              <Expression>
                <Path>
                  <RolePathItem>
                    <!--Sales Order-->
                    <RoleID>Gd807fa2d-8de1-4304-90d7-ea92ecf54d77</RoleID>
                  </RolePathItem>
               \langle/Path\rangle <AttributeRef>
                  <!--Total Due-->
                  <AttributeID>G39091120-95cf-4639-8b56-be464861440c</AttributeID>
                </AttributeRef>
              </Expression>
           </Arguments>
         </Function>
         <CustomProperties>
           <CustomProperty Name="qd:Design">
              <Value xsi:type="xsd:string">Sum Total Due</Value>
            </CustomProperty>
         </CustomProperties>
       </Expression>
     </Measures>
   </MeasureGroup>
 </MeasureGroups>
```
The **CalculatedAttributes** collection contains a single **Expression** whose name is "Sum Total Due", as specified by the **Name** attribute. The **Expression** evaluates the function [Aggregate,](#page-157-0) which has one argument in the [Arguments](#page-127-1) collection.

The argument is an **Expression** that has a **Path** child element and an **AttributeRef** element. The **Expression** returns the "Sum Total Due" **Attribute** because the **AttributeRef** element references the "Sum Total Due" **Attribute** via the **AttributeID** that has a **QName** value of g61256a47-8571-4aaeb9f5-0389812e8a3e. This value is the value of an **Attribute.ID** attribute for an **Attribute** in the semantic model that returns "Sum Total Due" data.

The **Path** collection specifies the path by which to reach an entity whose context is used to evaluate the expression. The **Path** collection has a single member, a **RolePathItem** that contains a reference to a **Role** via the **RoleID** element whose value is the **QName** value gd807fa2d-8de1-4304-90d7 ea92ecf54d77. This value is the value of the **Role.ID** attribute for a **Role** in the semantic model whose name is "Sales Order".

```
 <CalculatedAttributes>
   <Expression Name="Sum Total Due">
     <Function>
       <FunctionName>Aggregate</FunctionName>
       <Arguments>
          <Expression>
           \langlePath\rangle <RolePathItem>
                 <!--Sales Order-->
                 <RoleID>Gd807fa2d-8de1-4304-90d7-ea92ecf54d77</RoleID>
              </RolePathItem>
            </Path>
            <AttributeRef>
             \langle 1 - -\text{Sum Total Due} \rangle <AttributeID>G61256a47-8571-4aae-b9f5-0389812e8a3e</AttributeID>
```

```
 </AttributeRef>
         </Expression>
       </Arguments>
     </Function>
     <CustomProperties>
       <CustomProperty Name="qd:ContextEntityID">
         <Value xsi:type="xsd:string">G7d048573-fb87-42c3-9660-f171d6645f3a</Value>
       </CustomProperty>
     </CustomProperties>
   </Expression>
 </CalculatedAttributes>
```
The **SemanticQuery** has a single **Parameter** in its [Parameters](#page-115-0) collection. This **Parameter** has a name of "Order Date" specified by its **Name** attribute. The data type of the parameter is specified as "DateTime" by the [Parameter.DataType](#page-117-0) element, and the parameter cannot have a NULL value, because the [Parameter.Nullable](#page-119-1) element is not specified. Finally, the **Expression** specifies the default value of the **Parameter** element as being the [DateTime](#page-22-0) value 2003-05-01T00:00:00. This is specified by the values of the **Literal.DataType** and [Literal.Value](#page-130-0) elements for the **Literal** element that is the content of the **Expression** being evaluated.

```
 <Parameters>
     <Parameter Name="Order Date">
       <DataType>DateTime</DataType>
       <Expression>
         <Literal>
           <DataType>DateTime</DataType>
           <Value>2003-05-01T00:00:00</Value>
         </Literal>
       </Expression>
     </Parameter>
   </Parameters>
</SemanticQuery>
```
## **3.1.15 DrillthroughContext Example**

The following is an example that shows how to define a [DrillthroughContext](#page-132-1) element that specifies additional filter information for the semantic query specified by the **DrillthroughSourceQuery** parameter. The **DrillthroughContext** element example that follows references items in the [SemanticQuery](#page-96-0) element from section [3.1.14.](#page-201-1) The **DrillthroughContext** element has an **xmlns** attribute to specify using the SMDL Schema namespace, which is **http://schemas.microsoft.com/sqlserver/2004/10/semanticmodeling**.

The first child element of the **DrillthroughContext** element is a [SelectedItems](#page-136-0) collection that contains a single [SelectedItem.SelectedItemName](#page-136-1) member. This **SelectedItem.SelectedItemName** element specifies a reference by name to an [Expression](#page-119-0) in the semantic query whose value determines what data is drilled into and displayed to the user. In this case, the example refers to the **Expression** whose name is "Sum Total Due\_Sum". This is the **Expression** in the **SemanticQuery** from section 3.1.14 that defines the [Measure](#page-110-0) in the [MeasureGroup.](#page-108-0)

The second child element of the **DrillthroughContext** is a [GroupingValues](#page-134-0) collection that contains three **GroupingValue** members. These **GroupingValue** elements specify that the [Grouping](#page-105-0) whose **Name** is "Product Category" selects the group instance with a value of "AAQAAAA=", the **Grouping** whose **Name** is "Product Subcategory" selects the group instance with a value of "AB.oAAAA=", and the **Grouping** whose **Name** is "Order Year" selects the group instance with a value of "2003". These three **Grouping** elements are found in the [Hierarchies](#page-100-0) element in the **SemanticQuery** from section 3.1.14.

<DrillthroughContext xmlns="http://schemas.microsoft.com/sqlserver/2004/10/semanticmodeling"> <SelectedItems>

```
 <SelectedItemName>Sum Total Due_Sum</SelectedItemName>
   </SelectedItems>
   <GroupingValues>
    <GroupingValue Name="Product Category">AAQAAAA=</GroupingValue>
    <GroupingValue Name="Product Subcategory">AB.oAAAA=</GroupingValue>
    <GroupingValue Name="Order Year">2003</GroupingValue>
   </GroupingValues>
</DrillthroughContext>
```
# **4 Security Considerations**

Because Semantic Model Definition Language contains only metadata about the semantic model, there are no security considerations for the SMDL file itself.

# **5 Appendix A: Full XML Schema**

The following is the full SMDL XML Schema for Version 2004/10.

```
<?xml version="1.0" encoding="utf-8" ?>
<xsd:schema 
targetNamespace="http://schemas.microsoft.com/sqlserver/2004/10/semanticmodeling"elementFormD
efault="qualified"
             xmlns="http://schemas.microsoft.com/sqlserver/2004/10/semanticmodeling"
             xmlns:xsd="http://www.w3.org/2001/XMLSchema"
             xmlns:dsv="http://schemas.microsoft.com/analysisservices/2003/engine">
     <xsd:annotation>
         <xsd:documentation>
             The following schema for Microsoft SQL Server 2005 describes the Semantic Model 
Definition Language (SMDL) for defining semantic models.
```
Microsoft does not make any representation or warranty regarding the schema or any product or item developed based on the schema. The schema is provided to you on an AS IS basis. Microsoft disclaims all express, implied and statutory warranties, including but not limited to the implied warranties of merchantability, fitness for a particular purpose, and freedom from infringement. Without limiting the generality of the foregoing, Microsoft does not make any warranty of any kind that any item developed based on the schema, or any portion of the schema, will not infringe any copyright, patent, trade secret, or other intellectual property right of any person or entity in any country. It is your responsibility to seek licenses for such intellectual property rights where appropriate.

MICROSOFT SHALL NOT BE LIABLE FOR ANY DAMAGES OF ANY KIND ARISING OUT OF OR IN CONNECTION WITH THE USE OF THE SCHEMA, INCLUDING WITHOUT LIMITATION, ANY DIRECT, INDIRECT, INCIDENTAL, CONSEQUENTIAL (INCLUDING ANY LOST PROFITS), PUNITIVE OR SPECIAL DAMAGES, WHETHER OR NOT MICROSOFT HAS BEEN ADVISED OF SUCH DAMAGES.

```
 (c) Microsoft Corporation. All rights reserved.
         </xsd:documentation>
     </xsd:annotation>
     <xsd:import namespace="http://schemas.microsoft.com/analysisservices/2003/engine" 
schemaLocation="DataSourceView.xsd" />
     <xsd:element name="SemanticModel">
         <xsd:complexType>
             <xsd:all>
                 <xsd:element name="Description" type="xsd:string" minOccurs="0" />
                 <xsd:element name="Version" type="xsd:string" minOccurs="0" />
                <xsd:element name="Culture" type="xsd:language" minOccurs="0" />
                 <xsd:element name="Entities" type="EntitiesType" minOccurs="0" />
                <xsd:element name="Perspectives" type="PerspectivesType" minOccurs="0" />
                 <xsd:element name="CustomProperties" type="CustomPropertiesType" 
                              minOccurs="0" />
                 <xsd:element ref="dsv:DataSourceView" minOccurs="0" />
             </xsd:all>
             <xsd:attribute name="ID" type="xsd:QName" use="required" />
         </xsd:complexType>
         <xsd:unique name="ID">
             <xsd:selector xpath=".|.//*" />
             <xsd:field xpath="@ID" />
         </xsd:unique>
     </xsd:element>
     <xsd:simpleType name="NonEmptyString">
         <xsd:restriction base="xsd:string">
             <xsd:minLength value="1" />
         </xsd:restriction>
     </xsd:simpleType>
     <xsd:complexType name="CustomPropertiesType">
         <xsd:sequence>
             <xsd:element name="CustomProperty" type="CustomPropertyType" 
                          maxOccurs="unbounded" />
         </xsd:sequence>
     </xsd:complexType>
```

```
 <xsd:complexType name="CustomPropertyType">
        <xsd:all>
            <xsd:element name="Value" type="xsd:anySimpleType" minOccurs="0"/>
         </xsd:all>
        <xsd:attribute name="Name" type="xsd:QName" use="required" />
     </xsd:complexType>
    <xsd:complexType name="EntitiesType">
         <xsd:choice maxOccurs="unbounded">
             <xsd:element name="Entity" type="EntityType" />
             <xsd:element name="EntityFolder" type="EntityFolderType" />
         </xsd:choice>
    </xsd:complexType>
     <xsd:complexType name="EntityFolderType">
        <xsd:all>
             <xsd:element name="Name" type="NonEmptyString" />
             <xsd:element name="Description" type="xsd:string" minOccurs="0" />
             <xsd:element name="Hidden" type="xsd:boolean" minOccurs="0" />
            <xsd:element name="CustomProperties" type="CustomPropertiesType" minOccurs="0" />
             <xsd:element name="Entities" type="EntitiesType" minOccurs="0" />
        \langle xsd:all\rangle <xsd:attribute name="ID" type="xsd:QName" use="required" />
     </xsd:complexType>
    <xsd:complexType name="EntityType">
        <xsd:all>
            <xsd:element name="Name" type="NonEmptyString" />
             <xsd:element name="Description" type="xsd:string" minOccurs="0" />
             <xsd:element name="Hidden" type="xsd:boolean" minOccurs="0" />
             <xsd:element name="CustomProperties" type="CustomPropertiesType" minOccurs="0" />
             <xsd:element name="CollectionName" type="NonEmptyString" minOccurs="0" />
 <xsd:element name="IdentifyingAttributes" type="AttributeReferencesType" />
 <xsd:element name="DefaultDetailAttributes" type="AttributeReferencesType" 
                         minOccurs="0" />
            <xsd:element name="DefaultAggregateAttributes" type="AttributeReferencesType" 
                          minOccurs="0" />
            <xsd:element name="SortAttributes" type="SortAttributesType" minOccurs="0" />
            <xsd:element name="InstanceSelection">
                 <xsd:simpleType>
                     <xsd:restriction base="xsd:string">
                         <xsd:enumeration value="FilteredList" />
                        <xsd:enumeration value="Dropdown" />
                        <xsd:enumeration value="List" />
                         <xsd:enumeration value="MandatoryFilter" />
                     </xsd:restriction>
                 </xsd:simpleType>
             </xsd:element>
             <xsd:element name="IsLookup" type="xsd:boolean" minOccurs="0" />
             <xsd:element name="Inheritance" minOccurs="0">
                 <xsd:complexType>
                     <xsd:all>
                         <xsd:element name="InheritsFromEntityID" type="xsd:QName" />
                        <xsd:element name="Relation" type="RelationType" minOccurs="0" />
                    \langle xsd:all\rangle </xsd:complexType>
             </xsd:element>
             <xsd:element name="DisjointInheritance" type="xsd:boolean" minOccurs="0" />
             <xsd:element name="Fields" type="FieldsType" minOccurs="0" />
             <xsd:element name="SecurityFilters" type="AttributeReferencesType" 
                         minOccurs="0" />
             <xsd:element name="DefaultSecurityFilter" type="DefaultSecurityFilterType" 
                         minOccurs="0" />
            <xsd:element name="Table" type="TableType" minOccurs="0" />
            <xsd:element name="Column" type="ColumnType" minOccurs="0" />
         </xsd:all>
         <xsd:attribute name="ID" type="xsd:QName" use="required" />
     </xsd:complexType>
     <xsd:complexType name="AttributeReferencesType">
        <xsd:sequence>
             <xsd:element name="AttributeReference" type="AttributeReferenceType" 
                          maxOccurs="unbounded" />
```

```
 </xsd:sequence>
 </xsd:complexType>
 <xsd:complexType name="AttributeReferenceType">
     <xsd:all>
         <xsd:element name="Path" type="PathType" minOccurs="0" />
         <xsd:element name="AttributeID" type="xsd:QName" />
     </xsd:all>
 </xsd:complexType>
 <xsd:complexType name="SortAttributesType">
     <xsd:sequence>
         <xsd:element name="SortAttribute" type="SortAttributeType" 
                      maxOccurs="unbounded" />
     </xsd:sequence>
 </xsd:complexType>
 <xsd:complexType name="SortAttributeType">
     <xsd:all>
         <xsd:element name="AttributeReference" type="AttributeReferenceType" />
         <xsd:element name="SortDirection" type="SortAttributeDirectionEnum" 
                      minOccurs="0" />
    \langle xsd:all\rangle </xsd:complexType>
 <xsd:simpleType name="SortAttributeDirectionEnum">
     <xsd:restriction base="xsd:string">
         <xsd:enumeration value="Ascending" />
         <xsd:enumeration value="Descending" />
     </xsd:restriction>
 </xsd:simpleType>
 <xsd:complexType name="DefaultSecurityFilterType">
     <xsd:all>
         <xsd:element name="AttributeReference" type="AttributeReferenceType" />
    \langle xsd:all\rangle </xsd:complexType>
 <xsd:complexType name="FieldsType">
     <xsd:choice maxOccurs="unbounded">
         <xsd:element name="Attribute" type="AttributeType" />
         <xsd:element name="Role" type="RoleType" />
         <xsd:element name="FieldFolder" type="FieldFolderType" />
     </xsd:choice>
 </xsd:complexType>
 <xsd:complexType name="FieldFolderType">
     <xsd:all>
         <xsd:element name="Name" type="NonEmptyString" />
         <xsd:element name="Description" type="xsd:string" minOccurs="0" />
         <xsd:element name="Hidden" type="xsd:boolean" minOccurs="0" />
         <xsd:element name="CustomProperties" type="CustomPropertiesType" minOccurs="0" />
         <xsd:element name="Fields" type="FieldsType" minOccurs="0" />
    \langle x \cdot a \cdot a \cdot a \cdot b \rangle <xsd:attribute name="ID" type="xsd:QName" use="required" />
 </xsd:complexType>
 <xsd:complexType name="VariationsType">
     <xsd:choice maxOccurs="unbounded">
         <xsd:element name="Attribute" type="AttributeType" />
         <xsd:element name="Role" type="RoleType" />
     </xsd:choice>
 </xsd:complexType>
 <xsd:complexType name="AttributeType">
     <xsd:all>
         <xsd:element name="Name" type="NonEmptyString" minOccurs="0" />
         <xsd:element name="Description" type="xsd:string" minOccurs="0" />
         <xsd:element name="Hidden" type="xsd:boolean" minOccurs="0" />
         <xsd:element name="CustomProperties" type="CustomPropertiesType" minOccurs="0" />
         <xsd:element name="Variations" type="VariationsType" minOccurs="0" />
         <xsd:element name="DataType" type="DataTypeEnum" />
         <xsd:element name="Nullable" type="xsd:boolean" minOccurs="0" />
         <xsd:element name="Expression" type="ExpressionType" minOccurs="0" />
         <xsd:element name="IsAggregate" type="xsd:boolean" minOccurs="0" />
         <xsd:element name="IsFilter" type="xsd:boolean" minOccurs="0" />
         <xsd:element name="OmitSecurityFilters" type="xsd:boolean" minOccurs="0" />
         <xsd:element name="SortDirection" type="SortDirectionEnum" minOccurs="0" />
```

```
 <xsd:element name="Width" minOccurs="0">
             <xsd:simpleType>
                 <xsd:restriction base="xsd:int">
                     <xsd:minInclusive value="0" />
                 </xsd:restriction>
             </xsd:simpleType>
         </xsd:element>
         <xsd:element name="Alignment" minOccurs="0">
             <xsd:simpleType>
                 <xsd:restriction base="xsd:string">
                     <xsd:enumeration value="General" />
                    <xsd:enumeration value="Left" />
                     <xsd:enumeration value="Center" />
                     <xsd:enumeration value="Right" />
                 </xsd:restriction>
             </xsd:simpleType>
         </xsd:element>
         <xsd:element name="Format" type="xsd:string" minOccurs="0" />
         <xsd:element name="MimeType" type="NonEmptyString" minOccurs="0" />
         <xsd:element name="DataCulture" type="xsd:language" minOccurs="0" />
         <xsd:element name="DiscourageGrouping" type="xsd:boolean" minOccurs="0" />
         <xsd:element name="EnableDrillthrough" type="xsd:boolean" minOccurs="0" />
         <xsd:element name="ContextualName" type="AttributeContextualNameEnum" 
                      minOccurs="0"/>
         <xsd:element name="DefaultAggregateAttributeID" type="xsd:QName" minOccurs="0" />
         <xsd:element name="ValueSelection" minOccurs="0">
             <xsd:simpleType>
                 <xsd:restriction base="xsd:string">
                     <xsd:enumeration value="None" />
                    <xsd:enumeration value="Dropdown" />
                    <xsd:enumeration value="List" />
                 </xsd:restriction>
             </xsd:simpleType>
         </xsd:element>
         <xsd:element name="Column" type="ColumnType" minOccurs="0" />
     </xsd:all>
     <xsd:attribute name="ID" type="xsd:QName" use="required" />
 </xsd:complexType>
 <xsd:simpleType name="DataTypeEnum">
     <xsd:restriction base="xsd:string">
         <xsd:enumeration value="String" />
         <xsd:enumeration value="Integer" />
         <xsd:enumeration value="Decimal" />
         <xsd:enumeration value="Float" />
         <xsd:enumeration value="Boolean" />
         <xsd:enumeration value="DateTime" />
         <xsd:enumeration value="Time" />
         <xsd:enumeration value="Binary" />
         <xsd:enumeration value="EntityKey" />
     </xsd:restriction>
 </xsd:simpleType>
 <xsd:simpleType name="SortDirectionEnum">
     <xsd:restriction base="xsd:string">
         <xsd:enumeration value="None" />
         <xsd:enumeration value="Ascending" />
         <xsd:enumeration value="Descending" />
     </xsd:restriction>
 </xsd:simpleType>
 <xsd:simpleType name="AttributeContextualNameEnum">
     <xsd:restriction base="xsd:string">
         <xsd:enumeration value="Attribute" />
         <xsd:enumeration value="Role" />
         <xsd:enumeration value="Merge" />
     </xsd:restriction>
 </xsd:simpleType>
 <xsd:complexType name="RoleType">
     <xsd:all>
         <xsd:element name="Name" type="NonEmptyString" minOccurs="0" />
         <xsd:element name="Description" type="xsd:string" minOccurs="0" />
```

```
 <xsd:element name="Hidden" type="xsd:boolean" minOccurs="0" />
 <xsd:element name="CustomProperties" type="CustomPropertiesType" minOccurs="0" />
 <xsd:element name="Variations" type="VariationsType" minOccurs="0" />
             <xsd:element name="Linguistics" type="LinguisticsType" minOccurs="0" />
             <xsd:element name="RelatedRoleID" type="xsd:QName" />
             <xsd:element name="Cardinality">
                 <xsd:simpleType>
                     <xsd:restriction base="xsd:string">
                         <xsd:enumeration value="One" />
                        <xsd:enumeration value="Many" />
                        <xsd:enumeration value="OptionalOne" />
                        <xsd:enumeration value="OptionalMany" />
                     </xsd:restriction>
                 </xsd:simpleType>
             </xsd:element>
             <xsd:element name="ContextualName" minOccurs="0">
                 <xsd:simpleType>
                     <xsd:restriction base="xsd:string">
                         <xsd:enumeration value="Default" />
                        <xsd:enumeration value="Role" />
                        <xsd:enumeration value="Merge" />
                     </xsd:restriction>
                 </xsd:simpleType>
             </xsd:element>
             <xsd:element name="HiddenFields" minOccurs="0">
                 <xsd:complexType>
                     <xsd:sequence>
                         <xsd:element name="FieldFolderItemID" type="xsd:QName" 
                                      maxOccurs="unbounded" />
                     </xsd:sequence>
                 </xsd:complexType>
             </xsd:element>
             <xsd:element name="Preferred" type="xsd:boolean" minOccurs="0" />
 <xsd:element name="PromoteLookup" type="xsd:boolean" minOccurs="0" />
 <xsd:element name="ExpandInline" type="xsd:boolean" minOccurs="0" />
             <xsd:element name="Relation" type="RelationType" minOccurs="0" />
        \langle xsd:all\rangle <xsd:attribute name="ID" type="xsd:QName" use="required" />
    </xsd:complexType>
    <xsd:complexType name="LinguisticsType">
         <xsd:all>
             <xsd:element name="SingularName" type="NonEmptyString" minOccurs="0" />
             <xsd:element name="PluralName" type="NonEmptyString" minOccurs="0" />
        </xsd:all>
     </xsd:complexType>
    <xsd:complexType name="TableType">
         <xsd:attribute name="Name" type="NonEmptyString" use="required" />
     </xsd:complexType>
    <xsd:complexType name="ColumnType">
        <xsd:attribute name="TableName" type="NonEmptyString" use="optional" />
         <xsd:attribute name="Name" type="NonEmptyString" use="required" />
     </xsd:complexType>
    <xsd:complexType name="RelationType">
        <xsd:attribute name="Name" type="NonEmptyString" use="required" />
        <xsd:attribute name="RelationEnd" use="optional">
             <xsd:simpleType>
                 <xsd:restriction base="xsd:string">
                     <xsd:enumeration value="Source" />
                    <xsd:enumeration value="Target" />
                 </xsd:restriction>
             </xsd:simpleType>
        </xsd:attribute>
    </xsd:complexType>
     <xsd:complexType name="PerspectivesType">
        <xsd:choice maxOccurs="unbounded">
            <xsd:element name="Perspective" type="PerspectiveType" />
        </xsd:choice>
    </xsd:complexType>
    <xsd:complexType name="PerspectiveType">
```
```
 <xsd:all>
         <xsd:element name="Name" type="NonEmptyString" />
         <xsd:element name="Description" type="xsd:string" minOccurs="0" />
         <xsd:element name="ModelItems" type="ModelItemsType" />
         <xsd:element name="CustomProperties" type="CustomPropertiesType" minOccurs="0" />
    \langle xsd:all\rangle <xsd:attribute name="ID" type="xsd:QName" use="required" />
 </xsd:complexType>
 <xsd:complexType name="ModelItemsType">
     <xsd:choice maxOccurs="unbounded">
         <xsd:element name="ModelItemID" type="xsd:QName" />
     </xsd:choice>
 </xsd:complexType>
 <!-- Semantic Model Query Language (SMQL) elements -->
 <xsd:element name="SemanticQuery">
     <xsd:complexType>
         <xsd:all>
             <xsd:element name="Hierarchies" type="HierarchiesType" minOccurs="0" />
             <xsd:element name="MeasureGroups" type="MeasureGroupsType" minOccurs="0" />
            <xsd:element name="CalculatedAttributes" type="ExpressionsType" 
                          minOccurs="0" />
             <xsd:element name="Parameters" type="ParametersType" minOccurs="0" />
             <xsd:element name="EnableDrillthrough" type="xsd:boolean" minOccurs="0" />
            <xsd:element name="CustomProperties" type="CustomPropertiesType" 
                           minOccurs="0" />
         </xsd:all>
     </xsd:complexType>
 </xsd:element>
 <xsd:complexType name="HierarchiesType">
     <xsd:sequence>
         <xsd:element name="Hierarchy" type="HierarchyType" maxOccurs="unbounded" />
     </xsd:sequence>
 </xsd:complexType>
 <xsd:complexType name="HierarchyType">
     <xsd:all>
         <xsd:element name="BaseEntity" type="BaseEntityType" />
         <xsd:element name="Groupings" type="GroupingsType" minOccurs="0" />
         <xsd:element name="Filter" minOccurs="0">
             <xsd:complexType>
                 <xsd:all>
                      <xsd:element name="Expression" type="ExpressionType" />
                \langle xsd: \text{all} \rangle </xsd:complexType>
         </xsd:element>
    \langle xsd:all\rangle </xsd:complexType>
 <xsd:complexType name="BaseEntityType">
     <xsd:all>
         <xsd:element name="EntityID" type="xsd:QName" />
    \langle xsd:all\rangle </xsd:complexType>
 <xsd:complexType name="GroupingsType">
    <xsd:sequence>
         <xsd:element name="Grouping" type="GroupingType" maxOccurs="unbounded" />
     </xsd:sequence>
 </xsd:complexType>
 <xsd:complexType name="GroupingType">
    <xsd:all>
         <xsd:element name="Expression" type="ExpressionType" />
         <xsd:element name="Details" type="ExpressionsType" minOccurs="0" />
     </xsd:all>
     <xsd:attribute name="Name" type="NonEmptyString" use="required" />
 </xsd:complexType>
 <xsd:complexType name="MeasureGroupsType">
     <xsd:sequence>
         <xsd:element name="MeasureGroup" type="MeasureGroupType" maxOccurs="unbounded" />
    </xsd:sequence>
 </xsd:complexType>
 <xsd:complexType name="MeasureGroupType">
```

```
 <xsd:all>
         <xsd:element name="BaseEntity" type="BaseEntityType" />
         <xsd:element name="Measures" type="ExpressionsType" />
         <xsd:element name="SubtotalSets" type="SubtotalSetsType" minOccurs="0" />
    \langle xsd:all\rangle </xsd:complexType>
 <xsd:complexType name="SubtotalSetsType">
     <xsd:sequence>
         <xsd:element name="SubtotalSet" type="SubtotalSetType" maxOccurs="unbounded" />
     </xsd:sequence>
 </xsd:complexType>
 <xsd:complexType name="SubtotalSetType">
     <xsd:all>
         <xsd:element name="SubtotalGroupings" minOccurs="0">
             <xsd:complexType>
                 <xsd:sequence>
                      <xsd:element name="GroupingName" type="xsd:string" 
                                   maxOccurs="unbounded" />
                 </xsd:sequence>
             </xsd:complexType>
         </xsd:element>
         <xsd:element name="SubtotalMeasures" minOccurs="0">
             <xsd:complexType>
                 <xsd:sequence>
                     <xsd:element name="MeasureName" type="xsd:string" 
                                   maxOccurs="unbounded" />
                 </xsd:sequence>
             </xsd:complexType>
         </xsd:element>
    \langle xsd:all\rangle </xsd:complexType>
 <xsd:complexType name="ParametersType">
     <xsd:sequence>
         <xsd:element name="Parameter" type="ParameterType" maxOccurs="unbounded" />
     </xsd:sequence>
 </xsd:complexType>
 <xsd:complexType name="ParameterType">
     <xsd:all>
         <xsd:element name="DataType" type="LiteralDataTypeEnum" />
         <xsd:element name="Nullable" type="xsd:boolean" minOccurs="0" />
         <xsd:element name="Cardinality" minOccurs="0">
             <xsd:simpleType>
                 <xsd:restriction base="xsd:string">
                      <xsd:enumeration value="One" />
                     <xsd:enumeration value="Many" />
                 </xsd:restriction>
             </xsd:simpleType>
         </xsd:element>
         <xsd:element name="Expression" type="ExpressionType" minOccurs="0" />
     </xsd:all>
     <xsd:attribute name="Name" type="NonEmptyString" use="required" />
 </xsd:complexType>
 <xsd:complexType name="ExpressionType">
     <xsd:all>
         <xsd:element name="Path" type="PathType" minOccurs="0" />
         <xsd:element name="Function" type="FunctionType" minOccurs="0" />
         <xsd:element name="AttributeRef" type="AttributeRefType" minOccurs="0" />
         <xsd:element name="EntityRef" type="EntityRefType" minOccurs="0" />
         <xsd:element name="ParameterRef" type="ParameterRefType" minOccurs="0" />
         <xsd:element name="Literal" type="LiteralType" minOccurs="0" />
         <xsd:element name="Null" type="NullType" minOccurs="0" />
         <xsd:element name="CustomProperties" type="CustomPropertiesType" minOccurs="0" />
    \langle xsd: \text{all}\rangle <xsd:attribute name="Name" type="NonEmptyString" use="optional" />
 </xsd:complexType>
 <xsd:complexType name="ExpressionsType">
    <xsd:sequence>
         <xsd:element name="Expression" type="ExpressionType" maxOccurs="unbounded" />
     </xsd:sequence>
```

```
 </xsd:complexType>
    <xsd:complexType name="PathType">
         <xsd:choice maxOccurs="unbounded">
             <xsd:element name="RolePathItem" type="RolePathItemType" />
         </xsd:choice>
     </xsd:complexType>
    <xsd:complexType name="RolePathItemType">
         <xsd:all>
             <xsd:element name="RoleID" type="xsd:QName" />
         </xsd:all>
    </xsd:complexType>
    <xsd:complexType name="FunctionType">
         <xsd:all>
             <xsd:element name="FunctionName" type="xsd:string" />
             <xsd:element name="Arguments" type="ExpressionsType" minOccurs="0" />
        \langle xsd:a11\rangle </xsd:complexType>
    <xsd:complexType name="AttributeRefType">
         <xsd:all>
             <xsd:element name="AttributeID" type="xsd:QName" minOccurs="0" />
             <xsd:element name="AttributeName" type="xsd:string" minOccurs="0" />
        \langle xsd:all\rangle </xsd:complexType>
    <xsd:complexType name="EntityRefType">
         <xsd:all>
             <xsd:element name="EntityID" type="xsd:QName" />
        \langle xsd:all\rangle </xsd:complexType>
     <xsd:complexType name="ParameterRefType">
         <xsd:all>
             <xsd:element name="ParameterName" type="xsd:string" />
        \langle xsd:all\rangle </xsd:complexType>
     <xsd:complexType name="LiteralType">
         <xsd:all>
             <xsd:element name="DataType" type="LiteralDataTypeEnum" />
 <xsd:element name="Value" type="xsd:string" minOccurs="0" />
 <xsd:element name="Values" minOccurs="0">
                 <xsd:complexType>
                     <xsd:sequence>
                          <xsd:element name="Value" type="xsd:string" maxOccurs="unbounded" />
                     </xsd:sequence>
                 </xsd:complexType>
             </xsd:element>
        \langle xsd: \text{all}\rangle </xsd:complexType>
    <xsd:simpleType name="LiteralDataTypeEnum">
         <xsd:restriction base="xsd:string">
             <xsd:enumeration value="String" />
             <xsd:enumeration value="Integer" />
             <xsd:enumeration value="Decimal" />
             <xsd:enumeration value="Float" />
             <xsd:enumeration value="Boolean" />
             <xsd:enumeration value="DateTime" />
             <xsd:enumeration value="Time" />
             <xsd:enumeration value="EntityKey" />
         </xsd:restriction>
    </xsd:simpleType>
     <xsd:complexType name="NullType" />
    <xsd:element name="DrillthroughContext">
         <xsd:complexType>
             <xsd:all>
                 <xsd:element name="SelectedItems" type="SelectedItemsType" />
                <xsd:element name="SelectedPath" type="SelectedPathType" minOccurs="0" />
                 <xsd:element name="GroupingValues" type="GroupingValuesType" minOccurs="0">
                     <xsd:unique name="GroupingNames">
                          <xsd:selector xpath=".//*" />
                         <xsd:field xpath="@Name" />
                     </xsd:unique>
```

```
 </xsd:element>
            \langle xsd:all\rangle </xsd:complexType>
     </xsd:element>
     <xsd:complexType name="SelectedItemsType">
         <xsd:sequence>
             <xsd:element name="SelectedItemName" type="NonEmptyString" 
                           maxOccurs="unbounded" />
         </xsd:sequence>
     </xsd:complexType>
     <xsd:complexType name="SelectedPathType">
         <xsd:choice minOccurs="0" maxOccurs="unbounded">
             <xsd:element name="RolePathItem" type="RolePathItemType" />
         </xsd:choice>
     </xsd:complexType>
     <xsd:complexType name="GroupingValuesType">
         <xsd:sequence>
             <xsd:element name="GroupingValue" nillable="true" maxOccurs="unbounded">
                 <xsd:complexType>
                      <xsd:simpleContent>
                          <xsd:extension base="xsd:string">
                              <xsd:attribute name="Name" type="NonEmptyString" 
                                             use="required" />
                          </xsd:extension>
                      </xsd:simpleContent>
                 </xsd:complexType>
             </xsd:element>
         </xsd:sequence>
     </xsd:complexType>
</xsd:schema>
```
## <span id="page-220-0"></span>**6 Appendix B: Product Behavior**

The information in this specification is applicable to the following Microsoft products or supplemental software. References to product versions include released service packs.

- Microsoft SQL Server 2005
- Microsoft SQL Server 2008
- Microsoft SQL Server 2008 R2
- Microsoft SQL Server 2012
- Microsoft SQL Server 2014

Exceptions, if any, are noted below. If a service pack or Quick Fix Engineering (QFE) number appears with the product version, behavior changed in that service pack or QFE. The new behavior also applies to subsequent service packs of the product unless otherwise specified. If a product edition appears with the product version, behavior is different in that product edition.

Unless otherwise specified, any statement of optional behavior in this specification that is prescribed using the terms SHOULD or SHOULD NOT implies product behavior in accordance with the SHOULD or SHOULD NOT prescription. Unless otherwise specified, the term MAY implies that the product does not follow the prescription.

[<1> Section 2.2.12:](#page-27-0) The Microsoft SMDL reader does not validate the value of **MIMEType**.

 $<$ 2> Section 2.22.1: The Microsoft SMDL reader does not enforce this requirement of the [Relation.RelationEnd](#page-82-1) attribute. Non-uniqueness of the key generates a warning but not an error.

[<3> Section 2.22.2:](#page-82-2) The Microsoft SMDL reader does not enforce this requirement of the Relation.RelationEnd attribute. Non-uniqueness of the key generates a warning but not an error.

 $\leq$  4> Section 2.24.2: The Microsoft SMDL reader does not enforce the restriction that the key of the table or column be unique. Non-uniqueness of the key generates a warning but not an error. However, the database relation still needs to relate the data or column to which the grandparent [Entity](#page-35-0) is bound, to the key of the table or column to which the **Entity** specified by the value of the [Inheritance.InheritsFromEntityID](#page-84-0) child element of the grandparent **Entity** element is bound.

[<5> Section 2.65.48:](#page-166-0) In SQL Server Reporting Services (SSRS), the Report Server requires the [SemanticModel.DataSourceView](#page-30-0) element to be present, and the Model Designer SSRS client tool does not require this element to be present in the SMDL.

# <span id="page-221-0"></span>**7 Change Tracking**

No table of changes is available. The document is either new or has had no changes since its last release.

## **8 Index**

#### **A**

[Aggregate function -](#page-153-0) Avg 154 [Aggregate function -](#page-153-1) Count 154 [Aggregate function -](#page-154-0) CountDistinct 155 [Aggregate function -](#page-153-2) Max 154 [Aggregate function -](#page-153-3) Min 154 [Aggregate function -](#page-154-1) StDev 155 [Aggregate function -](#page-154-2) StDevP 155 [Aggregate function -](#page-152-0) Sum 153 [Aggregate function -](#page-154-3) Var 155 [Aggregate function -](#page-155-0) VarP 156 [Applicability](#page-20-0) 21 [Argument type -](#page-139-0) Any 140 [Argument type -](#page-139-1) Eq 140 [Argument type -](#page-139-2) Numeric 140 [Argument type -](#page-139-3) Sort 140 [ArgumentDataTypeMismatch error](#page-170-0) 171 [Arguments.Expression element](#page-128-0) 129 [ArgumentValueOutOfRange error](#page-170-1) 171 [Attribute element](#page-53-0) 54 [Attribute element example -](#page-191-0) aggregate 192 [Attribute element example -](#page-190-0) calculated 191 [Attribute element example -](#page-190-1) simple 191 [Attribute.Alignment element](#page-55-0) 56 [Attribute.Column element](#page-56-0) 57 [Attribute.ContextualName element](#page-56-1) 57 [Attribute.CustomProperties element](#page-57-0) 58 [Attribute.DataCulture element](#page-57-1) 58 [Attribute.DataType element](#page-58-0) 59 [Attribute.DefaultAggregateAttributeID element](#page-58-1) 59 [Attribute.Description element](#page-59-0) 60 [Attribute.DiscourageGrouping element](#page-59-1) 60 [Attribute.EnableDrillthrough element](#page-60-0) 61 [Attribute.Expression element](#page-60-1) 61 [Attribute.Format element](#page-60-2) 61 [Attribute.Hidden element](#page-61-0) 62 [Attribute.ID element](#page-55-1) 56 [Attribute.IsAggregate element](#page-62-0) 63 [Attribute.IsFilter element](#page-62-1) 63 [Attribute.MimeType element](#page-63-0) 64 [Attribute.Name element](#page-63-1) 64 [Attribute.Nullable element](#page-63-2) 64 [Attribute.OmitSecurityFilters element](#page-64-0) 65 Attribute. SortDirection element 65 [Attribute.ValueSelection element](#page-65-0) 66 [Attribute.Variations element](#page-65-1) 66 [Attribute.Width element](#page-66-0) 67 [AttributeRef element](#page-124-0) 125 [AttributeRef.AttributeID element](#page-124-1) 125 [AttributeRef.AttributeName element](#page-125-0) 126 [AttributeReference element](#page-46-0) 47 [AttributeReference.AttributeID element](#page-47-0) 48 [AttributeReference.Path element](#page-47-1) 48

#### **B**

[BaseEntity element](#page-102-0) 103 [BaseEntity.EntityID element](#page-103-0) 104 [BaseEntityMismatch error](#page-173-0) 174 [Binary data type](#page-22-0) 23 [BinaryEntityColumn error](#page-167-0) 168

[BinaryGroupingExpression error](#page-172-0) 173 [Boolean data type](#page-21-0) 22 [Byte ordering](#page-16-0) 17

#### **C**

[CalculatedAttributeNotFound error](#page-161-0) 162 [CalculatedAttributes element](#page-99-0) 100 [CalculatedAttributes.Expression element](#page-100-0) 101 [Cardinality](#page-138-0) 139 [Change tracking](#page-221-0) 222 [CircularInheritance error](#page-160-0) 161 [Column element](#page-44-0) 45 [Column.Name attribute](#page-44-1) 45 [Column.TableName attribute](#page-45-0) 46 [ColumnDataTypeMismatch error](#page-168-0) 169 [ColumnNullableMismatch error](#page-168-1) 169 [Context entity](#page-138-0) 139 [CustomProperties element](#page-31-0) 32 [CustomProperties.CustomProperty element](#page-32-0) 33 [CustomProperty element](#page-33-0) 34 [CustomProperty.Name attribute](#page-33-1) 34 [CustomProperty.Value element](#page-33-2) 34 [CyclicExpression error](#page-169-0) 170

#### **D**

[DateTime data type](#page-22-1) 23 [Decimal data type](#page-22-2) 23 [DefaultAggregateAttributes element](#page-45-1) 46 [DefaultAggregateAttributes.AttributeReference](#page-46-1)  [element](#page-46-1) 47 [DefaultDetailAttributes element](#page-49-0) 50 [DefaultDetailAttributes.AttributeReference element](#page-50-0) 51 [DefaultSecurityFilter element](#page-50-1) 51 [DefaultSecurityFilter.AttributeReference element](#page-51-0) 52 [Details element](#page-106-0) 107 [Details.Expression element](#page-107-0) 108 [Diagrams](#page-16-1) 17 [Document structure](#page-16-2) 17 [DrillthroughContext element](#page-132-0) 133 [DrillthroughContext element example](#page-208-0) 209 [DrillthroughContext.GroupingValues element](#page-133-0) 134 [DrillthroughContext.SelectedItems element](#page-133-1) 134 [DrillthroughContext.SelectedPath element](#page-134-0) 135 [DuplicateEntityName error](#page-163-0) 164 [DuplicateExpressionName error](#page-172-1) 173 [DuplicateFieldName error](#page-164-0) 165 [DuplicateGroupingName error](#page-172-2) 173 [DuplicateItemID error](#page-158-0) 159 [DuplicateItemName error](#page-163-1) 164 [DuplicateParameterName error](#page-173-1) 174

#### **E**

[EmptySemanticQuery error](#page-171-0) 172 [Entities element](#page-34-0) 35 [Entities.Entity element](#page-34-1) 35 [Entities.EntityFolder element](#page-35-1) 36 [Entity element](#page-35-0) 36 [Entity element example](#page-186-0) 187

*[MS-SMDL] - v20160510 Semantic Model Definition Language File Format Copyright © 2016 Microsoft Corporation Release: May 10, 2016*

[Entity.CollectionName element](#page-37-0) 38 [Entity.Column element](#page-37-1) 38 [Entity.CustomProperties element](#page-38-0) 39 [Entity.DefaultAggregateAttributes element](#page-38-1) 39 [Entity.DefaultDetailAttributes element](#page-38-2) 39 [Entity.DefaultSecurityFilter element](#page-39-0) 40 [Entity.Description element](#page-39-1) 40 [Entity.DisjointInheritance element](#page-40-0) 41 [Entity.Fields element](#page-40-1) 41 [Entity.Hidden element](#page-40-2) 41 [Entity.ID attribute](#page-37-2) 38 [Entity.IdentifyingAttributes element](#page-41-0) 42 [Entity.Inheritance element](#page-41-1) 42 [Entity.InstanceSelection element](#page-41-2) 42 [Entity.IsLookup element](#page-42-0) 43 [Entity.Name element](#page-42-1) 43 [Entity.SecurityFilters element](#page-43-0) 44 [Entity.SortAttributes element](#page-43-1) 44 [Entity.Table element](#page-43-2) 44 EntityFolder element [\(section 2.29](#page-89-0) 90, [section 2.29.4](#page-91-0) 92) [EntityFolder.CustomProperties element](#page-90-0) 91 [EntityFolder.Description element](#page-90-1) 91 [EntityFolder.Hidden element](#page-91-1) 92 [EntityFolder.ID attribute](#page-90-2) 91 [EntityFolder.Name element](#page-91-2) 92 [EntityKey data type](#page-22-3) 23 [EntityKey packet](#page-23-0) 24 [EntityKeyTypeMismatch error](#page-171-1) 172 [EntityRef element](#page-125-1) 126 [EntityRef.EntityID element](#page-126-0) 127 [EntityReferenceOutOfContext error](#page-169-1) 170 [Evaluate passthrough function](#page-155-1) 156 **Examples**  [SMDL Examples](#page-176-0) 177 [Expression element](#page-119-0) 120 [Expression element example](#page-197-0) – Attribute value 198 [Expression element example](#page-198-0) – Literal value 199 [Expression element example](#page-198-1) - nested elements 199 [Expression element example](#page-201-0) – Parameter value 202 [Expression.AttributeRef element](#page-121-0) 122 [Expression.CustomProperties element](#page-121-1) 122 [Expression.EntityRef element](#page-121-2) 122 [Expression.Function element](#page-122-0) 123 [Expression.Literal element](#page-122-1) 123 [Expression.Name attribute](#page-120-0) 121 [Expression.Null element](#page-123-0) 124 [Expression.ParameterRef element](#page-123-1) 124 [Expression.Path element](#page-123-2) 124 [ExpressionDataTypeMismatch error](#page-165-0) 166 [ExpressionNullableMismatch error](#page-165-1) 166 [extensible fields](#page-20-1) 21

## **F**

[FieldFolder element](#page-68-0) 69 [FieldFolder.CustomProperties element](#page-69-0) 70 [FieldFolder.Description element](#page-69-1) 70 [FieldFolder.Fields element](#page-70-0) 71 [FieldFolder.Hidden element](#page-70-1) 71 [FieldFolder.ID attribute](#page-69-2) 70 [FieldFolder.Name element](#page-70-2) 71 [FieldReferenceOutOfContext error](#page-169-2) 170 Fields - [vendor-extensible](#page-20-1) 21 [Fields element](#page-51-1) 52

[Fields.Attribute element](#page-52-0) 53 [Fields.FieldFolder element](#page-52-1) 53 [Fields.Role element](#page-53-1) 54 [Filter element](#page-103-1) 104 [Filter passthrough function](#page-155-2) 156 [Filter.Expression element](#page-104-0) 105 [Float data type](#page-22-4) 23 [Full XML schema](#page-211-0) 212 [Function element](#page-126-1) 127 [Function.Arguments element](#page-126-2) 127 [Function.FunctionName element](#page-127-0) 128

## **G**

[GetUserCulture function](#page-156-0) 157 [GetUserID function](#page-156-1) 157 [Glossary](#page-11-0) 12 [Grouping element](#page-105-0) 106 [Grouping.Details element](#page-106-1) 107 [Grouping.Expression element](#page-106-2) 107 [Grouping.Name attribute](#page-105-1) 106 [GroupingNotFound error](#page-161-1) 162 [Groupings element](#page-104-1) 105 [Groupings.Grouping element](#page-105-2) 106 [GroupingValues element](#page-134-1) 135 [GroupingValues.GroupingValue.Name attribute](#page-135-0) 136

## **H**

[HiddenFields element](#page-79-0) 80 [HiddenFields.FieldFolderItemID element](#page-79-1) 80 [Hierarchies element](#page-100-1) 101 [Hierarchies.Hierarchy element](#page-100-2) 101 [Hierarchy element](#page-101-0) 102 [Hierarchy.BaseEntity element](#page-101-1) 102 [Hierarchy.Filter element](#page-102-1) 103 [Hierarchy.Groupings element](#page-102-2) 103

## **I**

[IdentifyingAttributes element](#page-83-0) 84 [IdentifyingAttributes.AttributeReference element](#page-83-1) 84 [IDLocalNameLengthExceeded error](#page-162-0) 163 [IDNamespaceLengthExceeded error](#page-162-1) 163 Implementer - [security considerations](#page-210-0) 211 [ImplicitDecimalCastToFloat error](#page-171-2) 172 [Information functions](#page-156-2) 157 [Informative references](#page-15-0) 16 [Inheritance element](#page-84-1) 85 [Inheritance.InheritsFromEntityID element](#page-84-0) 85 [Inheritance.Relation element](#page-85-1) 86 [Integer data type](#page-21-1) 22 [Introduction](#page-11-1) 12 [InvalidAggregateAttributeReference error](#page-164-1) 165 [InvalidAttributeRef error](#page-159-0) 160 [InvalidBinding error](#page-166-1) 167 [InvalidColumnDataType error](#page-167-1) 168 [InvalidColumnReferenceInColumnEntity error](#page-167-2) 168 [InvalidColumnTableName error](#page-167-3) 168 [InvalidCulture error](#page-158-1) 159 [InvalidDataSourceView error](#page-158-2) 159 [InvalidDateIntervalArgument error](#page-170-2) 171 [InvalidDateIntervalValue error](#page-170-3) 171 [InvalidDrillSelectedItems error](#page-174-0) 175 [InvalidDrillSelectedPath error](#page-175-0) 176

[InvalidDrillTargetEntity error](#page-175-1) 176 [InvalidDrillthroughContext error](#page-158-3) 159 [InvalidEntityBinding error](#page-158-4) 159 [InvalidExpression error](#page-159-1) 160 [InvalidFilter error](#page-173-2) 174 [InvalidFunctionname error](#page-159-2) 160 [InvalidGuid error](#page-163-2) 164 [InvalidHiddenAttributeReference error](#page-165-2) 166 [InvalidInheritanceRelationTable error](#page-167-4) 168 [InvalidInSetArgument error](#page-170-4) 171 [InvalidLinguistics error](#page-159-3) 160 [InvalidLiteral error](#page-159-4) 160 [InvalidLiteralSetArgument error](#page-171-3) 172 [InvalidLiteralValue error](#page-159-5) 160 [InvalidModelItemInPerspective error](#page-166-2) 167 [InvalidNonFilterAttributeReference error](#page-164-2) 165 [InvalidOptionalityOfRoleForColumnBoundEntity error](#page-166-3) 167 [InvalidParameterExpression error](#page-173-3) 174 [InvalidParameterName error](#page-173-4) 174 [InvalidParameterValueCardinality](#page-174-1) error 175 [InvalidParameterValueType error](#page-174-2) 175 [InvalidReferencedItem error](#page-160-1) 161 [InvalidRoleRelationTable error](#page-169-3) 170 [InvalidScalarAttributeReference error](#page-164-3) 165 [InvalidSemanticModel error](#page-158-5) 159 [InvalidSetAttributeReference error](#page-164-4) 165 [IsAggregateWithColumn error](#page-168-2) 169 [IsAggregateWithDefaultAggregate error](#page-165-3) 166 [ItemNotFound error](#page-159-6) 160

#### **K**

[KeyValue packet](#page-24-0) 25

#### **L**

[Language data type](#page-27-1) 28 [Linguistics element](#page-80-0) 81 [Linguistics.PluralName element](#page-80-1) 81 [Linguistics.SingularName element](#page-81-0) 82 [Literal element](#page-128-1) 129 [Literal.DataType element](#page-129-0) 130 [Literal.Value element](#page-130-0) 131 Literal. Values element 131 [Localization](#page-20-2) 21 [LoopInSecurityFilters error](#page-175-2) 176

#### **M**

[MeasureGroup element](#page-108-0) 109 [MeasureGroup.BaseEntity element](#page-109-0) 110 [MeasureGroup.Measures element](#page-109-1) 110 [MeasureGroup.SubtotalSets element](#page-109-2) 110 [MeasureGroups element](#page-107-1) 108 [MeasureGroups.MeasureGroup element](#page-108-1) 109 [MeasureNotFound error](#page-161-2) 162 [Measures element](#page-110-0) 111 [Measures.Expression element](#page-110-1) 111 [MIMEType](#page-27-2) data type 28 [MissingBaseEntity error](#page-172-3) 173 [MissingBinding error](#page-166-4) 167 [MissingColumnTableName error](#page-167-5) 168 [MissingDataSourceView error](#page-166-5) 167 [MissingExpressionName error](#page-171-4) 172

*[MS-SMDL] - v20160510 Semantic Model Definition Language File Format Copyright © 2016 Microsoft Corporation Release: May 10, 2016*

[MissingGroupingExpression error](#page-172-4) 173 [MissingGroupingName error](#page-172-5) 173 [MissingIdentifyingAttributes error](#page-164-5) 165 [MissingItemName error](#page-161-3) 162 [MissingMeasures error](#page-173-5) 174 [MissingMimeType error](#page-165-4) 166 [MissingParameterValue error](#page-174-3) 175 [MissingPrimaryKey error](#page-167-6) 168 [MissingRelatedRole error](#page-166-6) 167 [MissingRelationEnd error](#page-159-7) 160 [ModelItems element](#page-95-0) 96 [ModelItems.ModelItemID element](#page-96-0) 97 [MultipleHierarchies error](#page-172-6) 173 [MultipleMeasureGroups error](#page-172-7) 173

## **N**

[Namespace](#page-16-3) 17 [NestedVariations error](#page-159-8) 160 [NonAggregateAsDefaultAggregate error](#page-165-5) 166 [NonAggregateExpression error](#page-169-4) 170 [NonBooleanFilterAttribute error](#page-169-5) 170 [NonEntityGroupingWithDetails error](#page-172-8) 173 [NonPrimaryDataSource error](#page-167-7) 168 [NonUniqueInheritanceRelationColumns error](#page-168-3) 169 [NonUniqueRoleRelationColumns error](#page-169-6) 170 [NonVariationAsDefaultAggregate error](#page-165-6) 166 [Normative references](#page-13-0) 14 [Null element](#page-131-0) 132 [NullParameterValue error](#page-174-4) 175

## **O**

[Other functions -](#page-157-0) Aggregate 158 [Other functions -](#page-156-3) If 157 [Other functions -](#page-156-4) In 157 [Other functions -](#page-157-1) Switch 158 Overview [\(synopsis\)](#page-15-1) 16

## **P**

[Parameter element](#page-116-0) 117 [Parameter.Cardinality element](#page-117-0) 118 [Parameter.DataType element](#page-117-1) 118 Parameter. Expression element 119 [Parameter.Name attribute](#page-116-1) 117 [Parameter.Nullable element](#page-119-1) 120 [ParameterExpressionCardinalityMismatch error](#page-173-6) 174 [ParameterExpressionDataTypeMismatch error](#page-173-7) 174 [ParameterExpressionNullableMismatch error](#page-174-5) 175 [ParameterNotFound error](#page-161-4) 162 [ParameterRef element](#page-131-1) 132 [ParameterRef.ParameterName element](#page-132-1) 133 [Parameters element](#page-115-0) 116 [Parameters.Parameter element](#page-115-1) 116 [Passthrough functions](#page-155-3) 156 [Path element](#page-48-0) 49 [Path.RolePathItem element](#page-48-1) 49 [Perspective element](#page-93-0) 94 [Perspective.CustomProperties element](#page-94-0) 95 [Perspective.Description element](#page-94-1) 95 [Perspective.ModelItems element](#page-94-2) 95 [Perspective.Name element](#page-95-1) 96 [Perspectives element](#page-92-0) 93 [Perspectives element example](#page-196-0) 197

[Product behavior](#page-220-0) 221 [PromoteLookupForNonLookupEntity error](#page-168-4) 169 protocols [RDL200501](#page-19-0) 20 [RDL200801](#page-19-0) 20 [RDL200901](#page-19-0) 20 [RDL201001](#page-19-0) 20 [RSWSRE2005](#page-19-0) 20 [RSWSRMNM2005](#page-19-0) 20 [RSWSRMSM2006](#page-19-0) 20 **[SSAS](#page-19-0) 20** 

## **Q**

[QName data type](#page-26-0) 27

#### **R**

[RDL200501](#page-19-0) 20 [RDL200801](#page-19-0) 20 [RDL200901](#page-19-0) 20 [RDL201001](#page-19-0) 20 [References](#page-13-1) 14 [informative](#page-15-0) 16 [normative](#page-13-0) 14 [RelatedRolesMismatch error](#page-166-7) 167 [Relation element](#page-81-1) 82 [Relation.Name attribute](#page-82-3) 83 [Relation.RelationEnd element](#page-82-1) 83 [Relationship to protocols and other structures](#page-19-0) 20 **[ResultExpressionNotFound error](#page-161-5) 162** [Role element](#page-71-0) 72 Role element example – [with Linguistics elements](#page-195-0) 196 [Role element example](#page-196-1) - with Relation elements 197 [Role element example](#page-196-1) - with Role elements 197 [Role.Cardinality element](#page-72-0) 73 [Role.ContextualName element](#page-73-0) 74 [Role.CustomProperties element](#page-74-0) 75 [Role.Description element](#page-74-1) 75 [Role.ExpandInline element](#page-74-2) 75 [Role.Hidden element](#page-75-0) 76 [Role.HiddenFields element](#page-75-1) 76 [Role.ID attribute](#page-72-1) 73 [Role.Linguistics element](#page-76-0) 77 [Role.Name element](#page-76-1) 77 [Role.Preferred element](#page-77-0) 78 [Role.PromoteLookup element](#page-77-1) 78 [Role.RelatedRoleID element](#page-77-2) 78 [Role.Relation element](#page-78-0) 79 [Role.Variations element](#page-78-1) 79 [RolePathItem element](#page-49-1) 50 [RolePathItem.RoleID element](#page-49-2) 50 [RoleRelationEndsMismatch error](#page-168-5) 169 [RoleRelationsMismatch error](#page-168-6) 169 [RSWSRE2005](#page-19-0) 20 [RSWSRMNM2005](#page-19-0) 20 [RSWSRMSM2006](#page-19-0) 20

## **S**

[Scalar function -](#page-139-4) Add 140 [Scalar function -](#page-143-0) And 144 [Scalar function -](#page-146-0) Concat 147 Scalar function - Date [\(section 2.64.3.34](#page-148-0) 149, [section 2.64.3.47](#page-151-0) 152) [Scalar function -](#page-152-1) DateAdd 153 [Scalar function -](#page-151-1) DateDiff 152 [Scalar function -](#page-148-1) DateTime 149 [Scalar function -](#page-149-0) Day 150 [Scalar function -](#page-151-2) DayOfWeek 152 [Scalar function -](#page-150-0) DayOfYear 151 [Scalar function -](#page-144-0) Decimal 145 [Scalar function -](#page-140-0) Divide 141 [Scalar function -](#page-141-0) Equals 142 [Scalar function -](#page-145-0) Find 146 [Scalar function -](#page-144-1) Float 145 [Scalar function -](#page-141-1) GreaterThan 142 Scalar function - [GreaterThanOrEquals](#page-142-0) 143 [Scalar function -](#page-149-1) Hour 150 [Scalar function -](#page-144-2) Integer 145 [Scalar function -](#page-146-1) Left 147 [Scalar function -](#page-145-1) Length 146 [Scalar function -](#page-142-1) LessThan 143 Scalar function - [LessThanOrEquals](#page-142-2) 143 [Scalar function -](#page-146-2) Lower 147 [Scalar function -](#page-147-0) LTrim 148 [Scalar function -](#page-149-2) Minute 150 [Scalar function -](#page-141-2) Mod 142 [Scalar function -](#page-149-3) Month 150 [Scalar function -](#page-140-1) Multiply 141 [Scalar function -](#page-140-2) Negate 141 [Scalar function -](#page-143-1) Not 144 [Scalar function -](#page-141-3) NotEquals 142 [Scalar function -](#page-151-3) Now 152 [Scalar function -](#page-143-2) Or 144 [Scalar function -](#page-140-3) Power 141 [Scalar function -](#page-149-4) Quarter 150 [Scalar function -](#page-147-1) Replace 148 [Scalar function -](#page-146-3) Right 147 [Scalar function -](#page-144-3) Round 145 [Scalar function -](#page-147-2) RTrim 148 [Scalar function -](#page-150-1) Second 151 [Scalar function -](#page-145-2) String 146 [Scalar function -](#page-145-3) Substring 146 [Scalar function -](#page-139-5) Subtract 140 [Scalar function -](#page-150-2) Time 151 [Scalar function -](#page-151-4) Today 152 [Scalar function -](#page-143-3) Truncate 144 [Scalar function -](#page-147-3) Upper 148 [Scalar function -](#page-150-3) Week 151 [Scalar function -](#page-148-2) Year 149 [Scalar functions](#page-139-6) 140 [schema versions](#page-20-2) 21 Security - [implementer considerations](#page-210-0) 211 [SecurityFilters element](#page-85-2) 86 [SecurityFilters.AttributeReference element](#page-86-0) 87 [SelectedItems element](#page-136-0) 137 [SelectedItems.SelectedItemName element](#page-136-1) 137 [SelectedPath element](#page-137-0) 138 [SelectedPath.RolePathItem element](#page-137-1) 138 [SelfReferentialRole error](#page-161-6) 162 [Semantic Model Definition Language File Content](#page-15-2) 16 [SemanticModel element](#page-28-0) 29 [SemanticModel element example](#page-176-1) 177 [SemanticModel.Culture element](#page-29-0) 30 [SemanticModel.CustomProperties element](#page-29-1) 30 [SemanticModel.DataSourceView element](#page-30-0) 31 [SemanticModel.Description element](#page-30-1) 31

*[MS-SMDL] - v20160510 Semantic Model Definition Language File Format Copyright © 2016 Microsoft Corporation Release: May 10, 2016*

*226 / 227*

[SemanticModel.Entities element](#page-30-2) 31 [SemanticModel.ID attribute](#page-29-2) 30 [SemanticModel.Perspectives element](#page-31-1) 32 [SemanticModel.Version element](#page-31-2) 32 [SemanticQuery element](#page-96-1) 97 [SemanticQuery element example](#page-201-1) 202 [SemanticQuery.CalculatedAttributes element](#page-97-0) 98 [SemanticQuery.CustomProperties element](#page-97-1) 98 [SemanticQuery.EnableDrillthrough element](#page-98-0) 99 [SemanticQuery.Hierarchies element](#page-98-1) 99 [SemanticQuery.MeasureGroups element](#page-98-2) 99 [SemanticQuery.Parameters element](#page-99-1) 100 **SMDL**  [schema versions](#page-20-2) 21 [SMDL examples](#page-176-0) 177 [SMDL Examples example](#page-176-0) 177 [SMDL extenstions](#page-20-1) 21 [SMDL XML schema](#page-211-0) 212 [SortAttribute element](#page-87-0) 88 [SortAttribute.AttributeReference element](#page-87-1) 88 [SortAttribute.SortDirection element](#page-88-0) 89 [SortAttributes element](#page-86-1) 87 [SortAttributes.SortAttribute element](#page-86-2) 87 [SSAS](#page-19-0) 20 [String data type](#page-21-2) 22 [SubtotalGroupings element](#page-113-0) 114 [SubtotalGroupings.GroupingName element](#page-113-1) 114 [SubtotalMeasures element](#page-114-0) 115 [SubtotalMeasures.MeasureName element](#page-114-1) 115 [SubtotalSet element](#page-111-0) 112 [SubtotalSet.SubtotalGroupings element](#page-112-0) 113 [SubtotalSet.SubtotalMeasures element](#page-113-2) 114 [SubtotalSets element](#page-111-1) 112 [SubtotalSets.SubtotalSet element](#page-111-2) 112

#### **T**

[Table element](#page-88-1) 89 [Table.Name attribute](#page-89-1) 90 [Time data type](#page-22-5) 23 [TopLevelSetExpression error](#page-171-5) 172 [Tracking changes](#page-221-0) 222

#### **U**

[UnusedParameterValue error](#page-174-6) 175

#### **V**

[Values element](#page-130-2) 131 [Values.Value element](#page-131-2) 132 [Variant data type](#page-26-1) 27 [Variations element](#page-66-1) 67 [Variations element example](#page-192-0) 193 [Variations.role element](#page-67-0) 68 [Vendor-extensible fields](#page-20-1) 21 [Versioning](#page-20-2) 21

#### **W**

[WrongNumberOfArguments error](#page-170-5) 171

#### **X**

*[MS-SMDL] - v20160510 Semantic Model Definition Language File Format Copyright © 2016 Microsoft Corporation Release: May 10, 2016*

[XML Namespace](#page-16-3) 17 [XML schema](#page-211-0) 212 [XML schema versions](#page-20-2) 21